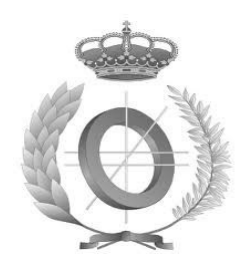

## **UNIVERSIDAD DE CASTILLA-LA MANCHA ESCUELA SUPERIOR DE INFORMÁTICA**

## **GRADO EN INGENIERÍA EN INFORMÁTICA**

### **TRABAJO FIN DE GRADO**

Aplicación web para gestión y optimización de dosis a pacientes en pruebas radiodiagnósticas en el HGUCR MYDOZE

Ana Belén Peinado Zamora

Octubre, 2013

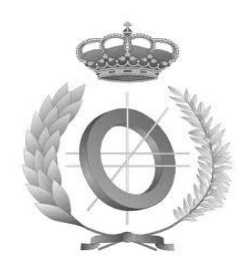

## **UNIVERSIDAD DE CASTILLA-LA MANCHA ESCUELA SUPERIOR DE INFORMÁTICA**

Departamento de Tecnologías y Sistemas de Información

**TECNOLOGÍAS DE LA INFORMACIÓN**

### **TRABAJO FIN DE GRADO**

**MYDOZE** Aplicación web para gestión y optimización de dosis a pacientes en pruebas radiodiagnósticas en el HGUCR

Autor: Ana Belén Peinado Zamora Director/es: Miguel Ángel Laguna Lobato Carlos González Morcillo

Octubre, 2013

### TRIBUNAL:

Presidente:

Vocal:

Secretario:

## FECHADE DEFENSA:

## CALIFICACIÓN:

PRESIDENTE VOCAL

**SECRETARIO** 

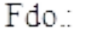

Fdo.:

Fdo.:

### **RESUMEN**

Hoy en día la Radiografía digital ha supuesto un gran avance para el diagnóstico médico, tanto en la eficacia como en la mejora de la calidad de las imágenes obtenidas de los equipos. Una de las ventajas de esta técnica es la posibilidad de almacenar información referente a las exploraciones médicas como información adjunta a las imágenes médicas obtenidas. Esta información se encuentra codificada de acuerdo a las especificaciones del estándar DICOM. Otra de las ventajas que presenta la Radiografía digital es la óptima calidad de las imágenes para el diagnóstico. Sin embargo, el hecho de ofrecer una mejor calidad para el diagnóstico implica un incremento de la dosis que es administrada al paciente, llevando claramente a ciertos riesgos de sobreexposición.

El establecimiento de controles en los equipos médicos de adquisición de imagen es necesario para evitar la aparición de efectos nocivos como consecuencia de las radiaciones ionizantes emitidas por estos equipos. Por ello, el Servicio de Radiofísica y Protección Radiológica (SRFPR) del Hospital General Universitario de Ciudad Real (HGUCR), está llevando acabo un estudio con el objetivo de optimizar la dosis a pacientes en contacto las radiaciones de los equipos médicos.

MyDoze se presenta como una herramienta de apoyo para poder estimar el cálculo de la dosis efectiva, aprovechando la información codificada en las imágenes de los estudios radiológicos. Esta aplicación permite extraer de forma segura la información dosimétrica contenida en dichos estudios y resuelve el problema de ambigüedad en la representación de esta información.

MyDoze ha sido implementada siguiendo estándares y tecnologías libres, que permiten su extensibilidad y reutilización. Además, la arquitectura está basada en el uso de patrones de diseño y organizada en módulos independientes con responsabilidades bien definidas, proporcionando una implementación poco acoplada y muy cohesionada.

Actualmente la herramienta se encuentra desplegada en el HGUCR. Además, ha sido presentada, junto con los primeros resultados obtenidos por el SRFPR, en el III Congreso conjunto de la Sociedad Española de Física Médica (SEFM) y la Sociedad Española de Protección Radiológica (SEPR), celebrado en Junio de 2013 en Cáceres.

### **ABSTRACT**

Nowadays digital X-ray has been a progress for medical diagnosis, both in terms of efficiency and improving the quality of the images obtained from the equipment. One advantage of this technique is the ability to store information relating to the medical examination as information attached to the medical images obtained. This information is encoded according to the DICOM standard specifications.

Another of the advantages of digital X-ray is the best quality images for diagnosis. However, the fact to provide a better diagnostic quality means an increase of the dose that is administered to the patient, clearly taking certain risks of overexposure.

The establishment of controls on medical equipment image acquisition is necessary to prevent the occurrence of adverse effects resulting from ionizing radiation emitted by such equipment. Therefore, Medical Physics and Radiological Protection department (SRFPR) of University General Hospital of Ciudad Real (HGUCR), is working in a study with the aim of optimizing patient doses in contact with radiation from medical equipment.

MyDoze is given as a support tool to estimate the effective dose calculation, using the information encoded in the images of the radiographic studies . This application allows you safely obtain dosimetric information contained in these studies and solves the problem of ambiguity in the representation of this information.

MyDoze has been implemented following free standards and technologies that enable its extensibility and reusability. In addition, the architecture is based on the use of design patterns and organized into independent modules with well-defined responsibilities, providing an implementation loosely coupled and highly cohesive.

Currently the tool is deployed in HGUCR . It has been presented, along with the first results obtained by the SRFPR,at the Third Congress of the Spanish Society of Medical Physics (SEFM) and Spanish Radiological Protection Society (SEPR), held in June of 2013 in Caceres.

### <span id="page-10-0"></span>**AGRADECIMIENTOS**

A mi familia, por todo el apoyo que me han dado siempre. Ellos han hecho posible que haya llegado tan lejos. Soy lo que soy gracias a ellos.

A Óscar, por todos los buenos momentos que hemos pasado juntos y por permanecer unidos ante las dificultades de la vida.

A todos mis amigos, por su apoyo y sus palabras de ánimo.

A Antonio Gil Agudo y todo el equipo del Servicio de Radiofísica y Protección Radiológica del HGUCR, por darme la oportunidad de trabajar en un proyecto de tal envergadura y aportar mi granito de arena en la mejora de los servicios prestados por la Sanidad Pública.

A mi directores de proyecto Miguel Ángel Laguna Lobato y Carlos González Morcillo, por darme la oportunidad de trabajar para este proyecto. En especial a Miguel Ángel, por todo lo que he aprendido con él y por la infinita paciencia que ha tenido conmigo. Gracias por confiar en mi para el desarrollo de este proyecto y darme la oportunidad de crecer profesionalmente.

# Índice de contenido

<span id="page-12-5"></span><span id="page-12-4"></span><span id="page-12-3"></span><span id="page-12-2"></span><span id="page-12-1"></span><span id="page-12-0"></span>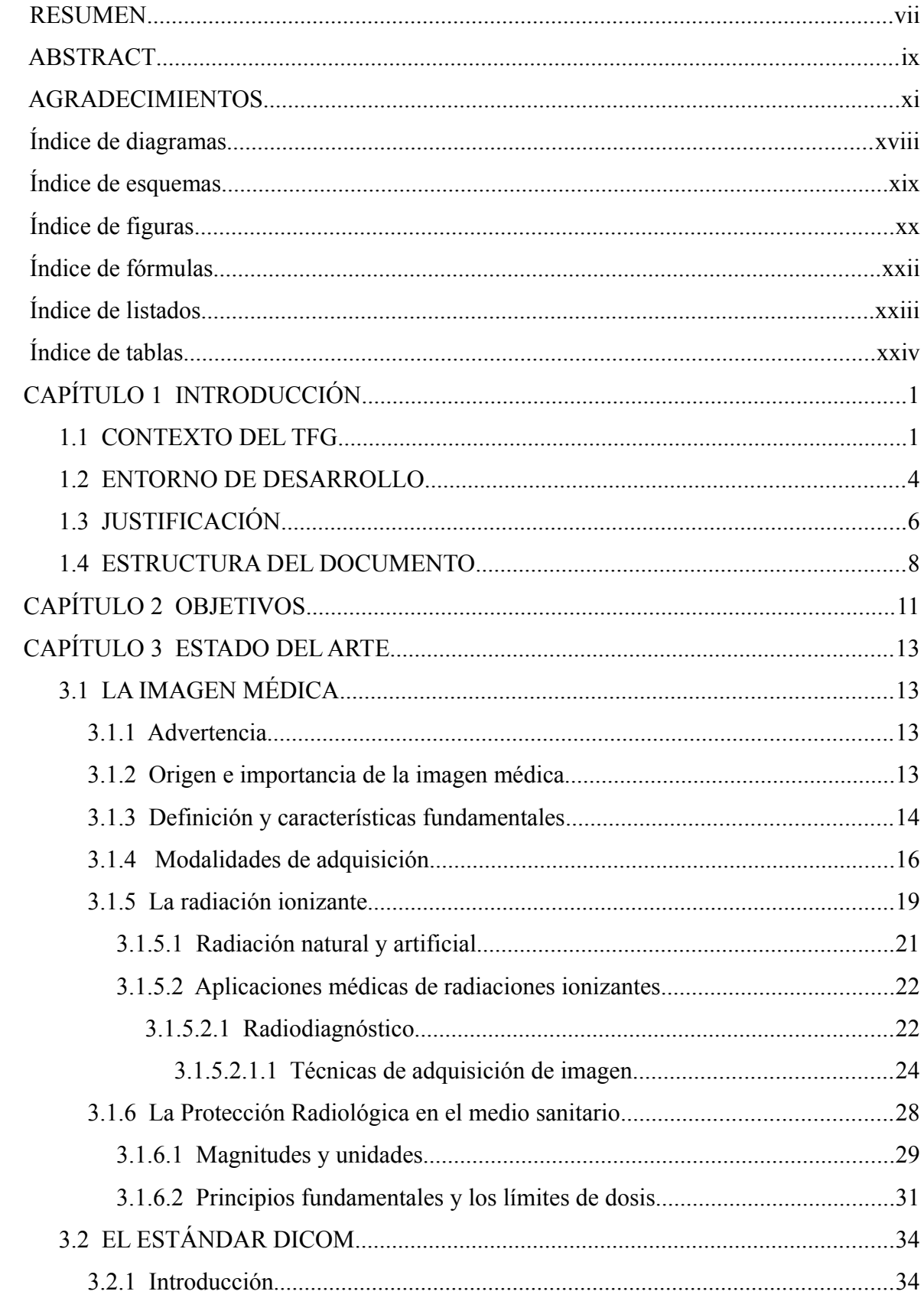

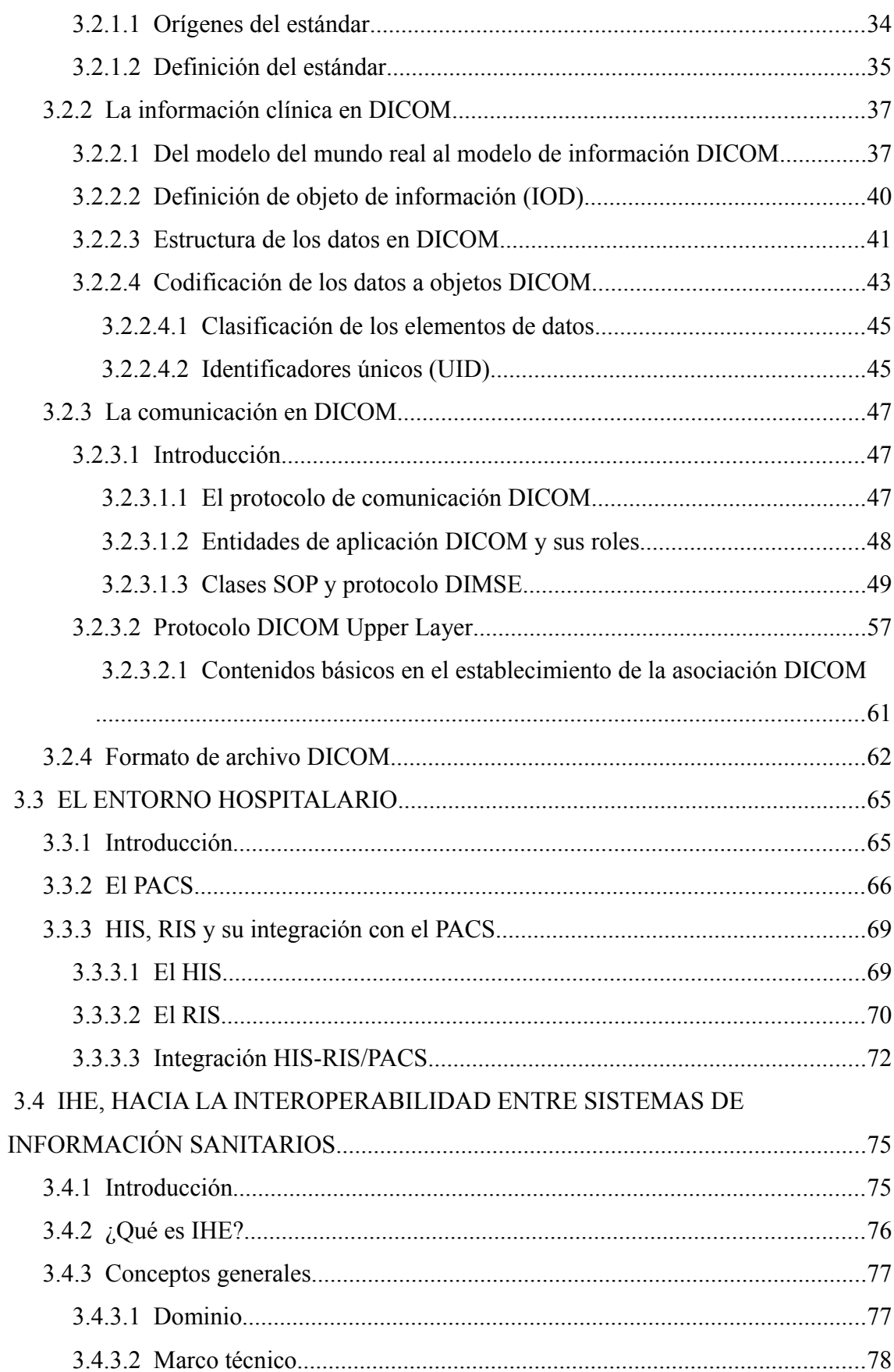

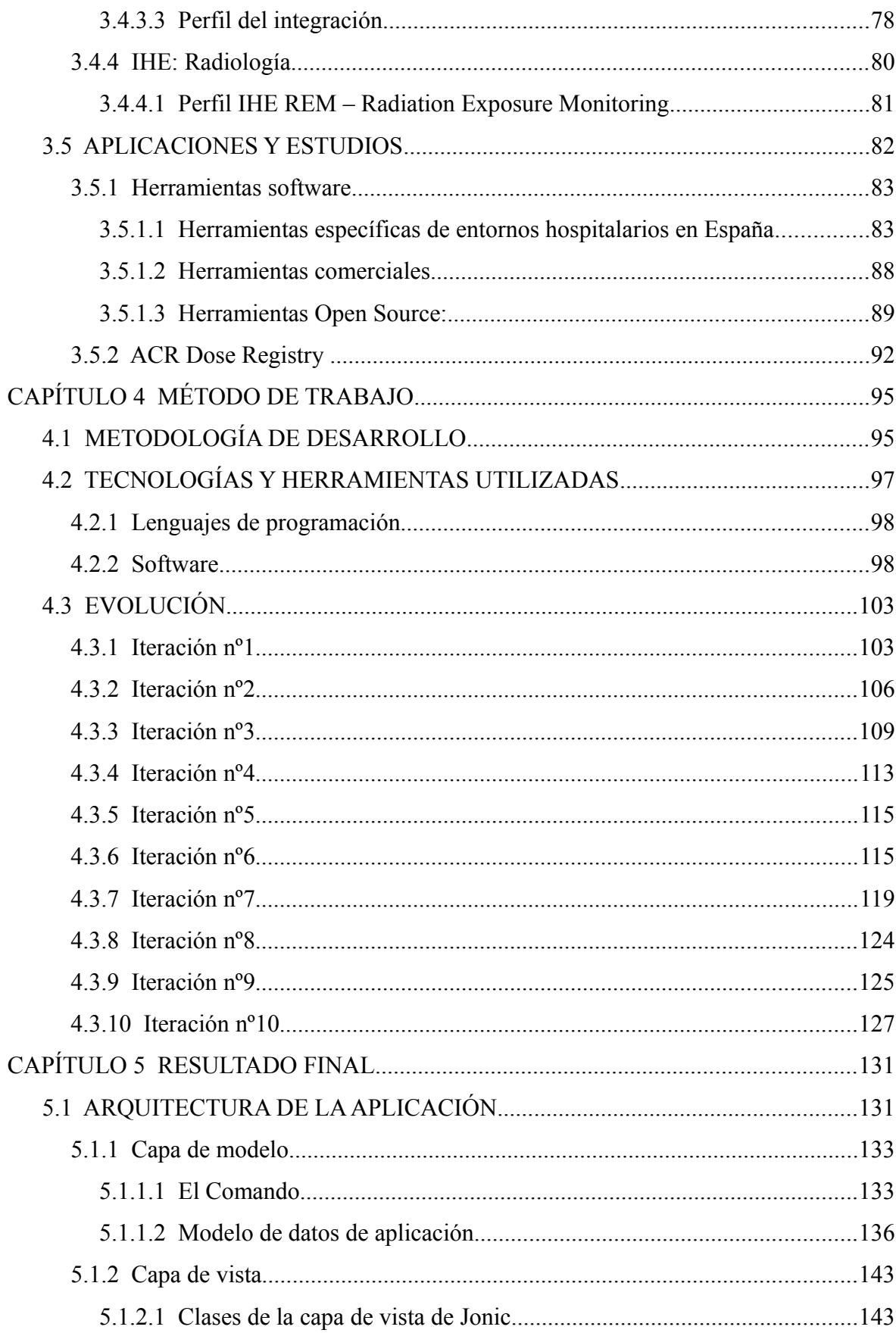

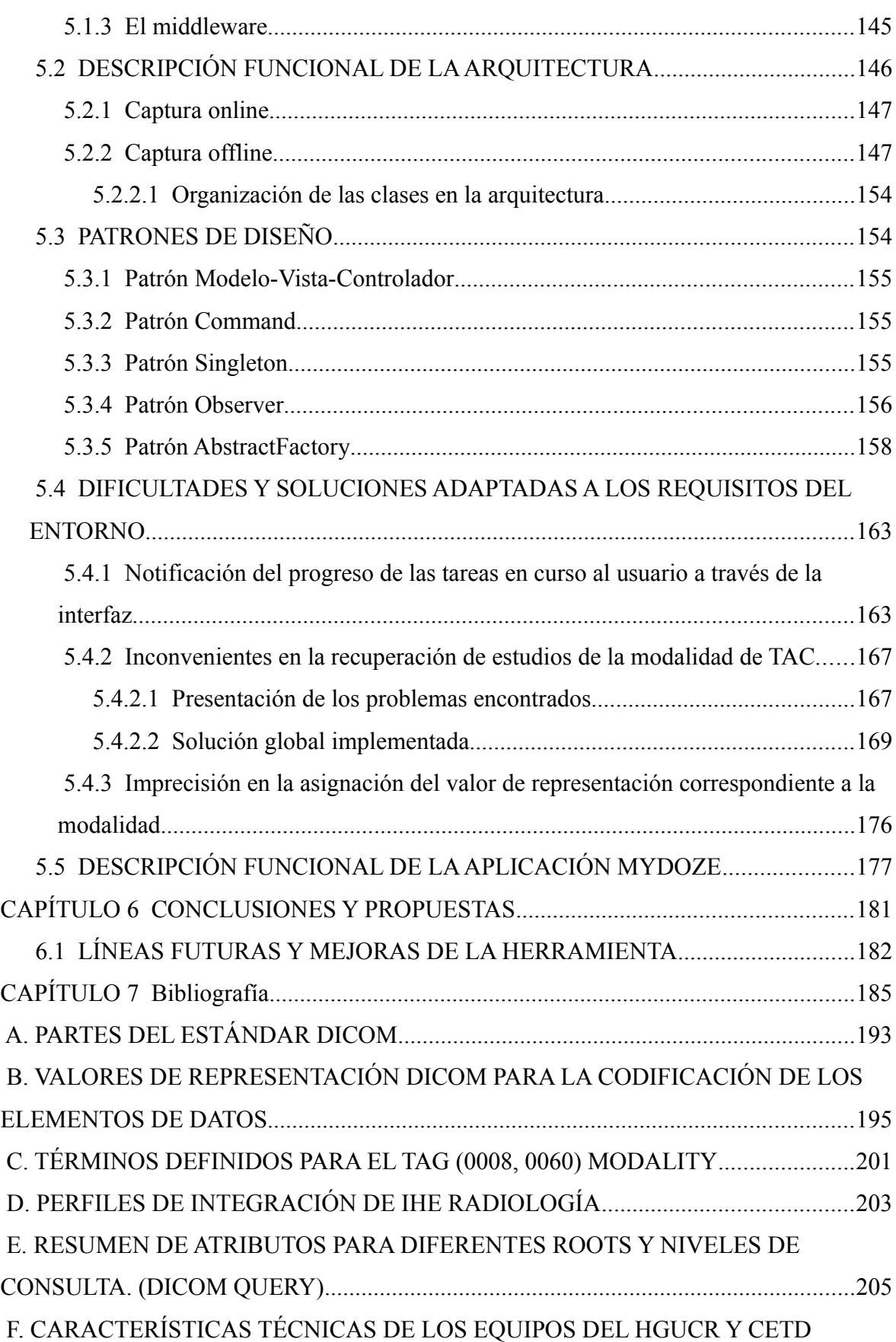

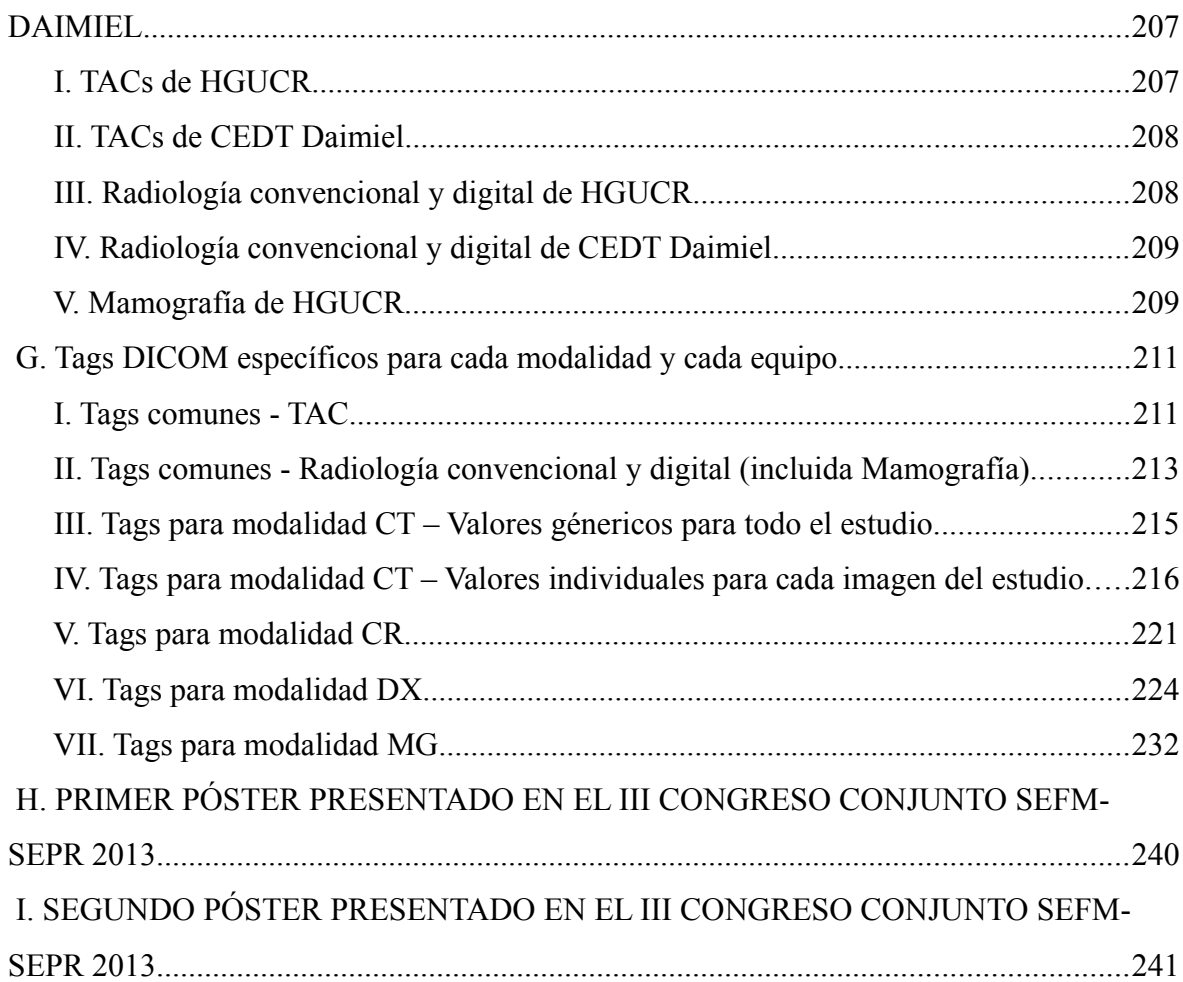

# **Índice de diagramas**

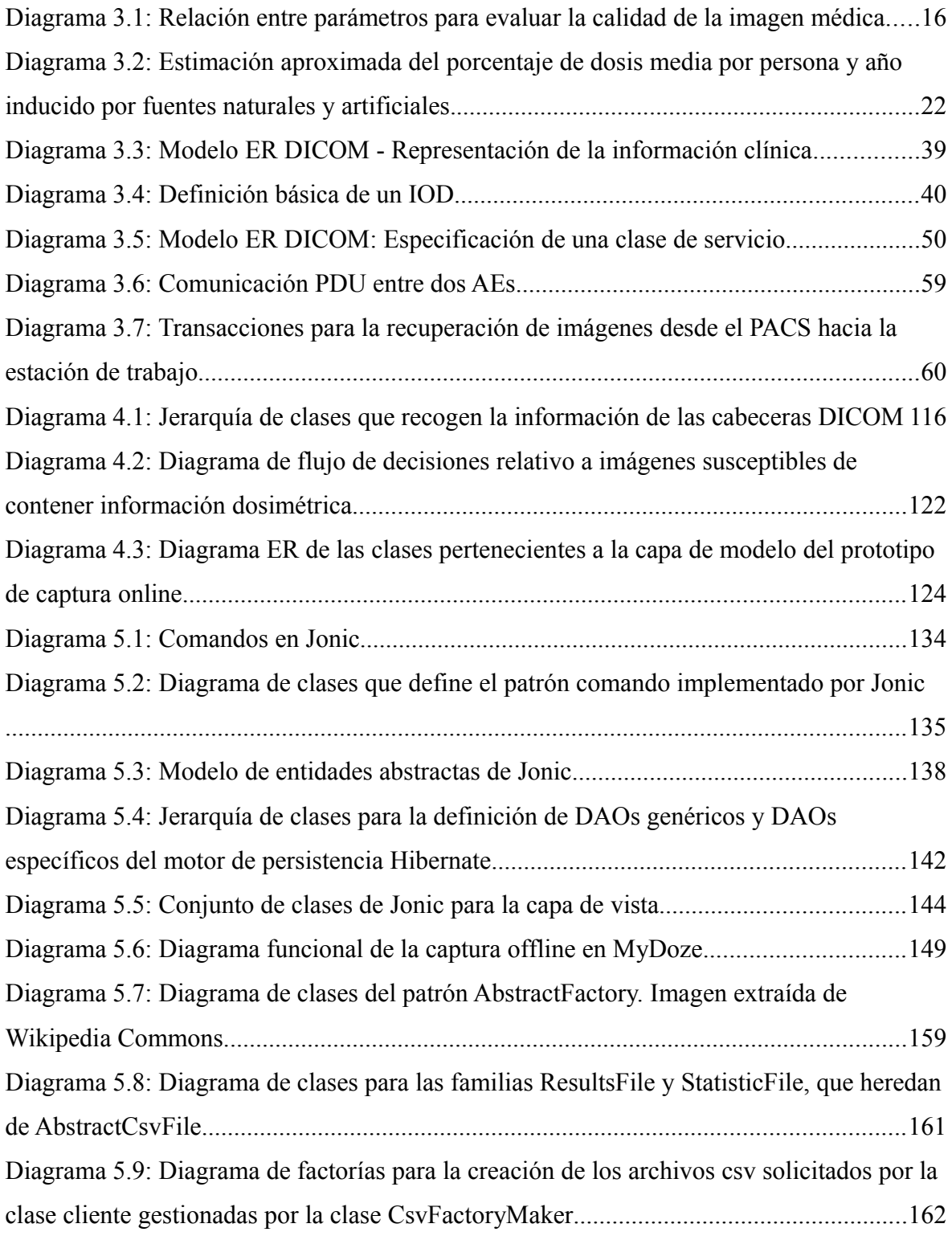

## **Índice de esquemas**

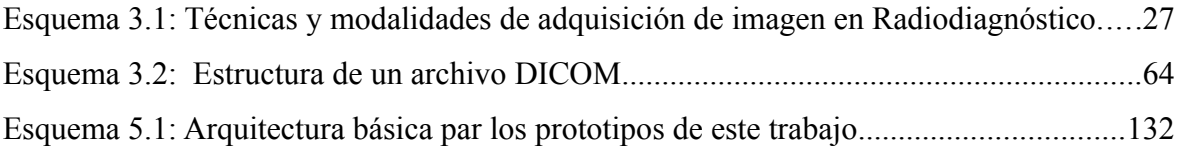

# **Índice de figuras**

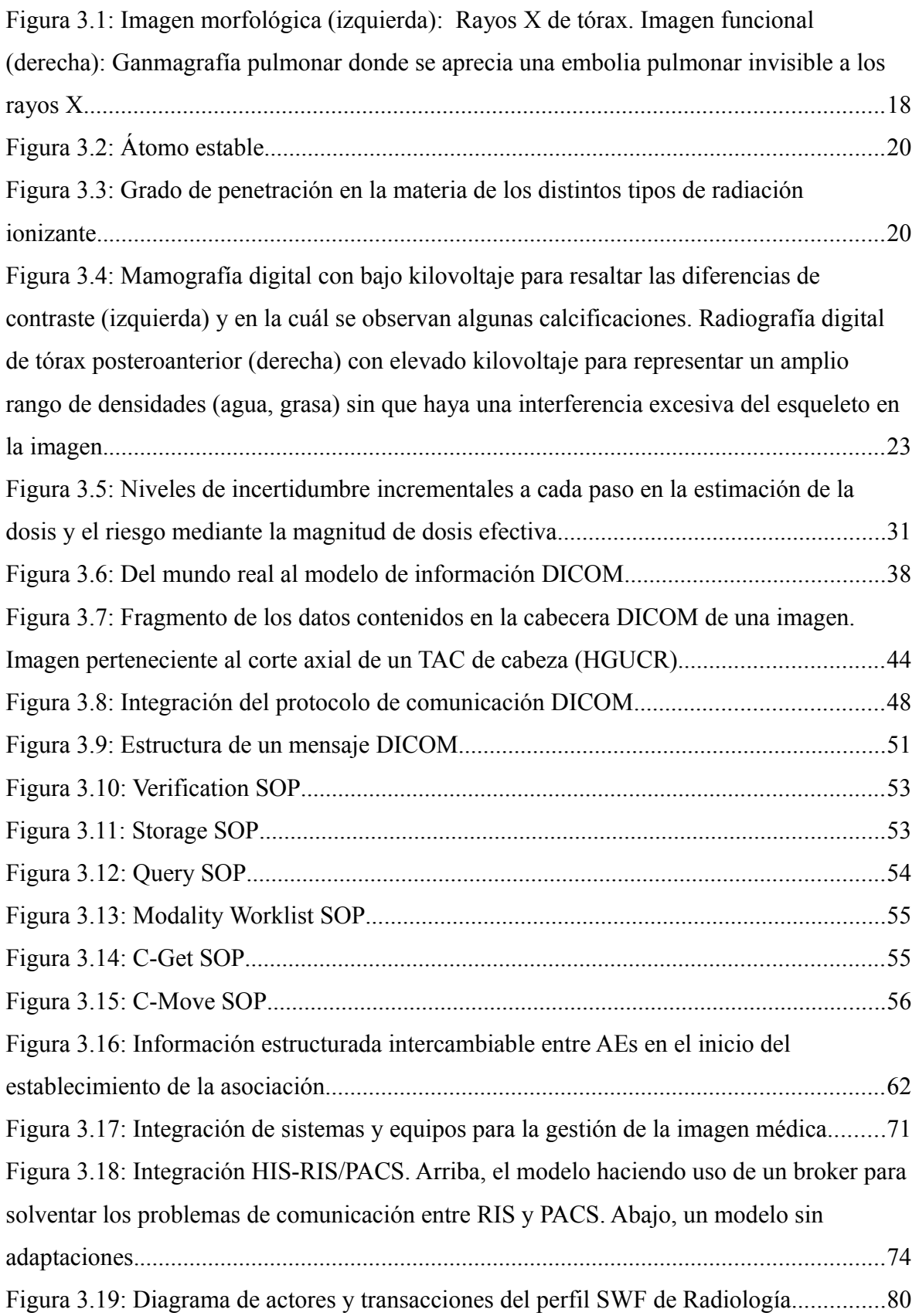

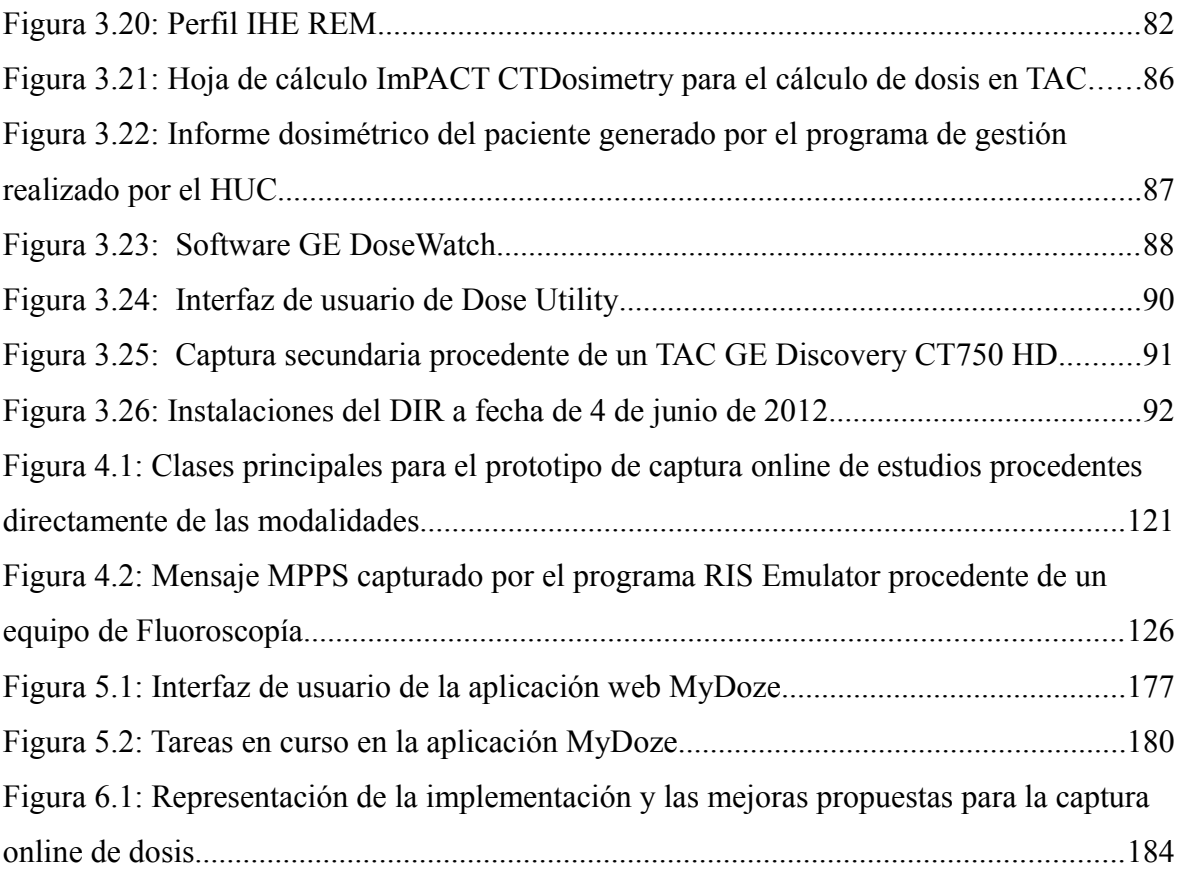

## Índice de fórmulas

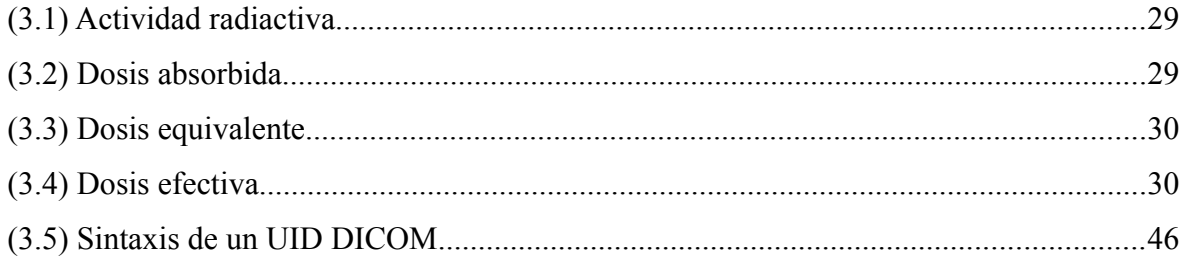

## **Índice de listados**

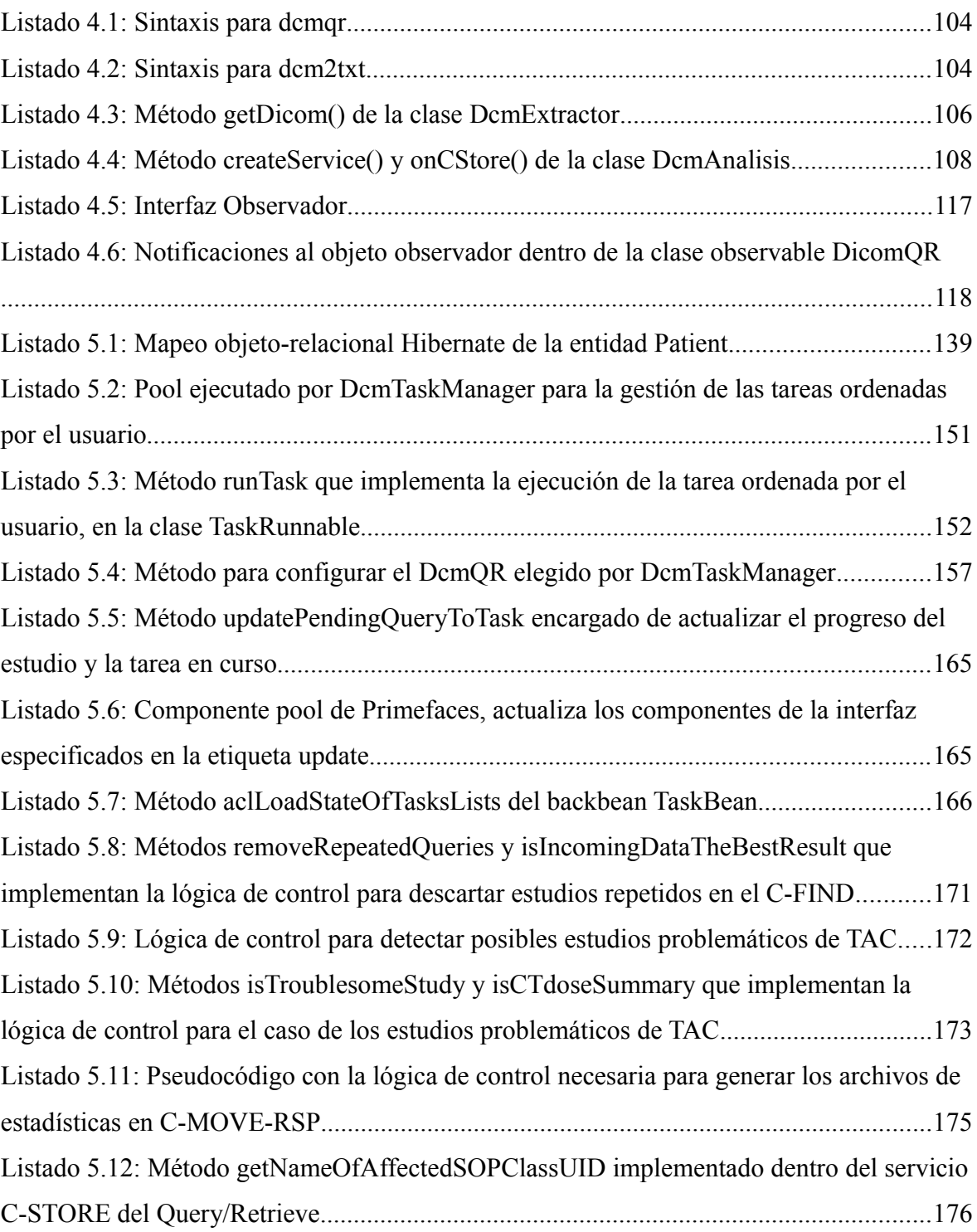

## **Índice de tablas**

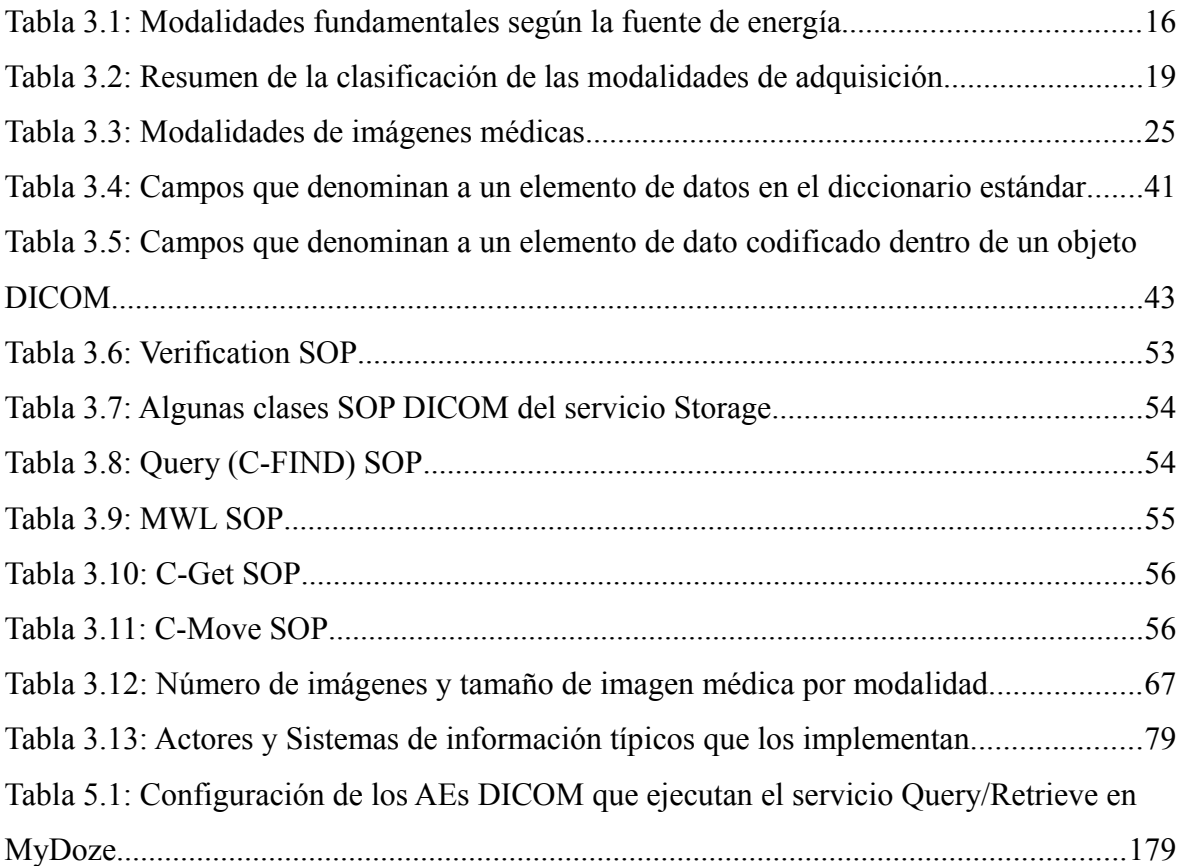

#### <span id="page-24-1"></span><span id="page-24-0"></span> **1.1 CONTEXTO DEL TFG**

El Servicio de Radiofísica y Protección Radiológica (SRFPR) del Hospital General Universitario de Ciudad Real (HGUCR), único en toda la región de Castilla – La Mancha, está llevando a cabo un estudio con el objetivo de **optimizar la dosis a pacientes en contacto con las radiaciones ionizantes**, que suministran los equipos de imagen médica. Dicho estudio se centra en la especialidad de la Protección Radiológica siendo su propósito principal conseguir mantener la dosis tan baja como razonablemente sea posible en pruebas diagnósticas y de tratamiento, teniendo en cuenta factores económicos y sociales.

Hoy en día la radiografía digital ha supuesto un gran avance para el diagnóstico médico. Desde la aparición de la tomografía computarizada (TAC) en los años 70, se ha ido incrementando su uso hasta convertirse en una herramienta indispensable facilitando la gestión, el tratamiento y la calidad de las imágenes médicas generadas por los equipos.

Una de las ventajas de la radiografía digital es la posibilidad de almacenar información referente a las exploraciones médicas: información de filiación del paciente, características de la propia imagen, información sobre el equipo y la técnica de adquisición empleada (dosis inducida, parámetros específicos), etc; como información adjunta a las imágenes médicas obtenidas para la elaboración del diagnóstico médico. Esta información se encuentra codificada de acuerdo a las especificaciones del estándar DICOM [1].

**DICOM** (Digital Imaging and Communications on Medicine) es un estándar de imagen médica desarrollado por el American College of Radiology (ACR) y la National Electrical Manufacturers Association (NEMA). Este estándar tiene su origen entorno a los años 70, motivado por el creciente uso de las nuevas tecnologías en los entornos sanitarios y la necesidad crítica de comunicar equipos y sistemas de información heterogéneos entre sí (estaciones de trabajo, equipos médicos, sistemas de información radiológicos, sistemas de información de imagen) para establecer un protocolo común de trabajo.

Otra de las ventajas que presenta la radiografía digital es la óptima calidad de las imágenes para el diagnóstico respecto a la ofrecida por la radiografía convencional de placas. Como valor añadido, esta característica evita la circunstancia de tener que repetir pruebas radiológicas. Sin embargo, el hecho de ofrecer **una mejor calidad para el diagnóstico se traduce en un incremento de la dosis** [2] que es administrada al paciente, llevando claramente a ciertos riesgos de sobreexposición.

El establecimiento de controles en los equipos médicos de adquisición de imágenes es necesario para evitar la aparición de efectos nocivos como consecuencia de las radiaciones ionizantes. Este cometido es responsabilidad de la especialidad de Protección Radiológica, que se encarga de controlar los niveles de dosis inducidos, manteniendo un equilibrio en los procedimientos diagnósticos, de forma que la petición de una exploración médica esté siempre justificada.

La justificación de la petición de una exploración médica se rige por los principios fundamentales del Sistema de Protección Radiológica [3], definidos por la Comisión Internacional de Protección Radiológica (ICRP), una asociación científica sin ánimo de lucro dedicada a la publicación de guías y recomendaciones sobre Protección Radiológica para el beneficio público.

La **ICRP** es un referente a nivel mundial en el uso de estándares, legislaciones, guías, programas y prácticas. Así pues, con el fin de establecer un marco común a nivel europeo sobre los niveles de dosis adecuados, en su publicación número 73 [4] introdujo el concepto de **niveles de referencia para diagnóstico** (NRD) que fue incorporado por la directiva 97/43/EURATOM del Consejo de la Unión Europea [5] y trasladado a la legislación española a través del Real Decreto 1976/1999 [6]sobre criterios de calidad en Radiodiagnóstico. De este modo, los valores de dosis obtenidos en cada centro de Radiodiagnóstico particular deben de situarse en estos NRD.

Debido a la gran variabilidad de protocolos y técnicas entre hospitales y la dispersión en las dosis registradas para estudios semejantes, surge la necesidad de establecer el uso de **niveles de referencia locales** (NRDL) [7] no sólo para comparar los niveles de dosis de cada centro con los nacionales, sino también para establecer una referencia propia que permita estudiar la evolución de los protocolos y técnicas empleados en las exploraciones. Los NRDL pueden ser obtenidos como metainformación de la imagen médica (cabecera DICOM).

Sin embargo, DICOM aún no ha estandarizado la manera de representar la información relacionada con la dosis. Esto ha propiciado que en la mayoría de equipos de imagen médica se presente una solución propia para albergar dicha información, dificultando la automatización del procesamiento de los datos, y por consiguiente, el posterior seguimiento y optimización de los protocolos y técnicas.

Además, esta circunstancia no sólo afecta a los equipos de adquisición de imagen, sino también a los sistemas de información implicados en el servicio de Radiología, en concreto aquellos sistemas dedicados al almacenamiento y la comunicación de las imágenes médicas. En este caso, los sistemas son incapaces de gestionar de forma útil la información relacionada con la dosis, a pesar de que existen servicios en el protocolo DICOM que proveen esta información "on line".

Para lograr reducir la ambigüedad de estándares médicos, como DICOM, surge la **iniciativa IHE** (Integrating the Healthcare Enterprise). IHE es una organización internacional sin ánimo de lucro impulsada conjuntamente por profesionales de la sanidad y empresas proveedoras. Su objetivo es mejorar la comunicación entre los sistemas de información que se utilizan en la atención al paciente, logrando una interoperabilidad efectiva y un flujo de trabajo eficiente.

Recientemente se ha publicado un suplemento denominado **Radiation Exposure Monitoring** (REM) [8], enmarcado en el campo de la Radiología y basado en el trabajo realizado por el estándar DICOM, que define plantillas RDSR DICOM<sup>[1](#page-27-1)</sup> apropiadas para vigilar la dosis de radiación en los equipos de imagen para TAC y en procedimientos de rayos X. El uso de estas plantillas o informes estructurados de dosis (RDSR) ofrecen información más detallada en un formato persistente y pueden ser archivados junto con las imágenes médicas del estudio de una manera homogénea.

Este nuevo suplemento surge con el objetivo de resolver la ambigüedad existente en la representación de la información de dosis y conseguir la normalización de estos datos. Actualmente son pocos los equipos médicos que dan soporte al RDSR DICOM, pero se espera que en un futuro se extienda su uso. Aun así, este suplemento no cubre todos los procedimientos tales como la Medicina Nuclear (PET o SPECT) o la Radioterapia.

#### <span id="page-27-0"></span> **1.2 ENTORNO DE DESARROLLO**

El entorno hospitalario donde se encuentran los equipos de imagen médica está formado por una red de sistemas de información interrelacionados que intervienen en la gestión de la Historia Clínica del paciente, en la que también se incluyen los servicios de almacenamiento y comunicación de imágenes médicas generadas por dichos equipos. Estos servicios en concreto forman parte del flujo de trabajo del servicio de Radiología o Diagnóstico por Imagen, en el cual participan los siguientes sistemas de información:

• **PACS (Picture Archiving and Communication Systems)**: Es el sistema de almacenamiento que permite gestionar las imágenes de un hospital a través de la interconexión de diferentes equipos médicos, bases de datos, estaciones de visualización y dispositivos de impresión, conforme a las especificaciones de DICOM y las recomendaciones de IHE.

<span id="page-27-1"></span><sup>1</sup> RDSR (Radiation Dose Structured Report) DICOM.

- **HIS (Hospital Information System)**: Constituye el núcleo de la organización asistencial de un hospital. Se trata de un sistema integrado de información que gestiona todos los aspectos clínicos, administrativos y económicos de un hospital. Toda la información generada es enviada de forma automática al RIS, al PACS y a los equipos de imagen médica.
- **RIS (Radiology Information System)**: Es el sistema de información que permite gestionar la actividad del servicio de Radiología, como la citación de pacientes, el seguimiento para la realización de pruebas radiológicas, y la emisión y distribución del informe e imagen al médico prescriptor.

Los equipos de imagen médica son el elemento esencial del flujo de trabajo del servicio de Radiología. Un equipo de imagen médica también se denomina **modalidad de adquisición** [9]. Este término es un anglicismo procedente de la expresión "acquisition modality". Cada modalidad de adquisición utiliza sus técnicas y cálculos físicos para obtener imágenes médicas de un paciente. El nombre que toma la modalidad especifica qué técnica se está utilizando, de modo que los equipos se clasifican según utilicen rayos X (Radiología o Radiodiagnóstico), rayos gamma (Medicina Nuclear), energía de ultrasonidos (Ecografía), y ondas de radio (Resonancia Magnética).

En general, toda la información relacionada con la prueba como son los parámetros previos dependientes de la modalidad, la información que se genera durante su realización y la información final obtenida, queda almacenada en las cabeceras DICOM de las imágenes médicas creadas por estas modalidades.

No obstante, debido a la gran variedad de equipos existentes respecto al tipo de modalidad de adquisición, la información contenida en las cabeceras DICOM no es homogénea, puesto que cada técnica utiliza diferentes valores y magnitudes para medir la dosis inducida y obtener los NRDL. Además, algunos de los parámetros utilizados por las modalidades para representar la dosis no se encuentran definidos en el estándar DICOM, por lo que los fabricantes de los equipos recurren a soluciones propias para que así éstas sean incluidas en las cabeceras.

Los objetos de estudio para este trabajo comprenden el equipamiento de los Servicios de Radiodiagnóstico del HGUCR y del Centro de Especialidades de Diagnóstico y Tratamiento de Daimiel (CEDT), así como aquellos estudios realizados en pacientes que se encuentran registrados en el PACS del SESCAM (Servicio de Salud de Castilla-La Mancha). Se exceptúan aquellos equipos que emiten radiaciones no ionizantes (Resonancia Magnética y Ecografía) y otros equipos, que aunque si emiten radiaciones ionizantes, no son de nuestro interés por diversas razones:

- Arcos quirúrgicos y Endoscopias (información dosimétrica no incluida en las cabeceras DICOM).
- Equipos de Medicina Nuclear y de Radioterapia (por motivos ajenos al estudio).
- Ortopantomógrafos o equipos dentales (por el bajo índice de dosis que producen).

#### <span id="page-29-0"></span> **1.3 JUSTIFICACIÓN**

La ICRP en su publicación 103 [2] plantea la **dosis efectiva como una magnitud útil** para comparar el riesgo entre diferentes protocolos y técnicas, y poder transmitir dicha información a los médicos prescriptores y a los especialistas en Radiología. De este forma, la tarea de optimizar la dosis de cada protocolo y técnica puede ser incluida en la práctica médica de estos profesionales.

La dosis efectiva es una magnitud fácilmente medible. Existen diversos medios para obtener los parámetros dosimétricos específicos de cada modalidad de adquisición que permiten su cálculo. Estos parámetros pueden obtenerse de forma manual, mediante detectores o medidores de dosis, pero también de forma automática.

Con la digitalización de los servicios de Radiología, las modalidades de adquisición permiten registrar parámetros propios del tipo de técnica y procedimiento realizado, así como en algunos casos parámetros referentes a las dosis inducidas. En general, esta información queda recogida en las cabeceras DICOM de las imágenes médicas.<sup>[2](#page-29-1)</sup>

<span id="page-29-1"></span><sup>2</sup> Existen varios factores dependientes del equipo por los que la información puede no quedar registrada, como por ejemplo una configuración insuficiente, software no actualizado, características y funcionalidades limitadas, implementaciones propias, etc.

De modo que para aprovechar esta ventaja es necesario desarrollar mecanismos automáticos para la gestión de los datos dosimétricos, que permitan ser representados de forma homogénea, ya que dicha información por el momento no se encuentra normalizada en DICOM.

A pesar de que ya existen varias soluciones informáticas implementadas para cubrir esta necesidad, no son soluciones completas y más bien se tratan de soluciones adaptadas a las necesidades y restricciones del entorno en el que se han desarrollado o bien sólo resuelven una parte del problema, por ejemplo herramientas exclusivas de una sola modalidad, como es el caso del TAC debido a su relevancia por ser de los equipos que mayor nivel de dosis pueden llegar a inducir al paciente [10].

El motivo de este trabajo es proporcionar una herramienta de apoyo para poder estimar el cálculo de la dosis efectiva (valor determinado por el SRFPR como representación única de la información relativa a la dosis suministrada, en base a las recomendaciones de la ICRP 103) mediante la gestión de los datos dosimétricos obtenidos de las cabeceras DICOM.

La arquitectura utilizada para el desarrollo de la herramienta permite trabajar con cualquier PACS y cualquier modalidad de adquisición. Además, se trata de una implementación de código abierto y permite ser extendida con la inclusión de nuevas modalidades mediante el desarrollo de componentes especializados<sup>[3](#page-30-0)</sup>. Sin embargo, debido a la heterogeneidad mencionada en la representación y gestión de la información de dosis, esta herramienta se encuentra adaptada a las limitaciones y especificaciones presentes en el entorno del HGUCR.

<span id="page-30-0"></span><sup>3</sup> Siempre que las nuevas modalidades dispongan de sistemas de estimación o medida de la dosis y tratamiento de imágenes según el protocolo DICOM.

Los estudios realizados por el SRFPR del HGUCR unidos a los resultados de la aplicación permitirán el establecimiento de los NRDL, así como el diseño de un sistema para su posterior seguimiento y optimización. Además, con todo esto el SESCAM estará preparado para el cumplimiento de la futura normativa europea EURATOM 97/43 sobre Protección Radiológica de los pacientes, donde se exigirá que todos los equipos de Radiodiagnóstico aporten información sobre las dosis a los pacientes y que la misma pueda ser transferida en un futuro a la Historia Clínica de los pacientes.

#### <span id="page-31-0"></span> **1.4 ESTRUCTURA DEL DOCUMENTO**

En el presente capítulo se ha introducido el contexto en el que se ha desarrollado este trabajo. A continuación, se presenta cómo se va a estructurar el resto del documento:

- **En el capítulo 2, Objetivos,** se detallan los objetivos del presente trabajo.
- **En el capítulo 3, Estado del arte,** se describen los conceptos relacionados con el entorno en el que se desarrolla este trabajo. En concreto, se especifican los sistemas de información implicados en un hospital que intervienen en la gestión de las imágenes médicas, así como su flujo de trabajo. También se introducen otros conceptos, relacionados con la adquisición de imágenes y el término modalidad de adquisición, que son importantes para posteriormente entender la metodología de trabajo utilizada. Además, se describe con detalle aquellas partes del estándar DICOM que han sido aplicadas para el desarrollo de esta aplicación, así como la labor de la iniciativa IHE. Por último se incluye un apartado el cual destaca la necesidad de gestionar la información dosimétrica y cómo ésto ha dado lugar al nacimiento de un gran abanico de soluciones software para abordar este tema.
- **En el capítulo 4, Método de trabajo,** se explica cuál ha sido el método seguido para el desarrollo de este proyecto. En concreto, se describen todas las etapas de desarrollo de la herramienta, desde la fase previa de aprendizaje, siguiendo con los requisitos a cumplir en cada iteración, hasta llegar a la solución final. También se presentan los medios tecnológicos utilizados.

8

- **En el capítulo 5, Resultados,** se describe cual ha sido la solución final obtenida de todo el proceso descrito en el capítulo anterior.
- **En el capítulo 6, Conclusiones,** se incluyen posibles líneas futuras y mejoras de la herramienta.

### <span id="page-34-0"></span>**CAPÍTULO 2 OBJETIVOS**

El **objetivo principal** de este trabajo consiste en implementar una herramienta capaz de extraer los datos dosimétricos y de filiación del paciente de aquellos equipos del HGUCR que emiten radiaciones ionizantes. Esta herramienta facilitará al SRFPR el cálculo de la dosis efectiva en función de la modalidad de adquisición, de tal forma que se puedan establecer NRDL y posteriormente hacer un seguimiento y optimización de la dosis al paciente.

Para la consecución de este objetivo se han marcado una serie de **subobjetivos específicos** listados a continuación:

- **Integrar** los equipos de las **modalidades de adquisición** sometidas a estudio: Radiología computarizada, Radiología digital, Mamografía y TAC. Para ello es imprescindible determinar los parámetros de dosis específicos de cada modalidad necesarios para el cálculo de la dosis efectiva (**índices de dosis**), que serán registrados en la herramienta. Además, se incluirán las soluciones adaptadas de cada fabricante para cada modalidad.
- Establecer un **formato común para la representación de los datos** de filiación del paciente y los índices de dosis. El formato determinado debe ser conforme a las especificaciones del estándar DICOM y a las necesidades del SRFPR.
- Desarrollar una **plataforma web como interfaz de usuario** de la aplicación, de forma que pueda ser incorporada al HIS, junto con el resto de servicios que éste gestiona. Debe ser una interfaz intuitiva y de fácil uso. La aplicación debe incluir las siguientes **funcionalidades** en la herramienta:
	- **Extraer bajo petición** del usuario los datos dosimétricos de los **estudios realizados a un paciente**, en función de diferentes parámetros de búsqueda (fecha de nacimiento, fecha de estudio, edad, sexo, modalidad, fabricante).

### CAPÍTULO 2 OBJETIVOS

- **Extraer de forma automática** los **datos dosimétricos** de cada una de las **modalidades** de adquisición y que éstos puedan ser almacenados para su posterior revisión.
- Proporcionar los **resultados** extraídos en un formato de archivo que permita representar la información **en una hoja de cálculo**.
- Utilizar **estándares y tecnologías libres** en el desarrollo de esta herramienta, con el fin de que pueda ser reutilizada por otros usuarios. Para ello todo el código fuente se encontrará disponible en un **repositorio público**.
- Diseñar una **arquitectura** basada en el **uso de patrones de diseño** y que pueda ser **extensible.** La implementación estará **organizada en módulos** que serán lo más independientes posible y cuyas responsabilidades estarán bien definidas con el objetivo de obtener un **producto poco acoplado y muy cohesionado**. Esto facilitará que puedan ser incorporados en el futuro nuevas modalidades de adquisición y otros módulos que incrementen su funcionalidad.
# **3.1 LA IMAGEN MÉDICA**

# **3.1.1 Advertencia**

Si bien el presente trabajo no trata directamente con los formatos de imagen, ni tiene por objeto su manipulación, es de interés comprender los principios físicos de cada tipo de exploración médica y los principios fundamentales de la especialidad de Protección Radiológica a fin de entender el propósito y el alcance de este trabajo.

### **3.1.2 Origen e importancia de la imagen médica**

El cuerpo humano es un sistema increíblemente complejo. La adquisición de datos sobre sus propiedades estáticas y dinámicas se traduce en enormes cantidades de información. Uno de los mayores retos para investigadores y clínicos es la cuestión sobre cómo adquirir, procesar y visualizar la información sobre el cuerpo de forma que ésta pueda ser asimilada, interpretada y utilizada para ofrecer más métodos de diagnóstico y procedimientos terapéuticos útiles. En muchos casos, la presentación de la información como imagen es la aproximación más eficiente para abordar este reto, pues es un medio bastante confiable para la intervención en procesos de enfermedades y lesiones [11].

El descubrimiento de la imagen médica como prueba diagnóstica no sucedió hasta 1895 de la mano del físico Wilhelm Röntgen, que experimentaba con rayos catódicos obtenidos al aplicar descargas eléctricas en tubos de descarga gaseosa de alto voltaje (tubos de Crookes). Röntgen observó que estos rayos al atravesar una placa de platino-cianuro de bario emitían una luz fluorescente capaz de atravesar algunos objetos, dejando su sombra grabada en placas fotográficas. Denominó a esta luz fluorescente o radiación, rayos X y por este hallazgo recibió en 1901 el Premio Nobel de física. El uso de los **rayos X** proporcionaba estudios anatómicos "in vivo" pero como consecuencia se observó que en algunos casos producía efectos nocivos como radiodermitis y quemaduras, por lo que se pudo deducir que **las radiaciones no eran inocuas al cuerpo humano** [9]**.** 

Con el tiempo, las técnicas empleadas para la adquisición de imágenes médicas han ido evolucionando (con nuevos descubrimientos como los rayos γ (gamma), la radiación electromagnética, etc.) y disminuyendo su impacto sobre la salud del paciente. En los años 60 se comenzaron a usar pantallas intensificadoras permitiendo minimizar la dosis para obtener una imagen de calidad. A partir de los años 70 con la aparición de la tomografía axial computarizada (TAC) se inició la tendencia del uso de la imagen digital médica y comenzó a disminuir la radiografía convencional, evitando así problemas relacionados con la gestión y el tratamiento de las imágenes, como por ejemplo la repetición de pruebas y otros.

En todo caso, la **exposición de un paciente a una prueba radiológica** no está libre de un posible daño, y esto depende también del tipo de técnica empleada. Pero siempre **se busca que el beneficio obtenido sea mayor respecto al riesgo**, pues deben seguir unos principios que justifiquen de forma racional la realización de una prueba.

#### **3.1.3 Definición y características fundamentales**

Una **imagen médica** es la representación de la distribución espacial de una o más propiedades físicas o químicas dentro del cuerpo humano. Es decir, es una representación del interior del cuerpo obtenida de forma no invasiva, que ofrece información sobre su estructura y funcionamiento y mediante la que es posible detectar anomalías en el organismo. Las imágenes son capturadas mediante equipos o modalidades de adquisición de imagen**[4](#page-37-0)** . Cada una de estas modalidades presenta diferentes técnicas físicas para distintos propósitos, en función de la información necesaria para la elaboración del diagnóstico al paciente [12].

<span id="page-37-0"></span><sup>4</sup> En el subapartad[o 3.1.4 s](#page-39-0)e explica detalladamente este concepto.

Para evaluar la **calidad de las imágenes médicas** se presta especial atención a dos características fundamentales, la resolución espacial y el contraste (o resolución de contraste).<sup>[5](#page-38-0)</sup> Otra característica importante es la resolución temporal, ya que es determinante en algunas modalidades para obtener una óptima calidad de imagen. Gracias a estos parámetros es posible evaluar la fidelidad y la riqueza de la información contenida en la representación de los objetos de estudio [13] [14].

- La **resolución espacial** es una medida de la capacidad de una modalidad de imagen para producir imágenes de objetos en función de sus tamaños. El límite de resolución espacial clásico<sup>[6](#page-38-1)</sup> se encuentra en la mínima distancia a la que dos objetos pueden situarse de forma que en la imagen puedan ser distinguidos por separado.
- La **resolución de contraste** permite distinguir en la imagen objetos o áreas que corresponden a zonas del objeto original con propiedades similares. Dado que la mayoría de las imágenes médicas son en blanco y negro, el contraste se suele manifestar en forma de niveles de grises. El contraste surge por diferentes propiedades de los tejidos, en función de la técnica de imagen empleada.
- La **resolución temporal** es la capacidad para adquirir una imagen óptima en el menor tiempo posible. En equipos con imágenes dinámicas o funcionales<sup>[7](#page-38-2)</sup>, la resolución temporal es un parámetro aún más importante, pues trata de valorar el movimiento de un órgano, vaso o área lesionada.

El **caso ideal** para obtener imágenes de alta calidad es disponer de una **alta resolución espacial, de contraste y temporal** además de presentar las mínimas interferencias en la imagen (ruido, señales, artefactos). Sin embargo, esto implicaría **aumentar la dosis de radiación** e incumplir con uno de los principios de la protección radiológica: lograr un diagnóstico eficiente con la menor dosis posible.<sup>[8](#page-38-3)</sup> (Diag. [3.1\)](#page-39-1).

<span id="page-38-0"></span><sup>5</sup> Si bien existen otros parámetros implicados como la relación señal-ruido y los artefactos no se entra en detalle ellos, puesto que no pueden valorarse directamente sobre la imagen y precisan que ésta sea manipulada posteriormente. Además, los parámetros aquí definidos presentan una relación más directa con el nivel de dosis inducido al paciente, objeto real de este trabajo [13].

<span id="page-38-1"></span><sup>6</sup> La capacidad del ojo humano de discernir entre dos objetos.

<span id="page-38-2"></span><sup>7</sup> Este tipo de imagen se define en el siguiente subapartado.

<span id="page-38-3"></span><sup>8</sup> Criterio ALARA: As Low As Reasonably Achievable. Ver subapartado [3.1.6.2](#page-54-0)

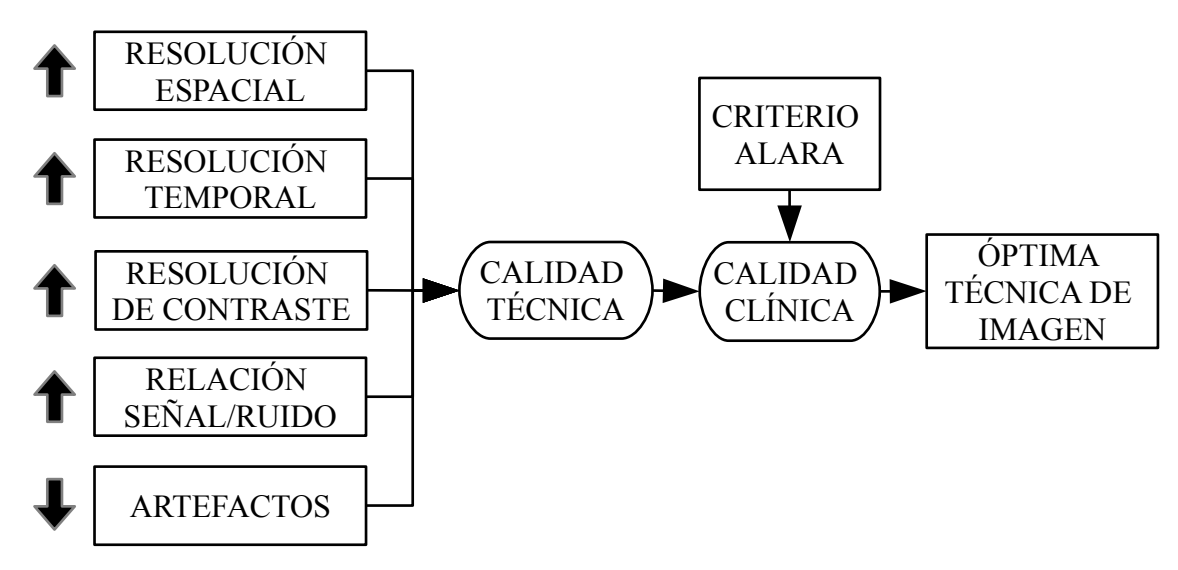

<span id="page-39-1"></span>*Diagrama 3.1: Relación entre parámetros para evaluar la calidad de la imagen médica*

# <span id="page-39-0"></span> **3.1.4 Modalidades de adquisición**

Las modalidades de adquisición hacen referencia a los equipos que toman las imágenes médicas de un paciente. Cada equipo utiliza sus técnicas y cálculos físicos para obtener una o varias imágenes del paciente que se somete a la prueba diagnóstica. La modalidad toma su nombre de la técnica empleada [9].

Como puede extrapolarse de su definición, el elemento básico que define una modalidad de adquisición determinada es es la **fuente de energía empleada**. La siguiente tabla (Tabla [3.1\)](#page-39-2) recoge la clasificación de las modalidades fundamentales según la naturaleza de la energía:

| <b>Modalidad</b>      | Energía                |  |
|-----------------------|------------------------|--|
| Radiología<br>Rayos X |                        |  |
| Medicina nuclear      | Rayos $\gamma$ (gamma) |  |
| Ecografía             | Ultrasonidos           |  |
| Resonancia magnética  | Ondas de radio         |  |

<span id="page-39-2"></span>*Tabla 3.1: Modalidades fundamentales según la fuente de energía*

El tipo de energía utilizada determina el **tipo de interacción bioquímica** que se produce en los tejidos biológicos así como su efecto, y en qué medida puede ser nocivo para el organismo. De tal forma que las modalidades pueden clasificarse a su vez en función del tipo de radiación emitida:

- Las **radiaciones ionizante**s inducen **reacciones químicas en nuestro organism**o, es decir, que poseen la energía suficiente para ionizar la materia, rompiendo los enlaces atómicos (electrones) del medio irradiado.
- Las **radiaciones no ionizantes** únicamente **someten a los tejidos a un calentamiento**, que no tiene efectos biológicos a priori, a no ser que sea muy elevado. Es decir, al contrario que las radiaciones ionizantes, éstas no poseen la energía suficiente para arrancar los electrones de la materia que ilumina y como mucho se producen excitaciones electrónicas<sup>[9](#page-40-0)</sup> causantes del calentamiento.

También se pueden clasificar las modalidades **según el origen del contraste**, en **morfológicas** y **funcionales**. Las primeras se caracterizan por presentar muy buena resolución espacial, lo que permite distinguir la anatomía del paciente. Las segundas tratan más con la representación de funciones de los órganos o sistemas (rutas metabólicas del organismo, perfusión sanguínea, etc.). Un ejemplo de este tipo de imágenes se puede ver en (Fig. [3.1\)](#page-41-0).

<span id="page-40-0"></span><sup>9</sup> Este fenómeno se produce cuando el átomo absorbe energía, puede pasar desde un estado de más baja energía a otro de más alta energía.

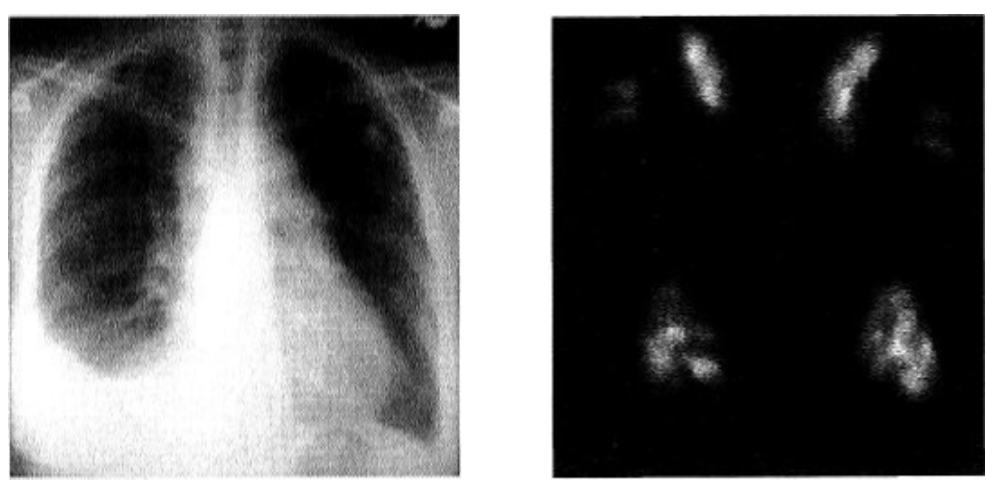

*Figura 3.1: Imagen morfológica (izquierda): Rayos X de tórax. Imagen funcional (derecha): Ganmagrafía pulmonar donde se aprecia una embolia pulmonar invisible a los rayos X. Figura extraída de [9].*

<span id="page-41-0"></span>Por último, una clasificación muy interesante es **según la capacidad de separar objetos a diferentes profundidades:**

- Las **imágenes proyectivas**, son imágenes bidimensionales que constituyen la superposición de todas las estructuras del objeto representado.
- Las **imágenes tomográficas**, representan múltiples planos o cortes de un mismo objeto, lo que facilita principalmente su interpretación al presentar menor superposición entre las estructuras que constituyen el objeto.

La tabla (Tabla [3.2\)](#page-42-0) resume la clasificación de las modalidades de imagen médica según las características presentadas anteriormente.

# 3.1 LA IMAGEN MÉDICA

| Modalidad                            | Técnica de<br>imagen | Energía        | Radiación        | Contraste   | Profundidad |
|--------------------------------------|----------------------|----------------|------------------|-------------|-------------|
| Radiología o<br>Radiodiagnóstico     | Convencional         |                | <b>Ionizante</b> | Morfológica | Proyectiva  |
|                                      | Digital              | Rayos $X$      |                  |             |             |
|                                      | <b>TAC</b>           |                |                  |             |             |
| Medicina<br><b>Nuclear</b>           | <b>SPECT</b>         |                |                  | Funcional   | Tomográfica |
|                                      | <b>PET</b>           | Rayos $\gamma$ |                  |             |             |
| Ecografía<br>Resonancia<br>magnética | Ecografía            | Ultrasonido    |                  | Morfológica | Tomográfica |
|                                      | <b>MRI</b>           | Ondas radio    | No<br>ionizante  |             |             |
|                                      | fMRI                 |                |                  | Funcional   |             |
| Endoscopia                           | Endoscopia           | Luz            |                  | Morfológica | Proyectiva  |

<span id="page-42-0"></span>*Tabla 3.2: Resumen de la clasificación de las modalidades de adquisición. Destacado el tipo de radiación que inducen a un paciente, ionizante (amarillo), no ionizante (verde) [15].*

En el siguiente subapartado se describe con mayor detalle en qué consiste y cómo se produce la radiación ionizante, su presencia en el entorno de forma natural y su aplicación en medicina de forma artificial. Además, se describen aquellas técnicas de imagen referentes a la modalidad de adquisición abordada en este trabajo, el radiodiagnóstico.

# **3.1.5 La radiación ionizante**

La materia se compone de átomos que representan la unidad más pequeña en que ésta puede dividirse. La estructura de un **átomo** (Fig. [3.2\)](#page-43-0) está formada por un núcleo central constituido por dos tipos de partículas: los **protones** con carga positiva y los **neutrones** sin carga. La parte más externa, denominada corteza, está constituida por una **nube de electrones** de carga negativa, orbitando alrededor del núcleo [16].

<span id="page-43-0"></span>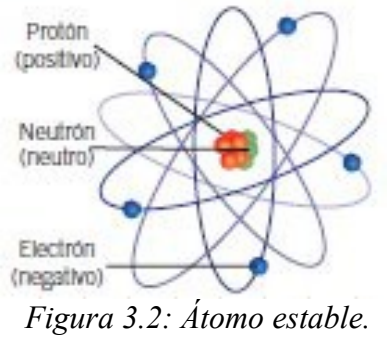

*Figura extraída [16].*

En un estado normal y de equilibrio, las partículas que constituyen el núcleo de un átomo se encuentran fuertemente ligadas y el número de protones es igual al número de neutrones. No obstante, si por alguna razón existe un exceso o falta de alguna de estas partículas los átomos pueden convertirse en elementos inestables, propensos a transformarse en otros. Como consecuencia de esta transformación, se produce la desintegración del núcleo liberando una gran cantidad de energía. Este fenómeno se denomina **radiactividad** y la energía resultante se denomina **radiación ionizante.**

El paso de las radiaciones ionizantes a través de la materia provoca que los átomos que la componen pierdan sus electrones, y por lo tanto ya no sean átomos eléctricamente neutros. Estos átomos sin electrones se convierten en **iones**.

Los principales tipos de radiación ionizante son la **radiación α, β, neutrónica, rayos X y rayos γ** (Fig. [3.3\)](#page-43-1). Se diferencian entre sí por el grado de penetración en la materia [16].

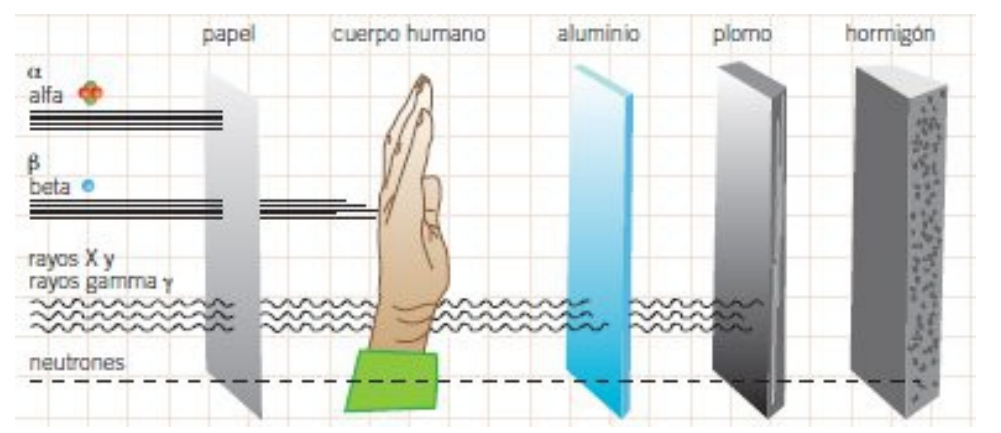

<span id="page-43-1"></span>*Figura 3.3: Grado de penetración en la materia de los distintos tipos de radiación ionizante. Figura extraída de [16].*

#### **3.1.5.1 Radiación natural y artificial**

La radiación ionizante está presente tanto de forma natural como artificial. Existe un **fondo natural** de radiación que recibimos con una intensidad relativamente constante a nivel mundial. Parte de esa radiación procede del espacio, denominada **radiación cósmica**. También la tierra emite radiación denominada **radiación terrestre.** Y del mismo modo se encuentran fuentes radiactivas en el aire, los alimentos y el agua, dando lugar a la **exposición interna**.

Respecto a la **radiación artificial**, el ser humano ha encontrado su aplicación en los campos de la **medicina**, la **industria** y la **investigación.** En la industria se utiliza para la esterilización de alimentos, para detectar errores de fabricación y ensamblaje, etc. Las reacciones llevadas a cabo en las centrales nucleares para generar energía liberan radiación ionizante. En la medicina, las radiaciones ionizantes se utilizan para realizar una gran variedad de estudios diagnósticos y tratamientos terapéuticos [17].

El diagrama (Diag. [3.2\)](#page-45-0) muestra una comparativa de las dosis individuales medias, para la población española, de radiación natural y artificial. La **mayor cantidad de radiación**  proviene de **fuentes naturales**, en concreto del **radón**, un gas noble procedente de la desintegración del radio (el cuál a su vez procede de la desintegración del uranio) que forman parte de la composición natural de los suelos y aguas terrestres. Respecto a la **radiación artificial**, la mayor fuente de exposición procede de las exposiciones médicas.

Estos datos han sido recogidos por el Comité Científico de las Naciones Unidas sobre los Efectos de la Radiación Atómica (UNSCEAR) y el Consejo de Seguridad Nuclear (CSN); en base a estos datos la dosis media por año que recibe una persona es de 3,7  $mSv<sup>10</sup>$  $mSv<sup>10</sup>$  $mSv<sup>10</sup>$ , de los cuales 2,4 mSv proceden de la radiación natural, que existe desde siempre y no ha sido producida por ninguna actividad humana [18].

<span id="page-44-0"></span><sup>10</sup> mSv = Magnitud estimada utilizada en Protección Radiológica para medir los efectos biológicos de la radiación en las personas. Este concepto es desarrollado en el subapartado [3.1.6.1](#page-52-0)

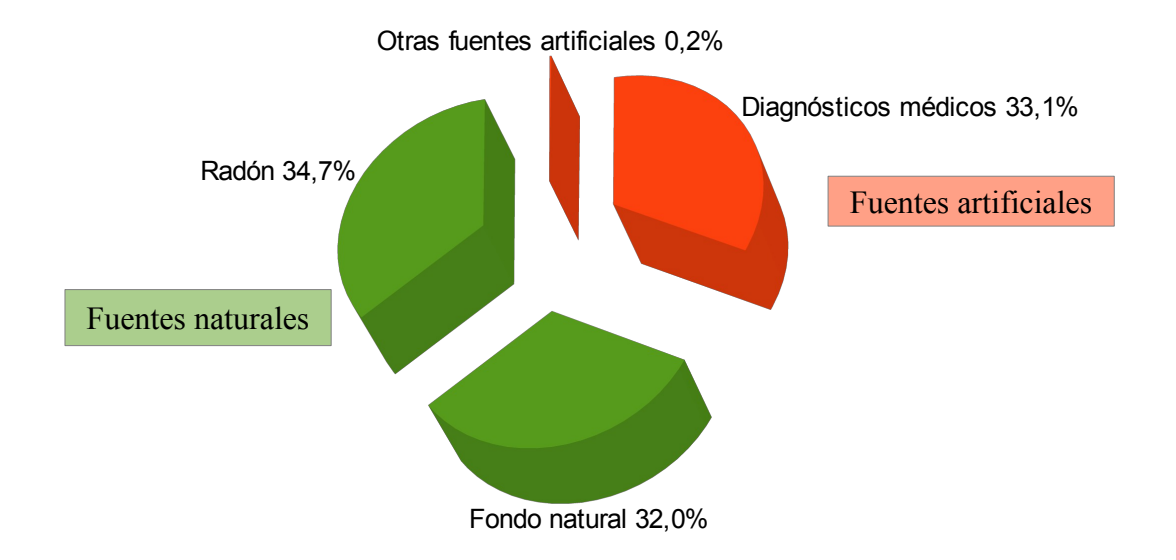

<span id="page-45-0"></span>*Diagrama 3.2: Estimación aproximada del porcentaje de dosis media por persona y año inducido por fuentes naturales y artificiales. Estimación del gráfico extraído de [17].*

# **3.1.5.2 Aplicaciones médicas de radiaciones ionizantes**

En el entorno sanitario se emplean diferentes tipos de radiación ionizante para determinar diagnósticos o tratamientos terapéuticos. El radiodiagnóstico y la medicina nuclear se utilizan para el diagnóstico. La medicina nuclear participa también en los tratamientos terapéuticos junto con la radioterapia. Este trabajo se limitará a describir las técnicas de obtención de imagen médica dentro del radiodiagnóstico, que comprenden los equipos que han sido evaluados para el desarrollo de la aplicación final de este trabajo.

# **3.1.5.2.1 Radiodiagnóstico**

El radiodiagnóstico es el conjunto de procedimientos de exploración y visualización de las estructuras anatómicas del interior del cuerpo humano mediante el uso de rayos X. Es la técnica más utilizada por el gran número de instalaciones existentes, de exploraciones realizadas y de profesionales dedicados a esta especialidad [18].

Los tres elementos básicos que intervienen en todo proceso radiológico son [12]:

- El **equipo de rayos X**, que actúa como generador de la radiación para la adquisición de la imagen.
- El **paciente**, constituye el objeto de la imagen y el filtro de la radiación.
- El **receptor de imagen**, que debe proporcionar la mejor calidad de imagen con la menor cantidad de energía inducida resultante de la radiación.

El equipo de rayos X proyecta un haz de rayos X cuya penetración en la materia depende de la tensión aplicada, medida en Kv, siendo ésta mayor cuanto mayor es la tensión. El haz pasa a través del receptor de imagen donde se obtiene una imagen radiológica. Las distintas estructuras anatómicas pueden apreciarse por las diferencias de atenuación en la imagen obtenida. Por ejemplo (Fig. [3.4\)](#page-46-0), para obtener imágenes de alto contraste de tejidos blandos se utilizan kilovoltajes bajos, como en mamografía en la que se utilizan unos 40 Kv. En cambio, en un estudio de tórax, en el cual se han de representar diferentes tejidos a distintos niveles, se requiere bajo contraste por lo que se utilizan kilovoltajes altos (unos 120 Kv) [19].

<span id="page-46-0"></span>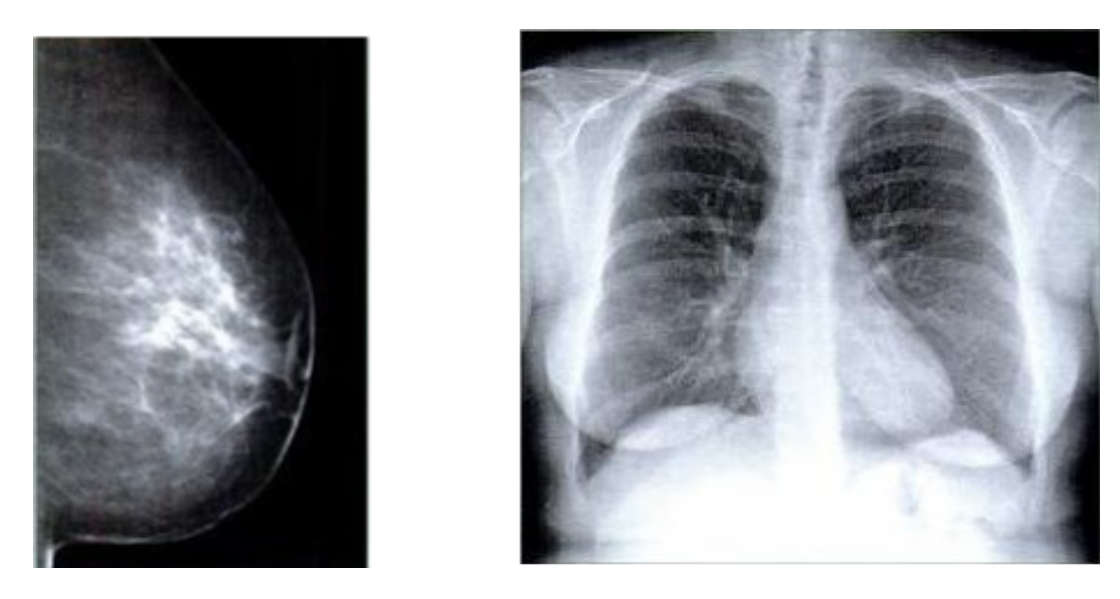

*Figura 3.4: Mamografía digital con bajo kilovoltaje para resaltar las diferencias de contraste (izquierda) y en la cuál se observan algunas calcificaciones. Radiografía digital de tórax posteroanterior (derecha) con elevado kilovoltaje para representar un amplio rango de densidades (agua, grasa) sin que haya una interferencia excesiva del esqueleto en la imagen. Figura extraída de [19].*

# **3.1.5.2.1.1 Técnicas de adquisición de imagen**

Desde la utilización del primer equipo de rayos X de Röntgen hasta la actualidad, se han desarrollado una gran variedad de equipos tanto en diseño como en su aplicación específica. Estos equipos se organizan en varios tipos de técnicas de obtención de imagen médica [14] [16]:

• **Radiología convencional:** Consiste en proyecciones simples correspondientes a estructuras óseas y partes blandas del cuerpo (tórax, abdomen, columna, extremidades, etc). El receptor de imagen es una placa fotográfica.

También son habituales en este tipo las **mamografías** (muy importantes para el diagnóstico y la prevención del cáncer de mama) y las **radiografías dentales** (las más comunes son las intraorales, las ortopantomografías y los TC dentales).

Existen **equipos portátiles de radiología convencional** para llegar a aquellos pacientes hospitalizados que no pueden ser desplazados hasta los servicios de radiología.

• **Fluoroscopía:** El receptor de imagen es una pantalla fluorescente que se ilumina al proyectar sobre ella el haz de rayos X, por lo que las diferencias de intensidad de luz permiten distinguir las estructuras anatómicas. Con esta técnica se obtienen imágenes dinámicas en tiempo real que pueden visualizarse en un monitor de TV. La emisión de radiación puede prolongarse durante un tiempo con el fin de capturar imágenes fijas de la proyección seguida en el monitor de TV para el diagnóstico.

La Fluoroscopía es utilizada en los equipos denominados **telemandos** para obtener estudios más complejos del aparato digestivo y urinario. También se puede utilizar esta técnica en **arcos radioquirúrgicos** y en **angiógrafos vasculares y cardíacos** para guiar un catéter o un endoscopio introducido generalmente por vía vascular.

• **Radiología digital:** En esencia es igual a la radiología convencional salvo que el receptor de imagen utilizado es un detector electrónico de gran resolución a partir del cual se obtiene la imagen médica mediante medios informáticos. El origen de la radiografía digital ocurrió al mismo tiempo que el descubrimiento de la tomografía computarizada en los años 70, pues esta técnica necesitaba del ordenador para obtener las imágenes.

La radiología digital se utiliza en técnicas como el **TAC**, la **Angiografía digital**  y la **Radiografía convencional** (incluyendo por supuesto la Mamografía y las radiografías dentales).

Para el caso de la Radiología convencional, se han desarrollado dos nuevas tecnologías para obtener imágenes digitales de forma directa [20]:

◦ **Radiografía computarizada (CR - Computed Radiography)**: Genera la imagen a partir de unas placas especiales de fósforo, para después ser tratada en estaciones especiales donde se construye la imagen digital.

 **Radiografía digital (DR - Digital Radiography)[11](#page-48-1):** Utiliza unos receptores digitales basados en semiconductores que transforman directamente la energía de rayos X en señales digitales.

La siguiente tabla (Tabla [3.3\)](#page-48-0) muestra algunos de los acrónimos para las técnicas de adquisición de imagen obtenidas mediante sistemas digitales $12$ :

|                        | <b>CR</b> | Radiografía computarizada               |
|------------------------|-----------|-----------------------------------------|
|                        | <b>CT</b> | Tomografía computarizada                |
| DF<br>MG<br>Mamografía |           | Fluoroscopía digital                    |
|                        |           |                                         |
|                        |           | DSA Angiografía de susbtracción digital |

<span id="page-48-0"></span>*Tabla 3.3: Modalidades de imágenes médicas*

<span id="page-48-1"></span><sup>11</sup> El estándar DICOM hace referencia a esta técnica con el acrónimo DX (Digital X-Ray).

<span id="page-48-2"></span><sup>12</sup> Acrónimos y nombres utilizados en concreto por el estándar de imagen médica digital DICOM. (Véase Anexo C).

• **Tomografía computarizada (TC o TAC): [13](#page-49-0)** Permite obtener imágenes del objeto de estudio en diferentes planos (axial, sagital, coronal, etc.) lo que posibilita una visualización nítida de diversas estructuras anatómicas como: huesos, órganos, nervios, etc. que no pueden visualizarse con una imagen proyectiva típica de la radiografía convencional. Se utiliza un haz de rayos X muy estrecho que gira alrededor del cuerpo del paciente a medida que éste pasa por una abertura circular del equipo, estando tumbado en una mesa móvil.

Las imágenes se construyen mediante cálculos matemáticos a partir de la información suministrada por una o varias filas de detectores distribuidos sobre un arco, que reciben la radiación dispersada por el organismo.

Este tipo de exploración es bastante útil para formar imágenes de cabeza, abdomen y tórax, pero debido a que **requiere una mayor dosis conlleva mayor riesgo** por la radiación inducida al paciente, que es **superior a la de los exámenes sencillos de rayos X.**

• **Radiología intervencionista:** Rama de la Radiología que utiliza procedimientos mínimamente invasivos en estudios del sistema circulatorio, tanto coronario, como neurológico, como periférico, evitando en muchos casos intervenciones quirúrgicas más invasivas.

La imagen se obtiene mediante la inyección de un contraste, es decir, un buen absorbente de la radiación que produce una sombra visible. Esta sustancia es inyectada en la zona a explorar utilizando agujas o guiando un catéter con Fluoroscopía.

La Radiología intervencionista se utiliza tanto para diagnóstico como para tratamientos terapéuticos. Esta técnica es utilizada por arcos radioquirúrgicos y los angiógrafos vasculares y cardíacos.

<span id="page-49-0"></span><sup>13</sup> TC (Tomografía computarizada) y TAC (Tomografía axial computarizada) son dos formas de nombrar la misma técnica. Actualmente se utiliza erróneamente la expresión TAC, porque la mayoría de estos equipos no sólo permite obtener cortes axiales del objeto de estudio sino también otros tipos de planos.

El esquema (Esquema [3.1\)](#page-50-0) recoge un resumen de este subapartado, mostrando la evolución de la radiología convencional a la digital y en qué técnicas se encuentran los diferentes equipos o modalidades de adquisición de radiodiagnóstico.

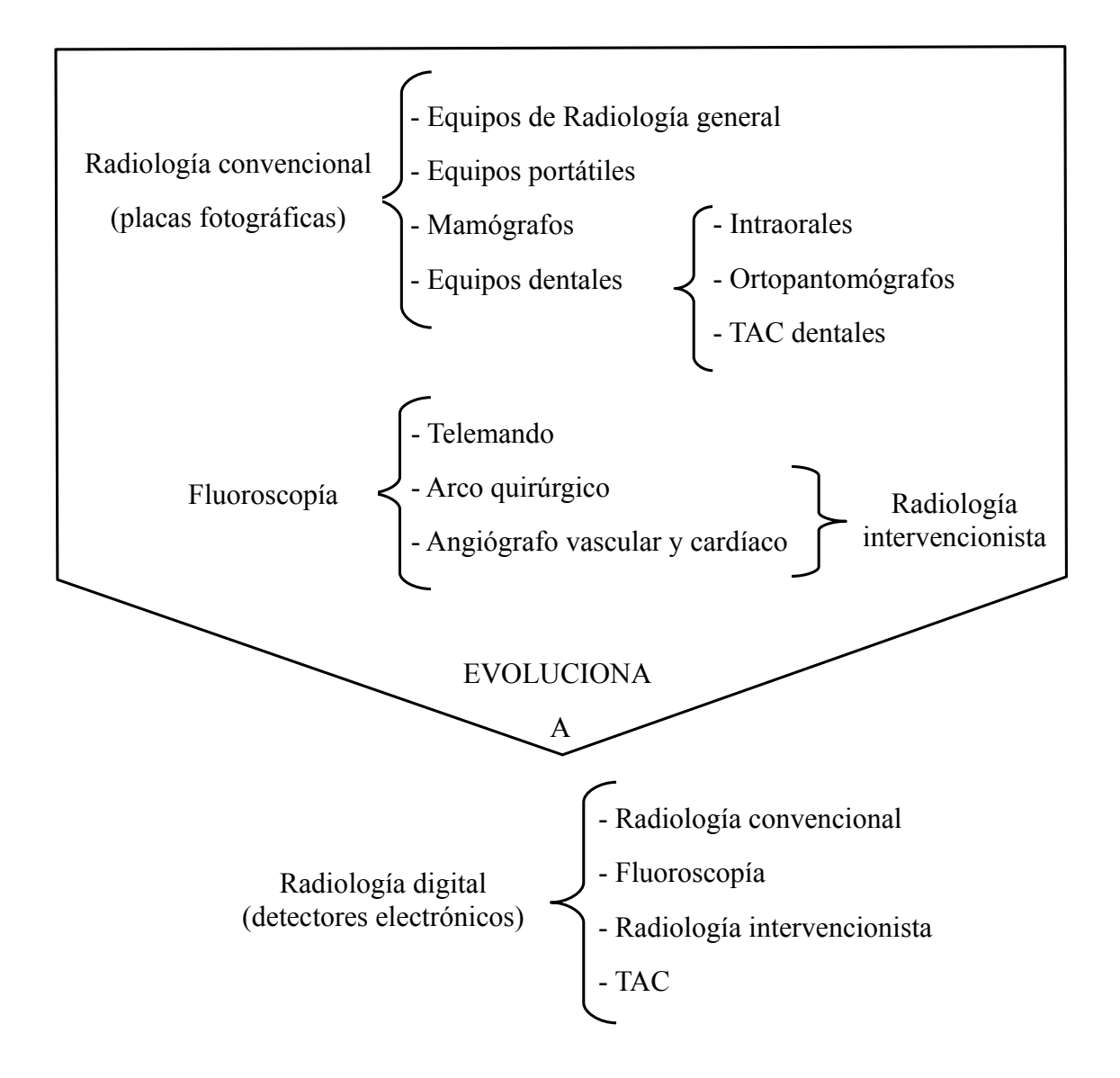

<span id="page-50-0"></span>*Esquema 3.1: Técnicas y modalidades de adquisición de imagen en Radiodiagnóstico*

#### **3.1.6 La Protección Radiológica en el medio sanitario**

Aunque el uso de las radiaciones ionizantes para el diagnóstico y el tratamiento terapéutico ha supuesto un gran avance en medicina, sus efectos en el organismo pueden ser dañinos para la salud si no se establecen unas medidas de protección. Esta preocupación fue el origen de la disciplina de la protección radiológica.

La **Protección Radiológica** tiene por objetivo evitar la aparición de los efectos deterministas y limitar los efectos probabilísticos como consecuencia de las radiaciones ionizantes estableciendo una metodología estructurada y sin que ello tampoco suponga una reducción drástica de las prácticas radiológicas.

- Los **efectos deterministas** comprenden aquellos cuya gravedad depende de la dosis de radiación, como la radiodermitis o quemaduras en la piel. En este caso, estos efectos se producen con certeza una vez que **se ha traspasado un umbral de dosis**.
- Los **efectos probabilísticos o estocásticos** son aquellos cuya probabilidad de que aparezcan aumenta con las exposiciones crónicas a bajas dosis. Estos efectos son bastante más difíciles de medir, ya que dependen del incremento de la probabilidad de sufrir daños muy posteriormente (efectos latentes) como el desarrollo de un cáncer o de alteraciones genéticas. Es más bien algo que **ocurre al azar** o que es de naturaleza aleatoria [9].

Debido a la peligrosidad de los efectos producidos por una exposición excesiva a la radiación ionizante, en 1928, un grupo de radiólogos pertenecientes a la Sociedad Internacional de Radiología creó la **Comisión Internacional de Protección Radiológica (ICRP).** Desde 1950 esta comisión tiene asignada la misión de establecer las bases científicas y principios generales en que está basada la protección radiológica.

La información referente a los efectos biológicos ocasionados por las radiaciones ionizantes es revisada periódicamente por el **Comité de las Naciones Unidas sobre los efectos de las radiaciones atómicas (UNSCEAR)** [17].

### <span id="page-52-0"></span> **3.1.6.1 Magnitudes y unidades**

Para poder obtener una medida estimada sobre la cantidad de dosis inducida por las radiaciones ionizantes se han determinado una serie de magnitudes y sus unidades correspondientes. No obstante, se debe tener en cuenta el tipo de radiación ionizante (α, β, neutrones, rayos X y rayos γ), pues no todas tienen el mismo impacto y grado de penetración en la materia, al igual que no todas las partes de nuestro cuerpo tienen la misma sensibilidad para cada tipo de radiación [21].

• **Actividad radiactiva:** Expresa la velocidad de desintegración de una cantidad determinada de sustancia radiactiva. Representa el número de desintegraciones que sufre una muestra radiactiva por unidad de tiempo y en un instante concreto. Su unidad es el **becquerelio (Bq)** en honor del físico francés Becquerel, descubridor de la radiactividad. Al ser una unidad tan insignificante es más frecuente utilizar múltiplos de ella. En el **entorno sanitario** los más utilizados son el **kilobecquerelio (kBq)** y el **megabecquerelio (MBq)**.

$$
1 Bq = desintegración 1 átomo/s
$$
 (3.1)

• **Dosis absorbida:** Mide la energía inducida a la materia como consecuencia de la desintegración de los átomos. Su unidad es el **Gray (Gy)**. Su uso es muy frecuente en el campo de la Protección Radiológica, en concreto en **miliGray (mGy)**, puesto que el Gy es una unidad muy elevada.

$$
1 \text{ Gy} = 1 \text{ J / Kg} \quad (3.2)
$$

La dosis absorbida no es suficiente para expresar el efecto biológico que produce la radiación ionizante, pues depende de otros factores como las características del tipo de radiación y el tejido o materia expuesto a ella. Por ello para tener en cuenta esto se utilizan otras dos magnitudes: la dosis equivalente y la dosis efectiva.

• **Dosis equivalente:** Expresa la dosis absorbida en un órgano o tejido (T) al cuál se le asigna un peso  $(W_R)$  según el tipo y la calidad de la radiación. Su unidad es el **Sievert (Sv)**. Desde el punto de vista de la protección radiológica, esta magnitud permite comparar la dosis absorbida por órgano y tejido para evaluar los posibles daños ocasionados.

$$
H_{T,R} = W_R * D_{T,R} \qquad (3.3)
$$

 $H_{TR}$  = Dosis equivalente.<sup>[14](#page-53-0)</sup>

 $D_{TR}$  = Dosis absorbida en el órgano procedente de la radiación R.

 $W_R$  = Factor de ponderación de la radiación.

• **Dosis efectiva (dosis):** Constituye el sumatorio ponderado de las dosis equivalentes en los distintos órganos y tejidos del cuerpo a causa de irradiaciones internas y externas. Su unidad es también el **Sievert (Sv)**. Esta magnitud **permite determinar el riesgo global en el organismo** de desarrollo de cánceres o daños hereditarios, constituyendo el **índice de toxicidad más completo.**

$$
E = \sum T \ast W_T \ast H_T \qquad (3.4)
$$

 $E =$ Dosis efectiva<sup>[12](#page-48-2)</sup>

 $H_T$  = Dosis equivalente en el órgano o tejido T.

 $W_T$  = Factor de ponderación del órgano o tejido T.

Existe cierta polémica en el uso de la dosis efectiva como parámetro medible del riesgo de radiación inducida en pacientes individuales. La dosis efectiva se denomina como una magnitud estimada, no medida. Esto se debe al incremento de los niveles de incertidumbre asociados a cada paso en la estimación de la dosis y el riesgo mediante esta magnitud para casos individuales (Fig.  $3.5$ )<sup>[15](#page-54-2)</sup> [22].

<span id="page-53-0"></span><sup>14</sup> En 1991 en su publicación número 60[3], la ICRP introdujo las magnitudes limitadoras: dosis equivalente y dosis efectiva, basadas en valores de factor ponderal de radiación y en valores de factor ponderal para los diferentes tejidos u órganos.

Sin embargo, dado que es necesario un parámetro que permita **estimar el riesgo estocástico** de una forma comparable entre diferentes técnicas de imagen (Radiología convencional, TAC, Fluoroscopía, etc.) la **ICRP** en su publicación **103** [23], indica la utilización de la **dosis efectiva** como una **magnitud útil** para comparar el riesgo entre diferentes técnicas. Este tema sigue en debate y continuo desarrollo.<sup>[16](#page-54-3)</sup>

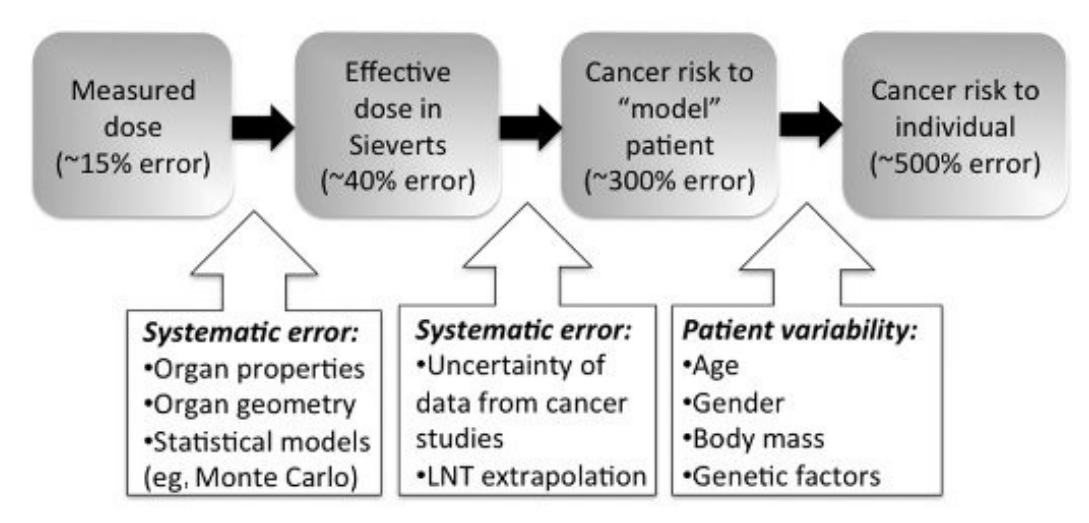

<span id="page-54-1"></span>*Figura 3.5: Niveles de incertidumbre incrementales a cada paso en la estimación de la dosis y el riesgo mediante la magnitud de dosis efectiva. Figura extraída de [22]*

### <span id="page-54-0"></span> **3.1.6.2 Principios fundamentales y los límites de dosis**

La **ICRP**, en su publicación **número 60** [3] de **1990**, presenta sus recomendaciones para el establecimiento del **Sistema de Protección Radiológica**. Este sistema establece los principios básicos para lograr los objetivos fundamentales de la Protección Radiológica, los cuales son:

**<u>Justificación</u>:** Toda práctica radiológica debe producir el beneficio suficiente a los individuos expuestos o a la sociedad como para justificar el perjuicio causado por la exposición a la radiación.

<span id="page-54-2"></span><sup>15</sup> El modelo estadístico de MonteCarlo es un método probabilístico usado para aproximar expresiones matemáticas complejas y costosas de evaluar con exactitud. La extrapolación LNT (Linear No-Threshold) se utiliza como medida estimada del riesgo relativo que se pudiese producir por efectos probabilísticos situándose en el peor de los casos, extrapolando hacia abajo los efectos conocidos a dosis mayores. Se tratan de estimaciones pesimistas de la realidad.

<span id="page-54-3"></span><sup>16</sup> Más adelante, en el subapartado [3.1.6.2 ,](#page-54-0) se describe la evolución del Sistema de Protección Radiológica que recomienda la ICRP hasta su última revisión, la publicación 103.

- **Optimización:** Toda exposición a radiaciones ionizantes debe mantener la dosis tan baja como sea razonablemente posible, teniendo en cuenta factores económicos y sociales (ALARA).
- **Limite de dosis:** La suma del total de las dosis recibidas por un individuo (trabajadores expuestos, personas en formación, estudiantes y público) no debe superar los límites de dosis establecidos en la legislación vigente.

Sin embargo, estos límites no serán aplicados en ninguno de los siguientes casos:

- La exposición de pacientes a su propio diagnóstico o tratamiento médico.
- La exposición deliberada y voluntaria de personas para ayudar o aliviar a pacientes en diagnóstico o tratamiento médico (no siendo ello parte de su ocupación).
- La exposición de personas voluntarias en programas de investigación médica y biomédica.

El límite de dosis no se consideraba una imposición aún en las exposiciones médicas, dado que en la publicación de 1990 sólo se incluyen recomendaciones sobre el hecho de considerar el uso de restricciones de dosis o niveles de investigación, seleccionados por la autoridad profesional o reguladora apropiada. Con la publicación de la **ICRP** número **73** [4] en **1996**, se introdujo el concepto de **niveles de referencia para diagnóstico (NRD).**  Este concepto se vincula a un nivel de dosis establecido para exámenes tipo de grupos de pacientes de talla estándar o maniquíes estándar, es decir, se trata de un nivel de investigación y no es aplicable a exposiciones individuales de pacientes. Los valores de dosis obtenidos en cada centro de Radiodiagnóstico particular deberán ser autorizados frente a estos valores de referencia.

De hecho, algunos autores ya han apuntado a la necesidad de establecer **niveles de referencia para diagnóstico locales (NRDL)**, debido a la gran variabilidad de técnicas y procedimientos entre hospitales y de la dispersión de las dosis registradas en estudios multicéntricos. Estos niveles no sólo se utilizarían para comparar los niveles de dosis de cada centro con los nacionales, sino también para establecer una referencia propia que permita estudiar la evolución de los protocolos y técnicas empleados en las exploraciones radiológicas.

Las actuaciones de la **Comisión Europea** en el ámbito de la Protección Radiológica se rigen por el **Tratado EURATOM** y por las directivas adoptadas por el Consejo de Seguridad Nuclear (CSN) en aplicación del mismo. La Directiva marco es la directiva sobre normas básicas de seguridad relativas a la protección sanitaria de los trabajadores y de la población (80/836/EURATOM), revisada en 1996 (96/29/ EURATOM). A esta directiva se le unió otra en 1986 complementando la anterior, y que se revisó posteriormente en 1997, referente a la protección de las personas sometidas a exposiciones médicas (97/43/EURATOM).

La **directiva 97/43/EURATOM** [5] incorporó el concepto de **NRD** definido por la **ICRP 73** en sus recomendaciones con el fin de establecer un marco común a nivel europeo sobre los niveles de dosis adecuados. En ella se especifica que los estados miembros deberán promover el **establecimiento y la utilización de este tipo de niveles** y la disponibilidad de **guías al efecto**, así como el establecimiento de **programas de garantía de calidad**. Además, los NRD se aplicarán sólo en Radiodiagnóstico y Medicina Nuclear, desde la perspectiva del diagnóstico.

A su vez, esta directiva también fue incorporada a la **legislación española** a través del **Real Decreto 1976/1999** [6] sobre criterios de calidad en radiodiagnóstico.

La **ICRP 103** [23] constituye la **última revisión de la publicación 60** sobre las recomendaciones para el establecimiento del **Sistema de Protección Radiológica**. En ella se siguen manteniendo los mismos principios de justificación, optimización y límite de dosis, pero con ligeros matices. En concreto plantea que, dado que los NRD deberían expresarse como una magnitud fácil de medir relacionada con la dosis al paciente para el procedimiento especificado, la **dosis efectiva** puede ser una magnitud útil para comparar las dosis relativas de los diferentes procedimientos y técnicas. Además, también sería posible comparar el empleo de tecnologías y procedimientos similares en distintos hospitales y países, así como el uso de tecnologías diferentes para la misma exploración médica, siendo el paciente o las poblaciones de referencia del mismo género y edad.

# **3.2 EL ESTÁNDAR DICOM**

# **3.2.1 Introducción**

#### **3.2.1.1 Orígenes del estándar**

Desde la aparición del TAC en los años 70 junto con otras modalidades de adquisición, el uso de las tecnologías en los entornos hospitalarios y clínicos ha ido en aumento. La interoperabilidad entre equipos de diferentes fabricantes se convirtió en un tema crítico, ya que cada fabricante presentaba sus formatos de imagen y servicios propios, dificultando enormemente la comunicación y el intercambio de datos. Siendo conscientes de esta situación, en 1983, el comité conjunto formado por ACR y NEMA comenzó a desarrollar el estándar DICOM.

La primera versión del estándar, denominada ACR-NEMA 1.0 fue publicada en 1985. Pocos años después, en 1988, se publicó una versión más estable, ACR-NEMA 2.0. Sin embargo, debido a la rápida expansión de la red y la aparición de nuevas modalidades de adquisición a finales de los años 80, la versión ACR-NEMA 2.0 se quedó bastante limitada.

En 1993 se publicó la versión definitiva del estándar que cambió su nombre a ACR-NEMA DICOM o como se le conoce actualmente DICOM 3.0 o DICOM. Desde entonces, se han ido publicando nuevas revisiones de la versión 3 casi anualmente, la más reciente de  $2011^{17}$  $2011^{17}$  $2011^{17}$  [1].

DICOM nunca ha sido reemplazado por una nueva versión. Las sucesivas actualizaciones del estándar son extensiones, no versiones, que se van ajustando a las prácticas clínicas del momento. Sin embargo, la especificación básica del estándar permanece inalterada.

### **3.2.1.2 Definición del estándar**

Este estándar presenta la definición de un **formato común de archivo de imagen** con dos partes bien diferenciadas: una **cabecera de datos**[18](#page-58-1) que contiene información codificada relativa al paciente, a la modalidad de adquisición y a la imagen generada como resultado de la exploración; y la **imagen** en sí.

Además, proporciona todo lo necesario para la **representación precisa del diagnóstico** y el **tratamiento de datos** de imágenes médicas [24], pues:

- Da soporte a numerosos **parámetros de adquisición de imagen** (como la posición 3D del paciente, tamaños físicos de objetos en la imagen, parámetros de exposición de la imagen, etc.) y datos de diferentes tipos (fechas, tiempos, números reales, etc.).
- Presenta un **diccionario de datos** que contiene la codificación de más de 2000 atributos sobre información médica.
- Ofrece una **excelente calidad de imagen** aprovechando las últimas y más avanzadas técnicas de representación de imagen digital.

<span id="page-58-0"></span><sup>17</sup> Partes del estándar en su última revisión de 2011 (Véase Anexo A).

<span id="page-58-1"></span><sup>18</sup> En realidad, el término cabecera en el formato de archivo DICOM no hace referencia a dicha información, sino a otros parámetros que indican el contexto en el fue grabada la imagen, por ejemplo, que codificación se usó, que software grabó la información, etc. El término cabecera se utiliza por comodidad para referirse a todos los datos codificados en la imagen DICOM, sean clínicos o de otro tipo. En el subapartad[o 3.2.4 s](#page-85-0)e describe con detalle cómo se estructura el formato de archivo DICOM. Hasta entonces se hará referencia a la cabecera como tal y como se describe aquí en la introducción.

También presenta un **protocolo de comunicación específico**, basado en TCP/IP, que define un servicio de intercambio de mensajes entre equipos (que pueden o no transportar datos, según cual sea su cometido), y varias clases de servicios para la comunicación de información digital médica.

Algunas de las **clases de servicios** disponibles en DICOM son [25]:

- **Storage Service Class:** Permite la transmisión de imágenes entre dos equipos.
- **Query/Retrieve Service Class:** Permite la búsqueda de imágenes de un sistema de información de gestión y almacenamiento, como es el PACS, por petición de una estación de trabajo.
- **Basic Worklist Management Service Class:** Permite el acceso a las listas de trabajo. Una lista de trabajo presenta información relacionada con una lista de tareas a realizar (pacientes citados) para la modalidad.
- **Print Management Service Class:** Permite la impresión de las imágenes y los datos relacionados reflejados en la propia imagen en soportes estándares definidos, como por ejemplo placas de rayos X.

DICOM **permite integrar una gran variedad de equipos** (modalidades de adquisición, PACS, estaciones de trabajo, impresoras, etc.), tanto dentro como fuera de un entorno hospitalario, en un sistema de almacenamiento y comunicación de imágenes [24] [26].

Para conocer qué características de DICOM soporta un equipo y si es compatible con el resto de los sistemas de información que se encuentran en una red hospitalaria, éste dispone de un documento denominado **DICOM Conformance Statement (DCS)**. En él se define el grado de compatibilidad que presenta con el estándar. Cada equipo tiene su propio DCS donde se especifican los objetos de información reconocidos, las clases de servicio, los protocolos de comunicación, los medios físicos y las medidas de seguridad soportadas [27].

# **3.2.2 La información clínica en DICOM**

#### **3.2.2.1 Del modelo del mundo real al modelo de información DICOM**

Cuando un paciente llega a un centro hospitalario para realizarse una prueba en un equipo de adquisición de imágenes, se genera gran cantidad de información referente a todo el procedimiento desde que comienza la prueba hasta que ésta finaliza. No sólo se obtiene información sobre parámetros referentes a la técnica empleada al paciente, como el kilovoltaje, el tiempo de exposición, etc., sino también información referente a las entidades que participan y sus interrelaciones.

Toda esta información queda recogida de forma organizada en las cabeceras DICOM de las imágenes médicas. Para ello, el estándar adopta el modelo del mundo real y lo transforma dando lugar a un modelo de información propio en el cual todo gira alrededor del paciente.

Un posible escenario del mundo real sería el siguiente. El **paciente** llega al equipo donde se va a realizar una prueba, denominada **estudio**. Tras la realización de ese estudio, se obtienen una o varias series de imágenes médicas. Cada **serie** puede contener, a su vez, una o varias imágenes. Por tanto se puede ver cómo la **imagen** está relacionada con cada una de las entidades aquí descritas. Por ejemplo, un estudio es un TAC de abdomen. El estudio se compone de varias series, una primera serie resumen de una imagen y otra serie con 128 cortes de la región abdominal. O bien, un estudio de una rodilla que se compone de dos series, una que contiene una imagen de un lado de la rodilla (lateral derecho o izquierdo) y otra imagen de frente.

A partir del escenario anterior es fácil obtener un modelo de información que lo represente, tal cual se muestra en la siguiente figura (Fig. [3.6\)](#page-61-0). Esta jerarquía de clases formada por las entidades Paciente-Estudio-Serie-Imagen es el esqueleto básico para organizar la información contenida en las cabeceras DICOM de las imágenes [24]. El estándar suma un nivel más de complejidad en el modelo de información anterior y aplica un análisis orientado a objetos para definir un **diagrama de entidad-relación (ER)** y así modelar las entidades del mundo real como objetos abstractos, además de conocer la forma en que estos objetos están relacionados [28].

**MODELO DE** 

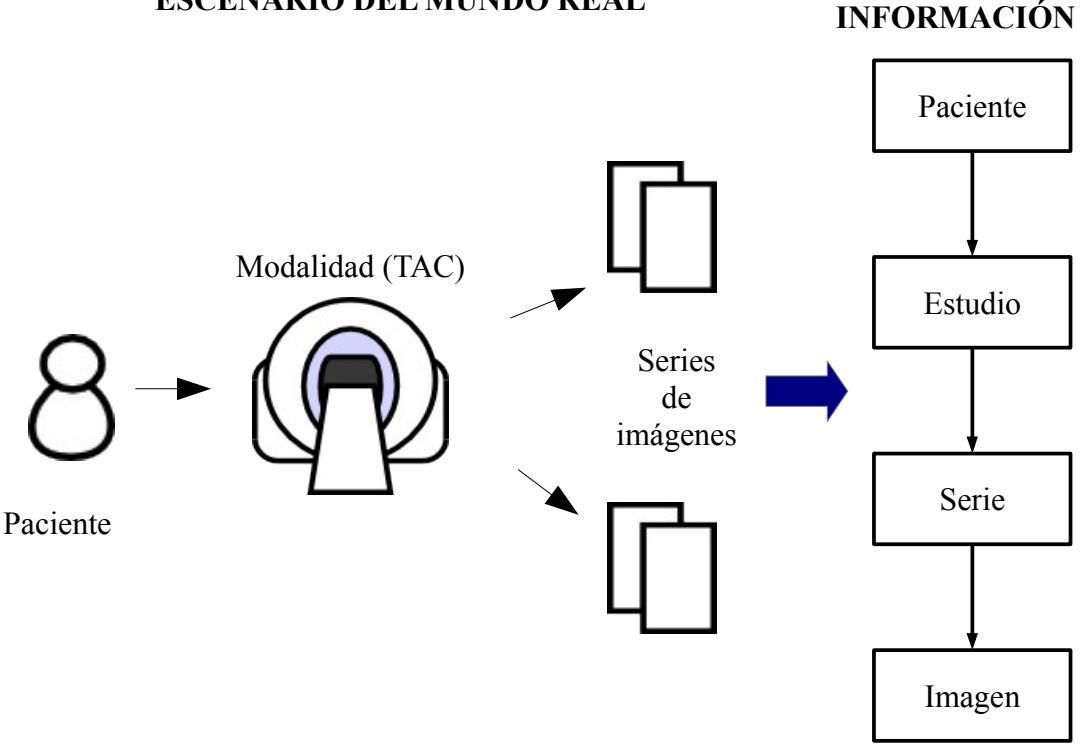

#### **ESCENARIO DEL MUNDO REAL**

<span id="page-61-0"></span>*Figura 3.6: Del mundo real al modelo de información DICOM*

En el diagrama (Diag. [3.3\)](#page-62-0) se describe el modelo ER adoptado por DICOM, con algunas de las entidades de información (**IE**) participantes en el flujo de trabajo de la imagen médica. En la especificación del estándar hay definidas alrededor de 20 IEs [28], sin embargo, esta lista se encuentra en continua actualización por los DICOM WGs<sup>[19](#page-61-1)</sup>.

<span id="page-61-1"></span><sup>19</sup> DICOM WG, (work group) son equipos de trabajo dedicados a mejorar diferentes partes del estándar. Cada grupo atiende a un dominio en concreto (modalidades, dominio clínico, funciones). Por ejemplo, el WG-06 se encarga de la base del estándar. Ver documento estratégico del estándar: <http://medical.nema.org/dicom/geninfo/Strategy.pdf>

Gracias a este modelo ER se pueden definir objetos de información y además identificar los atributos que los constituyen. Estos objetos se denominan **IOD (Information Object Definition).**

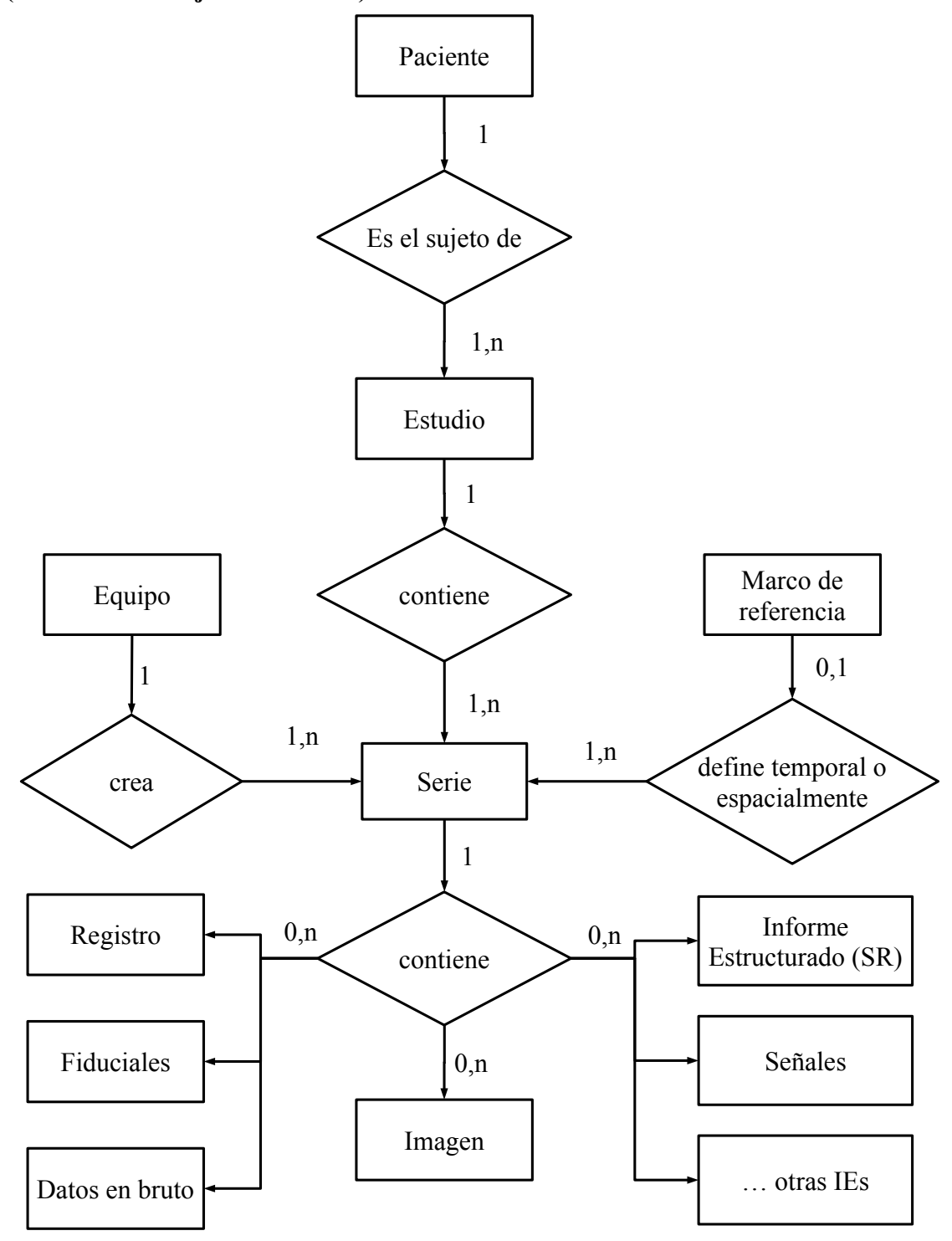

<span id="page-62-0"></span>*Diagrama 3.3: Modelo ER DICOM - Representación de la información clínica*

# **3.2.2.2 Definición de objeto de información (IOD)**

Una definición de un objeto de información (IOD) es la representación abstracta de un objeto del mundo real que contiene la información necesaria para su descripción semántica, es decir, un conjunto de atributos que describen las características del objeto y las relaciones que presenta con otros objetos asociados.

Un IOD puede verse como una plantilla de atributos o una clase de la cual se pueden crear instancias de ese objeto de información. Dicha plantilla agrupa de forma ordenada los atributos en **módulos de información**, y a su vez, varios módulos representan una **entidad de información** (IE). La figura (Diag. [3.4\)](#page-63-0) muestra qué elementos incluye un IOD.

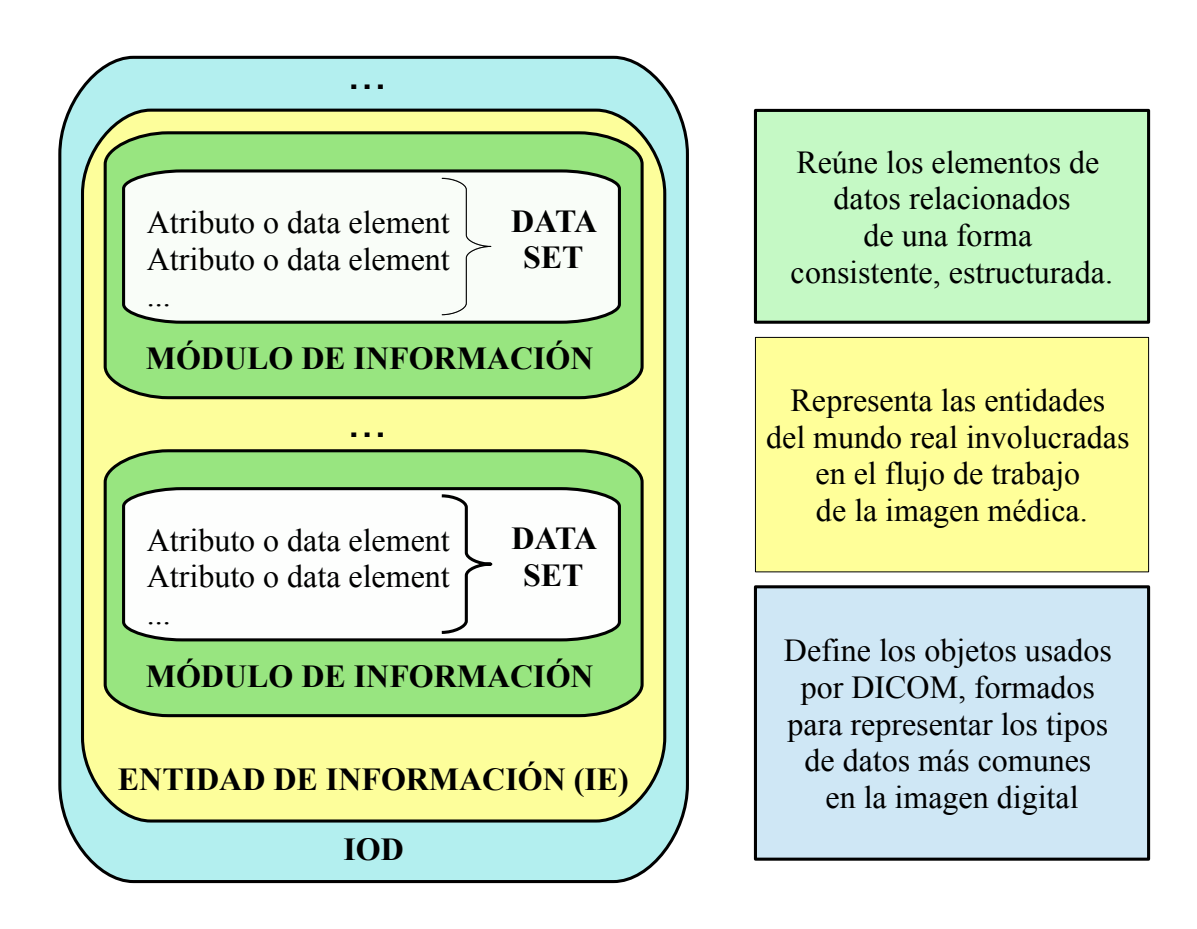

<span id="page-63-0"></span>*Diagrama 3.4: Definición básica de un IOD*

El estándar DICOM clasifica los IODs en normalizados y compuestos [26] [28]:

- **Normalizado**: Representa una única entidad del mundo real, como por ejemplo Patient IOD que representa sólo a la entidad paciente.
- **Compuesto**: Representa a varias entidades de información, como por ejemplo CT Image IOD (una imagen de TAC) que, además de contener atributos de la entidad imagen, incluye otros atributos de otras entidades relacionadas como paciente, estudio, equipo, etc. Los IODs compuestos son más adecuados para la captura de interrelaciones, asociaciones, procesos y contextos.

Cada tipo de IOD tiene asociado un conjunto de acciones para operar sobre ellos, pero esto se verá con más detalle en el subapartado [3.2.3](#page-70-0) sobre la comunicación en DICOM.

### **3.2.2.3 Estructura de los datos en DICOM**

Los atributos pertenecientes a un objeto del mundo real son codificados en DICOM como **elementos de datos** (data elements), ver (Diag. [3.4\)](#page-63-0). Éstos son registrados en un **diccionario de datos** propio del estándar, donde se recoge la colección de todos los tipos de elementos de datos disponibles para representar la información [29]. Su contenido específico y su semántica se encuentra especificado en las IODs. Un elemento de dato está registrado en el diccionario de datos siguiendo esta estructura (Tabla [3.4\)](#page-64-0)**:**

| Гаg                          | Attribute Name | /R | Value |
|------------------------------|----------------|----|-------|
| $\vert$ (gggg, eeee) $\vert$ |                |    |       |

<span id="page-64-0"></span>*Tabla 3.4: Campos que denominan a un elemento de datos en el diccionario estándar*

Cada elemento de dato se identifica de forma unívoca por una **etiqueta o tag**. El tag consiste en un par ordenado de números expresados en hexadecimal que representa el **número de grupo** seguido del **número del elemento**. Se presenta como (gggg, eeee) y según el número de grupo se puede diferenciar a que tipo de elemento de dato pertenece [30]:

- **Comando**: Corresponde con los grupos **(0000, eeee)**, **(0002, eeee)**, **(0004, eeee)** y **(0006, eeee)** y están reservados para los comandos utilizados en el intercambio de mensajes entre equipos. No están registrados en el diccionario de datos, sino que se describen en la parte 7 (PS3.7) del estándar, en el anexo E [31].
- **Privado**: Su **número de grupo es impar** y está reservado a los fabricantes de modalidades de adquisición para incluir sus datos propietarios en las cabeceras DICOM. Sin embargo, ningún elemento de dato privado puede pertenecer a los siguientes grupos: (0001, eeee), (0003, eeee), (0005, eeee), (0007, eeee), (FFFF, eeee).
- **Estándar**: Corresponde con los **grupos pares** restantes que se encuentran en la colección de elementos de datos registrada en el diccionario de datos. De cualquier forma, todos los grupos pares están reservados para uso estándar de cara a futuras extensiones del estándar.

El **VR** es el valor de representación que toma el elemento de dato. Existen 27 tipos básicos definidos por el estándar DICOM, para representar los distintos formatos posibles<sup>[20](#page-65-0)</sup>, entre ellos se encuentran varios formatos de texto, número, fecha, hora, edad, binario, identificadores únicos, etc.

El **VM** es el valor de multiplicidad , es decir, define el número de valores de su tipo (VR) que puede contener este elemento. DICOM concatena los valores múltiples en un sólo valor multivaluado, si el VR es de tipo texto se usa como delimitador un backslash "\", si se trata de un VR binario no se usa delimitador, ya que la longitud de cada valor individual es conocida y fija.

<span id="page-65-0"></span><sup>20</sup> Listado completo de los tipos de valores de representación definidos por el estándar DICOM. (Véase Anexo B).

### **3.2.2.4 Codificación de los datos a objetos DICOM**

Un **objeto DICOM** constituye la **parte más esencial de la estructura del estándar**. Todos los datos DICOM (comandos, informes, imágenes médicas, etc) se encuentran siempre encapsulados en un formato de objeto DICOM. En este formato, los objetos pueden viajar entre varios dispositivos conectados a una red DICOM y ser almacenados en archivos DICOM. Es decir, un objeto DICOM no es más que una **colección de elementos**  de datos, por tanto no existe una cabecera DICOM y una imagen DICOM separadas<sup>[21](#page-66-1)</sup>, sino que ambas constituyen el objeto DICOM global [24].

Cada uno de los elementos de datos individuales que constituyen el conjunto de datos codificado en un objeto DICOM**,** conserva prácticamente la misma organización en campos que se especifica en su definición para el diccionario de datos estándar. En este caso (Tabla [3.5\)](#page-66-0) se incluye la longitud en bytes del elemento de dato, pero se excluye el campo del nombre del atributo, pues las aplicaciones DICOM que interpretan estos objetos se refieren a los elementos de datos por su tag y no por su nombre descriptivo [30].

| gggg, eeee) | Lenght | Value |
|-------------|--------|-------|
|             |        |       |

<span id="page-66-0"></span>*Tabla 3.5: Campos que denominan a un elemento de dato codificado dentro de un objeto DICOM*

Cuando los elementos de datos son codificados a objetos DICOM, el **orden de grabación es estricto**, empezando por el más pequeño en relación al par (grupo, elemento). Es decir, dentro de cada grupo los elementos están ordenados de manera **ascendente**, y los grupos están ordenados en orden de grupo ascendente.

<span id="page-66-1"></span><sup>21</sup> Las imágenes médicas codificadas en objetos DICOM tienen asignados varios elementos de datos del diccionario estándar. Algunos de ellos son la altura de la imagen en (0028,0010) Rows, el ancho: (0028,0011) Columns y los datos de pixel de la imagen: Pixel Data (7FE0,0010), es decir la imagen en sí que se visualiza. La imagen suele ocupar el 95% del tamaño del objeto DICOM.

La siguiente lista de elementos de datos (Fig. [3.7\)](#page-67-0) corresponde a un fragmento de la cabecera DICOM de una imagen, extraídos con la utilidad dcm2txt dentro del toolkit de dcm4che2.<sup>[22](#page-67-1)</sup> En él se aprecia el orden de grabación de los elementos de datos. El formato de salida de la cabecera DICOM corresponde a los campos, por orden de aparición, tag, VR, longitud, valor, y nombre del atributo. Esta utilidad proporciona un formato de las cabeceras DICOM legible al usuario, respetando el orden de codificación.

(0018,1030) LO #22 [Head/CRANEO\_Axial\_5mm] Protocol Name (0018,1100) DS #4 [500] Reconstruction Diameter (0018,1110) DS #4 [1040] Distance Source to Detector (0018,1120) DS #2 [0] Gantry/Detector Tilt (0018,1130) DS #4 [159] Table Height (0018,1140) CS #2 [CW] Rotation Direction (0018,1141) DS #2 [90] Angular Position (0018,1143) DS #2 [90] Scan Arc (0018,1150) IS #4 [2500] Exposure Time (0018,1151) IS #2 [30] X-Ray Tube Current

DICOM define **dos tipos de codificación**: **Implicit VR** y **Explicit VR.** El tipo Implicit es la codificación más simple, y es usada como la codificación por defecto en DICOM. A su vez, para cada codificación se determina el **orden de bytes**: **Little Endian** (por defecto en DICOM) y **Big Endian**. Por tanto el método de codificación por defecto en DICOM es Implicit VR Little Endian.

<span id="page-67-0"></span>*Figura 3.7: Fragmento de los datos contenidos en la cabecera DICOM de una imagen. Imagen perteneciente al corte axial de un TAC de cabeza (HGUCR)*

<span id="page-67-1"></span><sup>22</sup> En el capítulo 4 se describe en detalle en que consiste este toolkit dcm4che2.

#### **3.2.2.4.1 Clasificación de los elementos de datos**

Los atributos codificados como elementos de datos pueden ser o no requeridos en un conjunto de datos dependiendo del tipo de elemento de dato al que correspondan. Estos tipos se utilizan para especificar si un elemento es **requerido, condicional u opcional**. En concreto, DICOM define los siguientes tipos de elementos de datos:

- **Tipo 1:** Son obligatorios. El campo "valor" debe tener un valor válido. La longitud del campo no puede ser 0.
- **Tipo 1C:** Son obligatorios si se cumplen las condiciones a las que estén sujetos. En ese caso, el campo "valor" debe tener un valor válido y la longitud del campo no puede ser 0.
- **Tipo 2:** Son obligatorios, pero el campo "valor" puede presentar un valor válido o ninguno y ser de longitud 0 si el valor es desconocido.
- **Tipo 2C:** Presenta los mismos requisitos que el tipo 2, pero si cumple las condiciones a las que está sujeto.
- **Tipo 3:** Son opcionales. El elemento de datos puedo o no estar incluido en el conjunto de datos y si lo esta puede ser de longitud 0.

En cada una de los IODs definidos en la parte 3 del estándar (PS3.3) [28] también se especifica una clasificación similar, indicando el uso que se pueden hacer de los módulos de información que éstos incluyen. Así, los módulos pueden ser de uso obligatorio (M = mandatory), condicional (C = Conditional) o definido por el usuario ( $U$  = user-defined).

# **3.2.2.4.2 Identificadores únicos (UID)**

Para identificar de forma unívoca cada una de las instancias particulares que constituyen un objeto DICOM, el estándar determina un elemento de dato clave para cada una de ellas, formateado con el valor de representación **(VR) UID.**

Con este identificador en DICOM se definen y registran imágenes individuales, series de imágenes, estudios, dispositivos, sintaxis en los protocolos de intercambio de imágenes, clases SOP (par servicio-objeto)<sup>[23](#page-69-0)</sup>, y otros muchos elementos.

Un UID DICOM es una cadena de texto codificado que presenta esta sintaxis [30]:

*<org.root>.<suffix>.* (3.5)

- La parte **<org.root>** identifica una organización (por ejemplo fabricante, organización de investigación, NEMA, etc.). El <org.root> **"1.2.840.10008"** está reservado para todos los UIDs de transacción DICOM y no se usaría por otros elementos definidos como privados (como la instancia de una imagen).
- La parte **<suffix>** está formada por varios componentes numéricos y debe ser único dentro del ámbito del <org.root>.

En el anexo A de la parte 6 del estándar (PS3.6) [29], correspondiente al diccionario de datos de DICOM, se encuentran el registro de todos los valores UID del estándar.

Un ejemplo de un UID registrado en el estándar es el identificador para el almacenamiento de imágenes de TAC (CT Image Storage): 1.2.840.10008.5.1.4.1.1.2

Los **UIDs** son utilizados a menudo **como nombres de archivo DICOM**. En concreto, se utiliza como nombre el elemento de dato **Image SOP Instance UID** con el tag **(0008, 0018)** ya que es una manera fácil de identificar una imagen DICOM almacenada en un soporte físico. En este UID, la **parte <suffix>** puede contener datos de identificación del equipo o de la propia imagen. Un ejemplo de ello sería:

1.2.840.113704.7.1.1.2024.1339005147.2, donde 1.2.840.113704 corresponde a una organización específica, en este caso al fabricante Philips<sup>[24](#page-69-1)</sup>.

<span id="page-69-0"></span><sup>23</sup> En el subapartado [3.2.3](#page-70-0) sobre la comunicación en DICOM se explica este concepto.

<span id="page-69-1"></span><sup>24</sup> Idealmente cada organización registra su propio identificador <org.root> para garantizar que ese identificador no está en uso para el resto. En el siguiente enlace se pueden consultar algunos identificadores registrados: [http://www.oid-info.com](http://www.oid-info.com/)

# <span id="page-70-0"></span> **3.2.3 La comunicación en DICOM**

# **3.2.3.1 Introducción**

# **3.2.3.1.1 El protocolo de comunicación DICOM**

DICOM utiliza el modelo TCP/IP para definir su propio lenguaje de red, que especifica cómo formatear e intercambiar objetos DICOM (imágenes médicas y su información asociada) entre equipos dentro de un entorno hospitalario o incluso fuera de él (por ejemplo la telemedicina). Como resultado, el modelo TCP/IP ve aumentada su funcionalidad al añadir una capa de aplicación DICOM con protocolos específicos [24] [32].

La **capa de aplicación DICOM** se organiza en dos niveles (Fig. [3.8\)](#page-71-0):

- **El nivel superior** presenta los servicios de alto nivel, que consiste en las **clases SOP** (Service-Object Pair) y el **protocolo DIMSE** (DICOM Message Service Element).
- **El nivel inferior** presenta los servicios de bajo nivel, que consisten en primitivas para la **negociación de la asociación** entre entidades de aplicación y el intercambio de estructuras para la **gestión** de dicha **asociación (PDU,** Protocol Data Unit**)**. Esta capa es conocida como el protocolo DICOM Upper Layer (**DICOM UL**).

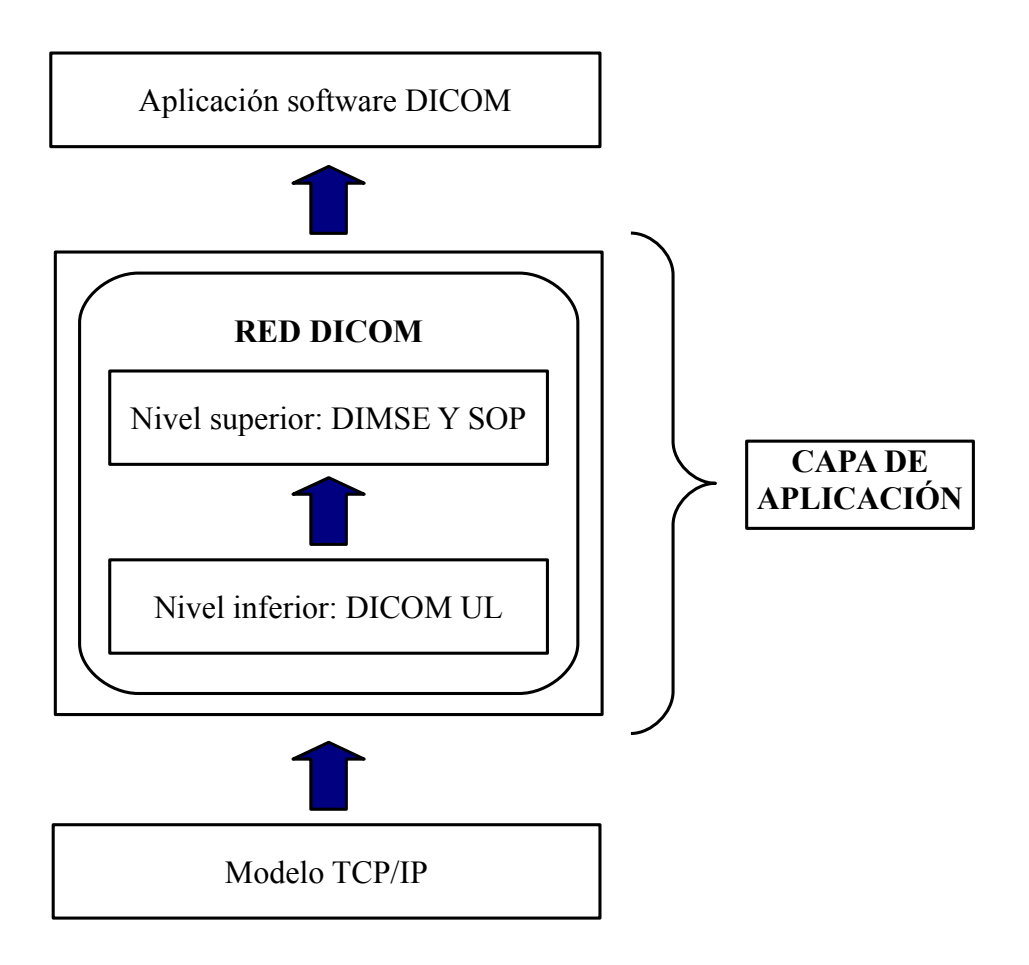

<span id="page-71-0"></span>*Figura 3.8: Integración del protocolo de comunicación DICOM*

# **3.2.3.1.2 Entidades de aplicación DICOM y sus roles**

El modelo TCP/IP define para cada dispositivo perteneciente a una red, una **interfaz** a través de la cuál se pueda acceder a un dispositivo en concreto. Esta interfaz presenta una serie de **operaciones comunes a todos los dispositivos** que básicamente permiten el envío y recepción de paquetes de datos. Para poder usar una interfaz en la red, ésta debe tener asignada una **dirección IP** que identifique al dispositivo y un **puerto** donde enviar los datos.

Las aplicaciones de red pueden comunicarse entre sí mediante la definición de su interfaz de red. El estándar denomina una aplicación de red DICOM como **entidad de aplicación (AE)** y añade un campo para asignarle un nombre que la identifique denominado **AE Title** o AET.
Por tanto, para configurar un dispositivo en una red DICOM es indispensable definir estos tres campos de forma consistente [24]:

- **AET**, preferiblemente alfanumérico de hasta 16 caracteres.
- **Dirección IP**, reservada para esa AE.
- **Puerto**, por defecto DICOM establece el puerto 104, pero se puede modificar.

Una vez configuradas las DICOM AEs, éstas pueden establecer una **comunicación entre pares**. El tipo de comunicación entre dos AEs es **cliente-servidor**, de modo que uno de los dispositivos asume el rol de usuario de servicio (**SCU**, Service Class User) y el otro de proveedor de servicio (**SCP**, Service Class Provider).

#### **3.2.3.1.3 Clases SOP y protocolo DIMSE**

Cada AE proporciona un conjunto de clases de servicio a otras AEs. Estos servicios se definen en la capa superior del nivel de aplicación DICOM. Las **c**lases de servicio DICOM asocian los datos DICOM con funciones para el procesamiento de datos, es decir, se asocian uno o más IODs con uno o más comandos de servicio.

En concreto, la **especificación de una clase de servicio** en el estándar, como puede ser el servicio Query/Retrieve, presenta una o varias **clases par servicio-objeto (Clases SOP)**. Una clase SOP es una abstracción útil para el intercambio de datos entre AEs. Esta abstracción representa la combinación de un grupo de comandos de servicio y una instancia IOD que son útiles para un propósito específico [25]. Cada clase SOP definida en el estándar DICOM se identifica por su UID. En la parte 6 del estándar (PS3.6) [29], en concreto en el anexo A, se encuentra una lista con todas las clases SOP recogidas en el estándar.

El diagrama de entidad-relación (Diag. [3.5\)](#page-73-0) muestra cómo se asocian los objetos anteriormente descritos. Este diagrama representa la especificación de una clase de servicio proporcionada por una AE para la comunicación entre pares.

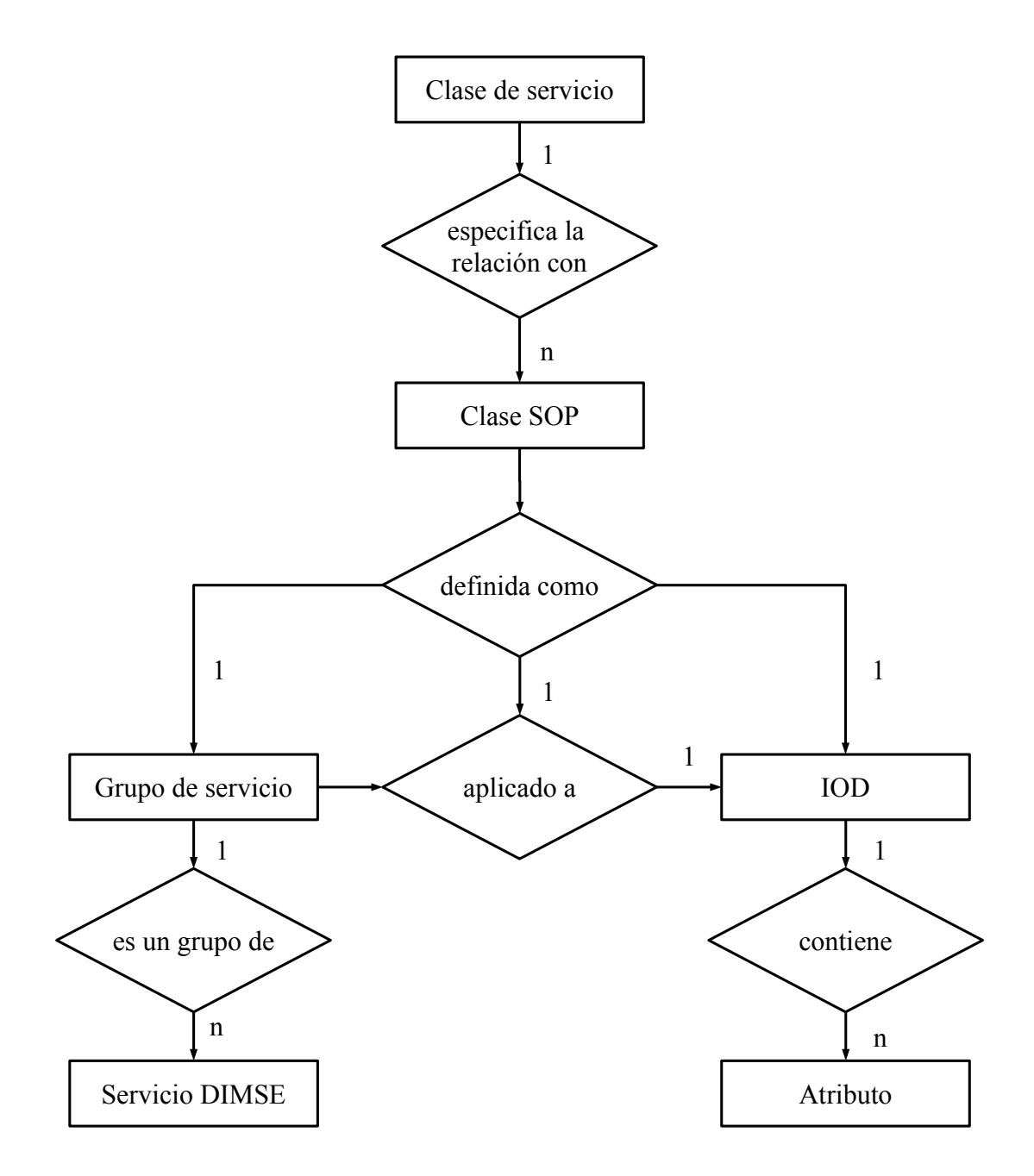

<span id="page-73-0"></span>*Diagrama 3.5: Modelo ER DICOM: Especificación de una clase de servicio*

Cada uno de los grupos de **comandos de servicio** en DICOM se denominan **DIMSE** (DICOM Message Service Element). Las AEs utilizan estos comandos DIMSE para solicitar o proporcionar información de servicio mediante mensajes DICOM. Para ello el estándar define el **protocolo DIMSE**, que establece las reglas de codificación y los procedimientos necesarios para construir estos mensajes utilizados en el intercambio de servicios entre pares de AE. Dependiendo del rol asumido por la AE, el mensaje generado en base a un comando DIMSE puede ser de tipo **request** (en el rol SCU) o **response** (en el rol SCP). Estos dos tipos corresponden con las abreviaturas **RQ** y **RSP**, respectivamente [26] [31].

Un **mensaje DICOM** presenta una estructura bastante familiar a la de un elemento de datos. La estructura del mensaje se compone de un conjunto de comandos, seguido de un conjunto de datos condicional. El **conjunto de comandos** es utilizado para indicar las operaciones y/o notificaciones a realizar con o en el conjunto de datos. De forma similar al conjunto de datos en los IODs, un conjunto de comandos se compone de elementos de comando. Cada elemento de comando presenta un campo "tag" explícito, un campo "longitud del valor" y un campo "valor". El **conjunto de datos** sigue exactamente la misma codificación que se presentó en el subapartado [3.2.2.4 .](#page-66-0) La figura (Fig. [3.9\)](#page-74-0) muestra la estructura de un mensaje DICOM.

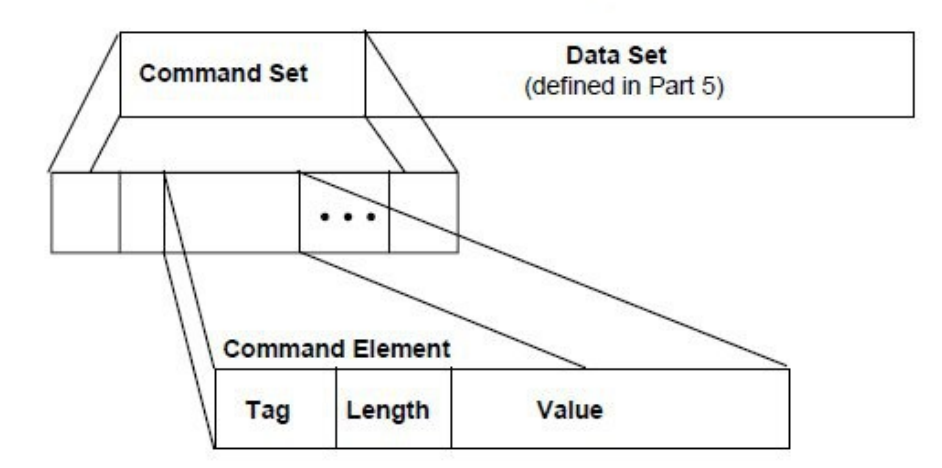

**DICOM Message** 

<span id="page-74-0"></span>*Figura 3.9: Estructura de un mensaje DICOM. Figura extraída de [31].*

A continuación se presentan los servicios DIMSE recogidos en el estándar. El contenido de los mensajes, determinado por el protocolo DIMSE, varía según la finalidad del comando DIMSE en el que esté basado y si se trata de un mensaje RQ o RSP. Para conocer más detalles, esta información puede consultarse en la parte 7 del estándar DICOM (PS3.7) [31].

Los comandos **DIMSE** especifican **dos conjuntos de servicios**, según el tipo de información con la que vayan a tratar [26] [31]:

- • **Normalizados** ( **DIMSE-N**): Servicios aplicables sólo a IODs normalizados. Estos servicios se concibieron para su uso con registros que representan las propiedades de una sola entidad del mundo real. Presenta las operaciones:
	- **N-CREATE** (creación)
	- **N-DELETE** (borrado)
	- **N-SET** (actualización)
	- **N-GET** (recuperación)
	- **N-ACTION** (operación de un dominio específico que puede ser definida)
	- **N-EVENT\_NOTIFY** (servicio de notificación)
- • **Compuestos** ( **DIMSE-C**): Servicios aplicables sólo a IODs compuestos. Se utilizan en la gestión de documentos que contienen información derivada de más de una entidad del mundo real. Son **útiles para la interpretación del intercambio de datos**, pues el registro de imágenes es inalterable. Presenta las operaciones:
	- **C-FIND[25](#page-75-0)** (consulta)
	- **C-GET** (recuperación)
	- **C-MOVE** (transferencia)

<span id="page-75-0"></span><sup>25</sup> C-FIND puede ser aplicable tanto a instancias normalizadas como a compuestas.

# ◦ **C-ECHO[26](#page-76-0)** (DICOM ping)

Una vez se han definido los servicios DIMSE y los mensajes DICOM, cabe destacar algunas de las clases SOP que se utilizan con mayor frecuencia [24]:

• **Verification SOP**: Comprueba y valida la conectividad DICOM entre dos AEs.

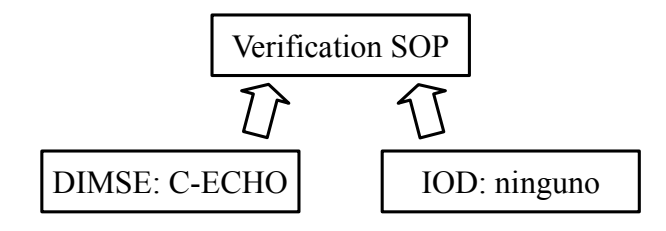

*Figura 3.10: Verification SOP*

| Nombre de la clase SOP   SOP Class UID |                                 |  |
|----------------------------------------|---------------------------------|--|
| Verification                           | $\vert 1.2.840.10008.1.1 \vert$ |  |

*Tabla 3.6: Verification SOP*

• **Storage SOP:** Es el principal responsable de la transferencia de imágenes médicas y otros tipos de datos, entre AEs. DICOM asigna una clase Storage SOP separada a cada modalidad o tipo de dato con su propio UID.

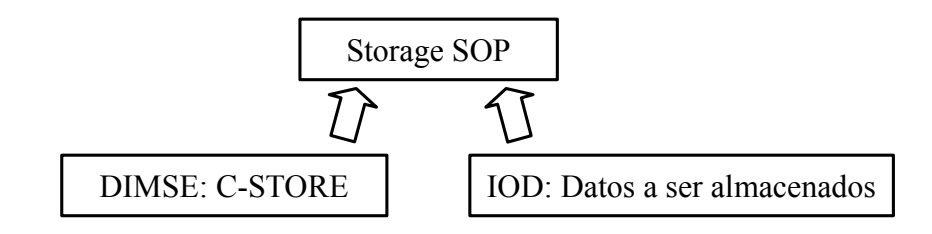

*Figura 3.11: Storage SOP*

En la siguiente tabla (Tabla [3.7\)](#page-77-0) se muestran algunos de los Storage SOPs más utilizados:

<span id="page-76-0"></span><sup>26</sup> C-ECHO envía una señal a otra AE utilizando el protocolo DICOM para determinar si está conectada conforme a DICOM.

| Nombre de la clase SOP                                        | <b>SOP Class UID</b>        |
|---------------------------------------------------------------|-----------------------------|
| <b>CR</b> Image Storage                                       | 1.2.840.10008.5.1.4.1.1.1   |
| Digital X-Ray Image Storage – For Presentation                | 1.2.840.10008.5.1.4.1.1.1.1 |
| Digital Mammography X-Ray Image Storage – For<br>Presentation | 1.2.840.10008.5.1.4.1.1.1.2 |
| CT Image Storage                                              | 1.2.840.10008.5.1.4.1.1.2   |

<span id="page-77-0"></span>*Tabla 3.7: Algunas clases SOP DICOM del servicio Storage*

• **Query SOP:** Dado que la búsqueda de datos de imágenes no es específico de la modalidad de adquisición, DICOM determina **tres niveles de datos** para la búsqueda de información denominados roots: **Patient**, **Study** y **Patient-Study**. Cada root comienza su búsqueda a partir un nivel en la jerarquía básica de DICOM, por ejemplo, en Patient la búsqueda comenzaría desde Patient-Study-Series-Image y en **Study (el root por defecto)** sus niveles serían Study-Series-Image, el último root fue retirado del estándar. C-Find presenta un SOP separado para implementar las búsquedas de datos en cada uno de los roots, identificado por su UID.

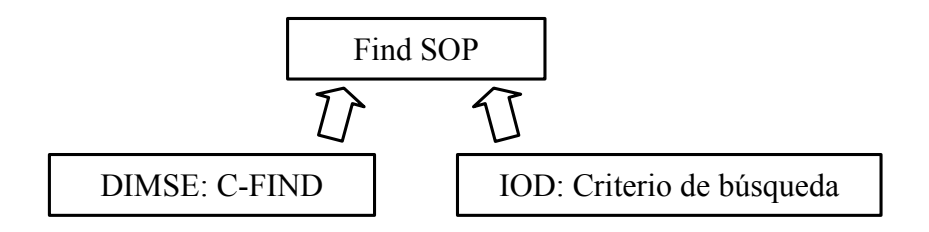

*Figura 3.12: Query SOP*

| Nombre de la clase SOP                 | <b>SOP Class UID</b>        |  |
|----------------------------------------|-----------------------------|--|
| Patient Root Q/R Find                  | 1.2.840.10008.5.1.4.1.2.1.1 |  |
| Study Root Q/R Find                    | 1.2.840.10008.5.1.4.1.2.2.1 |  |
| Patient-Study Root Q/R Find (Retirado) | 1.2.840.10008.5.1.4.1.2.3.1 |  |

*Tabla 3.8: Query (C-FIND) SOP*

• **Modality Worklist SOP:** Realiza una precarga de los pacientes y los datos de programación en las modalidades de adquisición.

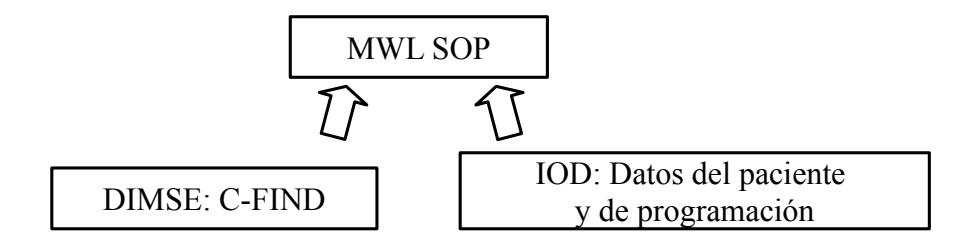

*Figura 3.13: Modality Worklist SOP*

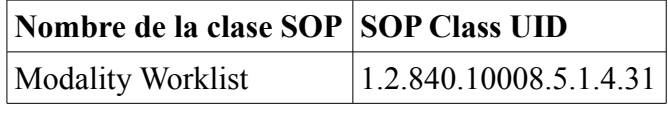

*Tabla 3.9: MWL SOP*

• **C-Get SOP:** Recupera las imágenes obtenidas a partir de los atributos de búsqueda especificados, bajo el mismo root definido en el Query SOP. Constituye el **modo de recuperación básico en DICOM.**

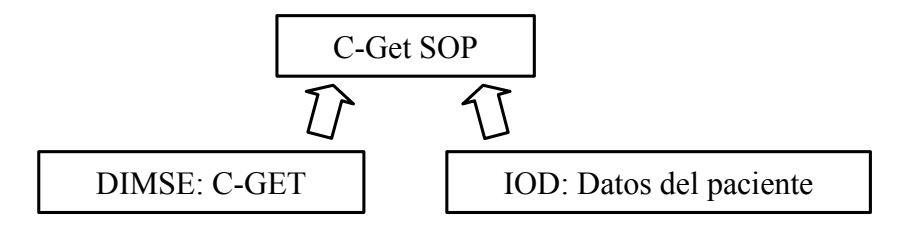

*Figura 3.14: C-Get SOP*

C-Get SOP combina **Query (C-Find) SOP** y **C-Store SOP** en una única clase de servicio donde las imágenes requeridas pueden ser identificadas sobre la consulta de un C-Find, seguida de una recuperación C-Store. Una clase de servicio que combina estas clases SOP es la clase **Query/Retrieve** [25].

C-Get hereda tres niveles de recuperación (roots) de C-Find que son los recogidos en la siguiente tabla (Tabla [3.10\)](#page-79-0):

| Nombre de la clase SOP                                            | <b>SOP Class UID</b>        |
|-------------------------------------------------------------------|-----------------------------|
| Patient Root Q/R Get                                              | 1.2.840.10008.5.1.4.1.2.1.3 |
| Study Root Q/R Get                                                | 1.2.840.10008.5.1.4.1.2.2.3 |
| Patient-Study Root Q/R Get (retirado) 1.2.840.10008.5.1.4.1.2.3.3 |                             |

<span id="page-79-0"></span>*Tabla 3.10: C-Get SOP*

• **C-Move SOP:** Este SOP es idéntico a C-Get SOP, salvo que en este caso pueden participar otras AEs. Por tanto, recupera las imágenes obtenidas a partir de los atributos de búsqueda especificados, bajo el mismo root definido en el Query SOP, pero los resultados pueden transferirse al mismo AE que inició el C-Move o a otro AE diferente. Constituye el **modo de recuperación avanzado en DICOM**.

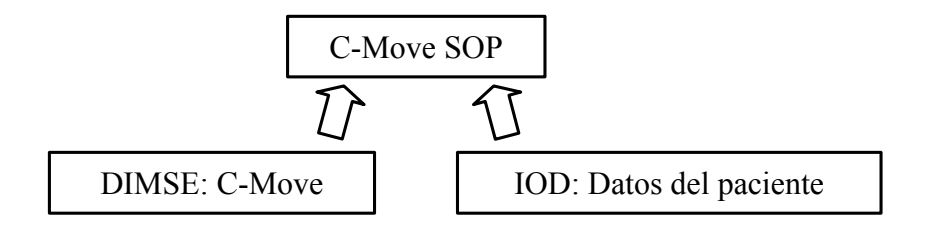

*Figura 3.15: C-Move SOP*

Al igual que C-Get SOP, C-Move SOP también combina **Query (C-Find) SOP**  y **C-Store SOP** en una única clase de servicio. La clase de servicio **Query/Retrieve** también utiliza estas clases [25].

C-Move también hereda los tres niveles (roots) para la transferencia de imágenes de C-Find:

| Nombre de la clase SOP                                               | <b>SOP Class UID</b>        |  |
|----------------------------------------------------------------------|-----------------------------|--|
| Patient Root Q/R Move                                                | 1.2.840.10008.5.1.4.1.2.1.2 |  |
| Study Root Q/R Move                                                  | 1.2.840.10008.5.1.4.1.2.2.2 |  |
| Patient-Study Root Q/R Move (retirado)   1.2.840.10008.5.1.4.1.2.3.2 |                             |  |

*Tabla 3.11: C-Move SOP*

La complejidad añadida a C-Move, acerca de la participación de tres AEs en el proceso de búsqueda y recuperación de imágenes, normalmente se utiliza en entornos muy bien controlados. Por ejemplo, cuando desde una estación de trabajo (AE 1) se ordena al sistema de almacenamiento de imágenes (AE 2) que encuentre un estudio de un paciente y lo envíe a otra estación de trabajo o a un servidor específico (AE 3) para su almacenamiento.

### **3.2.3.2 Protocolo DICOM Upper Layer**

Bajo el modelo TCP/IP, DICOM define un **mecanismo de asociación** que asegura la comunicación entre dos AEs compatibles y permite transferir los datos en un orden y formato bien definidos. Este mecanismo, también referido como **protocolo DICOM UL**, extiende los servicios proporcionados por el modelo TCP/IP para dirigir las necesidades específicas de DICOM.

Toda **conexión DICOM** realizada con éxito presenta **tres estados**: establecimiento de la asociación, transferencia de datos y finalización de la asociación. El **servicio A-ASSOCIATE** es usado durante el establecimiento de la asociación. Para la transferencia de datos se utiliza el servicio **P-DATA**. El estado de finalización de la asociación utiliza uno de los siguientes servicios: **A-RELEASE** y **A-ABORT**. Todos estos servicios están soportados por el **protocolo DICOM UL**, el cuál consiste en un conjunto de estructuras específicas para la gestión de la asociación. Estas estructuras se denominan PDU (Protocol Data Unit) [32].

Al igual que los protocolos del nivel superior, las PDUs siguen el mismo paradigma request-response. En concreto, los comandos de servicio (DIMSE) son enviados a la otra AE encapsulados en las PDUs de tipo P-DATA. El estándar presentan las siguientes PDUs para los servicios UL [24]:

- **A-Associate-RQ,** petición de asociación DICOM
- **A-Associate-AC**, aceptación de una petición de asociación DICOM
- **A-Associate-RJ**, rechazo de una asociación DICOM.

- **P-Data-TF**, transferencia de un bloque de datos DICOM.
- **A-Release-RQ**, petición de asociación terminada.
- **A-Release-RP**, respuesta a una petición de asociación terminada.
- **A-Abort**, aborta cualquier asociación inválida.

El siguiente diagrama (Diag. [3.6\)](#page-82-0) muestra el orden de los estados que suceden en una comunicación DICOM entre dos AEs. El inicio de la comunicación se produce al enviar un A-Associate-RQ. Esta PDU contiene una **"tarjeta de presentación"** de AE1. Si la asociación es aceptada, porque los parámetros enviados por la AE1 están soportados por la AE2, esta última envía un A-Associate-AC con su "tarjeta de presentación", en caso contrario envía en su lugar un A-Abort y da por concluida la comunicación sin llegar a producirse el segundo estado. En el caso de aceptar la comunicación, se inicia la transferencia de datos entre dispositivos en pequeños trozos P-Data-TF y al final de este estado se procede a cerrar la comunicación con un A-Release-RQ. Los trozos de P-Data-TF encapsulan los comandos de servicio DIMSE utilizados para transmitir la información del servicio que se está realizando (codificada mediante atributos de comandos y/o de datos).

Para finalizar este subapartado y a fin de recoger las estructuras utilizadas en el intercambio de información entre AEs, se incluye el siguiente diagrama-ejemplo (Diag[.](#page-83-0) [3.7\)](#page-83-0). Este diagrama corresponde con la **clase de servicio Query/Retrieve,** en concreto representa el momento en el que se inicia la **recuperación de imágenes**. En este caso la clase SOP utilizada es **C-MOVE**. Cuando se inicia la transferencia de imágenes con un C-MOVE-RQ (desde AE1), **cada imagen es encapsulada en una operación C-STORE separada** y enviada por AE2 a quien solicitó el servicio C-MOVE. También C-MOVE puede enviar a su vez respuestas para informar al SCU del estado de la operación, indicando que se encuentra pendiente de recibir más imágenes. Cuando todas las operaciones C-STORE han sido ejecutadas, C-MOVE responde con un **C-MOVE-RSP** que indica que **ha finalizado la recuperación de imágenes**.

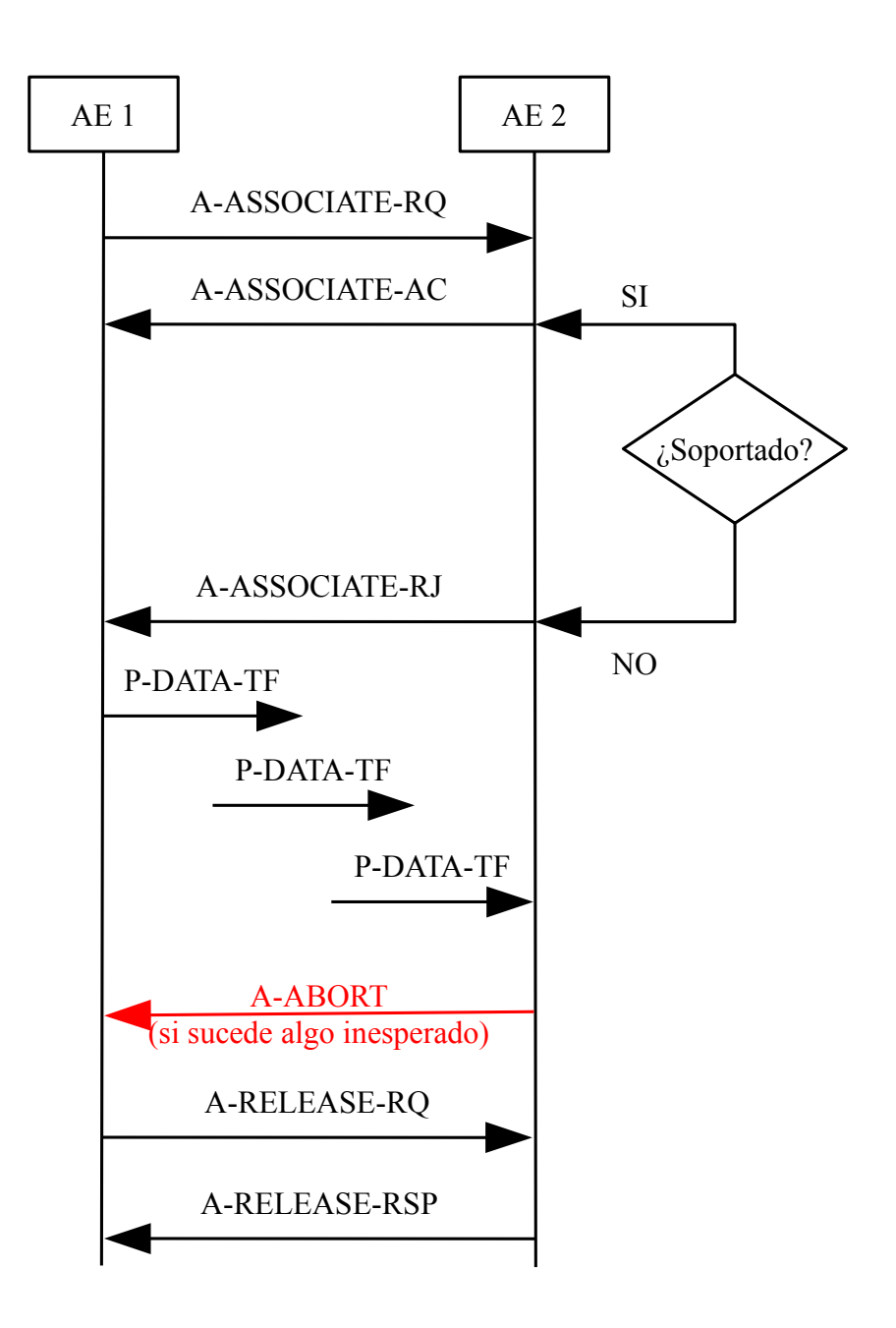

<span id="page-82-0"></span>*Diagrama 3.6: Comunicación PDU entre dos AEs*

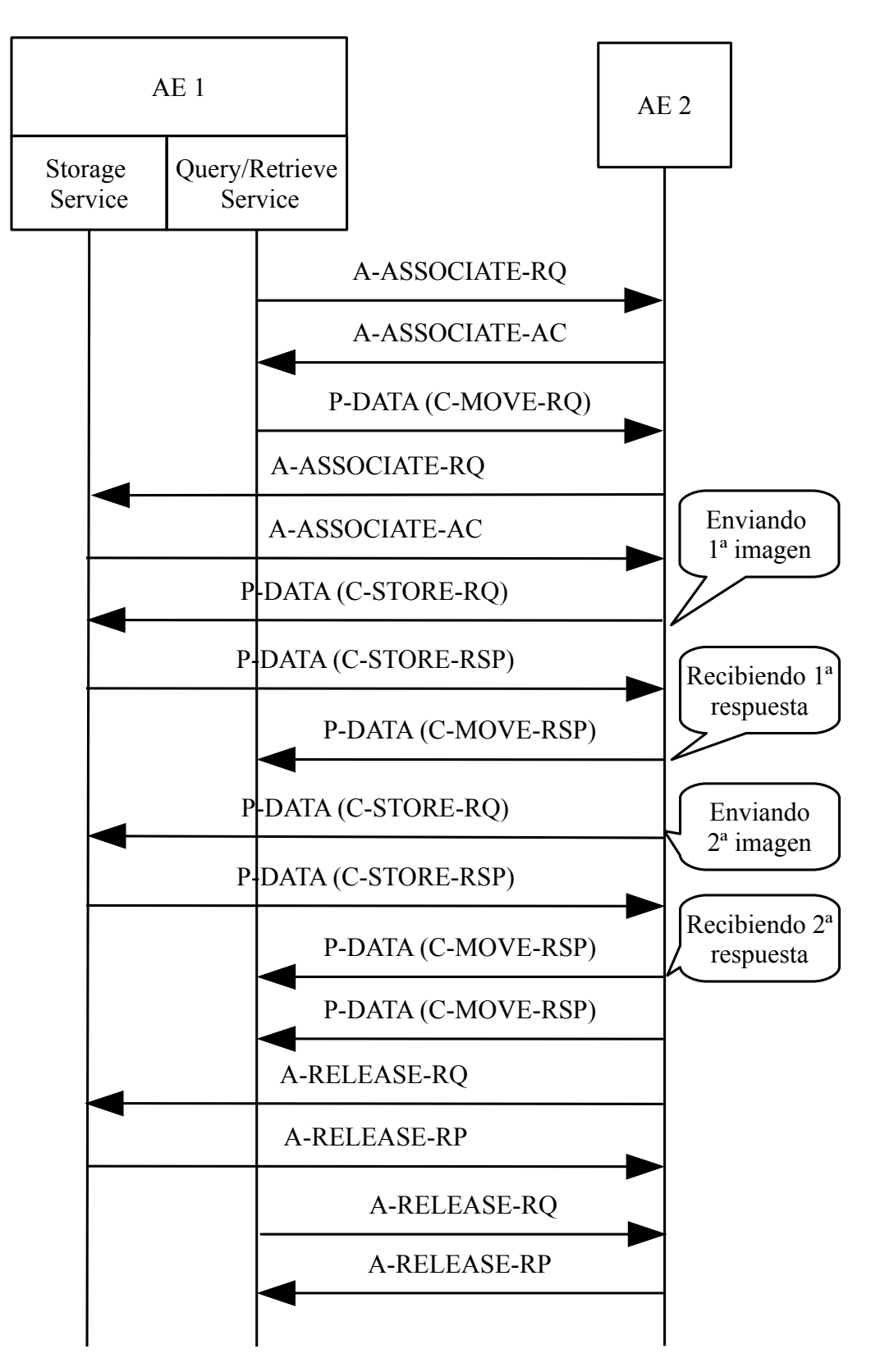

<span id="page-83-0"></span>*Diagrama 3.7: Transacciones para la recuperación de imágenes desde el PACS hacia la estación de trabajo*

#### **3.2.3.2.1 Contenidos básicos en el establecimiento de la asociación DICOM**

El establecimiento de la asociación DICOM es muy importante, ya que si por algún motivo falla, las AEs nunca se conectarán de manera lógica y nunca podrán entenderse, haciendo imposible cualquier comunicación DICOM. Al inicio del establecimiento de la asociación, las AEs intercambian información referente a las funcionalidades que presentan, incluyendo el formato de los datos y las clases SOP que soportan [24].

DICOM define una estructura que encapsula toda la información referente a la AE, actuando como tarjeta de presentación para la AE con la que se quiere establecer comunicación. Esta tarjeta se denomina **Presentation Context** y organiza su contenido en dos partes:

- **Abstract Syntax:** Constituye el núcleo de toda la funcionalidad presente en la AE. Esta parte es inalterable y codifica las clases SOP soportadas en la AE. Son importantes las sintaxis abstractas para la verificación de la conectividad DICOM, la consulta/recuperación de datos desde AEs, el almacenamiento de datos en AEs, o la impresión de imágenes DICOM.
- **Transfer Syntax:** Presenta los formatos de codificación de los datos y los mensajes a transmitir que son soportados en la AE. Esta parte es negociable y puede modificarse permitiendo una conexión DICOM más flexible, eligiendo los formatos que mejor se adapten a ambos AEs. Son importantes las sintaxis de transferencia para establecer el orden de bytes para las diferentes arquitecturas de computadores<sup>[27](#page-84-0)</sup> y las sintaxis para los formatos de compresión de imagen.

Una AE presenta uno o varios Presentation Context como alternativa a la otra AE. Junto con esta estructura, se pueden enviar también otros parámetros adicionales y específicos para la comunicación, como por ejemplo el rol que asume (SCU y/o SCP). Esta información se agrupa bajo el nombre de **User Information.**

<span id="page-84-0"></span><sup>27</sup> Cualquier aplicación DICOM debe soportar al menos la sintaxis de transferencia por defecto en DICOM, Implicit Little Endian (1.2.840.10008.1.2)

Además, a modo de identificar las capacidades DICOM que posee la AE, ésta adjunta un campo de texto que actúa como identificador. Es decir, como una referencia a su declaración de conformidad DICOM (DICOM DCS). Este contenido se denomina **Application Context**.

La siguiente figura (Fig. [3.16\)](#page-85-0) muestra cómo se organiza la información intercambiable entre AEs, descrita antes, al inicio de cualquier establecimiento de asociación DICOM.

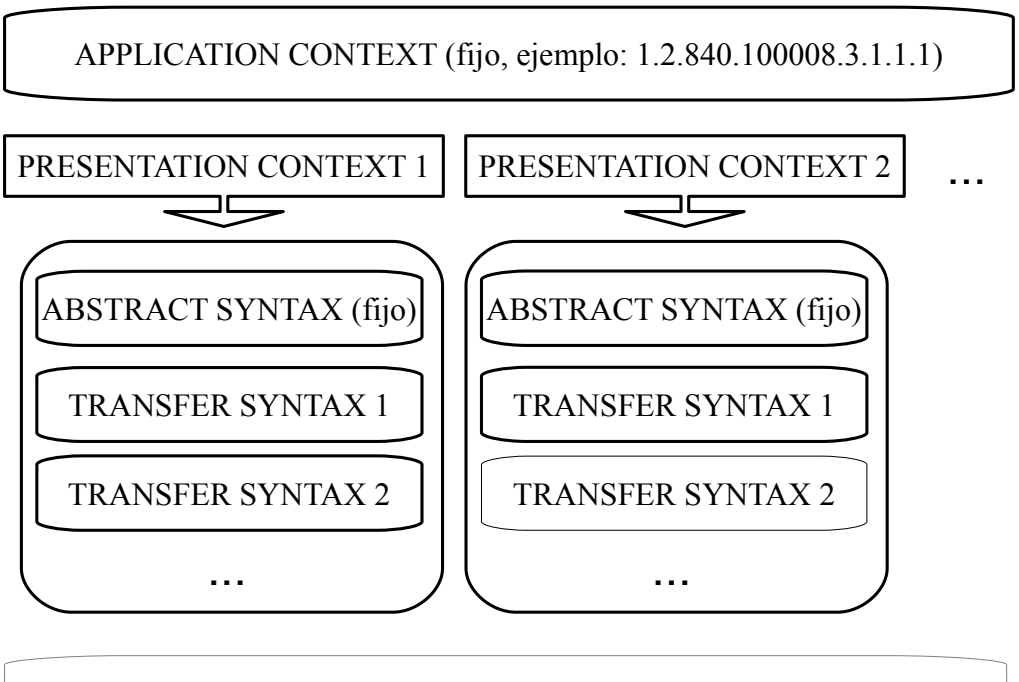

USER INFORMATION (SCU/SCP, etc.)

<span id="page-85-0"></span>*Figura 3.16: Información estructurada intercambiable entre AEs en el inicio del establecimiento de la asociación.*

# **3.2.4 Formato de archivo DICOM**

Un archivo DICOM almacena objetos de datos DICOM. En concreto, este formato proporciona un medio para encapsular en un archivo el conjunto de datos (Data Set) que representa una instancia SOP relacionada con un IOD DICOM**.** Cada archivo contiene una única instancia SOP [33].

De forma que, la información contenida en un archivo DICOM se organiza en:

- Una **cabecera**, denominada **metainformación DICOM**, que almacena información relacionada con la identificación del conjunto de datos encapsulado. Esta cabecera **es obligatoria** y aparece al principio de todo archivo DICOM.
- Un **conjunto de datos**, que representa la instancia de una clase SOP y su IOD asociado. Es decir, donde se encuentra toda la información relativa a los **datos clínicos y de filiación del paciente**, así como la propia **imagen médica** y los parámetros que describen sus propiedades (altura, ancho, formato de compresión, etc.).

Como ya se ha dicho, todos objetos DICOM siguen las mismas reglas de codificación (subapartado [3.2.2.4 \)](#page-66-0). La única diferencia se encuentra en la cabecera DICOM, que precede al objeto de datos. Esta cabecera incluye un **preámbulo**, un **prefijo DICM** y un pequeño grupo de atributos de archivo DICOM (**elementos de meta-archivo**). El siguiente esquema (Esq. [3.2\)](#page-87-0) muestra la estructura de un archivo DICOM<sup>[28](#page-86-0)</sup>.

Ni el preámbulo ni el prefijo DICM siguen las reglas de codificación de VR de DICOM. Simplemente se almacenan en los primeros 132 bytes. El uso de un preámbulo es típico en algunos formatos de imagen o de datos (por ejemplo, las imágenes TIFF). El propósito del prefijo DICM es permitir a las aplicaciones diferenciar si se trata de un archivo DICOM o no [24].

A diferencia de los dos anteriores, los elementos de meta-archivo si siguen las reglas de codificación DICOM. Todos los atributos en esta parte pertenecen al grupo 0002 y guardan información relativa a propiedades de los objetos DICOM (SOP, Transfer Syntax) o propiedades de la aplicación que creó el fichero. Los elementos de meta-archivo terminan cuando comienza los elementos de datos del objeto DICOM en el grupo 0008.

<span id="page-86-0"></span><sup>28</sup> Aunque está claro a qué parte del archivo DICOM hace referencia el término cabecera, por comodidad se denomina cabecera al objeto DICOM . En realidad es una forma de tratar por separado el concepto de datos e imagen, aunque ésta también forme parte del objeto DICOM. De igual modo, al grupo de elementos de meta-archivo se le denomina meta-cabecera.

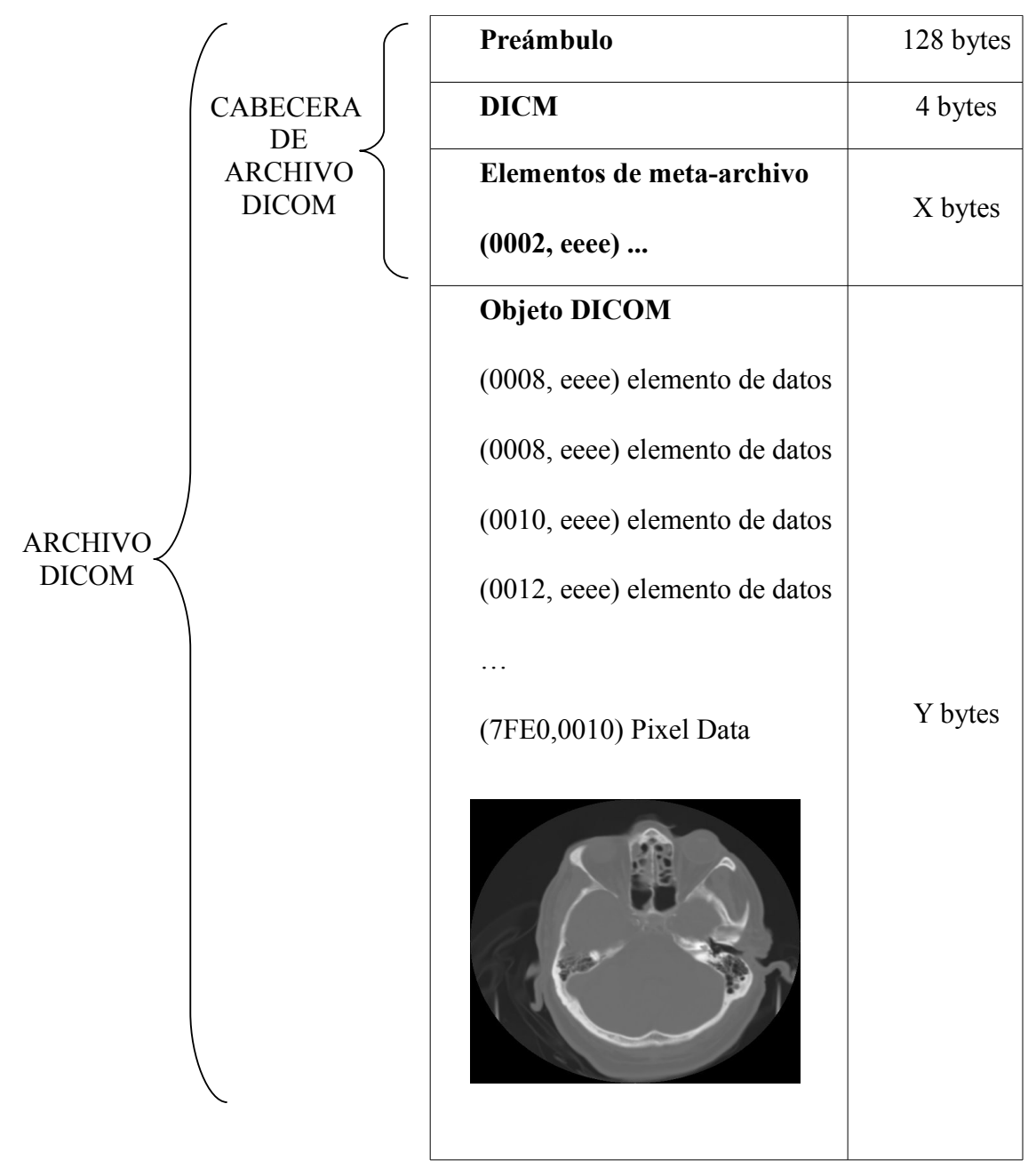

<span id="page-87-0"></span>*Esquema 3.2: Estructura de un archivo DICOM*

### **3.3 EL ENTORNO HOSPITALARIO**

#### **3.3.1 Introducción**

La transición de los sistemas analógicos a la tecnología digital ha supuesto un cambio radical en todos los niveles de organización de los servicios que ofrece un hospital. El **uso de las TIC** ha aportado bastantes beneficios y ventajas tales como la mejora de la capacidad diagnóstica, una mejor comunicación y coordinación entre profesionales, y el acceso a recursos remotos. Esto también ha aportado beneficios directos al paciente, puesto que se **evitan repeticiones de pruebas**, bien por causas de extravío de estudios o por la solicitud múltiple de un mismo estudio, **reduciendo** las exposiciones a **radiaciones ionizantes**.

Los Sistemas de Información proporcionan una rápida y eficiente gestión de la Historia Clínica del paciente. Además de ofrecer servicios de almacenamiento y comunicación de imágenes médicas, permiten que la información asociada a éstas, como informes médicos y datos administrativos del paciente, viajen conjuntamente a través de la red hospitalaria para que estén a disposición de cualquier profesional [34].

La implantación de estos sistemas comenzó en el departamento de Radiología o Diagnóstico por Imagen, pero su alcance se extiende a cualquier imagen médica en formato digital que pueda ser generada en la organización sanitaria, como los departamentos de Dermatología, Anatomía Patológica, Endoscopias, etc [35].

A continuación se introducen los Sistemas de Información que mayor relevancia tienen en el entorno hospitalario, describiendo sus características y funcionalidades. Estos sistemas son el Sistema para el Archivo y Comunicación de Imágenes (**PACS**), el Sistema de Información Radiológico (**RIS**) y el Sistema de Información Hospitalaria (**HIS**). Además, se describe la necesaria **interrelación existente entre ellos**. Para finalizar, se presenta el **flujo de trabajo habitual** seguido en el departamento de **Radiología**.

# **3.3.2 El PACS**

El PACS (Picture Archiving and Communication Systems) es el sistema de almacenamiento que permite **gestionar las imágenes de un hospital a través de la interconexión de diferentes equipos** médicos, bases de datos, estaciones de visualización y dispositivos de impresión.

Su origen se remonta a principios de los 80, cuando los hospitales se centraron en el uso de las tecnologías para comunicar e intercambiar información de imágenes médicas en un formato accesible y rápido. La gran expansión y generalización de los PACS se produjo gracias a la **digitalización de la Radiología convencional** y a la aparición del estándar **DICOM**. El estándar permitió **asegurar la interoperabilidad entre dispositivos** y definir un mayor abanico de servicios, además del almacenamiento y distribución de imágenes digitales. Por este motivo, cualquier dispositivo o software perteneciente al PACS viene acompañado de su propio DCS [24].

El PACS debe **c**ontrolar la información generada durante el proceso de adquisición de imágenes. Es decir, toda la información relacionada de forma directa con los estudios, las propias imágenes y los detalles de su proceso de creación, el envío a las estaciones de diagnóstico, las características de estas estaciones, y hasta su posterior impresión y distribución.

El PACS se compone de **tres subsistemas conectados** mediante una red de comunicaciones y dirigidos por software especializado [36]:

• **Sistemas de adquisición de imágenes:** Se refiere a las diferentes **modalidades de adquisición** donde el paciente se somete a una exploración, obteniendo como resultado una serie de imágenes pertenecientes a un estudio que ayudan en la determinación de un diagnóstico.

Para que las imágenes puedan ser utilizadas en el PACS deben presentarse en formato digital. Hay modalidades que adquieren directamente las imágenes en este formato (ver subapartado [3.1.5.2.1.1 \)](#page-47-0) y otras que deben someterse a un proceso de digitalización [20]. De todas formas, ambos tipos de imágenes (digitales y digitalizadas) son tratadas igualmente por el PACS.

Para cada modalidad de imagen se necesita un número de imágenes diferente por cada estudio. El volumen de información en un PACS suele medirse en Terabytes. La siguiente tabla (Tabla [3.12\)](#page-90-0) recoge algunos tipos de imágenes por modalidad y el tamaño asociado:

| Modalidad                         | N° de imágenes/examen | Tamaño/estudio<br>(Megabytes) |
|-----------------------------------|-----------------------|-------------------------------|
| Medicina Nuclear (NM)             | $30 - 60$             | $1 - 2$                       |
| Placa radiológica<br>digitalizada |                       | 8                             |
| Radiografía<br>computarizada (CR) |                       | 8                             |
| Mamografía digital                | 4                     | 160                           |
| Tomografía<br>computarizada (CT)  | $10 - 1000$           | A partir de 5                 |
| Resonancia magnética<br>(MR)      | $100 - 1000$          | A partir de 2,5               |

<span id="page-90-0"></span>*Tabla 3.12: Número de imágenes y tamaño de imagen médica por modalidad [36].*

• **Sistema de almacenamiento**: El almacenamiento es uno de los elementos indispensables de un sistema PACS. Las imágenes deben almacenarse y estar disponibles para quien las solicite en cualquier momento. Debido a la gran cantidad de información producida por las distintas modalidades (en magnitudes de Terabytes) es fundamental realizar una buena gestión de ellas y al mismo tiempo que el sistema proporcione seguridad, rapidez y fiabilidad.

La tendencia actual para el almacenamiento en los PACS se denonina SAN (Storage Area Network) y consiste en un repositorio de datos centralizado que puede ser utilizado por distintos servidores o procesos para la gestión de la información. Los discos SAN son configurados con tecnología RAID (Redundant Array of Independent Disks) que garantizan una mayor integridad y tolerancia a fallos.

También se utilizan cintas magnéticas de tipo DLT o LTO gestionadas por una librería para las copias a largo plazo. Existen varios tipos de cintas DLT, las cuales pueden llegar a almacenar cientos de Gigabytes. Esta solución se utiliza para hacer copias de seguridad.

Otra alternativa es utilizar almacenamiento a través de un proveedor externo, es decir, guardar las imágenes en la nube (cloud computing) [35].

- **Sistemas de visualización y proceso de imágenes**: Existen diferentes tipos de estaciones de trabajo según las funciones que se vayan a realizar [20][35]:
	- **Estaciones de revisión**: En ellas los técnicos verifican la calidad de las imágenes obtenidas durante la realización del estudio y se decide qué imágenes se envían al PACS. Tradicionalmente estas estaciones corresponden con las **consolas de las modalidades**.
	- **Estaciones de trabajo para radiodiagnóstico**: Son las más importantes y ofrecen las características más avanzadas. Permiten al especialista en Radiología disponer de los estudios para su interpretación y posterior informado. Esta estación tiene acceso al RIS, por medio del cual obtiene los estudios, y al PACS, para recuperar las imágenes asociadas a dichos estudios [37]. Consta de 2 o 4 monitores de alta resolución, para la ofrecer la mejor calidad de visualización de las imágenes, y de un monitor convencional para el acceso al RIS.
	- **Estaciones de digitalización e impresión:** Se utilizan tanto para imprimir imágenes en placas radiográficas como para digitalizar estas placas. A estas estaciones se encuentran asociados escáneres para la digitalización e impresoras especiales de placas.
	- **Estaciones de post-procesado:** Incluyen herramientas y funciones para manejar adecuadamente las reconstrucciones multidimensionales de estudios que necesitan visualizarse en 3D o 4D. Estas estaciones tienen instalado un software especial que permite el modelado multidimensional.

Para la distribución de las imágenes almacenadas en el PACS se utiliza un **servidor web**. Esta es la manera más efectiva y menos costosa de acceder a los estudios y los informes asociados desde cualquier lugar, sea un puesto de trabajo dentro del entorno hospitalario o desde un equipo remoto a través de un ordenador convencional. Cuando un equipo cliente solicita un estudio a través de la web, el servidor realiza una consulta al PACS y recupera las imágenes en el equipo cliente. En general, las imágenes recuperadas presentan una calidad inferior a la presentada en las estaciones de trabajo. Esto se debe a que este acceso está orientado a los facultativos especialistas que necesitan consultar las imágenes y principalmente el informe asociado a ellas [35].

#### **3.3.3 HIS, RIS y su integración con el PACS**

# **3.3.3.1 El HIS**

El HIS (Hospital Information System) es el **núcleo de la organización asistencial de un hospital** donde se lleva a cabo la **gestión de información** perteneciente a todos los niveles: **administrativo, clínico y económico**. También se denomina como **ADT** (admissions, discharges, and transfers) y **Order/Entry** (petición/ingreso)<sup>[29](#page-92-0)</sup> [37] [38] pues ejecuta todo el **flujo de trabajo completo del cuidado clínico de un paciente**, desde que éste ingresa y queda registrado en el sistema, las habitaciones (camas) por las que pasa y las políticas aplicadas para su estancia, hasta el alta del paciente. Toda esta información es enviada de forma automática al RIS, al PACS y a las modalidades de adquisición [34].

En concreto, las tareas que presenta un HIS son las siguientes:

• Gestionar la **identificación única de pacientes** y sus **datos de filiación**, registrados en una base de datos única que envía sus datos a las distintas aplicaciones departamentales.

<span id="page-92-0"></span><sup>29</sup> ADT y Order/Entry son roles asumibles por un sistema de información, un dispositivo, etc., definidos en el estándar de comunicación para el intercambio de información sanitaria, HL7 (Health Level 7). El HIS presenta estos dos roles los cuales definen sus funciones principales.

- Gestionar las **agendas de citaciones para las distintas especialidades médicas**, incluyendo el servicio de Radiología que puede ser gestionado en conjunto con el RIS. Las citaciones se pueden programar desde puntos remotos externos sin necesidad de acceder al RIS.
- Gestionar la **petición de pruebas e interconsultas**.
- Ofrecer un **portal clínico a disposición de los profesionales** el cuál integra las distintas aplicaciones departamentales, tanto clínicas (Radiología, Laboratorio, Farmacia, UCI, ECG, etc.) como administrativas y de relación con proveedores.

# **3.3.3.2 El RIS**

El RIS (Radiology Information System) es el sistema de información que permite la **gestión administrativa del paciente en el departamento de Radiología**. En esta gestión se incluyen las tareas de:

- **Citación de pacientes.**
- **Planificación de las modalidades** de adquisición.
- **Seguimiento de la actividad,** antes y durante la citación del paciente para la realización de las pruebas solicitadas.
- **Emisión** del **diagnóstico** y **distribución** de los **informes radiológicos** asociados a las pruebas.

La citación es el punto de entrada del paciente al RIS, por este motivo es muy importante identificarlo previamente, ya que facilitará la asignación correcta del tipo de prueba que se le tiene que realizar y posteriormente la asignación de los informes radiológicos. La **identificación del paciente** constituye el **nexo de información** para **obtener todos los datos clínicos** que sean necesarios, aún estando distribuidos entre diferentes sistemas. Estos datos normalmente se obtienen de sistemas externos al RIS, como el HIS [35].

El RIS puede ser un componente o subsistema del HIS o bien ser un sistema autónomo. El conjunto HIS-RIS permite realizar la gestión de los aspectos administrativos y clínicos del paciente, como ocurre en la citación de pacientes.

Además del HIS, la participación del PACS es imprescindible en el **flujo de trabajo de un servicio de Radiología**. De forma que RIS y PACS constituyen un único **sistema integrado** denominado **RIS/PACS**. Uno de los aspectos más importantes donde se ven involucrados ambos sistemas es la creación de las **listas de trabajo**. Con estas listas es posible programar las exploraciones a realizar en cada modalidad de adquisición del servicio de Radiología, además de dirigir los estudios resultantes a la estación de trabajo del médico especialista para así realizar los informes de dichas pruebas [34].

La figura (Fig. [3.17\)](#page-94-0) presenta la integración de todos los sistemas aquí descritos que participan en la gestión de la imagen médica y su registro en la historia clínica electrónica del paciente (HCE).

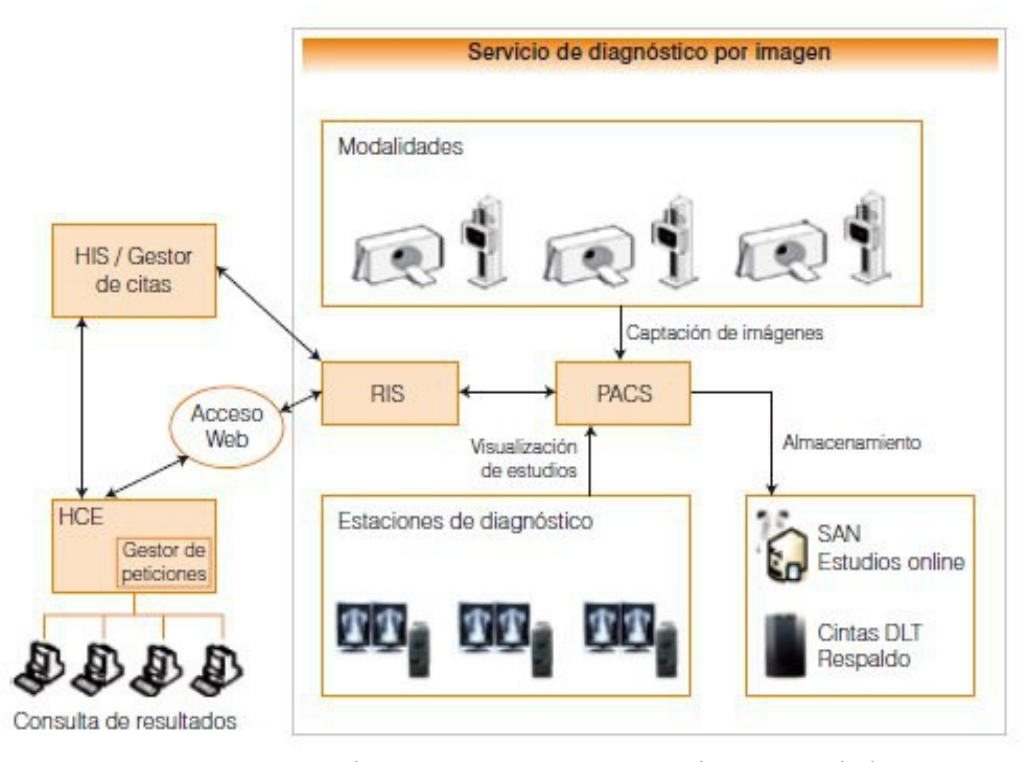

<span id="page-94-0"></span>*Figura 3.17: Integración de sistemas y equipos para la gestión de la imagen médica. Figura extraída de [35]*

#### **3.3.3.3 Integración HIS-RIS/PACS**

Toda la información hospitalaria debe estar integrada para **garantizar un acceso a la información** clínica y de imagen de una forma **rápida** y **eficiente** con el fin de ofrecer una calidad óptima de los servicios necesarios para todos los profesionales y los usuarios finales, los pacientes.

Para manejar todo este flujo de información y que todos los elementos que intervienen estén perfectamente integrados es fundamental el **uso de estándares médicos**, como **DICOM**, que proporciona soporte para la imagen médica y su información asociada, y **HL7**, un protocolo de comunicación para el intercambio de información sanitaria entre sistemas de información.

La integración HIS-RIS/PACS garantiza llevar un registro adecuado de la **Historia Clínica Electrónica** del paciente (HCE). Los distintos componentes que forman la estructura del PACS se comunican con el estándar DICOM. En cambio la comunicación entre HIS y RIS se produce a través del estándar HL7. Además, existe un modelo orientado a los flujos de trabajo que ayuda a la integración de los sistemas. Esta iniciativa es conocido como **IHE** (Integrating the Healthcare Enterprise) [34] [35].

Dependiendo de los dispositivos que constituyan estos sistemas $30$ , la comunicación entre RIS y PACS será automática, es decir, el RIS tiene conocimiento tanto de DICOM como de HL7, o se necesitará de una solución adaptada [37]. En este último caso, para interconectar HIS-RIS y PACS será necesario utilizar un dispositivo intermedio denominado **broker**. Este dispositivo acepta los mensajes HL7 procedentes del RIS, traduce o mapea los datos para producir mensajes DICOM, y éstos son transmitidos al PACS. De esta forma el PACS y las modalidades pueden aceptar datos del RIS y colaboran los tres conjuntamente, por ejemplo, en la creación y gestión de las listas de trabajo (DICOM Modality Worklist).

<span id="page-95-0"></span><sup>30</sup> La compatibilidad entre dispositivos depende de los fabricantes, ya que muchos no siguen las recomendaciones de IHE para utilizar estándares médicos o sólo las cumplen parcialmente, por lo que es necesario buscar soluciones adaptadas, como en este caso en el que se necesita la utilización de un dispositivo intermedio para hacer posible la comunicación. En el siguiente apartado se introduce el concepto de IHE.

La figura (Fig. [3.18\)](#page-97-0) muestra la diferencia entre una integración HIS-RIS/PACS que necesita de un broker para comunicar RIS y PACS y una integración natural sin añadir ningún elemento adicional. En el caso de la Comunidad de Castilla-La Mancha, el RIS se encuentra totalmente integrado con el HIS y el PACS evitando los PACS-broker [39].

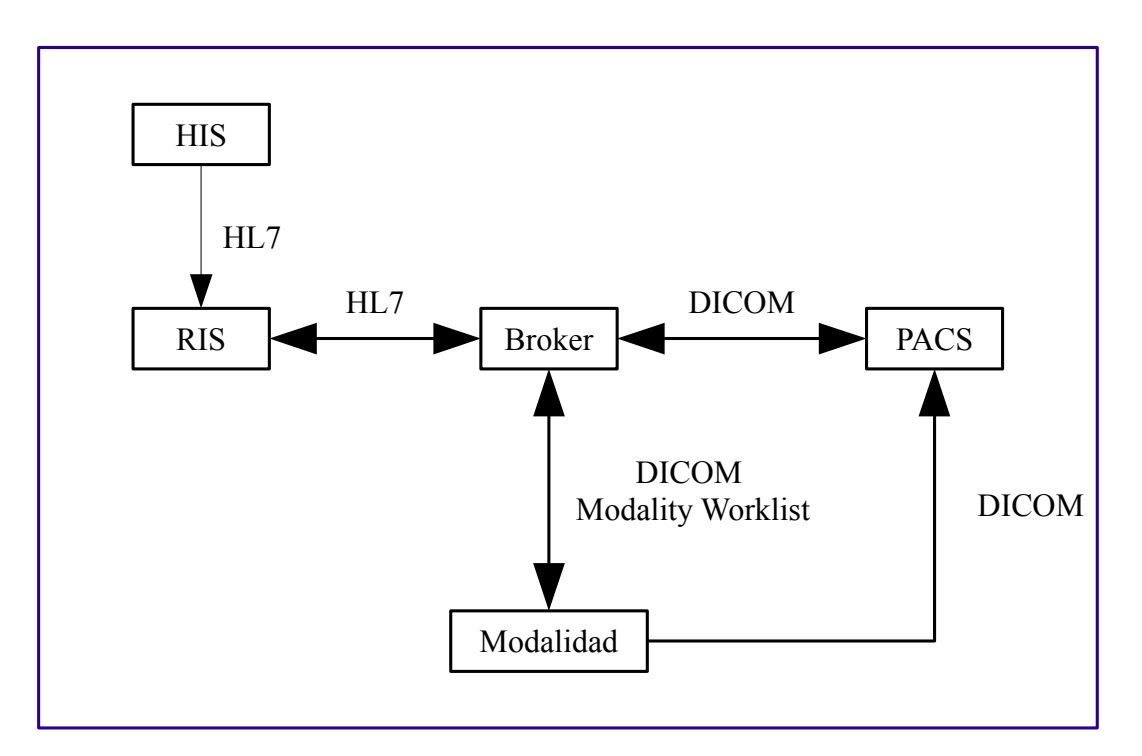

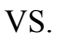

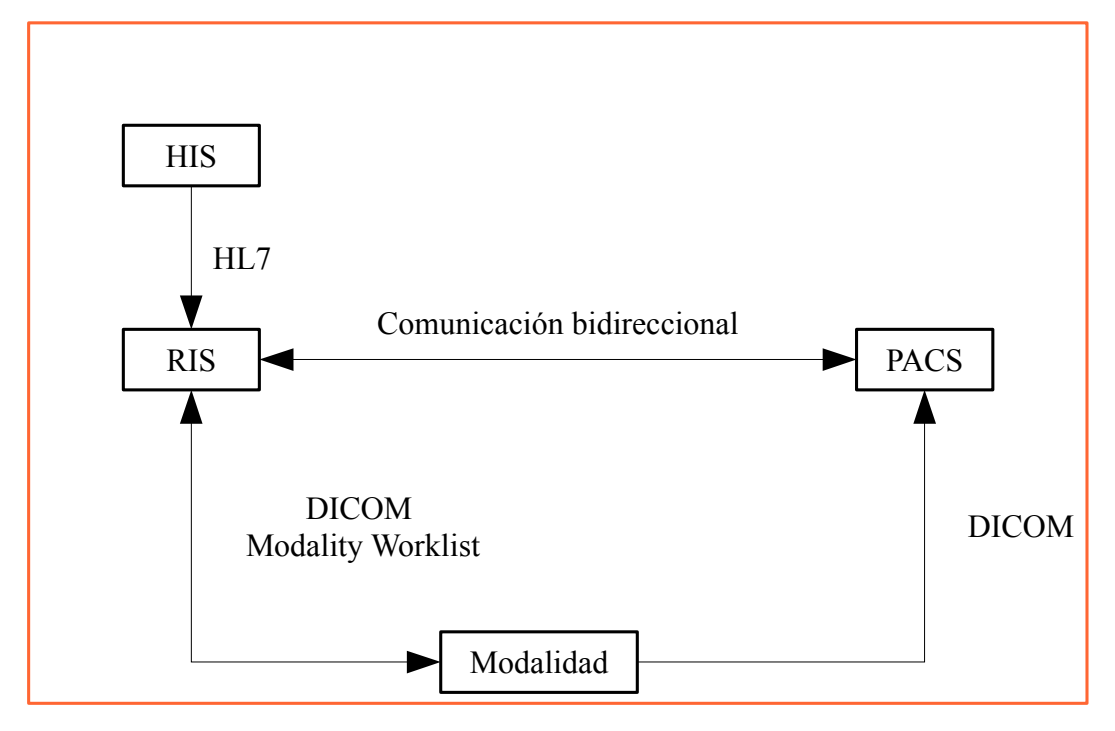

<span id="page-97-0"></span>*Figura 3.18: Integración HIS-RIS/PACS. Arriba, el modelo haciendo uso de un broker para solventar los problemas de comunicación entre RIS y PACS. Abajo, un modelo sin adaptaciones.*

# **3.4 IHE, HACIA LA INTEROPERABILIDAD ENTRE SISTEMAS DE INFORMACIÓN SANITARIOS**

# **3.4.1 Introducción**

La llegada de estándares de sistemas de información, como **HL7** y **DICOM**, ha permitido la **interoperabilidad** entre estos sistemas. Gracias a ellos ha sido posible la creación de mecanismos para compartir datos y optimizar los flujos de información [40].

No obstante, para lograr con éxito la interoperabilidad ideal entre sistemas de información heterogéneos **estos estándares por sí solos no son suficientes**, y tanto usuarios finales como fabricantes encuentran bastantes dificultades para conseguirlo. En concreto, el motivo de ello es que estos estándares, centrados en la comunicación, presentan un tipo de **interoperabilidad sintáctica**. Es decir, tienen un **nivel semántico mínimo** (tipos, formatos, codificación, campos, etc.) y proporcionan cierta **sintaxis** para representar dichas estructuras, de forma que la información puede ser enviada y recibida, pero **no garantiza una interpretación efectiva** [41].

La **iniciativa IHE** (Integrating the Healthcare Enterprise) reúne los esfuerzos de los usuarios y los fabricantes de sistemas de información y modalidades de adquisición para avanzar en la integración de datos, y **utiliza los estándares ya establecidos para crear un marco común de trabajo** que recoja las transacciones entre sistemas. Bajo esta iniciativa, los profesionales sanitarios y las empresas trabajan de forma coordinada para desarrollar un modelo de integración que aumenta cada año, añadiendo de forma progresiva más y más transacciones entre un grupo cada vez más amplio de sistemas. En definitiva, IHE lucha contra la ambigüedad dotando de un contexto de integración que normaliza el uso de estándares para las diferentes actividades de la salud así como su seguridad y trazabilidad [40] [41].

En esta sección se define qué es IHE y cuáles son sus objetivos y cometidos. Para comprender la labor de IHE se presentan previamente una serie de conceptos a manejar en el ciclo de trabajo de esta iniciativa y así poder comprender los pasos que se siguen para crear y/o actualizar los modelos de integración o especificaciones IHE. Por último, se dedica un subapartado al área clínica más destaca en IHE y que ha servido de influencia para el desarrollo del resto de modelos de integración, que es la Radiología.

En relación a este trabajo, dentro de este mismo área, se describe un perfil sobre cómo gestionar el registro de la dosis en pruebas radiológicas con radiaciones ionizantes basado en el estándar DICOM. Este perfil es de muy reciente incorporación en las especificaciones IHE y se presenta como una solución futura a la ambigüedad existente en la representación de la información dosimétrica.

### **3.4.2 ¿Qué es IHE?**

IHE es una iniciativa sin ánimo de lucro creada por profesionales de la salud y empresas proveedoras en 1998, mediante el esfuerzo común de RSNA (Radiology Society of North America) y HIMSS (Healthcare Information and Management Systems Society). Su principal objetivo es facilitar la coordinación de estos grupos **mejorando la comunicación entre sistemas de información sanitarios y la efectividad en el uso de registros electrónicos sanitarios** (EHRs<sup>[31](#page-99-0)</sup>) tales como la HCE. Para lograr la interoperabilidad entre estos sistemas IHE fomenta la adopción coordinada de estándares médicos (HL7, DICOM, etc.) y tecnológicos existentes,y de este modo hace frente a las necesidades clínicas específicas [40] [8].

La principal tarea de esta iniciativa es **establecer las diferentes especificaciones o marcos técnicos** a seguir para implementar los diferentes **perfiles de integración** (descripción de una necesidad clínica de integración de sistemas y su solución) y los **requisitos técnicos** necesarios para la utilización de los estándares propuestos, con el fin de alcanzar una solución común frente a los problemas de interoperabilidad críticos entre sistemas de información de salud.

<span id="page-99-0"></span><sup>31</sup> EHR – Electronic Health Record

IHE se encarga también de **coordinar todos los desarrollos técnicos** (creados por las empresas proveedoras como propuestas a incluir en los marcos técnicos) y **gestionar los textos finales obtenidos** que son incorporados a sus correspondientes marcos técnicos IHE.

Así, los **marcos técnicos IHE** constituyen una **fuente única para desarrolladores y usuarios** de sistemas de información de salud, puesto que recogen un conjunto de soluciones evaluadas, basadas en estándares para gestionar problemas de interoperabilidad comunes y apoyar el uso conveniente y seguro de las HCEs.

# **3.4.3 Conceptos generales**

A continuación se introducen los conceptos necesarios para comprender el proceso de IHE en el desarrollo de los marcos técnicos y su actividad.

# **3.4.3.1 Dominio**

IHE se organiza en dominios clínicos que corresponden con campos de actuación en el área sanitaria. Los dominios IHE son los responsables del desarrollo y mantenimiento de los marcos técnicos IHE pertenecientes a dicho dominio.

Actualmente los **dominios IHE activos** son los siguientes<sup>[32](#page-100-0)</sup> :

• Anatomía patológica

• Dispositivos de monitorización

**Cardiología** 

Laboratorio

- Salud ocular
- Infraestructura de TI
- Calidad, investigación y salud pública
- Oncología radioterápica
- Atención coordinada al paciente
- Radiología

<span id="page-100-0"></span><sup>32</sup> Consultado en Junio 2013.<http://wiki.ihe.net/index.php?title=Domains>y <http://www.ihe.net/Domains/index.cfm>

### **3.4.3.2 Marco técnico**

Los marcos técnicos son guías de implementación específicas de las normas establecidas para lograr la integración de sistemas eficaces, facilitar el intercambio adecuado de información médica y ayudar en el cuidado óptimo del paciente. Cada dominio IHE publica sus marcos técnicos que son utilizados por los ingenieros de la industria sanitaria para implementar la funcionalidad de IHE en sus productos. Estos marcos **especifican los detalles técnicos de los perfiles de integración**.

Cada año estas guías se actualizan expandiendo su contenido, después de un período de revisión pública, y son mantenidas regularmente por los comités técnicos a través de la identificación y corrección de erratas.

### **3.4.3.3 Perfil del integración**

Los perfiles de integración explican como utilizar los estándares existentes (HL7, DICOM, etc.) para resolver los problemas de interoperabilidad relacionados con el acceso a la información por parte de proveedores de servicios de salud y pacientes, el flujo de trabajo clínico, la seguridad, la administración y la infraestructura. Estos perfiles se encuentran **agrupados en marcos técnicos** según el dominio al que pertenezcan.

Un perfil de integración define uno o varios casos de uso específicos para los cuales se propone una solución a la interoperabilidad entre dos o más sistemas de información. Los **elementos básicos de un perfil de integración** necesarios para completar el flujo de trabajo de un caso de uso específico son:

• **Actores:** Producen, gestionan o actúan sobre la información asociada a las actividades operativas de la empresa. Los actores son implementados por sistemas de información o componentes de sistemas de información. Un mismo sistema puede desempeñar las responsabilidades de uno o varios actores (o roles).

Algunos de los **actores definidos en IHE** se muestran en la siguiente tabla:

# 3.4 IHE, HACIA LA INTEROPERABILIDAD ENTRE SISTEMAS DE INFORMACIÓN SANITARIOS

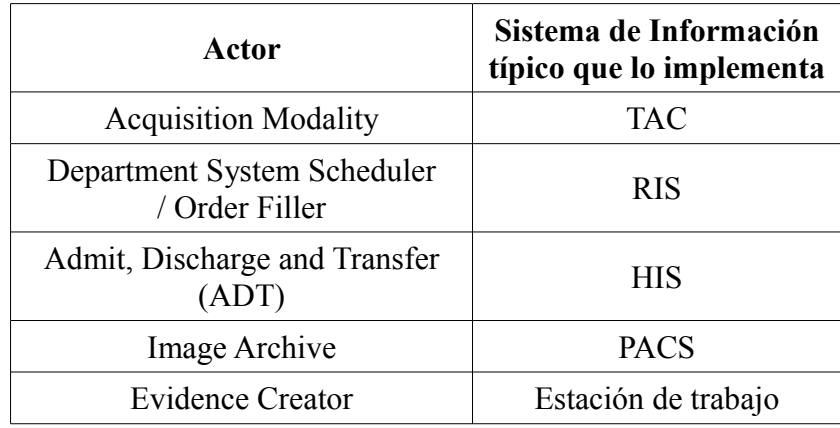

*Tabla 3.13: Actores y Sistemas de información típicos que los implementan.*

• **Transacciones:** Especifican la información que es intercambiada entre los actores mediante mensajes basados en estándares. Además, para cada una de las transacciones se proporcionan pautas técnicas para la implementación de las aplicaciones. Cada transacción utiliza uno o varios estándares, por ejemplo HL7 y DICOM, y puede involucrar a dos o más actores. Algunas de las **transacciones definidas en IHE** son: Patient Registration, Placer Order Management, Filler Order Management, Query Modality Worklist, etc.

La figura (Fig. [3.19\)](#page-103-0) ilustra un diagrama de actores y transacciones de un perfil de integración específico, el perfil de Radiología SWF (Scheduled WorkFlow) Flujo de Trabajo Programado.

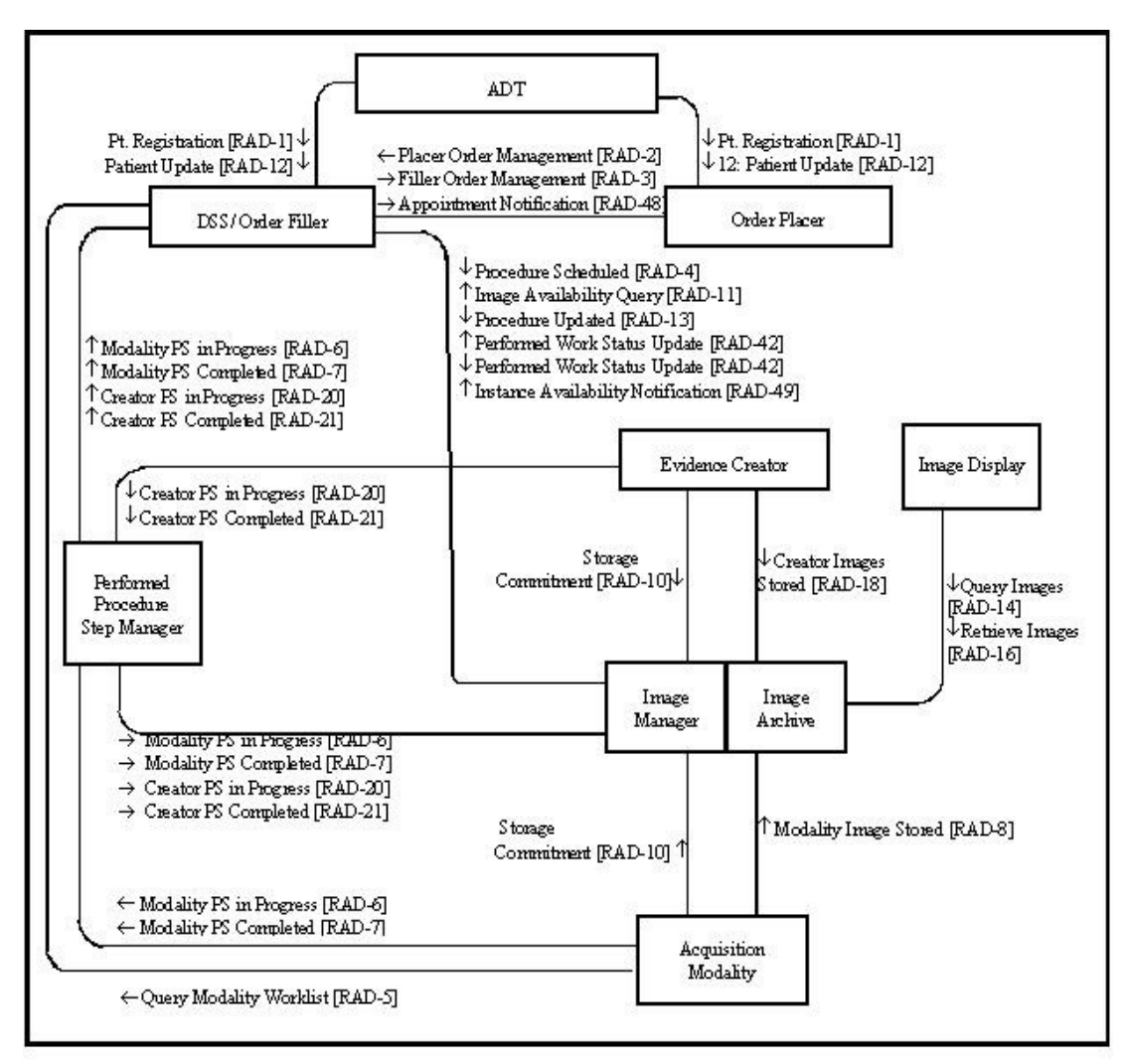

<span id="page-103-0"></span>*Figura 3.19: Diagrama de actores y transacciones del perfil SWF de Radiología [8]*

Los perfiles sirven de guía a los desarrolladores para la implementación de estándares de comunicación soportados por la industria, puesto que están cuidadosamente documentados, revisados y probados.

### **3.4.4 IHE: Radiología**

El dominio IHE de Radiología fue el primero en aparecer y se trata del **dominio más establecido e implantado**. Fue creado en 1998 para afrontar los problemas de interoperabilidad y de intercambio de información que afectan a la calidad de la atención en las imágenes médicas.

En consecuencia, el **marco técnico de Radiología** es el más extenso y consolidado de los existentes y **sirve como punto de referencia del trabajo IHE** pues otros dominios se han basado en él para desarrollar sus perfiles de integración.

# **3.4.4.1 Perfil IHE REM – Radiation Exposure Monitoring**

Recientemente se ha incorporado al marco técnico IHE de Radiología el suplemento Radiation Exposure Monitoring (REM) [8]. Este suplemento fue creado con el objetivo de **facilitar la recogida y distribución de información sobre la exposición estimada de radiación del paciente** como resultado de los procedimientos utilizados para el diagnóstico por imagen, y así poder disponer de un registro de información de dosis de procedimientos individuales, almacenar los datos dosimétricos relacionados con pacientes específicos y realizar análisis poblacionales (Fig. [3.20\)](#page-105-0). En él se **especifica cómo son intercambiados los detalles sobre la exposición de radiación** del paciente entre sistemas de imagen, sistemas de gestión local de información de dosis y sistemas interinstitucionales tales como los registros de dosis.

REM está basado en el trabajo realizado por el estándar **DICOM**, que define plantillas RDSR DICOM **(informe estructurado de dosis DICOM**) [33](#page-104-0) adecuadas para vigilar la dosis de radiación en modalidades de **TAC** y en **procedimientos de rayos X,** incluyendo **Mamografía**. Estos objetos de dosis son generados al final de un **evento de radiación individual**, como puede ser un TAC multicorte (un estudio con múltiples imágenes) o una radiografía de tórax (un estudio de una o varias imágenes). Después pueden ser procesados al igual que otros objetos DICOM, tales como las mediciones digitales o las imágenes. Algunos sistemas presentan la opción de almacenar estos objetos de dosis en el estudio sobre el PACS, junto con las imágenes.

<span id="page-104-0"></span><sup>33</sup> En el capítulo PS3.16 del estándar DICOM se encuentran definidas estas plantillas y sus tablas de definición.

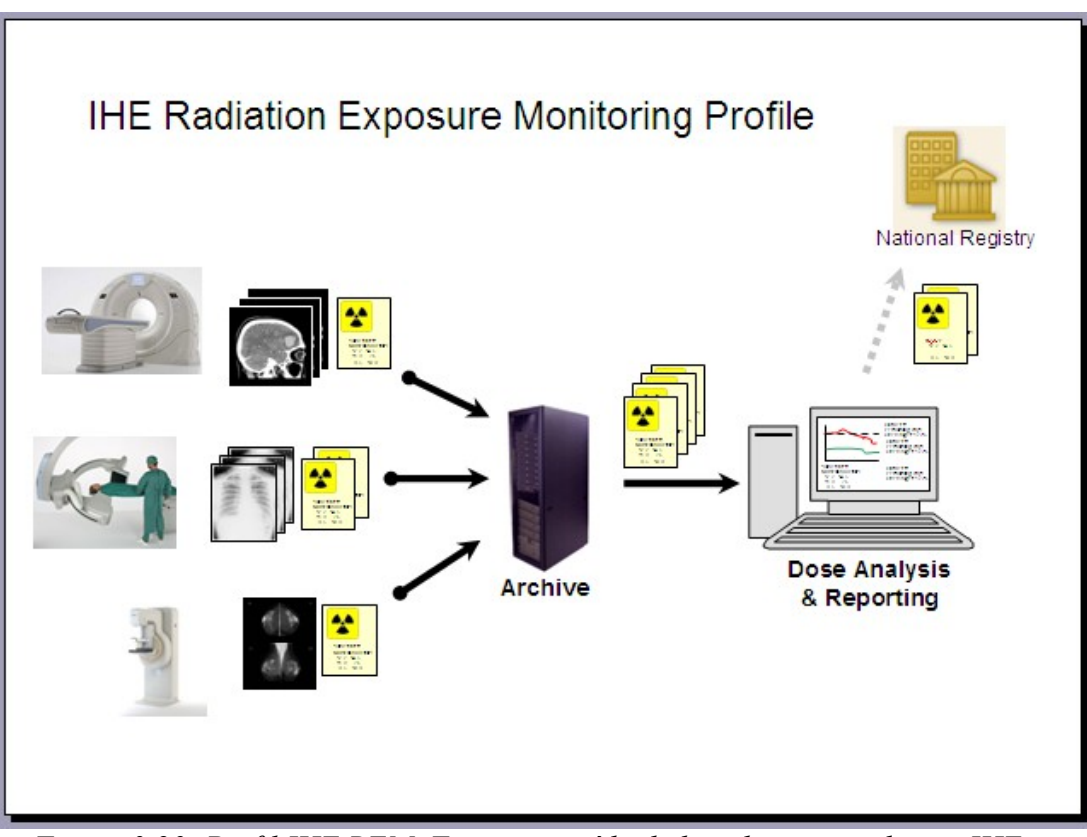

<span id="page-105-0"></span>*Figura 3.20: Perfil IHE REM. Figura extraída de la wiki mantenida por IHE en http://wiki.ihe.net/*

Este suplemento, que forma ya parte del marco técnico como perfil de integración, dirige la generación de informes de dosis para los procedimientos de imágenes incluyendo **TAC, Angiograma, Fluoroscopía, Mamografía, Radiografía digital y Radiología simple**. Actualmente no se indican los procedimientos tales como la **Medicina Nuclear**  (PET o SPECT) o **la Radioterapia**.

Debido a la reciente aparición de este perfil, aún son pocos los productos de la industria sanitaria que incorporan esta solución pero se espera que en un futuro se extienda su uso.

# **3.5 APLICACIONES Y ESTUDIOS**

A pesar de los beneficios de la Radiología digital, la **ICRP** en su publicación **93** [2] presenta las recomendaciones a seguir para llevar a cabo una gestión adecuada de la dosis. Algunas de las recomendaciones que incluye este documento son:

- Establecimiento de **diferentes niveles de calidad de imagen**, evitando las dosis que no tienen ningún beneficio adicional, para cada modalidad de imagen y en función del objetivo clínico concreto.
- Realización de frecuentes auditorías de las dosis de los pacientes.
- Programa de optimización en los sistemas digitales.
- Actualización de protocolos y procedimientos para control de calidad.

La **industria** debe promover **herramientas para informar** a radiólogos, radiógrafos y físicos médicos **sobre los parámetros de exposición y las dosis a los pacientes** asociadas con los sistemas digitales. Esta información debe seguir unos criterios de normalización y poder ser visualizados en la consola y registrados.

# **3.5.1 Herramientas software**

A continuación se enumeran algunos ejemplos de herramientas informáticas implementadas con el fin de gestionar la dosis en las diferentes modalidades de adquisición existentes en la Radiología digital.

#### **3.5.1.1 Herramientas específicas de entornos hospitalarios en España**

• **Registro automático de dosis para Radiología digita**l, diseñado por el equipo del Servicio de Radiofísica Hospitalaria en el **Hospital Clínico San Carlos de Madrid.**

Este sistema se compone de dos partes: un sistema de extracción de información de dosis y cálculo de la dosis efectiva, y un sistema de auditoría online para Radiología digital implementado por el propio centro.

La primera parte del sistema utiliza la información contenida en las cabeceras DICOM junto con la información proporcionada por el servicio MPPS DICOM (Modality Performed Procedure Step)<sup>[34](#page-107-0)</sup> y los parámetros dosimétricos presentes en las propias imágenes médicas (obtenidas mediante el uso de técnicas basada en OCR[35](#page-107-1)), para después calcular la dosis estimada de los estudios realizados al paciente. Los datos de los estudios son extraídos directamente del PACS a través un programa de software libre denominado Mirth que permite la configuración de distintos canales en función de los datos que se necesiten y su posterior almacenamiento en una base de datos  $36$  [42].

La segunda parte del sistema está implementada por el propio hospital y se denomina QCONLINE [43]. Los datos almacenados en la base de datos son sometidos a este software que compara el cálculo de la dosis estimada de los estudios realizados con los NRDL establecidos por el centro. En caso de hallar un estudio que sobrepase los NRDL, el sistema emitirá un mensaje de alarma al radiólogo. Este software es específico para las modalidades de TAC, Radiología digital (CR y DR), Mamografía y Radiología intervencionista presentes en el Hospital Clínico San Carlos.

• **Sistema automático para el cálculo estimado de la dosis efectiva en TAC**, diseñado por el Servicio de Radiofísica y Protección Radiológica del Complejo **Hospitalario Universitario de Santiago de Compostela** (CHUS) para el Servizo Galego de Saúde (SERGAS) [44].

<span id="page-107-0"></span><sup>34</sup> Es un servicio ofrecido por el estándar DICOM

<span id="page-107-1"></span><sup>35</sup> OCR (Optical Character Recognition)

<span id="page-107-2"></span><sup>36</sup> Software presentado en el III Congreso SEFM-SEPR celebrado en Cáceres del 18-21 Junio 2013.
Este sistema se compone de dos aplicaciones. La primera aplicación está basada en la librería de utilidades de **dcm4che2** [45] que utiliza el servicio Query/Retrieve de DICOM para comunicarse con el PACS y descargar las imágenes correspondientes a una lista de estudios diarios que es proporcionada a la aplicación como entrada. Después, estas imágenes son procesadas para extraer la información relevante para el cálculo de la dosis y almacenarla en una base de datos del paciente. La segunda aplicación hace uso de la base de datos para calcular las dosis y volver a almacenar los resultados finales en la base de datos. Para realizar el cálculo de la dosis se utiliza la hoja de cálculo **IMPACT CTDosimetry** (Fig. [3.21\)](#page-109-0) [46]. Esta hoja de cálculo permite seleccionar los parámetros y características de entre aproximadamente 80 modelos de escáneres TAC, organizados en 40 grupos de escáneres que comparten características de dosimetría similares. De forma que se seleccionan los valores que mejor se ajusten a las características del estudio de TAC objeto, obteniendo como resultado un informe con la dosis estimada. Por último, los datos de este informe son incorporados de nuevo a la base de datos.

• **Método de cálculo y registro de la dosis de radiación de la población pediátrica en Radiodiagnóstico**, diseñado por el **Hospital Virgen del Camino de Pamplona**. Servicio Navarro de Salud [47].

En Pamplona y su comarca se utiliza como herramienta un programa informático de cálculo de dosis para llevar el control de la radiación diagnóstica en la edad pediátrica.

El cálculo de las dosis es realizado por el técnico especialista en Radiodiagnóstico responsable de la exploración mediante un programa que utiliza los **datos de los ficheros para pediatría de la NRPB** (National Radiation Protection Board) [48]. Las modalidades de adquisición incluidas en este cálculo son Radiología Digital, incluidas las técnicas con Fluoroscía y TAC. Para calcular la dosis en TAC se hace uso de la hoja de cálculo **ImPACT CTDosimetry** (Fig[.](#page-109-0) [3.21\)](#page-109-0), al igual que en el CHUS.

La dosis efectiva calculada es incorporada a un historial dosimétrico individual, existente en la historia clínica informatizada del niño, y se suma a las de las exploraciones ya realizadas, de modo que siempre habrá disponible una dosis efectiva individual acumulada.

| 1               | A<br>C<br>в                                                            | D                 | E                                                                        | F                              | G                                     | н                              | $\mathbf{I}$ | J                | K<br>L                  |  |
|-----------------|------------------------------------------------------------------------|-------------------|--------------------------------------------------------------------------|--------------------------------|---------------------------------------|--------------------------------|--------------|------------------|-------------------------|--|
| $\overline{c}$  | <b>ImPACT CT Patient Dosimetry Calculator</b>                          |                   |                                                                          |                                |                                       |                                |              |                  |                         |  |
| 3               |                                                                        |                   |                                                                          |                                | Version 1.0 28/08/2009                |                                |              |                  |                         |  |
| 4               |                                                                        |                   |                                                                          |                                |                                       |                                |              |                  |                         |  |
| 5               | <b>Scanner Model:</b>                                                  |                   |                                                                          |                                |                                       | <b>Acquisition Parameters:</b> |              |                  |                         |  |
| 6               | Manufacture Siemenr                                                    |                   | ٠                                                                        |                                | Tube current                          |                                | 100          | mA.              |                         |  |
| 7<br>8          | Scanner:<br>Siemenr Emation 6<br>÷                                     |                   |                                                                          |                                | <b>Rotation time</b><br>1<br>1        |                                |              | š.               |                         |  |
| 9               | kV:<br>130<br>$\overline{\phantom{0}}$                                 |                   |                                                                          |                                | Spiral pitch<br>100<br>mAs / Rotation |                                |              | mAs              |                         |  |
| 10              | Scan Region Body<br>٠<br>Data Set<br>MCSET19<br><b>Update Data Set</b> |                   |                                                                          |                                | 100<br>Effective mAs                  |                                |              | mAs              |                         |  |
| 11              | Current Data MCSET19                                                   |                   |                                                                          |                                | <b>Collimation</b><br>12 <sup>2</sup> |                                |              | <del>v</del> ∣mm |                         |  |
| 12              | Scan range                                                             |                   |                                                                          |                                | Rel. CTDI Look up<br>1.15             |                                |              |                  | at selected collimation |  |
| 13              | Start Positio 20                                                       |                   | CTDI (air) Look up<br>30.6                                               |                                |                                       | mGu/100mAs                     |              |                  |                         |  |
| 14              | cm.<br>Got Fram Phantam<br>End Position 45<br>cm.<br>Diagram           |                   |                                                                          |                                | CTDI (soft tissue)<br>32.7            |                                |              |                  | mGy/100mAs              |  |
| 15              |                                                                        |                   |                                                                          |                                | <b>CTDL</b>                           | Look up                        | 10.7         |                  | mGy/100mAs              |  |
| 16              | Organ weighting scheme                                                 |                   | ICRP 60                                                                  |                                |                                       |                                |              |                  |                         |  |
| 17              |                                                                        |                   |                                                                          |                                | CTDL.                                 |                                | 10.7         | mGu              |                         |  |
| 18              |                                                                        |                   |                                                                          |                                | CTDL.                                 |                                | 10.7         | mGu              |                         |  |
| 19 <sup>°</sup> |                                                                        |                   |                                                                          |                                | <b>DLP</b>                            |                                | 268          | mGy.cm           |                         |  |
| 20              |                                                                        |                   |                                                                          |                                |                                       |                                |              |                  |                         |  |
| 21              | Organ                                                                  | W <sub>T</sub>    | $H_T$ (mGy)                                                              | w <sub>t</sub> .H <sub>t</sub> |                                       | Remainder Organs               |              |                  | $H_T$ (mGy)             |  |
| 22              | <b>Gonads</b>                                                          | 0.2               | 1.1                                                                      | 0.23                           |                                       | <b>Adrenals</b>                |              |                  | 13                      |  |
| 23              | <b>Bone Marrow</b>                                                     | 0.12              | 3.4                                                                      | 0.41                           |                                       | Small Intestine                |              |                  | 9.5                     |  |
| 24              | Colon                                                                  | 0.12              | 7.4                                                                      | 0.89                           |                                       | Kidney                         |              |                  | 17                      |  |
| 25              | Lung                                                                   | 0.12              | 3.1                                                                      | 0.37                           |                                       | Pancreas                       |              |                  | 13                      |  |
| 26              | Stomach                                                                | 0.12              | 15                                                                       | 1.8                            |                                       | Spleen                         |              |                  | 14                      |  |
| 27              | Bladder                                                                | 0.05              | 0.54                                                                     | 0.027                          |                                       | Thumus                         |              |                  | 0.53                    |  |
| 28<br>29        | <b>Breast</b><br>Liver                                                 | 0.05<br>0.05      | 0.64<br>14                                                               | 0.032<br>0.72                  |                                       | <b>Uterus</b><br>Muscle        |              |                  | 1.9<br>34               |  |
| 30              | Oesophagus (Thymus)                                                    | 0.05              | 0.53                                                                     | 0.026                          |                                       | <b>Brain</b>                   |              |                  | 0.0025                  |  |
| 31              | Thuroid                                                                | 0.05              | 0.044                                                                    | 0.0022                         |                                       | Not Applicable                 |              |                  | N/A                     |  |
| 32              | <b>Skin</b>                                                            | 0.01<br>2.8       |                                                                          | 0.028                          | Not Applicable                        |                                |              |                  | N/A                     |  |
| 33              | Bone Surface                                                           | 5.3<br>0.01       |                                                                          | 0.053                          | Not Applicable                        |                                |              |                  | N/A                     |  |
| 34              | Not Applicable                                                         | $\mathbf{0}$<br>0 |                                                                          | 0                              | Not Applicable                        |                                |              |                  | N/A                     |  |
| 35              | $\mathbf{0}$<br>0<br>Not Applicable                                    |                   |                                                                          | Û                              |                                       | Other organs of interest       |              |                  | $H_T$ (mGy)             |  |
| 36              | Remainder<br>0.025                                                     |                   | 3.5                                                                      | 0.087                          | Eye lenses                            |                                |              |                  | 0.004                   |  |
| 37              | 0.025<br>17<br><b>Kidneys</b><br><b>Total Effective Dose (mSv)</b>     |                   |                                                                          | 0.42                           | Testes                                |                                |              |                  | 0.041                   |  |
| 38              |                                                                        |                   |                                                                          | 5.1                            |                                       | Ovaries                        |              |                  | $2.2^{\circ}$           |  |
| 39              |                                                                        |                   |                                                                          |                                |                                       | <b>Uterus</b>                  |              |                  | 1.9                     |  |
| 40              |                                                                        |                   |                                                                          |                                |                                       | Prostate                       |              |                  | 0.54                    |  |
| 41<br>42        |                                                                        |                   |                                                                          |                                |                                       |                                |              |                  |                         |  |
| 43              | Scan Description /<br>Comments                                         |                   |                                                                          |                                |                                       |                                |              |                  |                         |  |
| 44              |                                                                        |                   |                                                                          |                                |                                       |                                |              |                  |                         |  |
| 45              |                                                                        |                   |                                                                          |                                |                                       |                                |              |                  |                         |  |
| 46              |                                                                        |                   |                                                                          |                                |                                       |                                |              |                  |                         |  |
| 47              |                                                                        |                   |                                                                          |                                |                                       |                                |              |                  |                         |  |
| 48              |                                                                        |                   | ® Nicholas Keat for ImPACT, 2000-2009                                    |                                |                                       |                                |              |                  |                         |  |
| 49              |                                                                        |                   | Imaging Performance Assessment of CT Scanners, an MHRA Evaluation centre |                                |                                       |                                |              |                  |                         |  |
| 50              |                                                                        |                   |                                                                          |                                | http://www.impactscan.org             |                                |              |                  |                         |  |
| 51              |                                                                        |                   |                                                                          |                                |                                       |                                |              |                  |                         |  |

<span id="page-109-0"></span>*Figura 3.21: Hoja de cálculo ImPACT CTDosimetry para el cálculo de dosis en TAC. Figura extraída de [46]*

• **Aplicación para dosimetría de pacientes en historial médico informatizado**, diseñado por el **Hospital Universitario de Canarias** (HUC) en La Laguna, Tenerife en colaboración con el **Hospital Dr. Negrín** de Las Palmas [49].

Los datos dosimétricos de cada una de las modalidades son obtenidos mediante equipamiento especifico del control de calidad de mediciones de dosis. Con estos datos se procede al cálculo de la dosis efectiva. En el caso del Radiodiagnóstico se utilizan fórmulas establecidas para ello. En cambio en Medicina Nuclear se hace uso de **OLINDA/EMX** [50], un software específico para el cálculo de dosis inducida por radiofármacos utilizados en esta especialidad.

Los resultados obtenidos son incorporados a una base de datos de dosis a pacientes dentro del sistema informático usado por el HUC para la gestión de pacientes. Por medio de la aplicación diseñada al efecto por el HUC es posible conectar el sistema informático con la Historia Clínica del paciente, de modo que el médico puede consultar, registrar o modificar los datos relativos a la lista de las exploraciones realizadas al paciente, junto con su valor dosimétrico correspondiente (Fig[.3.22\)](#page-110-0).

| IS-H: Informe dosimétrico del paciente                                                                                                    |                    |          |                                      |        |        |                                         |            |  |  |
|----------------------------------------------------------------------------------------------------|--------------------|----------|--------------------------------------|--------|--------|-----------------------------------------|------------|--|--|
| $\mathbf{B}$<br>$\mathbf{\Omega}$<br>횸<br>⊠<br>$\mathbf{C}$<br>橿<br>$\mathbf{H}$<br>冒<br>屠<br>$\sqrt{3}$ b)<br>₩<br>圖<br>田田<br>$\mathbb{Q}_3$ |                    |          |                                      |        |        |                                         |            |  |  |
|                                                                                                    |                    |          |                                      |        |        |                                         |            |  |  |
|                                                                                                    | Episodio Fecha de  | U0Ges    | Nom.unidad organizativa              | Habit. |        | Prestación Denominación de prestación 1 | Dosis Ctd. |  |  |
|                                                                                                    | 1102898 06.04.2000 | 5454T    | Exp. Tto. Radiología General         | 5153   | 54R001 | RX TORAX P.A. Y LATERAL                 | 0,46       |  |  |
|                                                                                                    | 2687717 07.03.2008 | 5151T    | Exp. Tto. Medicina Nuclear           | 5153   | 260000 | GAMMAGRAFIA HEPATOESPLENCIA             | 1,80       |  |  |
|                                                                                                    | 2767516 23.07.2008 | 5454T    | Exp. Tto. Radiología General         | 5404   | 54R001 | IRX TORAX P.A. Y LATERAL                | 0,46       |  |  |
|                                                                                                    | 3068168 12.12.2008 | 5458T    | Exp. Tto. Radiología Urgencias       | 5418   | 54R001 | IRX TORAX P.A. Y LATERAL                | 0,46       |  |  |
| 3068168                                                                                                    |                    | 5458T    | Exp. Tto. Radiología Urgencias       | 5418   | 54R002 | RX TORAX UNA PROYECCIÓN (P.A.-A.P.).    | 0,46       |  |  |
|                                                                                                    | 3068168 18.12.2008 | 545954UT | Exp. Tto. Radiol.Gener.Hos.URG 5954U |        | 54R002 | RX TORAX UNA PROYECCIÓN (P.A.-A.P.).    | 0,46       |  |  |
|                                                                                                    | 3068168 22.12.2008 | 545954PT | Exp. Tto. Radiol.Gener.Hos.PRO 5954P |        | 54R001 | IRX TORAX P.A. Y LATERAL                | 0,46       |  |  |
|                                                                                                    | 3084705 15.01.2009 | 5454T    | Exp. Tto. Radiología General         | 5404   | 54R001 | IRX TORAX P.A. Y LATERAL                | 0,46       |  |  |
|                                                                                                    | 3127917 30.03.2009 | 54112T   | Radiología CAE Puerto Cruz           | 541121 | 54R001 | RX TORAX P.A. Y LATERAL                 | 0,46       |  |  |

<span id="page-110-0"></span>*Figura 3.22: Informe dosimétrico del paciente generado por el programa de gestión realizado por el HUC. Figura extraída de [49]*

• **Aplicación para el control de la dosis impartida por equipos de Radiología digital**, diseñada por el Servicio de Radiofísica y Protección Radiológica del Hospital **Universitario Río Hortega de Valladolid.**

# CAPÍTULO 3 ESTADO DEL ARTE

La información dosimétrica relativa a las exploraciones radiológicas del paciente se obtiene a partir de los datos almacenados en una réplica de la base de datos del PACS y en una réplica de la base de datos del RIS. Combinando la información de estas dos bases de datos se procede al cálculo de la dosis efectiva. Los datos dosimétricos junto con el cálculo obtenido son exportados a una hoja de cálculo para realizar el tratamiento estadístico y el control de seguimiento preciso y elaborar el informe de dosis.

Esta aplicación es específica para las modalidades de Radiología digital, incluyendo mamógrafos y telemandos presentes en el hospital [51] [52].

# **3.5.1.2 Herramientas comerciales**

• **GE Dose Watch[37](#page-111-1)** es un software comercializado por **General Electric Healthcare** (G.E.) como una aplicación multimodalidad y multimarca que registra y analiza los datos directamente de las modalidades de adquisición mediante RDSR DICOM (informe estructurado DICOM) o MPPS DICOM. También dispone de un sistema de alarmas que controla si las dosis sobrepasan los NRD establecidos por el marco común europeo (Fig. [3.23\)](#page-111-0).

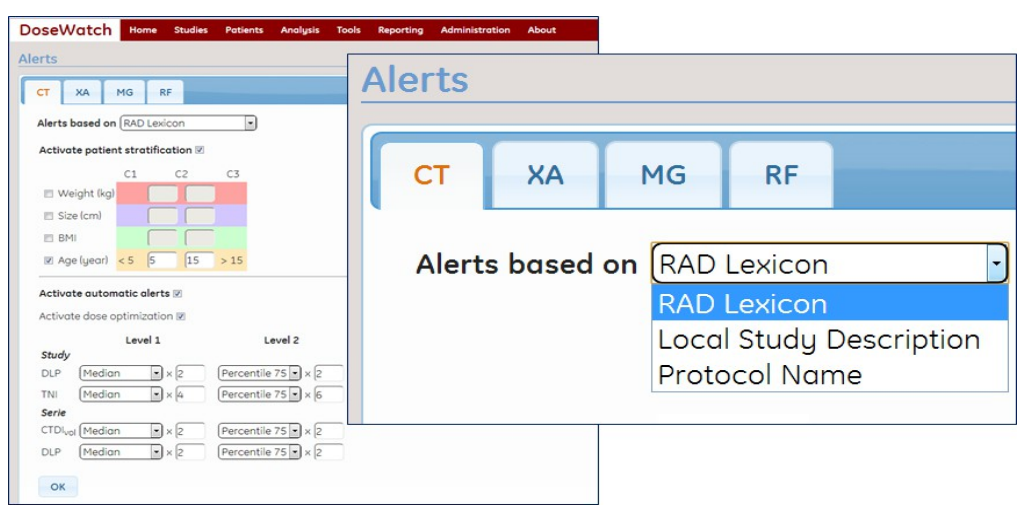

*Figura 3.23: Software GE DoseWatch. Figura extraída de http://www3.gehealthcare.es/es-ES/Service/DoseWatch*

<span id="page-111-1"></span><span id="page-111-0"></span><sup>37</sup> http://www3.gehealthcare.es/es-ES/Service/DoseWatch

Este software es utilizado por el Grupo Hospital de Madrid (HM **Sanchinarro,**  HM **Universitario Torrelodones,** HM **Universitario Madrid**)**,** el **Hospital Universitario Son Espases de Palma de Mallorca,** y el **Complejo Hospitalario Universitario de Santiago de Compostela** (CHUS) para el cálculo de las dosis a pacientes en TAC [53] [54].

#### **3.5.1.3 Herramientas Open Source:**

• **Dose Utility** [55]: Herramienta de software libre diseñada por **David Clunie** y que forma parte de la iniciativa de software libre **Pixelmed Publishing**. Presenta una interfaz de usuario (Fig. [3.24\)](#page-113-0) desde la que se puede solicitar, importar, y extraer **información de dosis de radiación de TAC** desde diferentes dispositivos multimedia (CD, disco duro, red compartida, dispositivos DICOM). La información es obtenida de las imágenes de los estudios importados. Permite generar **informes estructurados DICOM** a partir de las capturas secundarias (o tablas de resumen) generadas por las propias modalidades de adquisición (Fig[.](#page-114-0) [3.25\)](#page-114-0), mediante el uso de técnicas de OCR para extraer la información de dosis. Este software sigue las normas de DICOM y las recomendaciones de **IHE REM** [8].

Esta herramienta está diseñada para obtener información para TACs de los fabricantes Philips, General Electric, Siemens y Toshiba.

# CAPÍTULO 3 ESTADO DEL ARTE

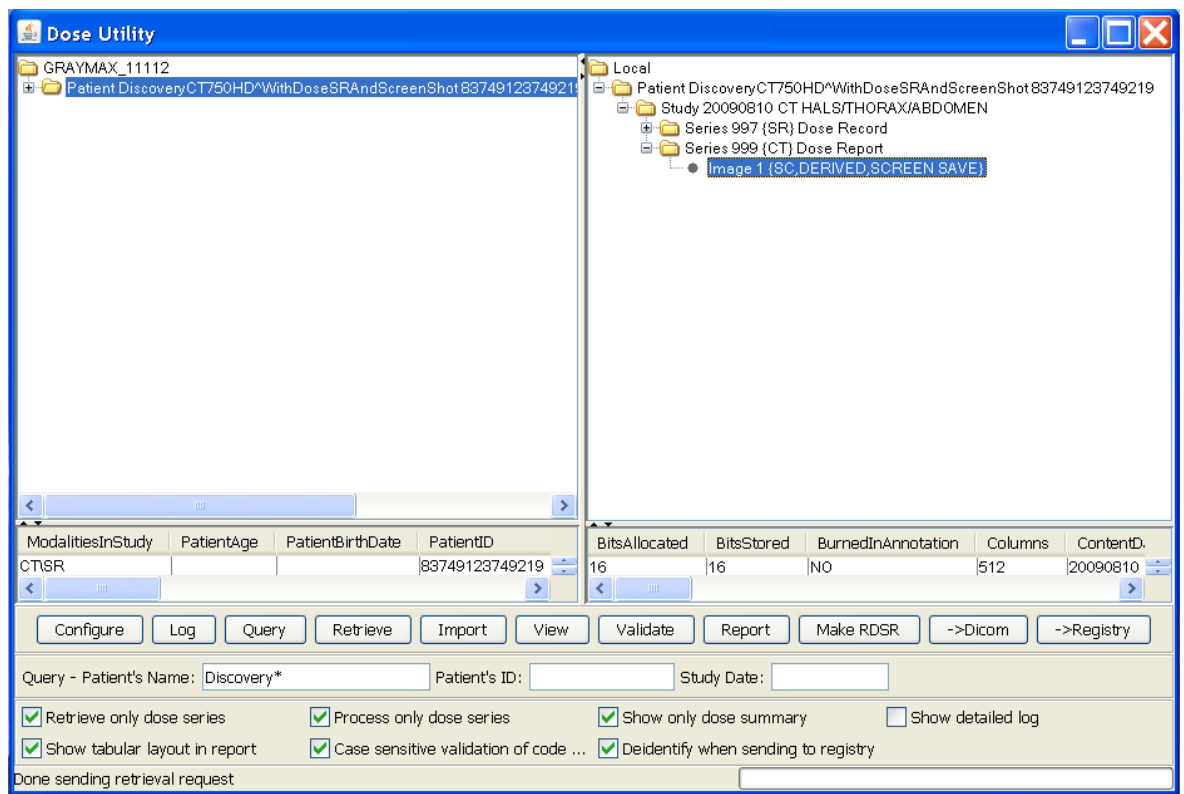

<span id="page-113-0"></span>*Figura 3.24: Interfaz de usuario de Dose Utility. Figura extraída de http://www.dclunie.com/pixelmed/software/webstart/DoseUtilityUsage.html*

| <b>Patient Name:</b><br>Exam no: 1744    |                           |                            |                                                     |                                                   |  |  |  |  |
|------------------------------------------|---------------------------|----------------------------|-----------------------------------------------------|---------------------------------------------------|--|--|--|--|
|                                          |                           | 10 Aug 2009                |                                                     |                                                   |  |  |  |  |
| <b>Patient ID:</b>                       | Discovery CT750 HD        |                            |                                                     |                                                   |  |  |  |  |
| Exam Description: CT HALS/THORAX/ABDOMEN |                           |                            |                                                     |                                                   |  |  |  |  |
|                                          |                           |                            |                                                     |                                                   |  |  |  |  |
| Type                                     | <b>Scan Range</b><br>(mm) | <b>CTDIvol</b><br>$(mG_V)$ | <b>DLP</b><br>(mGy-cm)                              | <b>Phantom</b><br>cm                              |  |  |  |  |
| Scout                                    |                           |                            |                                                     |                                                   |  |  |  |  |
| <b>Helical</b>                           | \$15.750-1650.250         | 5.10                       | 373.00                                              | Body 32                                           |  |  |  |  |
| <b>Helical</b>                           | \$188.000-1105.000        | 5.10                       | 182.72                                              | Body 32                                           |  |  |  |  |
|                                          |                           |                            | 555.72                                              |                                                   |  |  |  |  |
|                                          |                           |                            |                                                     |                                                   |  |  |  |  |
|                                          |                           | Accession Number: 1        | <b>Dose Report</b><br><b>Total Exam DLP:</b><br>1/1 | DiscoveryCT750HD^WithDoseSRAndScreenShot[83749123 |  |  |  |  |

<span id="page-114-0"></span>*Figura 3.25: Captura secundaria procedente de un TAC GE Discovery CT750 HD. Figura extraída de http://www.dclunie.com/pixelmed/software/webstart/DoseUtilityUsage.html*

• **Radiance** [56]: Herramienta de software libre diseñada en el **Hospital Universitario de Pensilvania en Filadelfia**. Este software permite extraer y almacenar de forma automática parámetros dosimétricos procedentes de capturas secundarias generadas por las **modalidades de TAC** antiguas que no pueden generar informes **DICOM RDSRs** (informes estructurados de radiación de dosis), mediante **técnicas de OCR**.

Utilizado por el **Hospital Universitario Río Hortega deValladolid** para analizar las imágenes con información dosimétrica y recoger los parámetros dosimétricos de TAC para incorporarlos a una base de datos [52] [57].

# **3.5.2 ACR Dose Registry**

La ACR estableció el Dose Index Registry (DIR)[58] [59] en mayo de 2011 con el objetivo de permitir a las modalidades de imagen médica de TAC comparar sus dosis con los valores regionales y nacionales en **EEUU**. Las instituciones participantes reciben periódicamente informes de retroalimentación, comparando sus resultados en función de la parte del cuerpo explorada y el tipo de examen con los resultados acumulados en el registro. El ACR DIR utiliza métodos estándar para comparar y registrar la información de dosis, como el **informe estructurado DICOM** y los perfiles de integración de **IHE REM**.

El proceso de adquisición de los datos en el registro es automático. Los centros participantes (Fig. [3.26\)](#page-115-0) transmiten sus datos bien utilizando el informe estructurado DICOM o bien mediante aplicaciones de terceros que utilizan diferentes técnicas para capturar los datos y construir un informe. Después ser anonimizados, los datos son transmitidos y cargados en la base de datos de ACR.

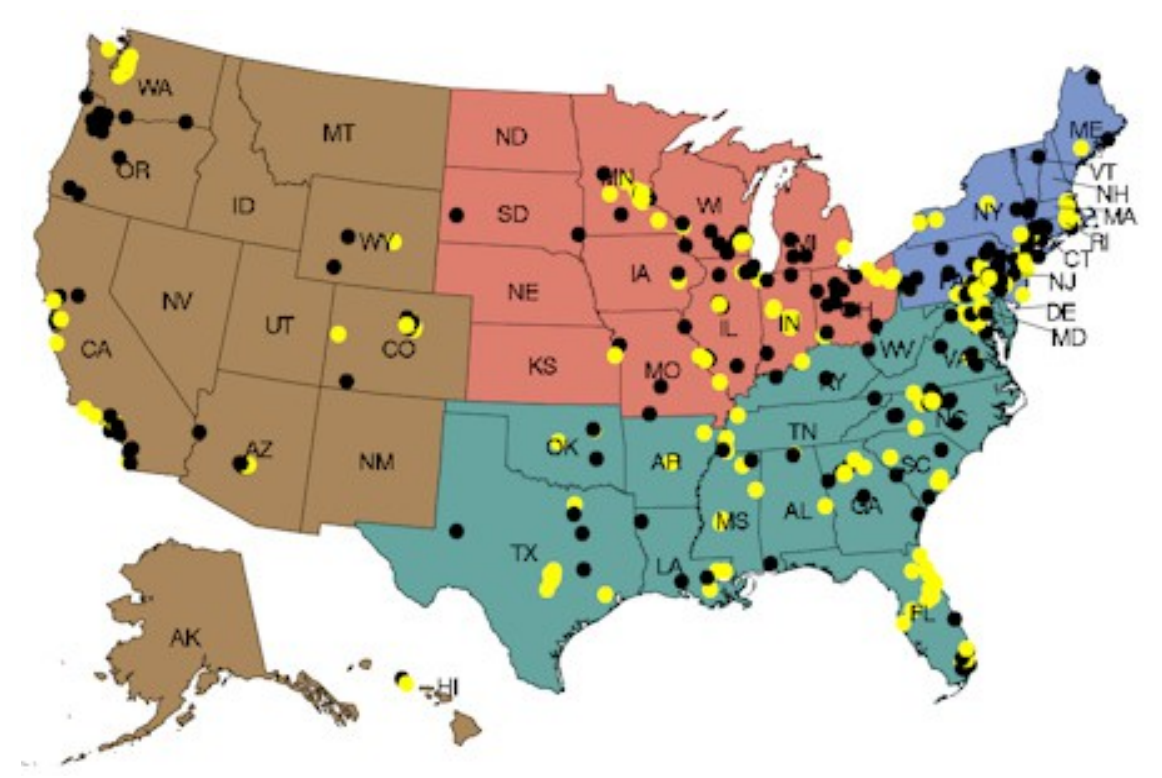

<span id="page-115-0"></span>*Figura 3.26: Instalaciones del DIR a fecha de 4 de junio de 2012. Los puntos amarillos indican las instalaciones registradas y contribuyentes de información. Los punto negros indican instalaciones registradas pero que aún no contribuyen. Figura extraída de [59]*

El **objetivo a largo plazo** del registro es **establecer los niveles de referencia nacionales** que facilitarán a los centros hacer un seguimiento de los esfuerzos por reducir las dosis de radiación a lo largo del tiempo. Se espera por tanto que estos niveles de referencia puedan ser utilizados para **desarrollar estándares nacionales**.

Este sistema constituye un componente del **National Radiology Data Registry**[38](#page-116-0) (NRDR), un data warehouse que compara las instalaciones radiológicas regionales y nacionales de acuerdo con el tipo de instalación.

<span id="page-116-0"></span><sup>38</sup> http://www.acr.org/Quality-Safety/National-Radiology-Data-Registry

#### **4.1 METODOLOGÍA DE DESARROLLO**

El desarrollo de este proyecto ha requerido dedicar un periodo importante para el **aprendizaje**, debido a la complejidad y al desconocimiento tanto de las tecnologías y estándares médicos aplicados, como de los sistemas de información que intervienen en el entorno hospitalario del HGUCR. Este periodo se ha dedicado principalmente al **estudio y comprensión del estándar DICOM**, respecto a la organización y la gestión de la información contenida en las cabeceras de las imágenes médicas.

Como se ha visto en el apartado dedicado al estándar DICOM dentro del capítulo del Estado del Arte, DICOM estructura muy bien la información relativa a la filiación del paciente, así como los datos asistenciales. Sin embargo, la información de determinados datos en DICOM depende principalmente de la **modalidad de adquisición**, por lo que los atributos de estas entidades pueden variar considerablemente de una modalidad a otra, e incluso puede que participen otras entidades necesarias para procesar todos los datos generados por dicha modalidad<sup>[39](#page-118-0)</sup>.

Debido a la complejidad que presenta tratar con toda esta información, se ha optado por realizar prototipos en los que abordar de manera incremental cada uno de los diferentes asuntos. Para ello se han tomado algunas de las características propias de las **metodologías ágiles**. De esta forma, se pretende obtener un producto final capaz de abordar todas las modalidades de este estudio. Sin embargo, las metodologías ágiles presentan técnicas orientadas a la gestión de equipos de desarrollo y este proyecto es desarrollado por una sola persona.

<span id="page-118-0"></span><sup>39</sup> Toda esta información y su estructuración queda recogida en las especificaciones del estándar DICOM, en concreto, en la parte 3.3 dedicada a la definición de los objetos de información (IOD) y que comprende alrededor de unas 1500 páginas.

Puesto que en cada etapa de evolución del proyecto se va a tratar únicamente con una modalidad de adquisición, es importante determinar un orden de prioridad. Este orden se establece en función del nivel de dosis inducido, siendo el TAC el más relevante, seguido de la Radiología digital y la Radiología convencional<sup>[40](#page-119-0)</sup>.

Para cada una de las modalidades de adquisición se ha definido una lista de requisitos común que consiste en:

- **Estudiar** la organización de los datos contenidos en las cabeceras DICOM con la especificación del modelo de datos definido por el estándar.
- **Identificar** las restricciones del entorno en general y de los equipos en particular para cada una de las modalidades de estudio, y así, procesar de manera adecuada los atributos específicos del equipo que no siguen el estándar DICOM.
- **Desarrollar** de manera incremental prototipos de evaluación.

Por tanto, en primer lugar se estudian e identifican aquellos atributos que son de interés para cada una de las modalidades a tratar, incluyendo las soluciones propias de cada equipo (que son atributos no estandarizados por DICOM) como pueden ser el producto dosis área (PDA), la dosis glandular, el kerma en aire, etc. Para identificar toda esta información, además de las especificaciones del estándar DICOM, se requiere la ayuda de los documentos propios de cada equipo que definen el grado de compatibilidad que presentan con el estándar DICOM. Estos documentos se denominan DICOM Conformance Statement (DCS).

Una vez se han determinado los atributos de interés pertenecientes a la modalidad, se comparan con la información contenida en las cabeceras DICOM de las imágenes médicas generadas por estos equipos. Para ello, se realiza un muestreo aleatorio del PACS para contrastar la información.

<span id="page-119-0"></span><sup>40</sup> En el apartado **La imagen médica** dentro del capítulo del Estado del Arte se incluye un subapartado con la clasificación de las técnicas de modalidades de adquisición existentes en Radiodiagnóstico. Por comodidad, en este trabajo se ha asociado el término Radiología convencional a los equipos que obtienen las imágenes mediante la tecnología CR (Computed Radiography) y para Radiología digital a los equipos que utilizan la tecnología DR (Digital X-Ray). En el siguiente subapartado se detalla este aspecto.

A partir de los resultados obtenidos, se implementa un pequeño prototipo específico de una modalidad que permita realizar consultas al PACS para la explotación de imágenes, en función de una serie de parámetros introducidos por el usuario en la aplicación. Estos parámetros bien pueden ser el número de historia clínica del paciente, la fecha de realización del estudio y la modalidad de adquisición.

Según se avanza en el estudio de cada modalidad es seguro que se encuentren nuevas dificultades a resolver, tales como:

- **Atributos nuevos** que han pasado desapercibidos en el primer estudio y que deben ser incorporados a la aplicación.
- **Incongruencias en los datos obtenidos**, por lo que se necesita modificar la manera en que son procesados.
- **Restricciones técnicas** de los equipos de imagen y del PACS que limitan la búsqueda de resultados. Esto supone una revisión de los DCS y mantener el contacto con las casas comerciales de los equipos, de forma continuada.
- **Problemas en la comunicación de los equipos**, por lo que se necesita tener conocimientos más específicos respecto al protocolo de comunicación del estándar DICOM (DICOM UL) y TCP, así como del protocolo de bajo nivel para el intercambio de mensajes DICOM (DIMSE).

Cada solución aportada a una modalidad de adquisición, es una solución adaptada a las dificultades que se van sucediendo en el entorno, fruto de la continua investigación y colaboración con el usuario, que implica este proyecto para su desarrollo.

# **4.2 TECNOLOGÍAS Y HERRAMIENTAS UTILIZADAS**

A continuación se describen brevemente las herramientas y librerías utilizadas en el desarrollo de este proyecto:

# **4.2.1 Lenguajes de programación**

• **Java:** Es el lenguaje utilizado en el Servicio de Informática del HGUCR en el desarrollo de las aplicaciones propias. Se ha utilizado la versión 1.7.

# **4.2.2 Software**

# • **Sistema Operativo**

◦ **Ubuntu[41](#page-121-0):** Distribución del sistema operativo GNU/Linux basada en Debian, distribuido como software libre y gratuito. Se han utilizado las versiones 10.04 LTS Lucid Lynx y 12.04 LTS Precise Pangolin, por su estabilidad y facilidad de uso.

# • **Software de desarrollo**

◦ **Eclipse[42](#page-121-1):** Entorno de desarrollo en su versión Indigo, que se complementa con el uso de plugins necesarios para la gestión y el desarrollo de este trabajo. En concreto se ha utilizado el plugin de **Maven** (m2eclipse) para la gestión del proyecto software usando el soporte que ofrece Codehaus<sup>[43](#page-121-2)</sup>, y el plugin **eUML2[44](#page-121-3)** para obtener diagramas UML de cualquiera de los prototipos.

# • **Gestión de la base de datos**

◦ **PostgreSQL[45](#page-121-4):** Sistema gestor de base de datos de código abierto utilizado para el almacenamiento de datos en varios prototipos implementados a lo largo del desarrolllo de este proyecto. Se ha utilizado la versión 9.1.

# • **Documentación y gráficos**

◦ **Paquete Libre Office[46](#page-121-5) ,** en sus versiones 3.4.1 y 4.0.

<span id="page-121-0"></span><sup>41</sup> http://www.ubuntu.com/download/desktop

<span id="page-121-1"></span><sup>42</sup> http://www.eclipse.org/

<span id="page-121-2"></span><sup>43</sup> http://eclipse.org/m2e/

<span id="page-121-3"></span><sup>44</sup> http://www.soyatec.com/euml2/

<span id="page-121-4"></span><sup>45</sup> http://www.postgresql.org.es/

<span id="page-121-5"></span><sup>46</sup> http://www.openoffice.org/es/

- Writer: Herramienta utilizada para la redacción de la memoria de este proyecto.
- **Calc:** Herramienta de hoja de cálculo utilizada para definir y gestionar los atributos de interés para cada una de las modalidades de adquisición objeto de este trabajo.
- **Draw:** Herramienta de dibujo vectorial utilizada para la elaboración de diagramas y composiciones de imágenes vectoriales.
- **Inkscape[47](#page-122-0):** Herramienta utilizada para el diseño de gráficos vectoriales.

# • **Bibliotecas**

◦ **dcm4che2[48](#page-122-1):** Biblioteca open source que implementa el estándar DICOM y que está desarrollada en Java. Proporciona una serie de utilidades que pueden ser empleadas en conjunto con cualquier otra aplicación, o para operar sobre objetos DICOM de manera independiente. Se ha utilizado la versión 2.26.0 y 2.27.0.

En concreto, en este trabajo se han utilizado las siguientes utilidades:

- **dcm2txt:** Convierte un objeto DICOM a texto. Su uso ha servido para identificar y obtener los atributos de interés contenidos en las cabeceras DICOM.
- **dcmqr:** Basado en la clase de servicio Query/Retrieve de DICOM. Realiza las operaciones de C-FIND, C-GET y C-MOVE en el rol de SCU. Su uso ha servido para realizar la explotación de los estudios almacenados en el PACS del HGUCR.
- **dcmsnd:** Realiza las operaciones de C-STORE en el rol de SCU. Su uso ha servido para realizar pruebas de envío de imágenes a un destino específico.

<span id="page-122-0"></span><sup>47</sup> http://inkscape.org/download/?lang=es

<span id="page-122-1"></span><sup>48</sup> http://www.dcm4che.org/confluence/display/d2/dcm4che2+DICOM+Toolkit

- **dcmrcv:** Realiza las operaciones de C-STORE en el rol de SCP. Su uso ha servido para realizar pruebas de recepción de imágenes y estudios procedentes de la ejecución de dcmsnd o de prototipos previos a la herramienta final desarrollados durante este trabajo.
- **dcm2xml:** Transforma el contenido de la cabecera DICOM de una imagen a formato XML.
- • **xml2dcm**: Transforma un archivo XML con la estructura adecuada a las especificaciones DICOM, a un archivo DICOM.
- **log4j[49](#page-123-0):** Biblioteca open source desarrollada en Java por Apache Software Foundation que permite a los desarrolladores de software configurar la salida y el nivel de granuralidad de los mensajes o "logs" en tiempo de ejecución.
- **Servidor web**
	- **Apache Tomcat:** Contenedor Servlet y JSP. Por motivos de escalabilidad y eficiencia, la aplicación se encuentra desplegada en el HGUCR en un contenedor Apache Tomcat dedicado. Se ha utilizado la version Tomcat 7.0.
- **Frameworks:** Los siguientes frameworks han sido elegidos para el desarrollo de este trabajo debido a que siguen el paradigma de diseño modelo-vista-controlador (MVC), patrón utilizado en la arquitectura del software desarrollado con el fin de separar los datos de la lógica de negocio y de la presentación.
	- **Java Server Faces (JSF):** Framework estándar usado en la construcción de interfaces de usuario para aplicaciones web, simplificando así el desarrollo de la interfaz de usuario. Se ha elegido la implementación de JSF 2.0 denominada **MyFaces[50](#page-123-1)**, en combinación con la biblioteca de componentes **PrimeFaces[51](#page-123-2) .**

<span id="page-123-0"></span><sup>49</sup> http://logging.apache.org/log4j/1.2/

<span id="page-123-1"></span><sup>50</sup> http://myfaces.apache.org/core20/index.html

<span id="page-123-2"></span><sup>51</sup> http://www.primefaces.org/showcase/ui/home.jsf

- **Hibernate:** Framework utilizado para la persistencia de datos, a través del mapeo de atributos entre una base de datos relacional y los objetos orientados al modelo de dominio de una aplicación. Se ha utilizado la versión 4.1.2.
- **Spring[52](#page-124-0):** Framework utilizado para la gestión eficiente de componentes y la inyección de dependencias. Permite lograr un bajo acoplamiento entre los objetos de la aplicación desarrollada. Spring comprende diversos módulos que proveen diversos servicios. Se ha utilizado la versión 3.2.

Los módulos más relevantes para este trabajo han sido:

- **Spring ORM:** Proporciona integración para las distintas APIs de mapeo objeto-relacional, entre las que se incluye **Hibernate**.
- **Example 3 Spring Web:** Aporta clases especiales orientadas al desarrollo web e integración con tecnologías como **JSF**.
- **Jonic [60]:** Framework adaptado a la infraestructura tecnológica del SESCAM y del HGUCR que implementa las funcionalidades comunes a las aplicaciones de gestión de un entorno hospitalario: autenticación, autorización, auditoría, log  $de$  sistemas y transaccionabilidad<sup>[53](#page-124-1)</sup>.

#### • **Sistema de control de versiones**

Git<sup>[54](#page-124-2)</sup>: Sistema de control de versiones para gestionar los cambios y actualizaciones de la aplicación final desarrollada. Se ha combinado Git con la funcionalidad de Bitbucket, un software de alojamiento web para proyectos que utilizan sistemas de control de versiones Mercurial y Git<sup>[55](#page-124-3)</sup>.

#### • **Software libre de apoyo**

<span id="page-124-0"></span><sup>52</sup> http://www.springsource.org/spring-framework

<span id="page-124-1"></span><sup>53</sup> El código fuente inicial de Jonic procede de la tesis doctoral *Multiclinical Trial Web-PACS* de Miguel Ángel Laguna Lobato.

<span id="page-124-2"></span><sup>54</sup> http://git-scm.com/

<span id="page-124-3"></span><sup>55</sup> La aplicación se encuentra alojada en el repositorio público correspondiente a la siguiente dirección: https://bitbucket.org/malaguna/mydoze

- **Dose Utility[56](#page-125-0):** Software de código abierto, dedicado a la modalidad de TAC, que permite visualizar las imágenes de un estudio, ver la información contenida en la cabecera DICOM y obtener un informe estructurado (RDSR DICOM), siguiendo las recomendaciones de IHE y la especificación de DICOM. Su uso ha servido para estudiar y comprender los atributos dosimétricos de esta modalidad, así como las opciones de captura de esta información para diferentes fabricantes. Este software ha sido desarrollado por PixelMed Publishing.
- **Dicom Image Viewer**: Visualizador de imágenes DICOM de código abierto desarrollado por PixelMed Publishing. Su uso ha servido para explorar el contenido de los informes estructurados DICOM generados mediante Dose Utility.
- **ImageJ[57](#page-125-1):** Software libre desarrollado en Java para el procesamiento de imágenes extensible mediante plugins y macros. Este software ha sido utilizado en conjunto con el el siguiente plugin:
	- **LOCI Bio-formats**: Biblioteca Java independiente para leer y escribir archivos de imagen. Es capaz de analizar los píxeles y metadatos de una gran cantidad de formatos, así como la escritura a varios formatos. Su uso ha servido para analizar ciertas imágenes DICOM codificadas en determinados formatos de imagen, como el formato JPEG Lossless.
- **DVTK[58](#page-125-2):** Proyecto de código abierto que presenta varias herramientas para probar, validar y diagnosticar protocolos de comunicación y escenarios de entornos médicos. Soporta DICOM, IHE y HL7. Colabora con Philips y HUMIQ. De las herramientas que dispone se han utilizado las siguientes para este trabajo:

<span id="page-125-0"></span><sup>56</sup> http://www.dclunie.com/pixelmed/software/webstart/DoseUtilityUsage.html

<span id="page-125-1"></span><sup>57</sup> http://rsbweb.nih.gov/ij/index.html

<span id="page-125-2"></span><sup>58</sup> http://www.dvtk.org/

- **RIS Emulator:** Software que emula a un sistema RIS. Permite construir listas de trabajo (DICOM Worklist) a partir de archivos DICOM, que se utilizan como entrada. Los mensajes generados antes, durante y al finalizar cada uno de los procedimientos programados en dichas listas son registrados en detalle mediante XML y HTML<sup>[59](#page-126-0)</sup>. Su uso ha servido para verificar otras alternativas de adquisición de datos, además de las cabeceras DICOM.
- **Example SCP Emulator:** Software que no solo es capaz de emular la funcionalidad de almacenamiento (Storage) de una estación de trabajo sino también la de un sistema PACS al completo, incluida la funcionalidad de Storage Commitment. Su uso ha sido combinado con la herramienta anterior para confirmar el almacenamiento de los estudios, de los cuales también eran capturados los mensajes enviados al RIS.

# **4.3 EVOLUCIÓN**

En este apartado se describen cada una de las iteraciones implementadas hasta llegar al prototipo final, siguiendo la metodología descrita en este capítulo.

#### **4.3.1 Iteración nº1**

En esta primera iteración, tras la fase de aprendizaje y la evaluación de diferentes implementaciones de software libre existentes, se eligió **dcm4che2** como la candidata idónea para el desarrollo de este proyecto, por su gran abanico de utilidades basadas en el estándar DICOM y su implementación en el lenguaje de programación Java.

Para llevar a cabo la **explotación y el análisis** de las imágenes médicas almacenadas en el **PACS**, se utilizó la funcionalidad de **dcmqr** en combinación con la funcionalidad de **dcm2txt**.

<span id="page-126-0"></span><sup>59</sup> Es decir, esta aplicación emula el servicio DICOM MPPS (Modality Performed Procedure Step). Para más detalles ver el subapartado 1.3.9 dentro del subapartado 1.3. Evolución.

Dcmqr está basada en la clase de servicio Query/Retrieve, descrita en el apartado sobre el estándar DICOM en el capítulo 3, que comprende los servicios C-FIND, C-MOVE y C-GET, ejecutados por defecto en el nivel Study Root Q/R. Desde el primer momento se decidió utilizar la combinación más completa (**Query/Retrieve con C-MOVE**) para futuras pruebas en las que interviniesen hasta tres entidades de aplicación  $(AES)^{60}$  $(AES)^{60}$  $(AES)^{60}$ . Así pues, se realizó un **muestreo aleatorio de 10 estudios** para cada una de las modalidades de adquisición contempladas en este trabajo: CR, DX, MG,  $CT<sup>61</sup>$  $CT<sup>61</sup>$  $CT<sup>61</sup>$  (Véase Anexo C), a fin de verificar que los atributos determinados por el SRFPR se encontraban presentes en las cabeceras DICOM y que éstos contenían un valor asignado y válido. Para poder interpretar la información contenida en las cabeceras de estas imágenes, se utilizó dcm2txt, que traduce esta información a texto legible.

Esta es la sintaxis típica utilizada para ejecutar consultas al PACS mediante la funcionalidad de dcmqr (Listado [4.1\)](#page-127-1):

```
dcmqr -L <aetitleSCU>@<ipSCU>:<PuertoSCU> <aetitleSCP>@<ipSCP>:<PuertoSCP> 
-cmove <aetitleDestino> -cstore <modalidad> -cstore PR:LE -cstoredest 
<directorio> -q<ggggeeee| nombreAtributo>
```
<span id="page-127-1"></span>*Listado 4.1: Sintaxis para dcmqr*

Esta es la sintaxis típica utilizada para traducir la información de las cabeceras DICOM a texto mediante la funcionalidad de dcm2txt (Listado [4.2\)](#page-127-0):

> <span id="page-127-0"></span>dcm2txt <archivo DICOM> *Listado 4.2: Sintaxis para dcm2txt*

Como resultado de esta iteración no se definió ningún prototipo, sin embargo, esto sirvió para encontrar las siguientes dificultades y limitaciones, que ayudaron a definir un primer prototipo en la siguiente iteración:

<span id="page-127-2"></span><sup>60</sup> Véase Subapartado 3.2.3.1.3 Clases SOP y protocolo DIMSE. Definición de C-Move SOP

<span id="page-127-3"></span><sup>61</sup> A partir de ahora se hará referencia a las modalidades de adquisición objeto por su acrónimo definido en el estándar DICOM. Siendo CR, DX, CT y MG, Radiología computarizada, Radiología digital, TAC y Mamografía respectivamente.

- El formato presentado por la herramienta dcm2txt para interpretar los atributos de la cabecera resulta bastante complejo y confuso para quienes desconocen cómo estructura DICOM la información. Aún contando con este conocimiento, resulta abrumador identificar y extraer aquellos atributos de interés, pues no representa una lectura rápida y cómoda (Fig. 3.8).
- Parte de los atributos de dosis definidos por el SRFPR no se corresponden con los atributos definidos por el diccionario de datos del estándar DICOM [29]. Bien porque se encuentran registrados con otro nombre, bien porque dichos atributos no están contemplados por la modalidad, o bien porque la casa comercial de dicha modalidad los representa mediante tags privados<sup>[62](#page-128-0)</sup>.
- Se desconoce el significado de ciertos atributos definidos en las cabeceras por las propias casas comerciales (tags privados), no pudiendo ser descartados aún para el propósito de este trabajo.
- El PACS del HGUCR presenta restricciones técnicas respecto a la búsqueda de imágenes, como el número máximo de resultados ofrecidos al usuario (limitado a unos 500 estudios aproximadamente) o el número de parámetros de búsqueda permitidos, que depende del propio sistema y del nivel de búsqueda establecido (Study Root Q/R) (Véase Anexo E).

Sobre este último aspecto, cabe añadir que el PACS no está preparado para realizar búsquedas relacionales, es decir, sólo permite búsquedas dentro de la jerarquía DICOM (Paciente-Estudio-Serie-Imagen). Esto limita aún más el conjunto de parámetros permitidos. Además, cada petición al PACS sólo puede referirse a una sola modalidad de adquisición.

<span id="page-128-0"></span><sup>62</sup> Véase subapartado 3.2.2.3 Estructura de los datos en DICOM y subapartado 3.2.2.4 Codificación de los datos a objetos DICOM.

# **4.3.2 Iteración nº2**

En esta segunda iteración se desarrollaron dos prototipos con el fin de automatizar la explotación de datos del PACS. Tras la primera evaluación realizada con dcmqr y dcm2txt, se extrajeron aquellos conjuntos de parámetros que resultaron de interés para el SRFPR, en cada una de las modalidades.

El primer prototipo, denominado **DcmExtractor** realiza una extracción local de los atributos de interés determinados por el SRFPR que se encuentran presentes en la cabecera DICOM de cualquiera de las modalidades de estudio.

Estos atributos son definidos dentro del método **getDicomInfo()** que corresponde con el fragmento de código (Listado [4.3\)](#page-129-0). Así pues, la salida queda representada en un formato más legible, facilitando el análisis y verificación de los datos extraídos de la imagen.

```
public void getDicomInfo(File file) {
  DicomInputStream dis = null;
  DicomObject dcmObj = null;
   try {
   if(file != null) {
      dis = new DicomInputStream(file);
      dcmObj = new BasicDicomObject();
      dis.readDicomObject(dcmObj, -1);
      //Write here all data elements of your interest. 
      System.out.println(String.format("Accession Number :\t [%s]",
       dcmObj.getString(Tag.AccessionNumber)));
      System.out.println(String.format("ID Paciente :\t [%s]",
       dcmObj.getString(Tag.PatientID)));
      System.out.println(String.format("Modalidad :\t [%s]",
       dcmObj.getString(Tag.Modality)));
      System.out.println(String.format("KVP :\t [%s]",
       dcmObj.getString(0x00180060)));
      System.out.println(String.format("XRay Tube C\(mA\):\t [%s]",
       dcmObj.getString(0x00181151)));
      System.out.println(String.format("Exposure \(µAs\) :\t [%s]",
       dcmObj.getString(0x00181153)));
        dis.close();
       dcmObj.clear();
      }
    } catch (IOException ioe) {
            ioe.printStackTrace();
      }
}
```
<span id="page-129-0"></span>*Listado 4.3: Método getDicom() de la clase DcmExtractor*

El segundo prototipo, denominado **DcmAnalisis,** está basado en la funcionalidad de dcmqr. DcmAnalisis permite interrogar al PACS mediante diferentes parámetros de entrada introducidos por el propio usuario (identificación del paciente, fecha de estudio, etc.). El resultado es un archivo de texto en el cuál se recogen todos los atributos de interés contenidos en todas las imágenes que componen cada uno de los estudios recuperados del PACS (en orden de recuperación). La búsqueda, al igual que en dcmqr, se realiza por modalidad de adquisición y siguiendo la jerarquía DICOM.

Por ejemplo, si se realiza una consulta al PACS de un paciente en concreto para la modalidad de CT, el resultado obtenido es un archivo de texto con la información en concreto de cada una de las imágenes de todos los estudios CT que se ha realizado dicho paciente (si el resultado consiste en 2 estudios CT de 200 imágenes cada uno, entonces, se descarga la información individualizada de las 400 imágenes que los componen). Obviamente esta búsqueda puede acotarse, en función de los parámetros que especifique el usuario para obtener resultados más precisos.

El siguiente fragmento de código (Listado [4.4\)](#page-131-0) corresponde con el método **onCStoreRQ()** de la clase DcmAnalisis. En él se especifica cómo capturar los atributos de las cabeceras DICOM. Como ejemplo se especifica el tag (0018,1152) Exposure cuyo valor es recuperado de la cabecera DICOM durante el proceso de envío de la imagen (C-STORE-RQ). Este método es heredado directamente de dcmqr.

En el momento en el que se inicia un C-STORE-RQ, el cual transporta el objeto DICOM a enviar al AETITLE destino, se crea un archivo DICOM de dicho objeto en una carpeta temporal. Este archivo es procesado para obtener los elementos de datos de la imagen que son de interés. Al finalizar el procesamiento, el archivo almacenado en la carpeta temporal es eliminado y la información extraída es enviada a la salida del programa. Esto ocurre de forma secuencial, con cada una de las imágenes enviadas, hasta que se recupere del PACS el estudio completo.

CAPÍTULO 4 MÉTODO DE TRABAJO

```
private DicomService createStorageService() {
 String[] cuids = new String[storeTransferCapability.size()];
 int i = 0;
 for (TransferCapability tc : storeTransferCapability) {
        cuids[i++] = tc.getSopClass();
 }
 return new StorageService(cuids) {
     @Override
    protected void onCStoreRQ(Association as, int pcid, DicomObject rq,
     DVInputStream dataStream, String tsuid, DicomObject rsp)
      throws IOException, DicomServiceException {
            try {
            String cuid = rq.getString(Tag.AffectedSOPClassUID);
            String iuid = rq.getString(Tag.AffectedSOPInstanceUID);
            BasicDicomObject fmi = new BasicDicomObject();
            fmi.initFileMetaInformation(cuid, iuid, tsuid);
            File file = new File(storeDest, iuid);
            FileOutputStream fos = new FileOutputStream(file);
            BufferedOutputStream bos = new BufferedOutputStream(fos,
            fileBufferSize);
            DicomOutputStream dos = new DicomOutputStream(bos);
            dos.writeFileMetaInformation(fmi);
            dataStream.copyTo(dos);
            dos.close();
            fmi = new BasicDicomObject();
            DicomInputStream dis = new DicomInputStream(file);
            dis.readDicomObject(fmi, -1);
            /* Write here all data elements of your interest,
                for example, tag (0018,1152) Exposure */
            if (fmi.getString(0x00181152) != null)
                  System.out.println("Exposure: "
                   + fmi.getString(0x00181152) + " mAs");
                  dis.close();
            fmi.clear();
            file.delete();
        } catch (IOException e) {
            throw new DicomServiceException(rq,
            Status.ProcessingFailure, e.getMessage());}
        }
    };
}
```
<span id="page-131-0"></span>*Listado 4.4: Método createService() y onCStore() de la clase DcmAnalisis*

Como resultado de esta segunda iteración se resuelve el problema del formato de salida de la información y se mejora la explotación de los datos, siendo ahora automática y personalizable según los requisitos del SRFPR. Las siguientes iteraciones consisten en estudiar en profundidad cada una de las modalidades de adquisición, e incorporar a DcmAnalisis de manera incremental los atributos específicos de cada una de ellas, resolviendo además el problema de los atributos con tags privados.

#### **4.3.3 Iteración nº3**

Partiendo del prototipo DcmAnalisis como base para el desarrollo de la herramienta final, se decidió incorporar en primer lugar la modalidad CT. El motivo principal de esta decisión se debe a su importancia respecto al nivel de dosis inducido, como ya se ha comentado en capítulos anteriores<sup>[63](#page-132-0)</sup>. Esta modalidad presenta mayor complejidad respecto al resto, por lo que se empleó un estudio bastante más riguroso y detallado.

Tras obtener un primer conjunto de atributos válido a través del análisis realizado en las primeras iteraciones, se procedió al uso alternativo de herramientas de apoyo para localizar atributos de dosis que en un primer momento no se descubrieron y que son críticos para calcular la dosis efectiva, tales como el DLP y el CTDIvol. Para este objetivo se utilizaron las herramientas **Dose Utility**, dedicada en exclusiva a esta modalidad, y el visualizador de imágenes médicas **Dicom Image Viewer**.

Antes de entrar en detalle, es conveniente explicar cómo se estructuran típicamente las series e imágenes en un estudio de tipo CT, pues difiere bastante del resto de modalidades que aquí se estudian.

<span id="page-132-0"></span><sup>63</sup> Véase subapartado "Justificación del capítulo de Introducción y la descripción del TAC en el subapartado 3.1.5.2.1.1 del apartado 3.1 "La imagen médica" dentro del capítulo 3 "Estado del Arte".

Un estudio CT normalmente se compone de varias series de imágenes que hacen referencia a distintas proyecciones de la región del cuerpo a estudiar. La primera serie corresponde con un tomograma, que consiste en un escaneo completo de la región. El resto de series corresponden con distintos conjuntos de cortes transversales, organizados en base al tipo de procedimiento programado para la prueba. Al final del estudio también puede generarse una imagen de dosis, denominada captura secundaria (SC), que muestra una tabla resumen de la dosis suministrada como resultado de la prueba.

Esta aclaración es necesaria para comprender cómo Dose Utility resuelve la captura de la información de dosis en CT, y cómo es adaptada esta idea al prototipo generado en esta iteración.

Dicho esto, en primer lugar se analizó el código fuente de Dose Utility en busca de las principales clases y métodos encargados de obtener los atributos de dosis. Dado que este programa se ciñe a los requisitos de las casas comerciales Philips, Siemens, General Electric (GE) y Toshiba; la técnica empleada para capturar la información de dosis varía en cada una de ellas. Por los equipos presentes en el HGUCR, sólo se prestó atención a las modalidades de Philips y GE.

Al importar un estudio, bien desde el PACS (ejecutando un Query/Retrieve) o desde cualquier otro dispositivo de almacenamiento, Dose Utility analiza una a una todas las imágenes en busca de aquellas que presenten información de dosis, siendo el resto ignoradas. Este análisis consiste en el procesamiento de varios elementos de datos de la cabecera DICOM, que confirman la presencia de esta información.

Una vez localizadas las imágenes, el siguiente paso consistió en la **extracción de los datos dosimétricos** para elaborar el informe estructurado de dosis (RDSR DICOM) según las especificaciones de la parte 16 del estándar DICOM [61].

En el caso de **GE**, las imágenes seleccionadas son siempre de tipo SC y el método empleado para la extracción de los datos se basa en técnicas de **OCR**. En el caso de **Philips**, la información se encuentra almacenada en las cabeceras DICOM, en concreto en un módulo de información<sup>[64](#page-134-0)</sup> denominado **Radiation Dose Module**, que presenta un conjunto de atributos, siendo el más importante **Exposure Dose Sequence**, pues a su vez almacena otro conjunto de atributos que representa el resumen dosimétrico de la prueba realizada<sup>[65](#page-134-1)</sup>.

Recabada esta información, el programa elabora una tabla HTML que sirve para construir el RDSR DICOM y que puede ser exportada en un archivo con extensión ".sr".

Con este conocimiento adquirido, se realizaron varias **pruebas con Dose Utility** para conseguir los RDSR DICOM de los estudios procedentes de los equipos mencionados antes, sin obtener éxito alguno. Por tanto hubo que manipular un número representativo de imágenes, consiguiendo con éxito generar RDSR DICOM sólo del TAC Philips del HGUCR.

Las imágenes susceptibles de contener información de dosis fueron modificadas a través de las utilidades de dcm4che2: **dcm2xml** y **xml2dcm**. Después de obtener sus respectivos RDSR DICOM, se transformó el formato de este archivo para poder ser interpretado y manipulado por el SRFPR. Fue necesario utilizar el visualizador **DICOM Image Viewer** para exportar el RDSR DICOM a XML y un script de elaboración propia, denominado **xmlImportFilter\_RDSR\_Ooo\_Calc** para exportar los datos a una hoja de cálculo LibreOfficeCalc<sup>[66](#page-134-2)</sup>.

<span id="page-134-0"></span><sup>64</sup> Véase la figura que representa la definición básica de un IOD (Fig. 3.7), en el apartado sobre el estándar DICOM, dentro del capítulo 3 del Estado del Arte.

<span id="page-134-1"></span><sup>65</sup> El valor de representación (VR) de este elemento es de tipo SQ (Véase Anexo B), que consiste en una secuencia de conjuntos de datos, denominados items, cada uno de los cuales pueden contener múltiples elementos de datos de cualquier tipo de VR. Este VR da soporte a las estructuras DICOM más complejas, permitiendo el anidamiento de VR.

<span id="page-134-2"></span><sup>66</sup> Este script se incluye en el CD-ROM adjunto a este proyecto. Para su desarrollo se han consultado las siguientes fuentes: [61], [55], [62] y la comunidad de foros oficial de LibreOffice.

Tras analizar las cabeceras de las imágenes de dosis que permitían obtener estos informes, se observó que la información dosimétrica en el TAC Philips siempre se encontraba en la misma imagen, la cual cumplía los siguientes requisitos: imagen perteneciente a la **serie 1 (tomograma)**, parte de la descripción del **tag Image Type** contiene la cadena **"LOCALIZER\ES"**, el **UID de la instancia de Imagen** comienza siempre con **"1.2.840.113704.7.1.1 (...)".** 

Dado que a priori ninguno de los equipos objeto cumplían con los requisitos de la aplicación, hubo que contactar con las casas comerciales para contrastar toda la información extraída de las pruebas realizadas, incluyendo la documentación de cada uno de los equipos (DCS).

Al final se pudo verificar que la información dosimétrica en el TAC Philips está presente si la imagen cumple con los requisitos descritos en el párrafo anterior. Sin embargo, para los equipos de GE de este trabajo, la captura mediante OCR es imposible puesto que los estudios no incluyen imágenes SC que analizar<sup>[67](#page-135-0)</sup>. Por tanto, la solución para estos equipos es recurrir a la captura y análisis de los atributos con tags privados contenidos en las cabeceras DICOM, susceptibles de contener información relevante.

Como resultado de esta tercera iteración se obtiene un nuevo prototipo, denominado **DcmAnalisisCT**, que incorpora todos los atributos comunes considerados para CT, además del módulo Radiation Dose Module y los tags privados de cada casa comercial, Philips y GE.

<span id="page-135-0"></span><sup>67</sup> En realidad, existen ciertos equipos en los que no es posible generar esa imagen SC y existen otros en los que si es posible. Sin embargo, esta imagen es descartada por el PACS pues no la identifica como una imagen útil para el diagnóstico del paciente. Para obtener una imagen SC de uno de los equipos GE que si la generan y analizar su contenido, primero se hizo una descarga manual desde el propio equipo en cuestión al entorno de trabajo. Después, el contenido de la imagen SC fue visualizado mediante el software **ImageJ** con el plugin **LOCI Bio-formats**. A pesar de todas las pruebas, esta opción fue descartada debido al criterio establecido en el PACS para este tipo de imágenes.

Al final de este trabajo se recogen las peculiaridades de cada uno de los equipos estudiados (Véase Anexo  $F$ ).

# **4.3.4 Iteración nº4**

La siguiente iteración comprende las modalidades de CR y DX ambas pertenecientes a las técnicas de Radiología convencional, pero adaptadas a la Radiología digital<sup>[68](#page-136-0)</sup>. No obstante, para simplificar y diferenciar a ambas en adelante se hará referencia a CR como Radiología convencional y a DX como digital. Estos estudios no presentan ninguna peculiaridad a destacar al contrario que ocurre con CT, pues se componen normalmente de unas pocas imágenes<sup>[69](#page-136-1)</sup>.

Obtenido el primer conjunto de atributos válido, fruto del análisis realizado en las primeras iteraciones, se procedió a realizar un estudio más especifico de los equipos involucrados. Para ello se consultaron los documentos descritos a continuación.

La  $AAPM$  (American Association of Physicists in Medicine)<sup>[70](#page-136-2)</sup> presenta un informe técnico donde se describen cuáles son los indicadores de dosis críticos en Radiología digital y cómo deben ser interpretados según varios equipos de diferentes casas comerciales [63]. Los equipos que dispone el HGUCR y el CEDT de Daimiel están presentes en dicho informe. De modo que con este documento y los DCS de cada equipo, fue fácil identificar los atributos que debían recogerse de las cabeceras DICOM para cada uno ellos. Algunos de estos atributos corresponden a tags privados determinados por las casas comerciales.

<span id="page-136-0"></span><sup>68</sup> Véase subapartado 3.1.5.2.1.1 "Técnicas de adquisición de imagen" del apartado 3.1 "La imagen médica" dentro del capítulo del "Estado del arte", en concreto la descripción para Radiología digital.

<span id="page-136-1"></span><sup>69</sup> Véase la tabla comparativa entre modalidades (Tabla 3.12) en el subapartado 3.3.2 "El PACS" perteneciente al apartado de 3.3 "El entorno hospitalario" del capítulo 3 "Estado del arte".

<span id="page-136-2"></span><sup>70</sup> La AAPM es una organización científica, educacional y profesional de física médica. Su propósito es promover las aplicaciones de la física en Medicina y Biología y fomentar el interés y la formación en física médica y otros campos relacionados. Entre sus publicaciones se incluye una revista científica (Medical Physics), una revista de clínica aplicada (JACMP), informes técnicos, y actas de simposios. http://www.aapm.org/

Un año después de la publicación de este informe, fue redactada una propuesta de modificación del estándar DICOM, **CP 1024** (Véase Anexo A) [64], sobre los índices de exposición en Radiología digital. En este documento se especifica una macro<sup>[71](#page-137-0)</sup> denominada **"Exposure Index"** con atributos estándar para que ser utilizados por las casas comerciales para representar la dosis, en sustitución de los tags (0018, 6000) **Sensitivity** y (0018, 1405) **Relative X-Ray Exposure.** Este cambio se incorporó en la revisión de 2011 del estándar DICOM como la opción más recomendable. Aquellos equipos actualizados a la última revisión del estándar pueden incorporar esta macro en su DCS.

Así pues, tanto los atributos aportados por el informe técnico de AAPM como la macro "Exposure Index" incorporada en el estándar DICOM de 2011, fueron incluidos en el prototipo resultante de esta iteración para contemplar todas las opciones.

Bien es cierto que la Radiología convencional y la digital emplean la misma técnica para capturar las imágenes de un paciente. Sin embargo, ambas difieren en la forma de digitalizar la información. Por tanto, teniendo el conjunto de atributos de interés de ambas técnicas, se hizo una comparación de la información que ambas recogían. Además, esta información fue contrastada con los DCS de cada uno de los equipos.

Tras esta evaluación se detectó que los estudios realizados con Radiología digital graban algo más de información respecto a los estudios realizados con Radiología convencional. Puesto que los equipos de ambas instituciones (Ciudad Real y Daimiel) permiten aplicar las dos técnicas de digitalización disponibles, se hizo un cambio en sus configuraciones. Este cambio fue efectivo a partir de principios de 2012, siendo desde entonces todos los estudios grabados bajo la modalidad de Radiología digital.

Como resultado de esta cuarta iteración se obtiene un nuevo prototipo añadiendo dos nuevas clases, **DcmAnalisisCR** y **DcmAnalisisDX**, que incorporan todos los atributos recogidos hasta el momento, además de los atributos descubiertos en esta última iteración. La modalidad CR no puede ser descartada, pues es necesario recuperar información de estudios posteriores almacenados en el PACS.

<span id="page-137-0"></span><sup>71</sup> Una macro es una estructura adicional a un módulo de información, que amplía la información que puede presentar un IOD. En el capítulo 10 perteneciente a la parte 3 de la especificación DICOM [28] se definen todas las macros incluídas en el estándar hasta su última revisión.

# **4.3.5 Iteración nº5**

En esta nueva iteración se incorporó la modalidad MG, correspondiente a Mamografía. Al igual que en Radiología convencional y digital, los estudios MG no presentan ninguna cuestión especial tan relevante como la modalidad CT como para hacer una evaluación tan detallada. Los estudios MG normalmente comprenden como mucho cuatro imágenes, es  $decir,$  dos proyecciones por mama<sup>[72](#page-138-0)</sup>.

Siguiendo el mismo método que en modalidades anteriores, tras el primer conjunto de atributos determinado en las primeras iteraciones, se procedió a un nuevo análisis enfocado a MG para determinar otros atributos que pudiesen haber pasado desapercibidos. Para ello se recurrió a los DCS de los equipos y a la consulta directa con las casas comerciales.

Esta modalidad pertenece a la Radiología digital<sup>[73](#page-138-1)</sup>, por lo que muchos de los atributos pertenecientes a la iteración anterior son comunes a ella.

Como resultado de esta iteración se obtiene una clase más para el prototipo DcmAnalisis, denominada **DcmAnalisisMG**, incorporando todos los atributos obtenidos para esta modalidad.

#### **4.3.6 Iteración nº6**

Esta iteración constituye el **primer prototipo web** orientado a la herramienta final. En él se trasladó toda la funcionalidad que presenta el prototipo DcmAnalisis, al igual que las restricciones de cada una de las modalidades. También se definió un planteamiento inicial sobre la arquitectura elegida para el desarrollo de esta herramienta, basada en el paradigma Modelo-Vista-Controlador<sup>[74](#page-138-2)</sup>.

<span id="page-138-0"></span><sup>72</sup> Véase la tabla comparativa entre modalidades (Tabla 3.12) en el subapartado 3.3.2 "El PACS" perteneciente al apartado de 3.3 "El entorno hospitalario" del capítulo 3 "Estado del arte".

<span id="page-138-1"></span><sup>73</sup> Véase subapartado 3.1.5.2.1.1 "Técnicas de adquisición de imagen" del apartado 3.1 "La imagen médica" dentro del capítulo del "Estado del arte", en concreto la descripción para Radiología digital.

<span id="page-138-2"></span><sup>74</sup> En el siguiente capítulo se dedica un apartado a la descripción de la arquitectura implementada para el prototipo final.

El servicio web desarrollado permite realizar consultas al PACS a través de un formulario de búsqueda con los siguientes campos: número de Historia Clínica del paciente, fecha de nacimiento, fecha de estudio<sup>[75](#page-139-1)</sup> y modalidad. El campo modalidad es obligatorio y presenta las opciones CR, DX, MG y TAC. Los parámetros introducidos por el usuario quedan recogidos en una clase específica denominada **Query**.

Para recoger la información procedente de las imágenes de las cabeceras DICOM se definió una jerarquía de clases en función de la modalidad y de los equipos de Radiodiagnóstico incluidos en este trabajo. Esta jerarquía corresponde con el siguiente diagrama (Diag. [4.1\)](#page-139-0), en el cual se establecieron tres niveles: tipo de exploración, modalidad y fabricante. Este último nivel contiene las clases especializadas de cada equipo, es decir, sus atributos con tags privados. La clase principal que alberga los atributos comunes a todas las modalidades se denomina **Header,** y el resto de clases de la jerarquía hereda como sufijo este nombre.

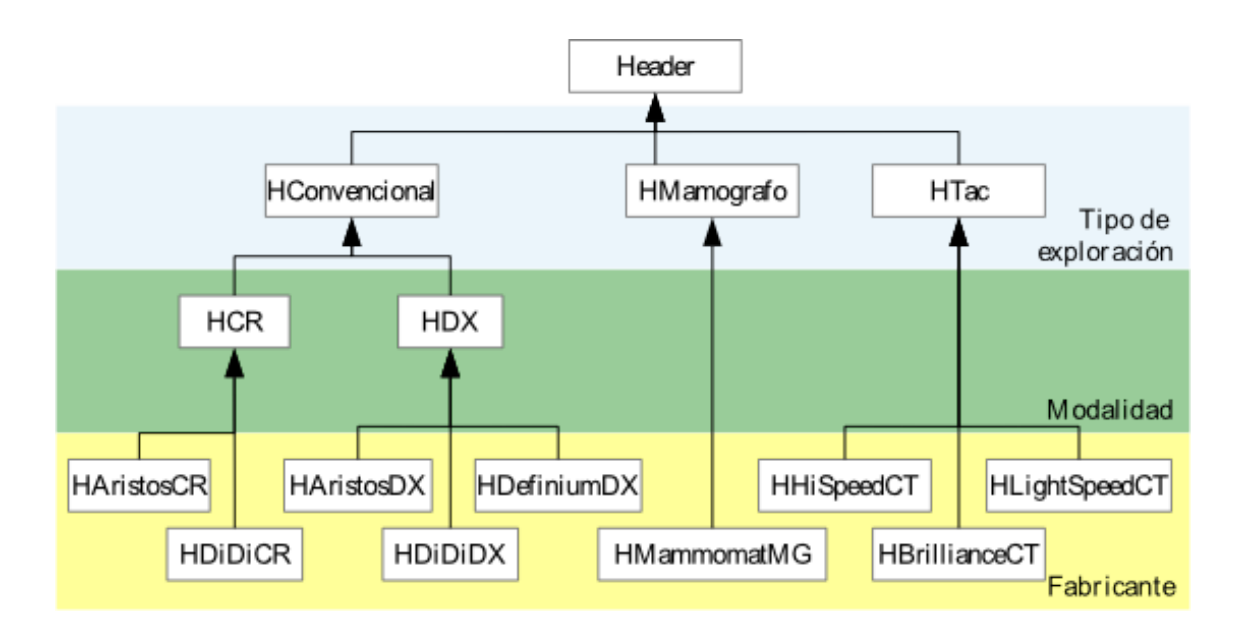

#### <span id="page-139-0"></span>*Diagrama 4.1: Jerarquía de clases que recogen la información de las cabeceras DICOM*

<span id="page-139-1"></span><sup>75</sup> Estos parámetros han sido elegidos en función de las restricciones del propio sistema y del nivel de búsqueda establecido (Study Root Q/R). (Véase Anexo E).

Durante la ejecución del Query/Retrieve, en la interfaz de usuario se muestra un cuadro de diálogo informando sobre el estado de la recuperación de los estudios, mediante un contador de imágenes que va actualizándose cada segundo. Esta funcionalidad se implementó utilizando el **patrón Observador,** que necesita la participación de una clase Observador y otra Observable.

La **clase Observable** corresponde con la clase que implementa la funcionalidad del Query/Retrieve, denominada **DicomQR**, pues es donde se van a producir los mensajes responsables de informar sobre el estado de la petición. La **interfaz Observador** es implementada por la clase que valida la sesión del usuario, denominada **SessionBean.**  Dentro de la clase DicomQR, se encuentra definida una instancia del observador que se encarga de recoger los cambios que se quieran notificar al usuario durante el tiempo que dure la recuperación de las imágenes.

El siguiente fragmento de código (Listado [4.5\)](#page-140-0) corresponde con la interfaz Observador, que es implementada por la clase SessionBean:

```
public interface Observador {
      void notificar(String mensaje);
}
```
<span id="page-140-0"></span>*Listado 4.5: Interfaz Observador*

En el siguiente fragmento de código (Listado [4.6\)](#page-141-0) están resaltadas las llamadas al método que notifica al observador un mensaje indicando un cambio en el proceso de recuperación de la información de las cabeceras DICOM:

CAPÍTULO 4 MÉTODO DE TRABAJO

```
public abstract class DicomQR<T extends TiposExploracion> {
    private Observador obs = null;
    public List<Header<T>> obtenerCabeceras(Query<T> q) {
    try {
      try {
            open();
        Thread.sleep(1000);
      } catch (Exception e) {
        obs.notificar(String.format("Fallo al intentar conectar con %s",
             remoteAE));
      }
      String remoteAE = "RS_HGCR@10.36.10.26:1010";
      obs.notificar("Connected to %s", remoteAE));
      for (;;) {
            List<DicomObject> result = new ArrayList<DicomObject>();
        if (isCFind()) {
            resultado = new ArrayList<Header<T>>();
            result = query();
            obs.notificar(String.format("Se han encontrado %d+ 
             +estudios coincidentes.",Integer.valueOf(result.size())));
        } else {
            result = Collections.singletonList(getKeys());
        }
         if (isCMove() || isCGet()) {
            if (isCMove())
                  move(result);
            else
                get(result);
             obs.notificar(String.format("Recuperadas %d imagenes de "+
               +query.getTexploracion(),Integer.valueOf(getTotalRetrieved())));
            Thread.sleep(1000);
        }
        if (repeat == 0 || closeAssoc) {
          try {
                close();
          } catch (InterruptedException e) {
                System.out.println(e.getMessage());
          }
          obs.notificar("Finalizada la conexion con " + remoteAE);
          Thread.sleep(1000);
        }
      }
    } catch (IOException e) {
      obs.notificar("Error: " + e.getMessage());
    }
    return resultado;
 }
}
```
<span id="page-141-0"></span>*Listado 4.6: Notificaciones al objeto observador dentro de la clase observable DicomQR*

Al finalizar la recuperación de imágenes del PACS, se muestra una **tabla de resultados** con los parámetros de interés obtenidos, pertenecientes a la modalidad seleccionada. Los resultados pueden ser exportados a una **hoja de cálculo o a un archivo pdf**.

Una de las acciones que se trataron de incluir en este prototipo fue la opción de detener la ejecución de la petición en cualquier momento. Sin embargo, esto no fue posible por restricciones técnicas del propio PACS. Se intentó implementar esta acción mediante el envío de un **C-MOVE-CANCEL** al PACS, pero tras varias pruebas se confirmó que la orden de abortar la asociación es ignorada por el PACS.

También se intento implementar la opción de que el usuario pudiese determinar la búsqueda en función del equipo, pero dado que el PACS no estaba preparado para realizar búsquedas relacionales, esta opción también fue descartada.

Como resultado de esta iteración se ha obtenido un primer prototipo web funcional, capaz de lanzar consultas al PACS y obtener los resultados en un formato legible y manipulable por el SRFPR. Con lo cual, las siguientes iteraciones están enfocadas en mejorar el código implementado y la salida de los resultados, así como en añadir nuevas funcionalidades complementarias.

# **4.3.7 Iteración nº7**

En esta iteración se estudió la posibilidad de incluir la captura online de información de las distintas modalidades de adquisición, es decir, la extracción automática en tiempo real de los estudios que se estén realizando en el servicio de Radiodiagnóstico. Siguiendo el orden establecido en la metodología de trabajo, el prototipo desarrollado es específico de la modalidad CT. A priori sólo se incorporó el equipo Philips Brilliance 40 CT para observar durante un periodo determinado de tiempo la estabilidad del prototipo.

En primer lugar se estudió el DCS del equipo en cuestión, verificando la posibilidad de dirigir la salida de los estudios del equipo a dos o más destinos, hecho que no interrumpiría el almacenamiento de los estudios en el PACS.

Para implementar la captura online, se estudió y se adaptó el código de la funcionalidad **dcmrcv** de las librerías de **dcm4che2** al prototipo. El objetivo es desarrollar un **demonio** (proceso en segundo plano) que a través un socket siempre abierto acepte nuevas conexiones (asociaciones DICOM) procedentes directamente de los equipos de modalidad de adquisición registrados en este prototipo. Los estudios entrantes son procesados por la aplicación y almacenados en una base de datos en PostgreSQL para su posterior descarga a una hoja de cálculo. Para que el volumen de la base de datos no sea excesivamente pesado, estos estudios son transformados a XML, un formato más liviano y fácil de procesar.

El conjunto de clases mostrado en la siguiente figura (Fig. [4.1\)](#page-144-0) constituye el motor de este prototipo, a falta de incorporar la funcionalidad relativa al análisis de las imágenes. Cada una de estas clases representa una función dentro del objetivo global de este prototipo:

- **Recepción de objetos (DcmReceiver)**: La interfaz DcmReceiver se especializa en la clase DcmReceiverD4CImpl, indicando que su función se basa en las librerías de dcm4che2.
- **Procesamiento de objetos DICOM (DcmProcessorManager y DcmProcessor)**: DcmProcessorManager se encarga de gestionar de forma adecuada las instancias de las clases especializadas creadas que extiendan de la clase abstracta DcmProcessor. Aqui se incluye sólo la clase DcmPBrillianceD4CImpl, para el TAC estudiado.
- **Transformación a XML (DcmSAXWriter y PsqlXMLDataType)**[76](#page-143-0) .

<span id="page-143-0"></span><sup>76</sup> Este prototipo se complementa con esta funcionalidad, la cual no ha sido desarrollada por el autor de este trabajo. Sólo permite complementar el objetivo que se pretende alcanzar en esta iteración, facilitando el procesamiento de los datos almacenados en la base de datos. El resultado final de este trabajo forma parte de un proyecto más grande y ambicioso.
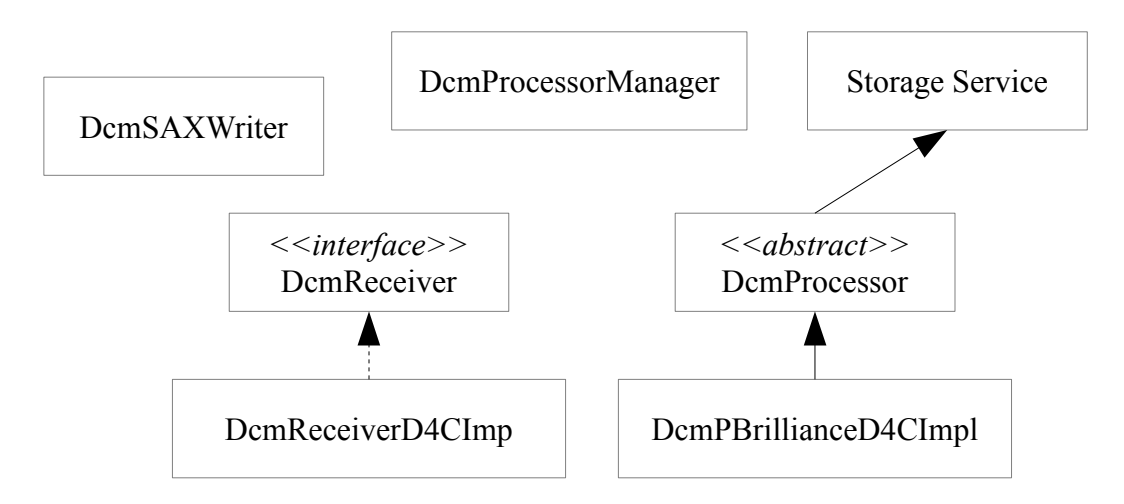

*Figura 4.1: Clases principales para el prototipo de captura online de estudios procedentes directamente de las modalidades.*

Para incorporar la funcionalidad del análisis de imágenes DICOM en este prototipo, se desarrolló un algoritmo, dentro del servicio C-STORE-SCP (en la clase DcmProcessor que extiende este servicio). Este algoritmo consiste en una serie de pasos para determinar si las imágenes de los estudios recuperados son de interés o no, es decir, si contienen información de dosis relevante antes de que éstas sean procesadas. El siguiente diagrama de flujo (Diag. [4.2\)](#page-145-0) representa el proceso general para cualquier modalidad de imagen.

Los criterios específicos por los cuales una imagen se convierte en imagen de interés son implementados en una clase especializada. La clase implementada para el TAC Philips, **DcmPBrillianceD4CImpl**, recoge los siguientes requisitos para cada símbolo de decisión ilustrado en el diagrama anterior:

• La imagen se considera de interés si cumple con los requisitos descritos en la iteración 3 sobre este equipo. Es decir, la imagen debe pertenecer a la **serie 1 (tomograma)**, parte de la descripción del **tag Image Type** contiene la cadena **"LOCALIZER\ES"** y el **UID de la instancia de Imagen** comienza siempre con **"1.2.840.113704.7.1.1 (...)".**

# CAPÍTULO 4 MÉTODO DE TRABAJO

• Existe información dosimétrica si la cabecera presenta los atributos pertenecientes al módulo de información **"Radiation Dose Module"**. Debe estar presente el atributo **"Exposure Dose Sequence"**, si no la imagen es descartada automáticamente.

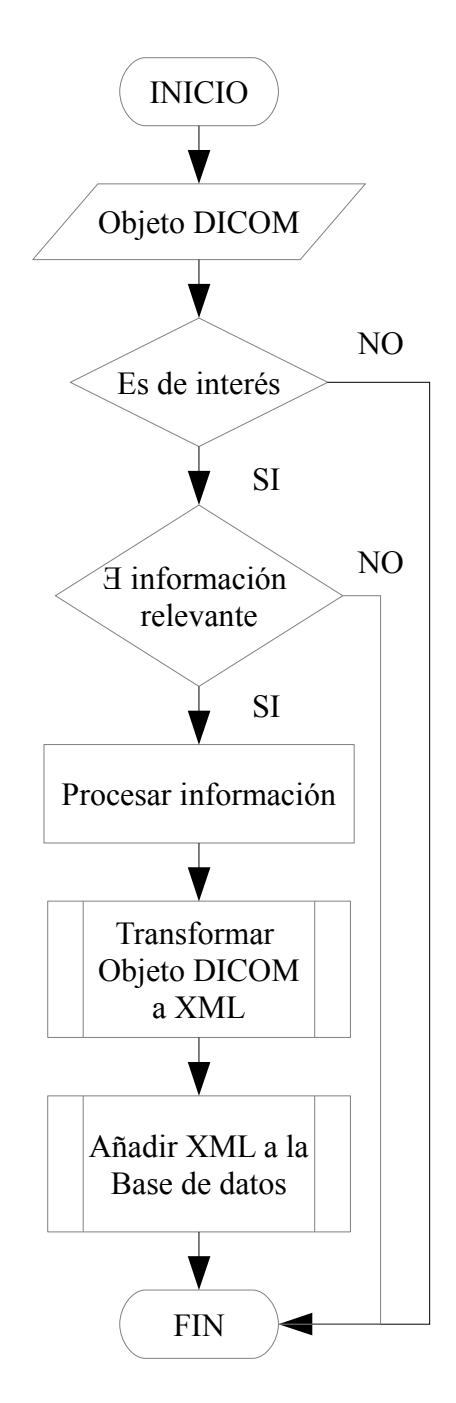

<span id="page-145-0"></span>*Diagrama 4.2: Diagrama de flujo de decisiones relativo a imágenes susceptibles de contener información dosimétrica*

Parte de los datos de los estudios recuperados durante el proceso de captura online de las modalidades, quedan almacenados en una base de datos. Estos datos corresponden a los datos de filiación del paciente y de registro del estudio, recogidos en las clases Patient, Study, Series, Image. La clase Image recoge en concreto sólo atributos que identifican a la imagen, el resto de información es procesada y almacenada en un documento XML anexo.

Una de las mejoras pendientes de este prototipo es la incorporación de un resumen de dosis a los estudios capturados por la modalidad, con el fin de ser incorporado anexo a la tabla de base de datos Study.

Para calcular esta información se implementó una serie de clases interrelacionadas específicas del TAC Brilliance para recoger la información dosimétrica de este equipo. También se planteó la incorporación de fórmulas específicas y avaladas por organismos internacionales (ICRP, ACR, etc.) en la capa de la lógica de negocio de la aplicación.

Sin embargo, debido a que todo ello suponía un mayor esfuerzo y tiempo de investigación, esta idea fue dejada a un lado con el fin de cumplir con los requisitos principales del trabajo y llegar a un prototipo final estable.

El diagrama de clases (Diag. [4.3\)](#page-147-0) corresponde a la capa de modelo donde se recogen tanto las clases dedicadas a la persistencia de datos como los clases que fueron implementadas para el cálculo del resumen de dosis.

En esta capa también se incluyen archivos específicos de Hibernate, denominados mapeos, que contienen metainformación de las entidades que van a ser persistidas en base de datos (Patient, Study, Series, Image y DoseSumary).

Como resultado de esta iteración se obtiene un prototipo funcional para la captura de información dosimétrica procedente directamente del equipo Philips Brilliance 40 CT. En la siguiente iteración se estudia la posibilidad de ser extendido a otras modalidades.

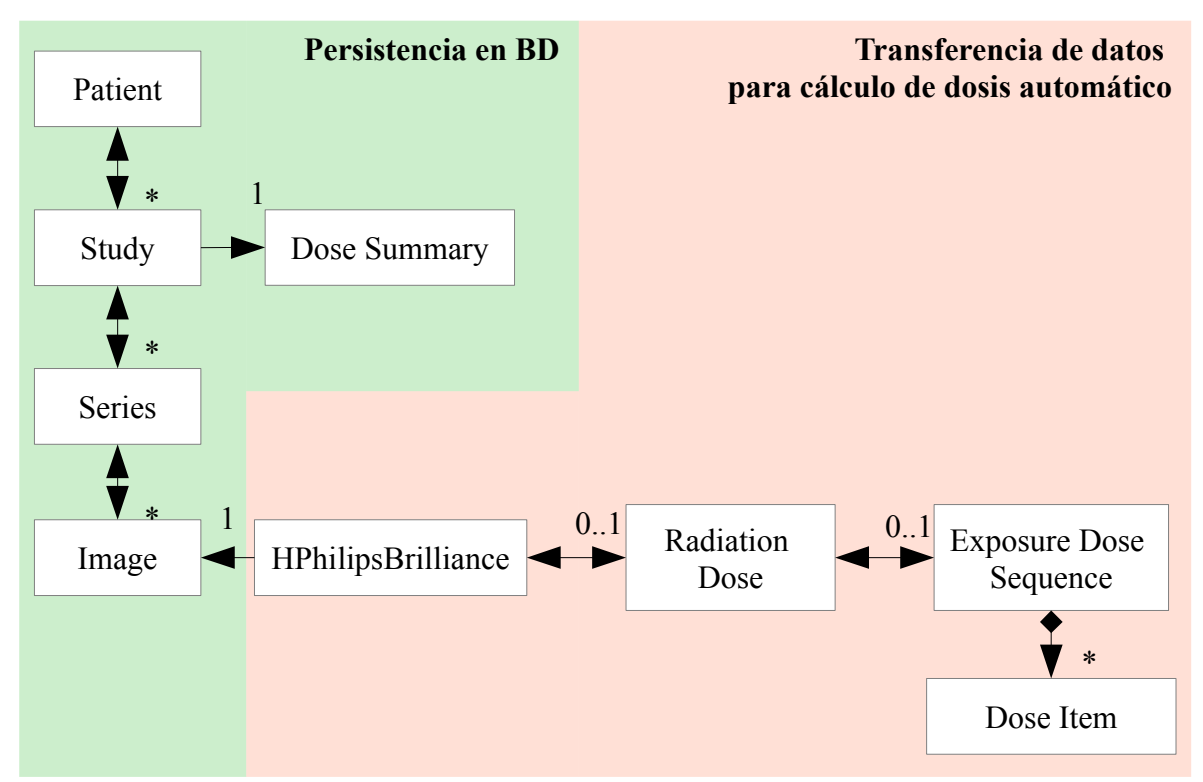

<span id="page-147-0"></span>*Diagrama 4.3: Diagrama ER de las clases pertenecientes a la capa de modelo del prototipo de captura online.*

# **4.3.8 Iteración nº8**

En esta iteración se estudió la posibilidad de incorporar las modalidades de Radiología convencional y digital al prototipo de captura online desarrollado en la iteración anterior. Para ello, en primer lugar se analizaron los DCS de cada uno de los equipos de estos dos tipos en busca de posibles restricciones técnicas.

Fruto de dicho análisis se verificó que según las especificaciones de los DCS de los equipos, sólo dos de los cinco disponibles permiten establecer hasta dos asociaciones al mismo tiempo con otras entidades de aplicación (AE) DICOM. (Véase Anexo F).

Por otro lado, el prototipo de TAC se mantuvo operativo durante dos meses. En ese periodo se sucedieron varios conflictos con el prototipo, llegando a paralizar la lista de trabajo del equipo en cuestión e impidiendo enviar los estudios realizados tanto al prototipo como al propio PACS.

De modo que, tanto los problemas con el prototipo para el TAC Philips como la imposibilidad de incluir algunos de los equipos convencionales y digitales en el prototipo, motivaron la decisión de descartar la inclusión de esta funcionalidad en el prototipo final, para cualquier modalidad de adquisición.

## **4.3.9 Iteración nº9**

En esta iteración se estudió la opción de incorporar otra vía alternativa para la recogida de información dosimétrica a través del servicio **MPPS DICOM** (Modalility Performed Procedure Step). Se trata de un servicio complementario al servicio Modality Worklist, que permite a la modalidad mandar un informe sobre las pruebas médicas realizadas en el momento, incluyendo información sobre la imagen adquirida, atributos de dosis, etc.

Las pruebas a realizar con MPPS se aplicaron a las modalidades de Radiología convencional y digital en lugar de la modalidad CT debido a que esta iteración se solapaba con la fase de pruebas del prototipo de captura de dosis. Para realizar las pruebas se requirió un portátil con sistema operativo Windows XP para ejecutar los programas **RIS Emulator** y **Storage SCP Emulator,** y el acceso a la configuración del equipo de modalidad en cuestión.

La aplicación RIS Emulator simuló el comportamiento del RIS del HGUCR y la aplicación Storage SCP Emulator el papel del PACS. El procedimiento para las pruebas en ambos programas fue el mismo. Primero se configuró un nodo con el AETITLE, dirección IP y puerto para el RIS ficticio y otro para el PACS ficticio en la propia modalidad de adquisición. También se introdujo esta configuración en cada uno de los programas de DVTK correspondientes. Después se conectó, mediante un cable RJ45, el portátil con las dos aplicaciones en ejecución. Acto seguido se realizó un disparo de prueba desde la modalidad, escogiendo un procedimiento al azar, para capturar los mensajes MPPS generados desde el comienzo hasta el final del procedimiento (mediante RIS Emulator) y al mismo tiempo capturar las imágenes del estudio de prueba (mediante Storage SCP Emulator).

# CAPÍTULO 4 MÉTODO DE TRABAJO

Los resultados de ambas aplicaciones fueron comparados para ver si los datos transportados en los MPPS correspondían con los de las cabeceras DICOM. También esto se hizo con la intención de averiguar si los MPPS podían proporcionar alguna información complementaria a la obtenida por medio de las cabeceras. La siguiente figura muestra un mensaje MPPS (Fig. [4.2\)](#page-149-0) producido durante el disparo efectuado por un equipo de Fluoroscopía.

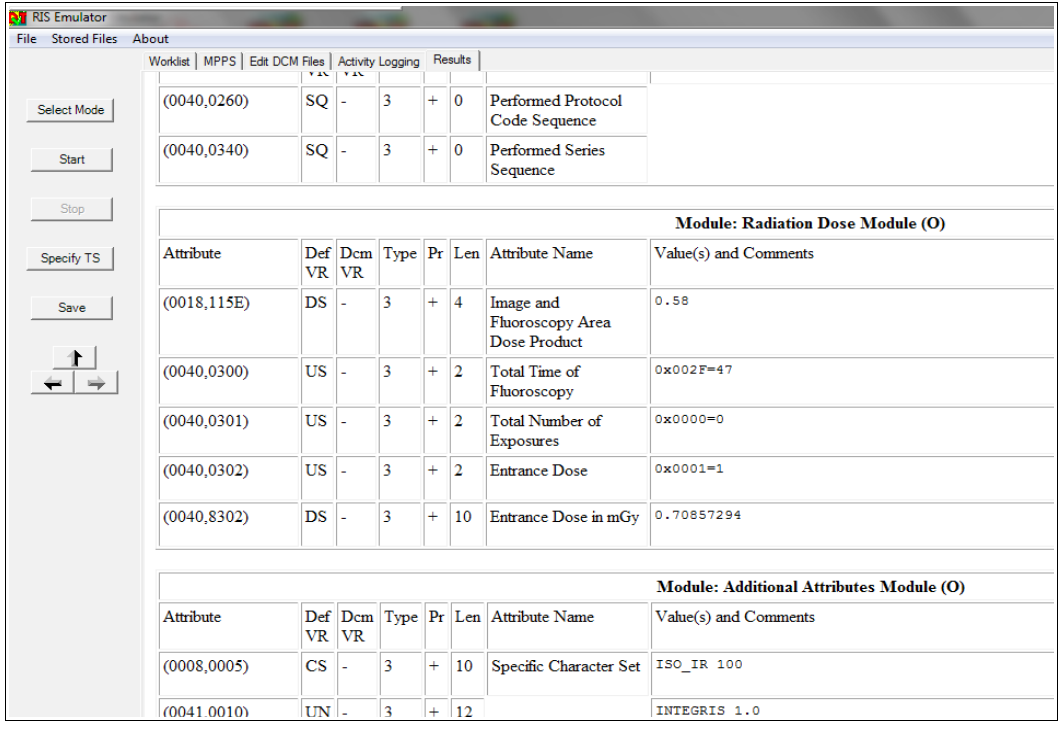

<span id="page-149-0"></span>*Figura 4.2: Mensaje MPPS capturado por el programa RIS Emulator procedente de un equipo de Fluoroscopía.*

Al final se pudo comprobar que la información ofrecida por los mensajes MPPS resulta ser la misma que la presente en las cabeceras DICOM, para la mayoría de las ocasiones. En otros casos, sin embargo, apenas se presenta información de dosis en estos mensajes.

Además, el hecho de que los MPPS no se traten de objetos DICOM persistentes, tiene el inconveniente de que si en algún momento sucediese algún fallo en la comunicación de los mensajes al RIS, esta información se perdería. Con lo cual esto convierte al servicio MPPS en una vía no confiable.

Por las pruebas obtenidas y los motivos indicados arriba, en esta iteración no se ha añadido ninguna funcionalidad adicional al prototipo actual.

# **4.3.10 Iteración nº10**

En esta iteración se retomó el prototipo **DcmAnalisis** en el punto en el que se dejó en la iteración número 5 para mejorar la organización de las clases y convertirlo en una herramienta más versátil. Con ello se espera poder trasladar todas las **mejoras conseguidas** en este prototipo al prototipo web y como consecuencia poder definir el prototipo final para este trabajo.

DcmAnalisis cuenta con un **nuevo tipo de datos aceptado como parámetro de entrada**. Éste consiste en un archivo .txt cuyo contenido debe corresponder con la siguiente sintaxis: <patientID>"|"<yyyy-mm-dd>. Con esta opción el usuario puede elaborar un listado de pacientes y fechas de estudio conocidos, cuyos estudios correspondientes serán recuperados del PACS de forma secuencial, reduciendo la petición de numerosas consultas a una sola acción por parte del usuario.

Como resultado de la explotación de la información dosimétrica de los estudios del PACS, ahora se obtienen tres archivos .csv, que consisten en:

- **Dos archivos de estadísticas relativos al servicio Query/Retrieve ejecutado**, que recogen la información de los atributos Study Instance UID (identifador único del estudio), Patient ID, Study Date, Total (imágenes), Failed (imágenes) y Message (de error o de éxito según el tipo de archivo pudiendo incluir un porcentaje de imágenes procesadas del total).
	- **SuccessfulStudies**: Contiene información estadística de los estudios que han sido recuperados del PACS con éxito.
	- **FailedStudies**: Contiene información estadística de los estudios que no han podido ser recuperados del PACS con éxito.
- Un archivo de **resultados**: Contiene la información de interés de los estudios pertenecientes a la modalidad consultada.

# CAPÍTULO 4 MÉTODO DE TRABAJO

La estructura de clases definida en DcmAnalisis cambia completamente, abstrayendo a la clase principal que ejecuta el servicio Query/Retrieve, **DcmQR**, del resto de aspectos necesarios para su funcionamiento. Además, para inicializar el servicio Query/Retrieve definido en DcmQR, se define una clase principal denominada **DicomToMyDose** y que da nombre a este nuevo prototipo.

Así pues en DcmQR, la implementación del servicio **C-STORE-RQ** no tiene que cargar con todos los atributos de cada una de las modalidades de adquisición implicadas, sino que se define una clase para cada modalidad que sólo carga con sus atributos específicos (**DcmQRCT**, **DcmQRCR**, **DcmQRDX**, **DcmQRMG**)**.** 

El código que representa la lógica para configurar el servicio Query/Retrieve (configurable en función de los parámetros introducidos por el usuario) ya no se encuentra acoplado a la clase principal. Toda la lógica de configuración se recoge en la clase **DcmConfig.**

Respecto al tratamiento de los aspectos relacionados con el formato de salida de la información en los tres archivos de resultados, se define un conjunto de **clases de utilerías** recogidas en un mismo paquete:

- **OutFormatUtils** está dedicada a la traducción y preparación de los atributos de las cabeceras DICOM para ser grabados en el archivo de resultados de una forma homogénea.
- **QueryStatistics** contiene las estructuras que manejan la información recogida durante todo el proceso Query/Retrieve para generar los archivos de estadísticas al final del mismo. El método principal para ello se denomina **formatSpecificValues()**.
- **QueryStatus** se utiliza para el procesamiento de objetos DICOM más complejos como la interpretación de los mensajes de comandos intercambiados en cada uno de los servicios presentes en el Query/Retrieve (C-Move-RQ, C-Move-Rsp).
- **D4CUtils** contiene métodos para el procesamiento específico de ciertos atributos.

También se recuperado la implementación del **diagrama de decisión relativo al análisis de las imágenes de los estudios** susceptibles de contener información de interés del prototipo de captura online, recogida en el método **fulfillModalityRequirements()** de cada clase específica de las modalidades de adquisición.

Dentro de cada clase específica de modalidad, la información de interés ahora se organiza en base a los módulos de información definidos en las especificaciones del estándar DICOM [28], para facilitar la localización y modificación del conjunto de atributos que los constituyen a conveniencia del SRFPR (Véase Anexo G)<sup>[77](#page-152-0)</sup>.

Como resultado de esta última iteración se obtiene un prototipo funcional que cubre la mayoría de los objetivos marcados en el capítulo 2 de este trabajo. Este prototipo es incluido en el CD-ROM adjunto a esta memoria. El siguiente capítulo adapta toda la funcionalidad de DicomToMyDoze a un prototipo web final, cubriendo el resto de objetivos restantes.

<span id="page-152-0"></span><sup>77</sup> En el anexo G se recogen las tablas con los atributos, tanto comunes como específicos de cada una de las modalidades de adquisición participantes en este trabajo. Además se incluye otros campos con los valores típicos que pueden contener y determinadas restricciones según la situación que se de en el estudio o imagen donde aparece.

En este capítulo se presenta el resultado final obtenido de todo el proceso evolutivo de prototipos descrito en el capítulo anterior, la aplicación web **MyDoze.** Aquí se describe de forma detallada la arquitectura implementada, las funcionalidades presentes en la herramienta, los patrones de diseño utilizados, y la resolución de ciertas restricciones presentes en el entorno.

Además, al final de este trabajo se incluyen dos anexos correspondientes a **dos pósteres** en los cuales se presenta, por un lado una breve descripción de esta herramienta y las dificultades que se han tenido que afrontar en su desarrollo (Veáse **Anexo H**); y por otro los primeros resultados obtenidos por el SRFPR al utilizarla, que corresponden con el establecimiento de los NRDL para cada modalidad y técnica (Véase **Anexo I**).

Ambos pósteres han sido presentados en el **III Congreso conjunto de la Sociedad Española de Física Médica (SEFM) y la Sociedad Española de Protección Radiológica** (SEPR), celebrado del 18 al 21 de Junio de 2013 en Cáceres<sup>[78](#page-154-0)</sup>.

# <span id="page-154-2"></span> **5.1 ARQUITECTURA DE LA APLICACIÓN**

La arquitectura planteada como base para la aplicación final sigue el paradigma MVC (Modelo-Vista-Controlador) que separa la lógica de negocio de los datos y de la presentación.

El siguiente esquema (Esquema [5.1\)](#page-155-0)<sup>[79](#page-154-1)</sup> representa los elementos que intervienen en cada una de las capas y las tecnologías que se usan en cada capa.

<span id="page-154-0"></span><sup>78</sup> http://www.sefmseprextremadura2013.es/index.php/es/

<span id="page-154-1"></span><sup>79</sup> Broker LDAP, se trata de un protocolo de acceso ligero a directorios.

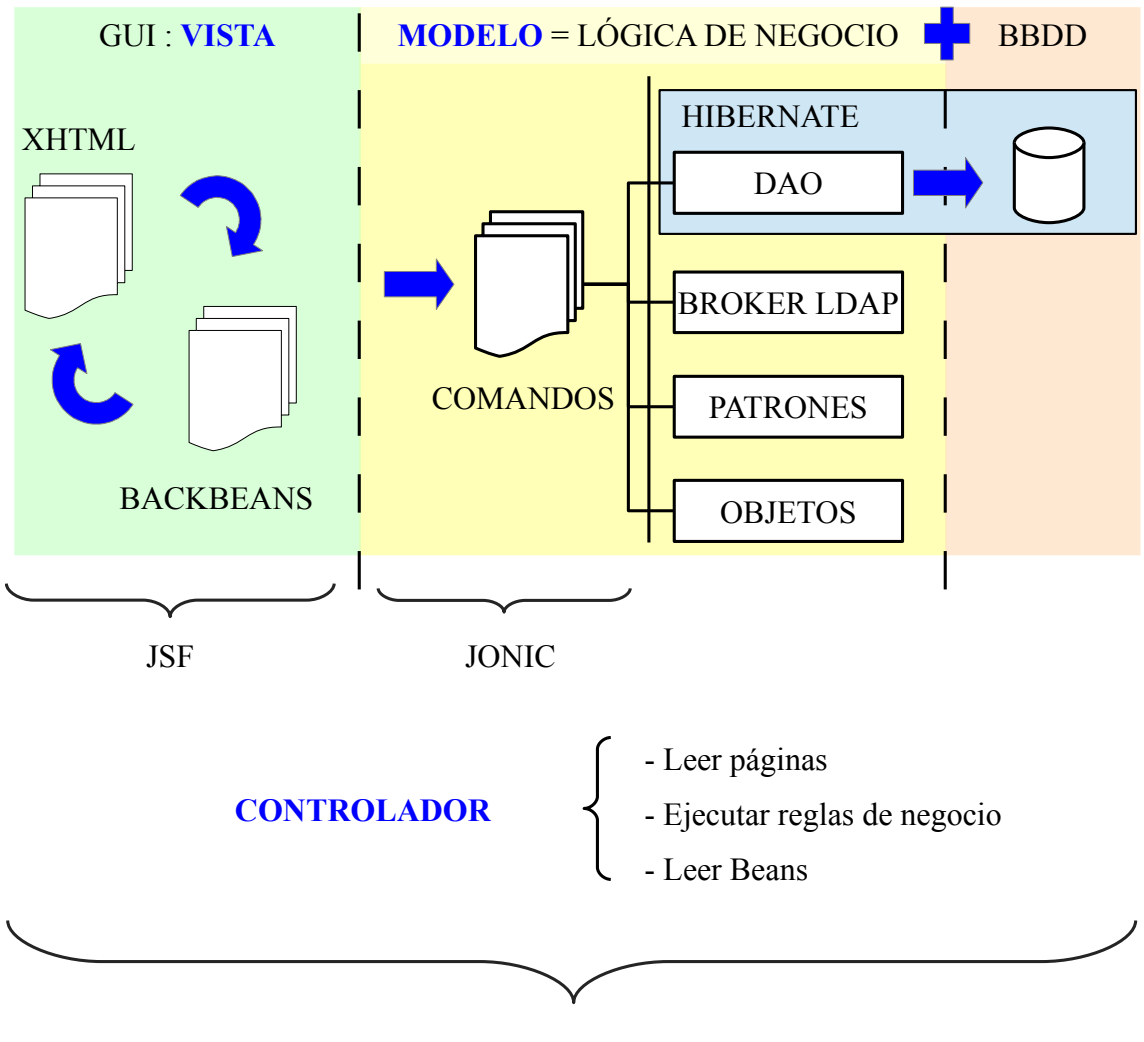

SPRING

<span id="page-155-0"></span>*Esquema 5.1: Arquitectura básica par los prototipos de este trabajo*

**Jonic** cumple un papel muy importante en la estructura definida para la arquitectura ilustrada en el esquema anterior. Este framework facilita el desarrollo de aplicaciones web que utilizan el patrón MVC, dentro del entorno hospitalario del SESCAM [65].

El **elemento fundamental** de Jonic como se ilustra en dicho esquema, es el **comando.**  Pero también, Jonic permite integrar los frameworks de **Hibernate, JSF** y **Spring,** a través de clases que participan en todas las capas: objetos de modelo, clases de acceso a datos y clases de la capa de vista.

En los siguientes subapartados se describen en detalle los elementos que intervienen en cada una de las capas de esta arquitectura, incluyendo los conjuntos de clases específicas de Jonic.

### **5.1.1 Capa de modelo**

En esta capa se define el **modelo de datos** de la aplicación y la **lógica de negocio** que manejan estos objetos. Cabe destacar el objeto comando, encargado de transportar la lógica de negocio desde la capa de vista hasta la capa de persistencia, en una estructura totalmente desacoplada e implementada por Jonic.

#### **5.1.1.1 El Comando**

El comando de Jonic está basado en uno de los patrones básicos en el diseño orientado a objetos, el **patrón comando**[80](#page-156-0). Su función principal es **encapsular** en una sola clase, el **estado** (atributos) y el **comportamiento** (métodos) de una **acción** determinada [65] [60].

Esta implementación, además de presentar las funciones típicas incluidas en el patrón de diseño, incorpora una clase adicional, denominada **ServiceDelegate** o delegado de servicio, cuyo cometido es la ejecución de comandos. No obstante, esta clase también cumple con las siguientes tareas:

- Comprobar la **integridad del comando**.
- Comprobar si el **usuario** solicitante tiene **autorización** para ejecutarlo.
- Llevar un **registro de auditoría** de la ejecución del comando.
- Preparar la **transacción con la base de datos** en función de cómo sea configurada en el propio comando.

<span id="page-156-0"></span><sup>80</sup> El subapartado [5.3](#page-177-0) "Patrones de diseño" resume los patrones de diseño utilizados a lo largo de este trabajo, incluido el patrón comando.

Para la **creación de comandos**, Jonic ofrece un conjunto de clases representadas en el siguiente diagrama (Diag. [5.1\)](#page-157-0)<sup>[81](#page-157-1)</sup>. La clase principal se denomina Command y el resto de especializaciones son clases abstractas y genéricas. **Command** y **ResultCommand** son las únicas de propósito general, mientras que el resto de clases implementan una operación genérica de persistencia sobre una entidad de aplicación.

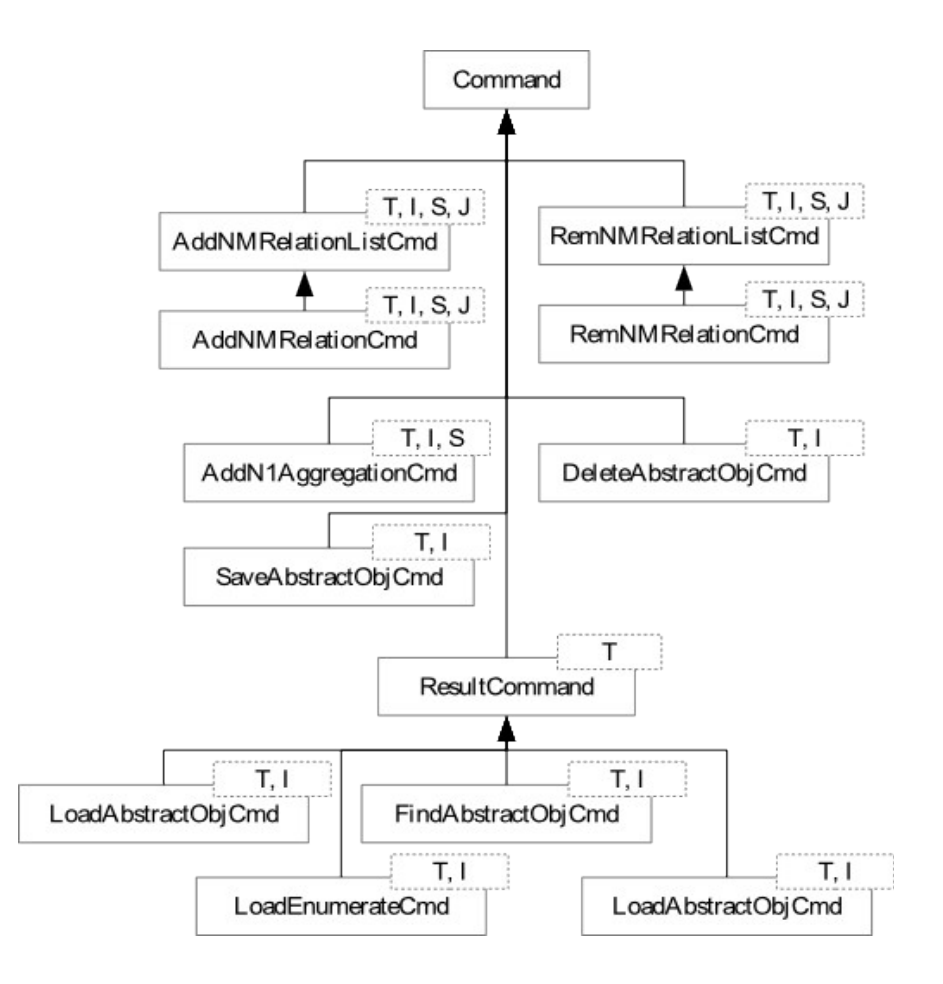

<span id="page-157-0"></span>*Diagrama 5.1: Comandos en Jonic*

<span id="page-157-1"></span><sup>81</sup> En el diagrama aparecen una serie de símbolos que especifican la parametrización de las clases especializadas de dichos tipos de comandos. T y S extienden de AbstractObject e I y J extienden de Serializable. AbstractObject pertenece a una clase del objeto de modelos implementada por Jonic que se describe más tarde.

Un **comando** siempre está ligado a una **acción,** que representa un caso de uso o una operación determinada de la aplicación, y a un **usuario**. La ejecución de una acción puede necesitar la ejecución de uno o más comandos. Por ejemplo guardar un registro en base de datos puede implicar la búsqueda de dicho registro para verificar que no se encuentra ya almacenado (FindAbstractObjCmd), y en caso de ser un registro nuevo confirmar su almacenamiento en base de datos (SaveAbstractObjCmd).

Con la información de usuario y acción, el delegado de servicio puede comprobar para cada comando si el usuario (en función de su rol en la aplicación) tiene autorización para ejecutar la acción asociada al comando.

Para incluir la lógica de negocio necesaria en la ejecución de un comando, se define una clase padre por encima de la jerarquía de clases de Command y la clase ServiceDelegate, denominada **AbstractService.** Esta clase que abstrae las funciones de creación y ejecución de comandos y resuelve la inyección de beans<sup>[82](#page-158-1)</sup> específicos para cada comando (Diag. [5.2\)](#page-158-0).

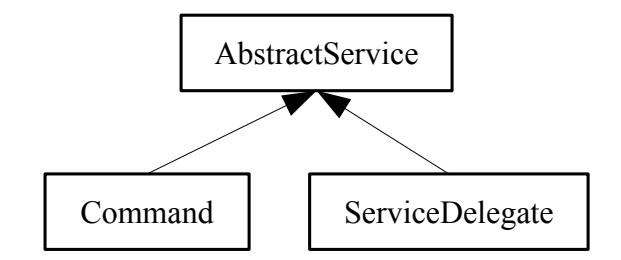

<span id="page-158-0"></span>*Diagrama 5.2: Diagrama de clases que define el patrón comando implementado por Jonic*

Los beans que sean precisos para configurar la lógica de negocio de un comando específico son inyectados como strings, como parámetros del método **getBean**() de la clase de Spring *org.springframework.beans.factory.BeanFactory.*

<span id="page-158-1"></span><sup>82</sup> La inyección de dependencias es posible gracias a la clase *org.springframework.beans.factory.BeanFactory* incluida como único parámetro del constructor del comando.

Estos beans típicamente corresponden con: el usuario que ejecuta el comando, el rol asumido por el usuario, el log de auditoría que registra la actividad del comando, la acción vinculada al comando, los DAOs<sup>[83](#page-159-0)</sup> necesarios en caso de que el comando realice transacciones con la base de datos y el tipo de resultado a devolver si se trata de una especialización de la clase ResultCommand.

El registro de estos beans, así como otros tantos necesarios para otros aspectos de la aplicación, se encuentra organizado en diferentes archivos pertenecientes al directorio *WEB-INF/springConfig/[84](#page-159-1) .* 

Por otro lado, la declaración de los strings que hacen referencia a cada uno de los beans registrados en dichos archivos de configuración de Spring, se registra en la clase denominada **BeanNames**.

Los comandos están pensados para ser usados en la capa de **lógica de presentación**, es decir, la lógica de negocio relacionada con la capa de vista, en la cual se decide qué comandos deben ser invocados para lograr realizar las acciones que el usuario desee. Toda esta lógica es implementada, en el caso de **JSF**, en los **backbeans[85](#page-159-2)** .

#### **5.1.1.2 Modelo de datos de aplicación**

Dentro del modelo de datos de la aplicación se definen dos tipos de objetos:

• **Objetos de transferencia de datos (DTO, Data Transfer Object)** [66]: Se utilizan únicamente para transportar datos. Es decir, se trata de un objeto transitorio que puede ser utilizado, por ejemplo, para recoger información introducida por el usuario en un formulario de la interfaz web o para recoger los datos procesados de las cabeceras DICOM.

<span id="page-159-0"></span><sup>83</sup> Objeto relacionado con la persistencia de información perteneciente a la capa de modelo. Este concepto se introduce más adelante.

<span id="page-159-1"></span><sup>84</sup> En el subapartado dedicado al controlador se describe mejor este aspecto.

<span id="page-159-2"></span><sup>85</sup> Elemento descrito en el siguiente subapartado sobre la capa de vista.

• **Objetos de modelo (OM, Object Model)**: Se utilizan para la persistencia de información en una base de datos. Estos objetos deben implementar la clase Serializable<sup>[86](#page-160-0)</sup>.

**Hibernate** ha sido elegido como motor de persistencia para la aplicación, ya que permite manejar objetos de modelo destinados a ser las entidades del modelo de datos de la aplicación, en lugar de manipular directamente los datos de la base de datos.

**Jonic** propone un conjunto de clases para crear fácilmente las entidades del modelo de datos de la aplicación. Estas clases implementan los atributos y la lógica necesarias para un funcionamiento adecuado del modelo de datos con Hibernate, permitiendo que el programador se concentre sólo en los aspectos propios de la aplicación [60].

El siguiente diagrama (Diag. [5.3\)](#page-161-0) [87](#page-160-1) corresponde con las clases creadas específicamente para dar soporte al modelo de datos de la aplicación, las cuales se describen a continuación:

- **AbstractObject**: Clase genérica que consta de sólo un atributo denominado pid y que corresponde con la clave primaria en la BBDD. El tipo de la clave primaria es un tipo genérico que debe implementar la interfaz *Serializable*.
- **MasterData**: El fin de esta clase es el de ser utilizada para representar datos maestros de la aplicación. Un dato maestro es aquel que es referenciado desde múltiples entidades con relaciones N:1, varía muy poco en el tiempo, y presenta dos atributos (id y valor). El campo valor, de tipo String, representa la definición del dato maestro.

<span id="page-160-0"></span><sup>86</sup> La serialización permite transmitir objetos como una serie de bytes a través de una conexión de red, para hacerlos persistentes en un archivo o en una base de datos, o para enviar objetos idénticos a varias aplicaciones o destinos. Para garantizar la reconstrucción del objeto, en la implementación se ha incorporado un atributo privado denominado "SerialversionUID" que contiene como valor un número distinto para cada versión de compilado del mismo. De esta forma, Java es capaz de detectar las posibles versiones .class existentes del objeto serializable.

<span id="page-160-1"></span><sup>87</sup> En el diagrama aparecen una serie de símbolos que especifican la parametrización de las clases especializadas de dichos tipos de objetos de modelo. T extienden de AbstractObject.

- **DomainObject**: Clase básica para crear una entidad del modelo de objetos, por lo que debe ser persistido en BBDD. Presenta como mínimo una clave primaria (pid) y una clave de negocio (oid)[88](#page-161-1). Además presenta los métodos hashCode y equals, en base a la clave de negocio.
- **ConcurrentDomainObject:** Clase básica para crear una entidad sobre la que es posible que ocurran escrituras concurrentes. Presenta un atributo denominado objectVersion para que Hibernate pueda controlar la versión de la entidad, evitando que se sobrescriba una versión obsoleta.
- **Enumerate:** Clase básica para crear un enumerado.

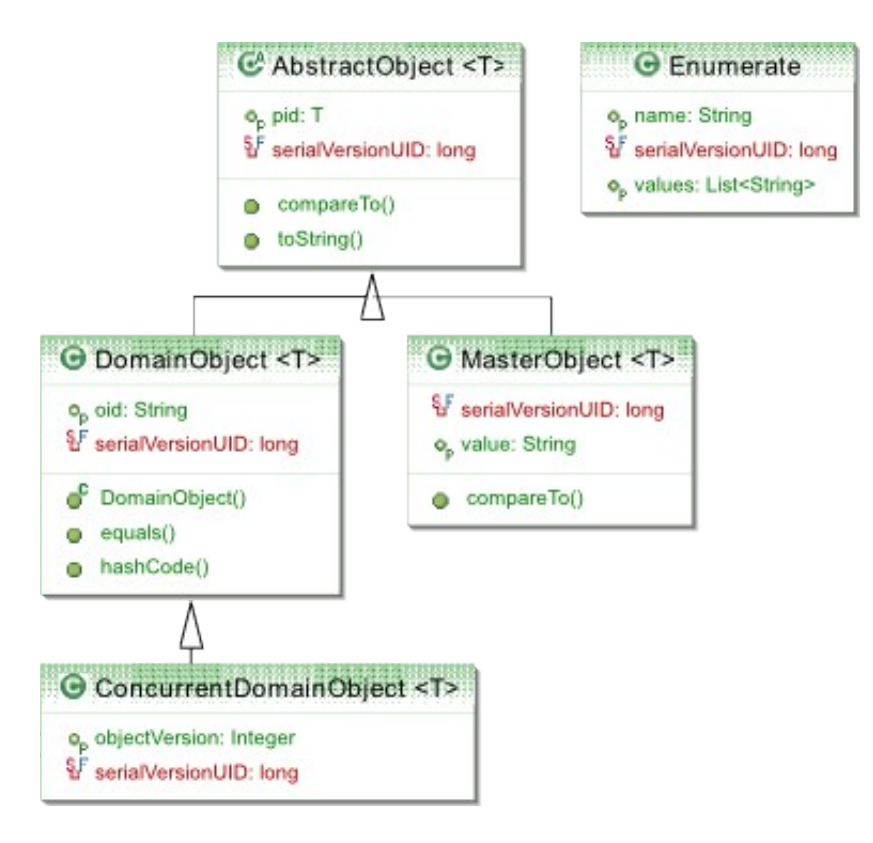

<span id="page-161-0"></span>*Diagrama 5.3: Modelo de entidades abstractas de Jonic*

<span id="page-161-1"></span><sup>88</sup> La clave de negocio (object id, oid) es una clave asignada a aquellas entidades que no presentan una clave primaria la primera vez que son creadas en BBDD. Estas claves se establecen en base al estándar UUID, que garantiza que cada clave es única.

Los métodos **hascode, equals** y **compareTo** son sobrescritos en determinadas clases para calcular las operaciones en función de la clave de negocio (oid) en DomainObject, y en función del valor string (value) en MasterObject.

Una vez definidas las clases específicas que representan las entidades del modelo de datos de la aplicación, es necesario crear **archivos de mapeo** para que **Hibernate** sepa como mapear las instancias de los objetos de modelo a las BBDD. Estos archivos especifican metainformación, como el nombre de la tabla, las columnas que corresponden con atributos del objeto y la definición de claves primarias y ajenas, para crear el esquema relacional correspondiente al modelo de datos persistentes. Un archivo de mapeo tiene el sufijo \*.hbm.xml.

```
<?xml version="1.0" encoding="UTF-8"?>
<!DOCTYPE hibernate-mapping PUBLIC "-//Hibernate/Hibernate Mapping DTD 
3.0//EN"
"http://hibernate.sourceforge.net/hibernate-mapping-3.0.dtd">
<hibernate-mapping>
      <class name="org.aam.mydoze.model.dose.Patient" schema="dosisrf"
             table="patient">
             <id name="pid" type="int">
                   <column name="codigo" unique="true" not-null="false" />
                   <generator class="assigned" />
             \epsilon/id>
             <property name="name" type="string" not-null="false">
                   <column name="name" />
             </property>
             <property name="birthDate" type="date" not-null="false">
                   <column name="birthDate" />
             </property>
             <property name="sex" type="string" not-null="false">
                   <column name="sex" />
             </property>
             <bag name="studies" table="dosisrf.Study" inverse="true"
                   cascade="all, delete-orphan">
                   <key column="patient" />
                   <one-to-many class="org.aam.mydoze.model.dose.Study" />
             </bag>
      </class>
</hibernate-mapping>
```
<span id="page-162-0"></span>*Listado 5.1: Mapeo objeto-relacional Hibernate de la entidad Patient*

El listado anterior (Listado [5.1\)](#page-162-0) muestra un ejemplo del contenido de un archivo de mapeo para la entidad Patient (Patient.hbm.xml).

Hibernate **accede a las entidades** del modelo de datos de la aplicación a través de objetos **DAO** (Data Access Object). Un DAO define una interfaz para las operaciones de persistencia (métodos CRUD<sup>[89](#page-163-0)</sup> y de búsqueda) relacionadas con una clase persistente particular. Como se ha visto antes, estos DAOs pueden ser inyectados en aquellos comandos que permitan ejecutar transacciones con la base de datos.

**Jonic** implementa un conjunto de clases genéricas DAO, cuya clase principal hereda de **HibernateDaoSupport,** una clase proporcionada por **Spring** que está especializada en trabajar con **Hibernate** [60]**.**

Cada una de las clases DAO implementadas en Jonic son especializaciones del framework elegido para la persistencia. Sin embargo, para evitar el acoplamiento de los DAOs exclusivamente con Hibernate, estas clases implementan interfaces DAO donde se recogen las funcionalidades típicas de cualquier motor de persistencia, permitiendo la opción implementar DAOs para otros frameworks (Diag. [5.4\)](#page-165-0)

Como puede observarse, el tipo de DAO DomainObjectDAO se relaciona con la clase DomainObject de la jerarquía de objetos de modelo de Jonic, pues el tipo de objeto que se persiste en base de datos.

El diagrama (Diag. [5.4\)](#page-165-0) muestra parte del conjunto de clases que proporciona Jonic y un ejemplo de cómo implementar un DAO genérico de una entidad de aplicación y su especialización para el framework de Hibernate.

A este conjunto de clases falta añadir la clase **EnumerateDAO** para objetos de modelo que sean enumeraciones, el cual no hereda de ninguna clase, y la clase **RelatedCriteria** para indicar criterios específicos de recuperación de entidades de la base de datos en las definiciones de los DAOs.

<span id="page-163-0"></span><sup>89</sup> CRUD = Create, Read, Update, Delete.

La **configuración de Hibernate**<sup>[90](#page-164-0)</sup> se especifica en el archivo de configuración de **Spring** para el contexto de la aplicación (applicationCtx.xml). Entre los beans inyectados en este archivo, que están relacionados con Hibernate destaca SessionFactory.

 El bean **SessionFactory** es el encargado de gestionar la sesión y conexión de BBDD para Hibernate. En él se especifican la fuente de datos definida para la conexión con la base de datos, la lista de mapeos de las entidades de la aplicación y propiedades de configuración de Hibernate.

Del mismo modo que para la implementación del conjunto de clases DAO se ha definido una estructura de clases independiente del motor de persistencia, se ha implementado la interfaz **SessionFactoryHolder** de la cual se implementa una clase especializada en Hibernate, para ser inyectada en el bean sessionFactory definido por Spring, denominada **SessionFactoryHolderSpringImpl.**

<span id="page-164-0"></span><sup>90</sup> Comúnmente la configuración de Hibernate se especifica en un archivo denominado Hibernate.cfg.xml, pero para este trabajo se ha decidido registrarla en el archivo applicationCtx.xml con el fin de recoger en un sólo lugar la configuración del contexto de toda la aplicación.

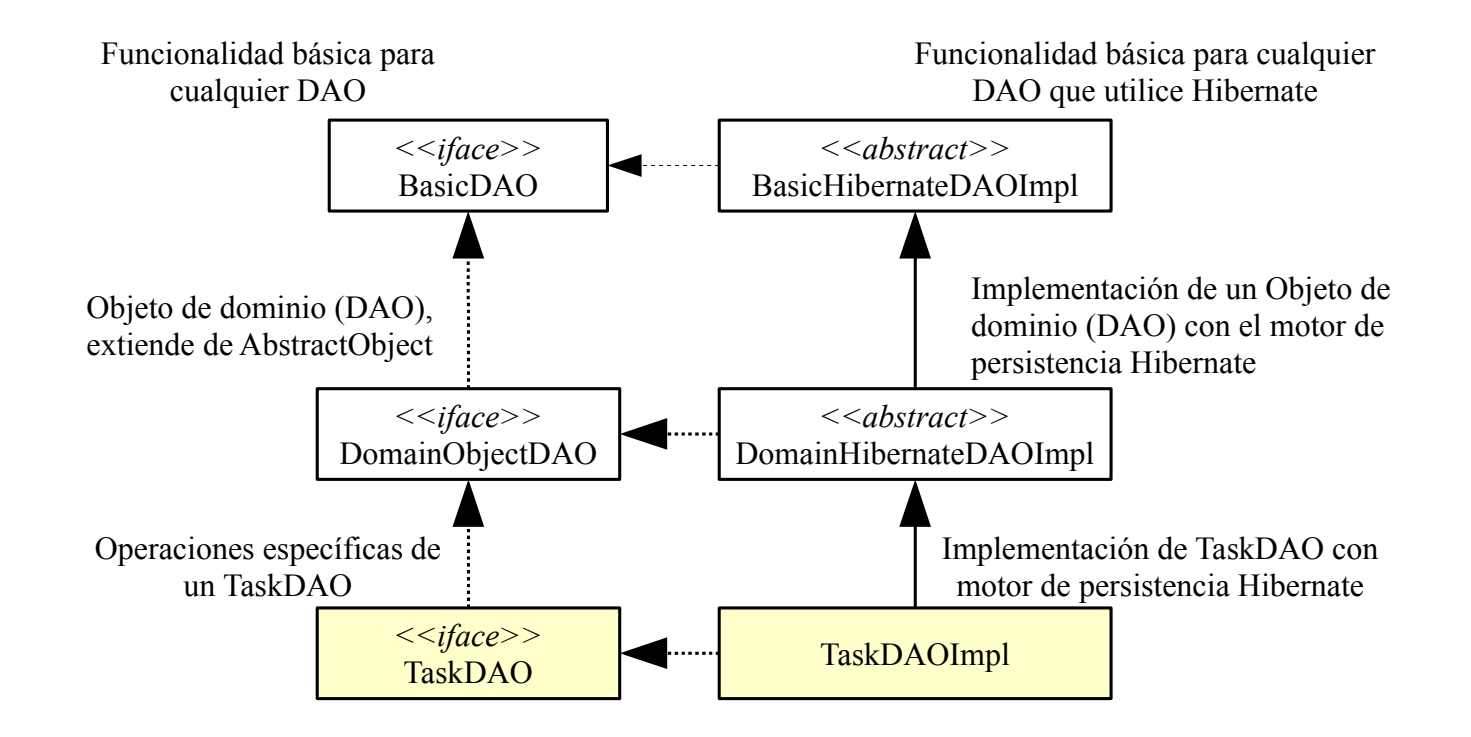

<span id="page-165-0"></span>*Diagrama 5.4: Jerarquía de clases para la definición de DAOs genéricos y DAOs específicos del motor de persistencia Hibernate. Las clases destacadas en amarillo son un ejemplo de definición de clase DAO genérica y clase DAO específica de Hibernate para la entidad de aplicación Task.*

## **5.1.2 Capa de vista**

La **capa de vista** esta orientada a una tecnología en particular, el framework JSF 2.0 (Java Server Faces). Esta capa permite la interacción de la aplicación con el usuario. Para ello debe cumplir con las siguientes responsabilidades [60]:

- Presentar a los usuarios los datos de forma apropiada, mediante el uso de **páginas JSF.**
- Invocar la lógica de negocio correspondiente a los datos facilitados por el usuario a través de una interfaz, mediante beans de respaldo o **backbeans**.

La construcción de la interfaz de usuario se consigue utilizando dos elementos, los cuales satisfacen la necesidad de comunicar la capa de vista con la capa de modelo:

- **Páginas JSF,** donde se especifica la apariencia visual de la interfaz de usuario utilizando bibliotecas de componentes básicos<sup>[91](#page-166-0)</sup> y enriquecidos<sup>[92](#page-166-1)</sup>. Estas páginas se definen en archivos de página web (xhtml). Para representar dichos componentes, tales como formularios, tablas, listas, etc., se utilizan las clases de la capa modelo.
- **Backbeans,** donde se programa el comportamiento de la interfaz de usuario. Estas clases recogen los datos introducidos por el usuario en la interfaz, que son enviados a la capa de modelo donde son procesados para después mostrar su resultado correspondiente al usuario. Esta lógica de presentación recurre a los **comandos** para poder ejecutar lógica de negocio, quedando bien desacopladas ambas capas.

# **5.1.2.1 Clases de la capa de vista de Jonic**

Debido a que es necesario acceder al delegado de servicio (ServiceDelegate) para poder ejecutar comandos, Jonic ofrece una implementación abstracta de un BackBean para resolver este aspecto, denominada AbstractBean [60].

<span id="page-166-0"></span><sup>91</sup> Bibliotecas comunes a todas las implementaciones de JSF2.0 (MyFaces, Mojarra, etc.)

<span id="page-166-1"></span><sup>92</sup> Bibliotecas proporcionadas por el componente para JSF2.0, Primefaces.

**AbstracBean** presenta los atributos comunes de cualquier backBean de aplicación: acceso a la sesión, acceso a la capa de servicio y tratamiento común de errores en la lógica. Esta clase abstracta se especializa según el ámbito de los backbean en:

- **RequestAbstractBean** corresponde al ámbito **request**, esto es, el backBean se mantiene en memoria mientras dura la petición HTTP.
- **SessionAbstractBean** corresponde al ámbito **session**, en este caso, el backBean se mantiene en memoria mientras la sesión del usuario está activa.

Todos los backbeans especializados de la clase RequestAbstractBean tienen acceso al backbean de sesión de forma automática para poder utilizar la información en él contenida o registrar nuevos contenidos.

El backbean **SessionBean** extiende de SessionAbstractBean y se encuentra definido en el archivo de configuración de Spring, applicationCtx.xml. En SessionBean se registra el usuario validado en la sesión, y además, presenta toda la lógica de construcción del menú de acceso a las acciones de la aplicación para las cuales el usuario tiene autorización.

El siguiente diagrama (Diag. [5.5\)](#page-167-0) corresponde con las clases implementadas por Jonic para la capa de vista y que acaban de ser descritas:

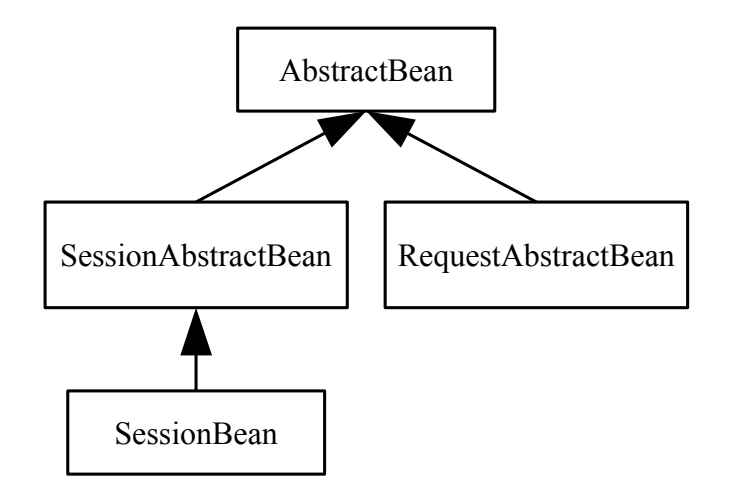

<span id="page-167-0"></span>*Diagrama 5.5: Conjunto de clases de Jonic para la capa de vista*

La gestión de la **lógica de control de los eventos,** que se suceden como resultado de la interacción del usuario con la interfaz, normalmente se define en un solo archivo de configuración denominado **faces-config.xml.**

En este archivo se especifican los **backbeans** de la aplicación (inyectados como managedbeans[93](#page-168-0)) y su **modelo de navegación JSF**, basado en un conjunto de reglas de navegación, cada una de las cuales puede ser utilizada por uno o varios managedbeans.

En concreto para la aplicación final, se ha definido el directorio *WEB-INF*/*facesConfig* que contiene varios archivos de configuración modularizados por funcionalidades.

Todos estos archivos de configuración de JSF deben ser registrados en el descriptor de la aplicación web (**web.xml**).

### **5.1.3 El middleware**

Spring actúa como intermediario entre la capa de vista y la capa de modelo, siendo responsable de la inyección de dependencias en los objetos de la aplicación. La inyección de dependencias es coordinada por diferentes contenedores propios de Spring (Core, ORM, Web, etc). La clase principal que permite a Spring proporcionar las implementaciones de los beans a los objetos es *org.springframework.beans.factory.BeanFactory.*

Todos los beans inyectados por Spring se encuentra definidos en diferentes archivos almacenados en la carpeta "**springConfig**". El nombre de cada archivo corresponde con la funcionalidad que proporcionan en concreto al proyecto. Se han definido los siguientes archivos de configuración $94$ :

- **actionCfgCtx.xml,** contiene posibles acciones a inyectar en los comandos implementados.
- **daosCtx.xml**, contiene los DAOs a inyectar en los comandos implementados.

<span id="page-168-0"></span><sup>93</sup> En Java los backbeans se denominan como managed beans.

<span id="page-168-1"></span><sup>94</sup> Se ha omitido el archivo pipelineCxt.xml debido a que se refiere a la implementación de una funcionalidad futura a incluir en la aplicación y que no forma parte del trabajo del autor de este proyecto.

- **dicomCtx.xml**, contiene los beans creados en base a las librerías de dcm4che2 configurados convenientemente, cuyas instancias serán generadas al inicio de la ejecución de la aplicación<sup>[95](#page-169-0)</sup>.
- **roleCfgCtx.xml**, contiene la definición de los roles que pueden asumir los usuarios de la aplicación y las acciones que pueden ejecutar cada uno de esos roles.

Los beans incluidos en el archivo **applicationCtx.xml** (incluido en la ruta *WEB-INF*/*springConfig*) conforman toda la lógica de negocio de la aplicación y constituyen el contexto de aplicación de Spring. Desde este archivo se definen beans específicos para la conexión a la base de datos (**dataSource**), los mapeos objeto-relacionales definidos para la persistencias de las entidades de aplicación implementadas en el proyecto y algunas propiedades de Hibernate (**sessionFactory**), la configuración de los mensajes generados por la aplicación (**messageSource**), la inyección de la clase que actúa como delegado de servicio (**serviceDelegate**), la definición de los ajustes de configuración de Hibernate para la conexión con la base de datos (**propertyConfigurer**), etc.

Cada bean registrado en estos archivos se identifica con una cadena de texto o String. La asignación de estos strings a objetos de tipo BeanFactory declarados en determinadas clases[96](#page-169-1), permiten inyectar instancias de dichos beans generadas por Spring al inicio de la ejecución de la aplicación.

La inyección de dependencias de Spring permite tener un bajo acoplamiento y una alta cohesión en la aplicación, mejorando el rendimiento y la escalabilidad.

# **5.2 DESCRIPCIÓN FUNCIONAL DE LA ARQUITECTURA**

La principal funcionalidad de esta aplicación consiste en la captura de información de interés para el SRFPR, contenida en las cabeceras DICOM de las imágenes de los estudios emitidos por las modalidades pertenecientes al servicio de Radiodiagnóstico.

Para cubrir este objetivo se han implementado dos métodos de captura:

<span id="page-169-0"></span><sup>95</sup> Véase subapartado [5.3](#page-177-0) Patrones de diseño, el patrón Singleton.

<span id="page-169-1"></span><sup>96</sup> Por ejemplo, como parámetro del constructor de la clase Command.

- La **captura online**, que extrae de forma automática la información de los estudios realizados en el momento, en los equipos de modalidad.
- La **captura offline**, que extrae bajo petición del usuario la información de los estudios almacenados en el PACS.

# **5.2.1 Captura online**

La **captura online** rescata el prototipo implementado en la iteración número 7. Esta implementación consiste en un demonio a la espera de recibir estudios directamente de las modalidades de adquisición conectadas a él. Los estudios aceptados son procesados y almacenados en una base de datos en la que se recogen, por un lado los datos de filiación del paciente y de registro del estudio, y por otro la extracción de la información contenida en la imagen a un archivo XML.

Sin embargo, aunque se ha avanzado bastante en la implementación de este método, por el momento sólo presenta el motor principal, sin incluir la funcionalidad del análisis de las imágenes de los estudios recibidos. Así pues, la conclusión de este objetivo constituye una de las líneas futuras de este trabajo.

Cabe mencionar que el progreso alcanzado en la implementación actual de la funcionalidad de este método de captura online no ha sido desarrollada por el autor de este trabajo, por lo que no se hace más mención de él aquí.

### **5.2.2 Captura offline**

La **captura offline** corresponde con la aplicación final de este trabajo, en el cual se adapta toda la funcionalidad implementada en el el último prototipo obtenido en la iteración 10 (**DicomToMyDoze**). Además de ello, se introduce un nuevo planteamiento para abordar la ordenación y la ejecución de peticiones Query/Retrieve de forma simultánea al PACS.

La nueva implementación permite definir varios nodos de comunicación, que ejecutan el servicio Query/Retrieve (denominados **retrievers**). Con lo cual, la disposición de varios retrievers permite al usuario ordenar varias peticiones secuencialmente a través de la interfaz (denominadas **tareas**), y que estás sean atendidas de forma concurrente en función del número de retrievers disponibles en la aplicación. Para resolver esta cuestión y asignar de forma adecuada las tareas a cada uno de los retrievers disponibles, se define un **gestor tareas**.

Al final de cada tarea se proporciona un archivo comprimido con los resultados, el cual contiene los archivos de estadísticas de la ejecución del Query/Retrieve y el archivo con la información extraída de los estudios recuperados.

El diagrama (Diag. [5.6\)](#page-172-0) representa el recorrido de una tarea por cada uno de los componentes implementados, desde que ésta es ordenada hasta la obtención de los resultados.

A continuación se describen las principales clases que implementan todo este proceso, que pueden clasificarse en diferentes módulos:

1. **Módulo de gestión de tareas:** Se encarga de gestionar las tareas ordenadas por el usuario a través de la interfaz.

La clase principal **DcmTaskManager** proporciona un pool de retrievers permitiendo la ejecución de varios servicios Query/Retrieve de forma concurrente. También define varias colas de tareas en función del estado en el que éstas se encuentren en la aplicación (pendiente, en curso, finalizada).

 Para la definición del pool de retrievers se han utilizado algunas de las clases pertenecientes a la librería *java.util.concurrent,* utilizadas en programación concurrente.

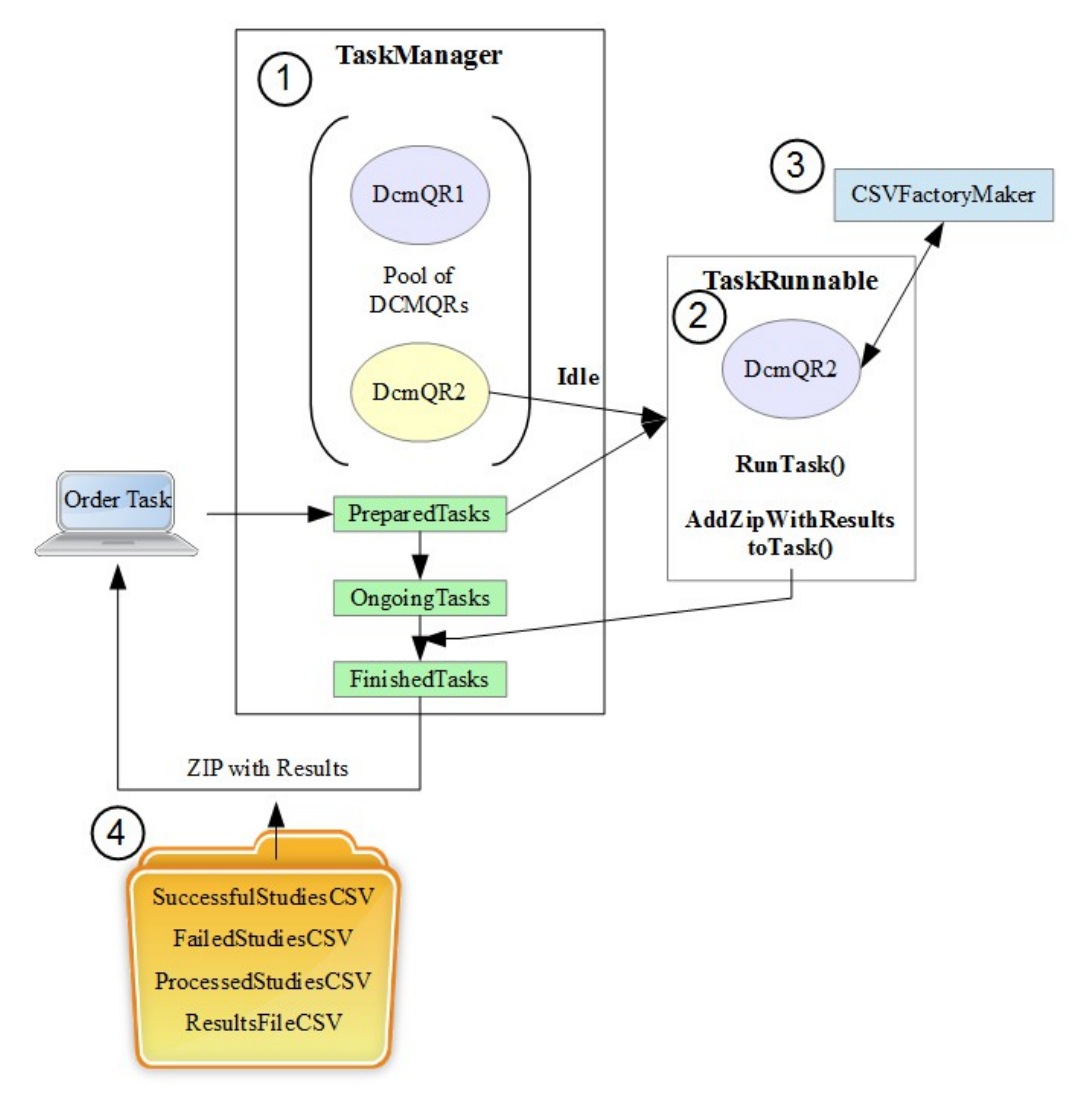

<span id="page-172-0"></span>*Diagrama 5.6: Diagrama funcional de la captura offline en MyDoze*

En concreto, se utiliza la interfaz **ExecutorService** y **Executors[97](#page-172-1)** para implementar un pool que permite definir un número fijo de hilos, mediante el método **newFixedThreadPool.** Este método permite especificar el número máximo de conexiones que se pueden establecer con el PACS, que es diferente del número de retrievers que se pueden configurar para la aplicación.

<span id="page-172-1"></span><sup>97</sup> Se han utilizado estas interfaces en lugar de crear hilos explicitamente, evitan además la implementación de los detalles de su uso.

Las tareas ordenadas por el usuario a través de la interfaz son gestionadas por DcmTaskManager mediante la implementación de tres listas **LinkedList[98](#page-173-0)** de tipo **Task** (el objeto de modelo que instancia las tareas ordenadas):

- **PendingTasks:** donde se recogen las tareas ordenadas por el usuario y que están pendientes de ser asignadas a un retriever libre.
- **OngoingTasks:** presenta las tareas que están siendo atendidas por los retrievers de la aplicación. Estas tareas llevan el control del progreso de la ejecución de su Query/Retrieve correspondiente. La notificación del estado de las tareas al usuario se especifica más adelante en el subapartado [5.4.1.](#page-186-0)
- **FinishedTasks:** presenta las tareas que han finalizado la ejecución del servicio Query/Retrieve. El resultado de cada tarea se almacena en ella misma, de forma que al final de la aplicación pueda ser procesado junto con los archivos de estadísticas obtenidos de la operación y ser entregados al usuario.

La configuración de los parámetros necesarios para crear la instancia de la clase DcmTaskManager se encuentran definidos mediante un bean, en el archivo de configuración de Spring **dicomCtx.xml**. Con lo cual, existe una única instancia global para toda la aplicación<sup>[99](#page-173-1)</sup>. En el momento de crear la instancia (método *init*) se ejecuta el método **start.** Este método inicia el pool de retrievers mediante la ejecución de un hilo cuyo método run implementa la lógica de asignación de tareas pendientes a los retrievers que se encuentren libres en la aplicación.

El siguiente fragmento de código (Listado [5.2\)](#page-174-0) muestra el código que implementa este hilo. El hilo ejecuta un bucle infinito, de forma que siempre está comprobando si existen retrievers libres y tareas pendientes en la lista pendingTasks mediante el método **getIdleRetriever.**

<span id="page-173-0"></span><sup>98</sup> Este tipo de lista mantiene el orden de grabación de los elementos introducidos en ella.

<span id="page-173-1"></span><sup>99</sup> Spring simula la aplicación del patrón Singleton en este bean. Esto se describe con más detalle en el subapartado [5.3](#page-177-0) dedicado a los patrones de diseño utilizados para esta aplicación.

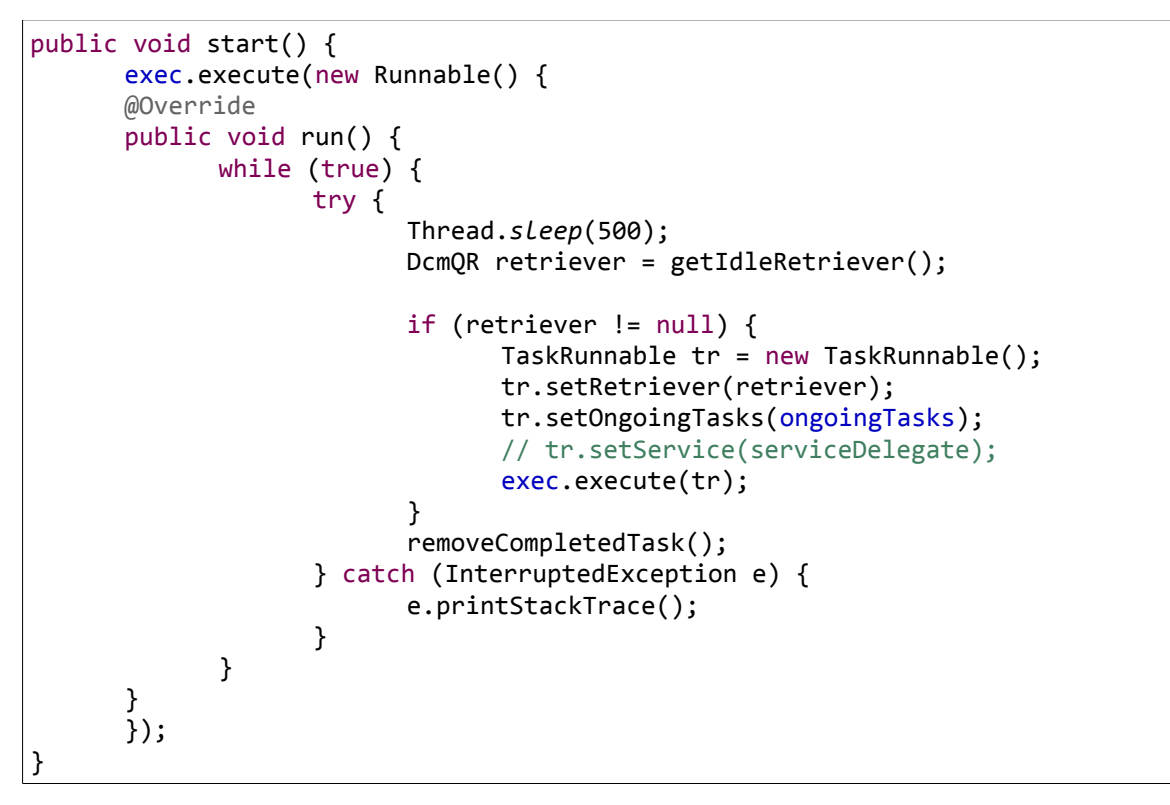

<span id="page-174-0"></span>*Listado 5.2: Pool ejecutado por DcmTaskManager para la gestión de las tareas ordenadas por el usuario*

2. **Módulo de ejecución de tareas**: Se encarga de la ejecución de cada una de las tareas ordenadas por el usuario.

Cuando **DcmTaskManager** resuelve la asignación de una tarea pendiente a un retriever disponible se llevan a cabo los siguientes preparativos:

- La tarea pasa a la lista de tareas en curso (**ongoingTasks**).
- La tarea es asignada al retriever libre, junto con otros parámetros de configuración necesarios, previos a su ejecución.
- El **retriever** es marcado como **ocupado**, de forma que el gestor de tareas no pueda asignarle más hasta que no se encuentre libre.

Después de esto, DcmTaskManager crea un nuevo hilo de la clase **TaskRunnable[100](#page-175-1)** que se encarga de iniciar la ejecución de la tarea en el servicio Query/Retrieve (Listado [5.2\)](#page-174-0).

El siguiente fragmento (Listado [5.3\)](#page-175-0) corresponde a la implementación en TaskRunnable de la clase encargada de ejecutar la tarea, **runTask**, en la cual el retriever elegido ejecuta el método principal encargado de iniciar el servicio Query/Retrieve, **findStudies**.

```
private void runTask() {
      try {
             retriever.findStudies();
      } catch (Exception e) {
             e.printStackTrace();
      }
      retriever.setIdle();
}
```
<span id="page-175-0"></span>*Listado 5.3: Método runTask que implementa la ejecución de la tarea ordenada por el usuario, en la clase TaskRunnable*

Las clases dedicadas a implementar el servicio Query/Retrieve son la clase abstracta **DcmQR,** que define los atributos y las funcionalidades genéricas de este servicio y su especialización; y la clase **DcmQRD4C**, cuya implementación se basa en las librerías de dcm4che2.

Los **retrievers** configurados para la aplicación son instancias de la clase DcmQRD4C, que al igual que la clase DcmTaskManager, están presentes como **beans** en el archivo de configuración de Spring, **dicomCtx.xml**.

Para cada instancia se configura una serie de parámetros específicos, entre ellos el Aetitle, la dirección ip, el puerto, y el Aetitle del PACS, que son imprescindibles para establecer la comunicación con el PACS.

Cuando finaliza la ejecución de la tarea, el **retriever** elegido es **liberado** y vuelve a estar disponible en el pool de retrievers de DcmTaskManager.

<span id="page-175-1"></span><sup>100</sup>TaskRunnable implementa la interfaz Runnable, pues a diferencia de Thread, puesto que Java no permite la herencia múltiple y esta interfaz facilita que cualquier objeto que la implemente pueda crear un hilo.

3. **Módulo de procesamiento de imágenes**: Extrae la información contenida en las imágenes de los estudios recuperados por el Query/Retrieve para componer el archivo de resultados. También captura la información relativa a los diferentes estados del proceso, para registrar las estadísticas de la ejecución de este servicio, en varios archivos clasificatorios.

La lógica implementada para extraer dicha información se encuentra implementada a lo largo de todas las operaciones (C-FIND, C-MOVE, C-STORE) del servicio Query/Retrieve, en la clase **DcmQRD4C.** Para ello cuenta con el apoyo de las siguientes clases:

- **QueryStatus**, que lleva el registro del progreso de la ejecución.
- **QueryStatistics**, que extrae toda la información relativa a las estadísticas, es decir, todos los estudios procesados durante el C-FIND, y los estudios recuperados con éxito y los estudios fallidos del resultado de la operación C-MOVE y como consecuencia de todo el servicio Query/Retrieve.

Además, para componer la información de cada uno de los archivos se ha utilizado una familia de clases que implementan el **patrón AbtractFactory** y que se describe con detalle en el subapartad[o 5.3 d](#page-177-0)e Patrones de diseño.

4. **Módulo de compilación de resultados:** Aquí se confirma el contenido de los archivos de resultados y de estadísticas para comprobar que la información recuperada es correcta y después se procede a la creación de un archivo comprimido (zip) con todos los archivos de resultados obtenidos (de estadísticas y de información de interés).

La ejecución de todo este proceso se lleva a cabo en la clase **TaskRunnable**, donde primero se marca la tarea como finalizada y se elimina de la lista de tareas en curso (**ongoingTasks**) para pasar a la lista de tareas finalizadas (**finishedTasks**). Después se procede a toda la actividad comentada en el párrafo anterior. Una vez finaliza todo, este hilo muere.

#### **5.2.2.1 Organización de las clases en la arquitectura**

A continuación se describe la organización y la localización de las clases pertenecientes al **método de captura offline y** las clases descritas en el subapartado [5.1,](#page-154-2) descritas en el subapartado anterior, organizadas en diferentes paquetes:

- El paquete **dao** contiene todas las clases DAO utilizadas para la persistencia de las entidades de aplicación, además de las clases específicas de Jonic para la persistencia.
- El paquete **dicom** contiene todas las clases que implementa las clases de servicio utilizadas en este proyecto.
- El paquete **mbeans** contiene los backbeans utilizados en la aplicación, además de las clases específicas de Jonic para la capa de vista.
- El paquete **model** contiene los objetos de negocio de la aplicación, además de las clases específicas de Jonic para la capa de modelo.
- El paquete **service**, presenta todas las clases de Jonic relacionadas con la lógica de creación y ejecución de los comandos y otras clases útiles. Además, presenta los siguientes paquetes:
	- **command,** donde se encuentran todos los comandos utilizados en la aplicación, además de las clases específicas de Jonic que implementan la jerarquía de clases abstracta de comandos.
	- **task,** donde se encuentran las clases DcmTaskManager y TaskRunnable.
	- **utils**, donde se definen todas las clases relacionadas con la implementación del patrón AbstractFactory y las familias de archivos csv.

## <span id="page-177-0"></span> **5.3 PATRONES DE DISEÑO**

En este proyecto se han aplicado diferentes patrones de diseño para determinados aspectos de la aplicación. A continuación se presentan cada uno de ellos, indicando su función en este proyecto.

#### **5.3.1 Patrón Modelo-Vista-Controlador**

El Patrón MVC se define como un patrón de arquitectura de aplicaciones. Constituye el patrón más importante de este proyecto, pues define la arquitectura de la aplicación. Este patrón separa la lógica de negocio de la interfaz de usuario, y además, controla por separado la lógica de eventos producida como consecuencia de la interacción del usuario con la aplicación. La distribución de la arquitectura en tres capas (Modelo, Vista y Controlador) permite la evolución de diferentes aspectos por separado, lo que se traduce en un aumento de la reutilización y la flexibilidad [65].

#### **5.3.2 Patrón Command**

El patrón Command (orden) se define como un patrón de comportamiento. La implementación de este patrón se define dentro del framework Jonic, tal y como se vio en el subpartado [5.1](#page-154-2) , dentro de la capa de modelo de la arquitectura MVC de la aplicación. Su función en este proyecto consiste en transportar la lógica de negocio de la aplicación, de la capa de presentación (Backbeans) a la capa de persistencia (Hibernate).

#### **5.3.3 Patrón Singleton**

El patrón Singleton (instancia única) se define como un patrón de creación. Está diseñado para restringir el número de instancias de una clase a uno, garantizando con ello que exista un sólo punto de acceso global a la clase [65].

El patrón Singleton puede asegurar que la clase posee una única instancia y es de fácil acceso, debido a que:

- La propia clase es responsable de crear su única instancia.
- Permite el acceso global a dicha instancia mediante un método de clase (getInstance).
- Declara el constructor de clase como privado para que no sea instanciable directamente.

Este patrón no está implementado de forma específica en ninguna clase, puesto que Spring ya proporciona esta funcionalidad.

El **ámbito** de un **bean de Spring** por defecto es de tipo **singleton[101](#page-179-0) .** De modo que el contenedor encargado de gestionar la inyección de dependencias crea una sola instancia de los beans registrados en los archivos de configuración de Spring, dentro de la ruta WEB-INF/springconfig.

Por lo tanto, aquellas clases para las que se necesite su disponibilidad para todos los demás objetos de la aplicación, son registradas como beans en estos archivos, especificando todos los valores de los parámetros que constituyan dicha instancia de clase.

Se ha creado un archivo de configuración denominado **dicomCtx.xml** donde se especifican las instancias globales de cada una de las clases con las funcionalidades principales de DICOM definidas para este proyecto.

## **5.3.4 Patrón Observer**

El patrón Observer (observador) se define como un patrón de comportamiento. Está diseñado para definir una dependencia de uno-a-muchos entre objetos, de forma que cuando un objeto cambie de estado se notifique y se actualicen automáticamente todos los objetos que dependen de él [65].

Este patrón ya fue aplicado en la iteración número 6, del subapartado donde se describe la evolución del proyecto. En este caso se pretendía informar al usuario sobre el estado del proceso Query/Retrieve en ejecución a través de la interfaz, mediante un cuadro de diálogo.

Esta idea ha sido retomada y adaptada para la aplicación final, siendo en este caso la **clase Observable DcmTaskManager**, pues es quien se encarga de gestionar las tareas bajo petición del usuario y la disponibilidad de cada una de las instancias de DcmQRD4C existentes. Se ha mantenido la misma **interfaz Observador** que en el prototipo número 6, la cuál sigue siendo implementada por la clase **SessionBean.**

<span id="page-179-0"></span><sup>101</sup>Esto es si no se especifica otro valor en concreto, bien en el archivo de configuración donde se encuentra dicho bean (en el campo scope) o como anotación (por ejemplo, @Scope("Prototype") ) en la propia clase bean.
Un aspecto que no cambia es la definición de una instancia del **observador** en la clase que ejecuta el servicio Query/Retrieve (**DcmQRD4C**). Aquí también el observador se encarga de recoger los cambios que se quieran notificar al usuario sobre el estado de la recuperación de las imágenes. Sin embargo, este observador corresponde con el que se encuentra instanciado en la clase DcmTaskManager.

DcmTaskManger se encarga de gestionar el pool de DcmQRs (AE para el servicio Query/Retrieve). Cuando uno de estos DcmQRs se encuentra disponible (libre de cualquier tarea pendiente o en ejecución) se le asigna una tarea solicitada por el usuario a través de la interfaz y se le inyecta un observador.

El siguiente fragmento de código (Listado [5.4\)](#page-180-0) muestra el método en el cual se inyecta el observador y otros parámetros como parte de la configuración de este DcmQR antes de que inicie su actividad.

```
private void configSelectedRetriever(DcmQR retriever) {
             retriever.setBusy();
             addDirPathsToDcmQR(retriever);
            retriever.setObserver(observer);
             joinTaskAndRetriever(getFirstPreparedTask(), retriever);
}
```
#### <span id="page-180-0"></span>*Listado 5.4: Método para configurar el DcmQR elegido por DcmTaskManager*

Durante el tiempo que dura la ejecución de este servicio Query/Retrieve en este AE elegido, el observador se encarga de notificar los errores producidos en su ejecución.

Las notificaciones al usuario se producen cuando ocurre un error en cualquier punto de la ejecución del servicio, antes de iniciar la recuperación de los estudios o durante ésta. El observador captura un mensaje de error para el estudio en concreto fallido, que es registrado en el archivo FailedStudies.

#### **5.3.5 Patrón AbstractFactory**

El patrón AbstractFactory (fábrica abstracta) se define como un patrón de creación. Está diseñado para proporcionar una interfaz para crear familias de objetos relacionados o que dependen entre sí, sin especificar sus clases concretas [65].

La estructura típica de este patrón, representada en el diagrama (Diag. [5.7\)](#page-182-0) corresponde con los siguiente elementos:

- • **Cliente**: Clase que solicita la creación de alguno de los objetos que ofrece la factoría.
- **AbstractFactory:** Clase que contiene la definición de las interfaces de las factorías. Proporciona un método para la obtención de cada objeto que puede crear (makeProductA, makeProductB, etc.).
- **Factorías concretas**: Clase que contiene la implementación de las operaciones de un factoría de productos concreta (SpecificFactory).
- **Producto abstracto:** Interfaz del producto perteneciente a una factoría (AbstractProduct). El cliente trabaja directamente con esta interfaz, la cual es implementada por los diferentes productos concretos.
- **Producto concreto**: Implementación de un producto específico (ProductA, ProductB).

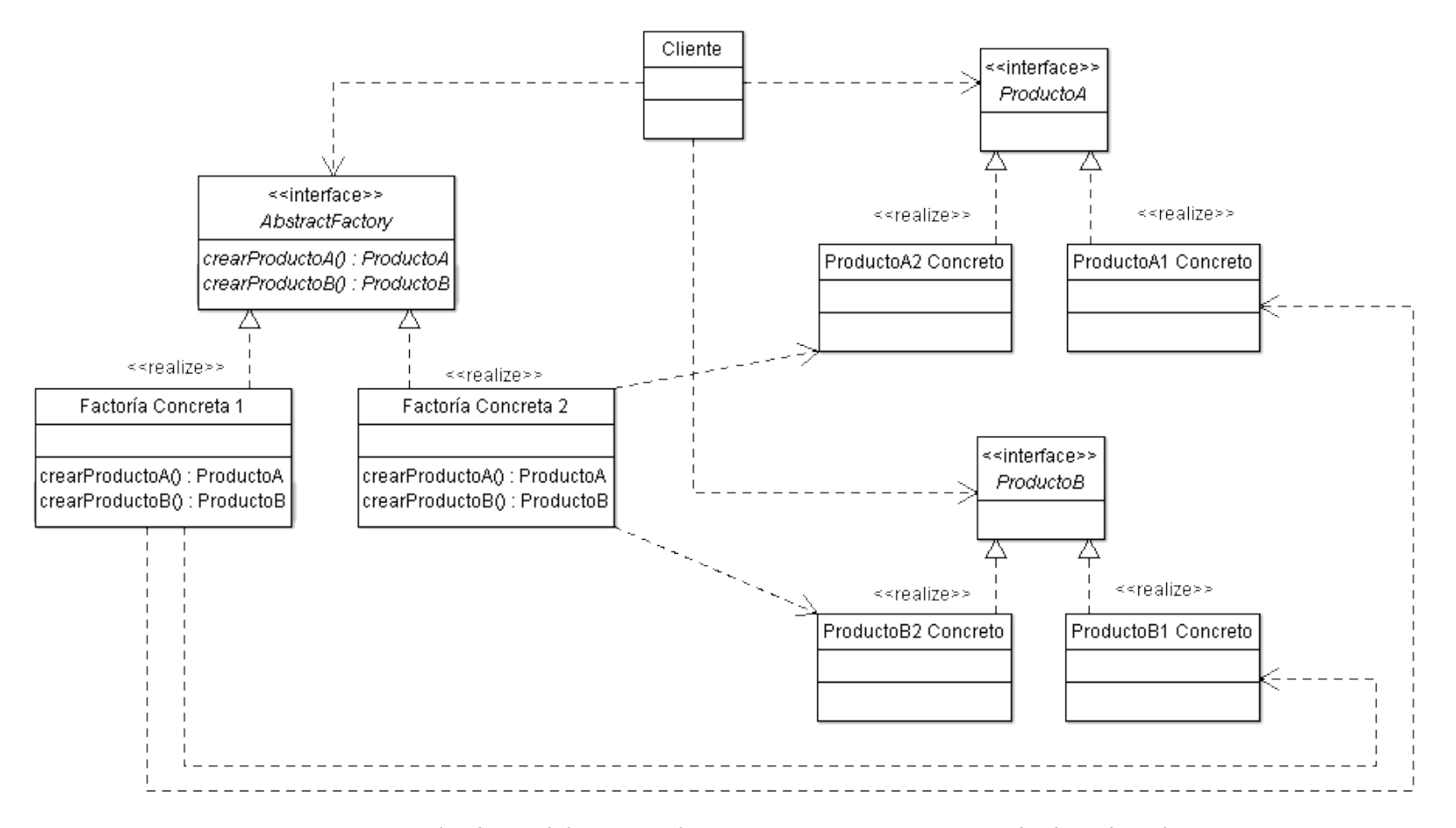

<span id="page-182-0"></span>*Diagrama 5.7: Diagrama de clases del patrón AbstractFactory. Imagen extraída de Wikipedia Commons.*

Este patrón ha sido utilizado en este proyecto para organizar los archivos de resultados generados por la aplicación y facilitar la modificación e incorporación de nuevos tipos de archivos.

Se han definido de forma clara **dos familias** de archivos csv: archivos de tipo resultado (**ResultFile**) y archivos de tipo estadísticas (**StatisticFile**) que extienden de la clase **AbstractCsvFile** con los dos métodos comunes a todos las clases pertenecientes a ambas familias. De acuerdo con esta jerarquía de clases, se han implementado la factoría abstracta CSVFileFactory y sus factorías concretas correspondientes a dichas familias.

El siguiente diagrama (Diag. [5.8\)](#page-184-0) representa la estructura definida para estas familias, en base a la cual se han creado las factorías correspondientes representadas en este otro diagrama (Diag [5.9\)](#page-185-0).

Como puede observarse en el diagrama anterior, la clase **cliente** corresponde con **DcmQRD4C**. Para facilitar la gestión de la creación de cada uno de los diferentes tipos de archivos de tipo CSV se ha creado una clase adicional denominada **CSVFactoryMaker** encargada de instanciar la factoría apropiada en cada momento que lo solicite el cliente, es decir, a lo largo de la ejecución del servicio Query/Retrieve.

La lógica que implementa el **diagrama de decisión para cada modalidad** presentado en la iteración número 7, del subapartado donde se describe la evolución del proyecto, se encuentra en la clase **CSVFactoryMaker.**

Así pues, una vez es obtenida la factoría acorde a los parámetros introducidos por el usuario en la aplicación y al estado actual en el que se encuentra el proceso en ejecución $102$ , se procede a la construcción y/o actualización del archivo csv solicitado por la clase Cliente.

<span id="page-183-0"></span><sup>102</sup>Es decir, si dentro del servicio Query/Retrieve se está ejecutando en ese instante un C-FIND, C-MOVE o C-STORE.

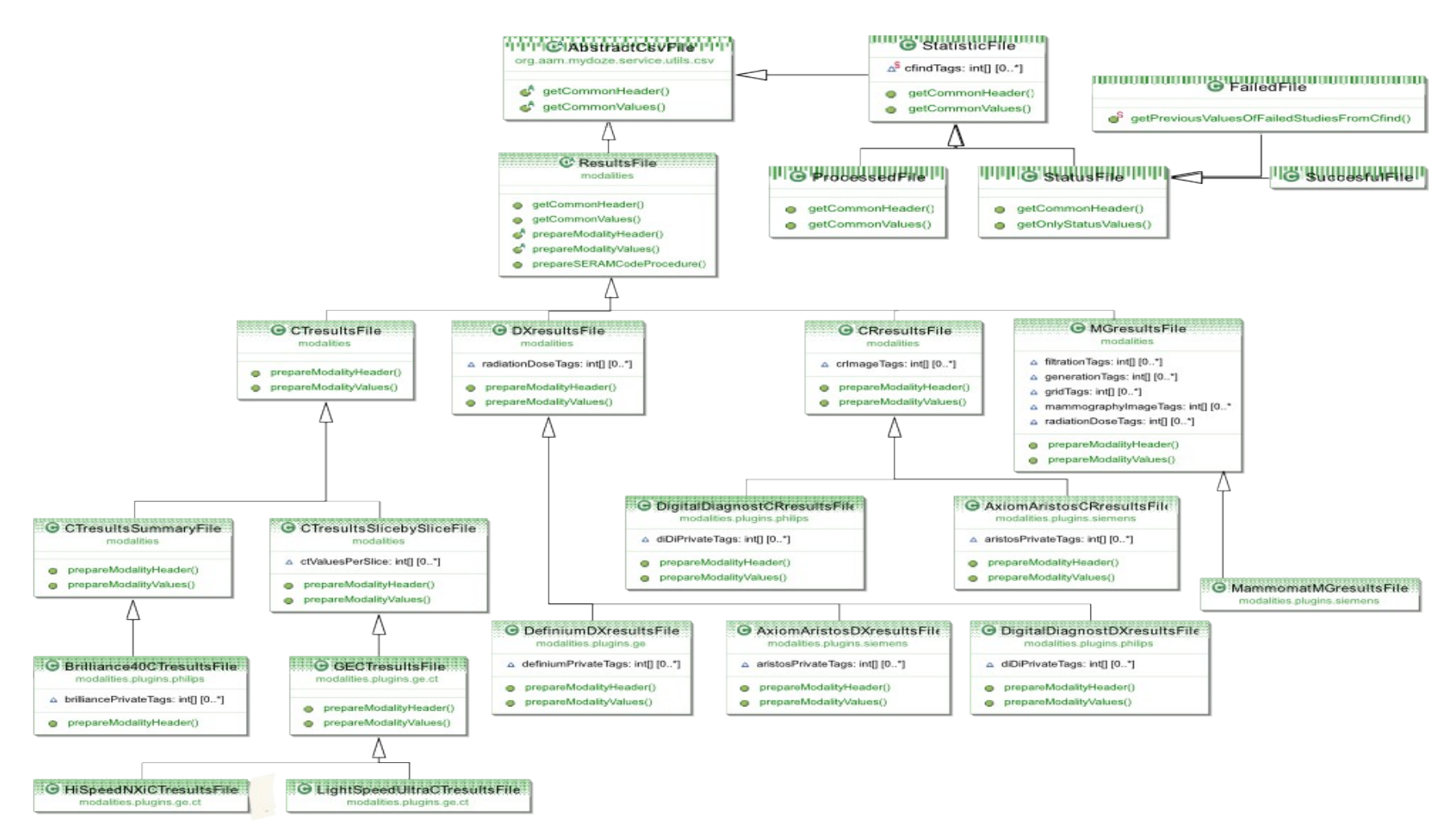

<span id="page-184-0"></span>*Diagrama 5.8: Diagrama de clases para las familias ResultsFile y StatisticFile, que heredan de AbstractCsvFile*

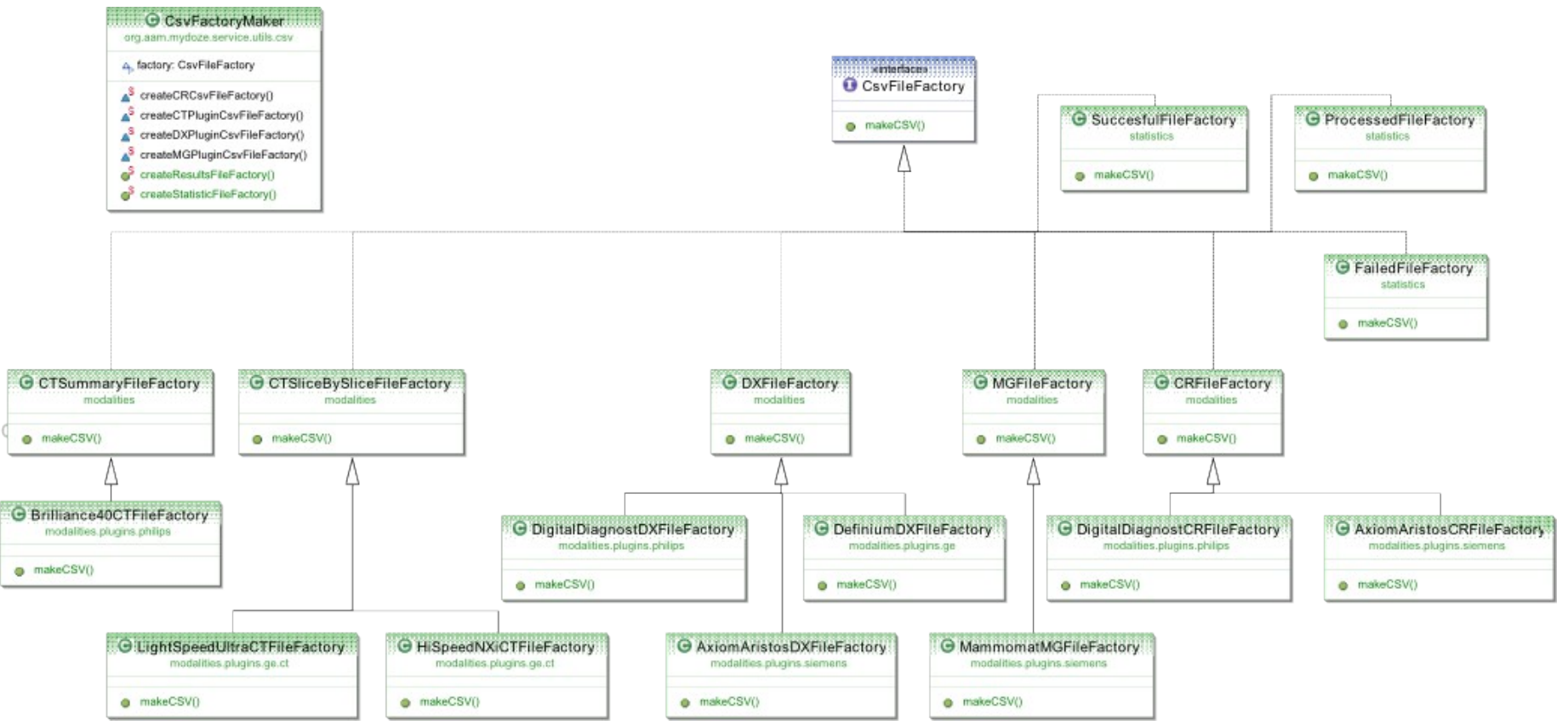

<span id="page-185-0"></span>*Diagrama 5.9: Diagrama de factorías para la creación de los archivos csv solicitados por la clase cliente gestionadas por la clase CsvFactoryMaker*

## **5.4 DIFICULTADES Y SOLUCIONES ADAPTADAS A LOS REQUISITOS DEL ENTORNO**

La implementación del servicio Query/Retrieve se basa en la programación concurrente (presenta varios hilos en ejecución paralela y secuencial), y el acceso a ciertos datos para la notificación y el control de algunos aspectos (relativos al estado y la evolución del servicio) no es sencillo o a priori no se ha visto posible hasta que no se ha tenido un conocimiento más profundo del Query/Retrieve.

Uno de los mayores impedimentos para implementar ciertas funcionalidades en la aplicación ha sido la imposición de algunas restricciones en la implementación ofrecida por las librerías de dcm4che2, que han impedido modificar o acceder a ciertas estructuras relacionadas principalmente con la asociación DICOM (encargadas de controlar la generación de los hilos en la comunicación DICOM).

También, a esto se han sumado las restricciones respecto a las características de cada uno de los equipos que intervienen en el desarrollo de esta aplicación y respecto a las del propio entorno.

A continuación se presentan las soluciones propuestas para salvar en concreto tres aspectos necesarios y así cubrir ciertos requisitos solicitados para esta aplicación.

## **5.4.1 Notificación del progreso de las tareas en curso al usuario a través de la interfaz.**

Aunque bien podría haberse utilizado el patrón Observer para este caso (como ocurría en la iteración número 6 del capítulo 4), se decide delegar esta tarea en un conjunto de estructuras relacionadas con la **lógica de presentación** (managed beans, comandos y componentes de bibliotecas para JSF) y otras de definición propia (clase **QueryStatus**).

La razón por la que se decide aplicar esta solución se debe al tiempo disponible para desarrollar esta aplicación y a la dificultad en la comprensión y la aplicabilidad de los conceptos relativos al protocolo de comunicación DICOM.

La notificación continua del progreso de la tarea se produce cuando la tarea es atendida por el servicio Query/Retrieve y pasa de estar pendiente a estar en curso. Desde la tabla correspondiente a las tareas en curso, presente en la interfaz, se informa al usuario del porcentaje acumulado de completado de la tarea hasta que ésta llega a su fin.

Esta situación se da cuando se inicia el servicio C-MOVE, el cual encapsula todas las asociaciones C-STORE generadas por cada imagen recuperada del PACS.

La clase Task presenta un atributo en el cual se almacena el resultado del cálculo del **progreso de la tarea** en ejecución. Este valor se actualiza por cada operación **C-MOVE-RSP**, junto a otros parámetros útiles para llevar el estado en general de la recuperación del estudio y cuyo resultado final es notificado en los archivos de salida de estadísticas (ProcessedStudies, SuccesfullStudies y FailedStudies).

El método encargado de actualizar el porcentaje del total de los estudios pendientes de ser recuperados por el PACS en la tarea ordenada es **updatePendingQueryToTask,** invocado por el método **updateStorageStatus** dentro del método **onMoveRSP.** Dichos estudios en proceso de recuperación corresponden con los parámetros introducidos en el formulario de la interfaz de usuario para ordenar una tarea al PACS.

El siguiente fragmento de código (Listado [5.5\)](#page-188-0) corresponde con el método **updatePendingQueryToTask** en el cual se recogen los valores transportados por el mensaje **DIMSE C-MOVE-RSP[103](#page-187-0)** y se calcula el progreso del estudio actual (query.calculateProgress) y el progreso de la tarea global (query.calculateProgress). Dentro del método se define una lista de instancias de la clase **QueryStatus,** utilizada para recoger los parámetros sobre el estado de las peticiones en curso y para actualizar el porcentaje alcanzado, tanto a nivel de estudio como a nivel de tarea, del proceso actual. El porcentaje notificado al usuario corresponde con el de la tarea global.

<span id="page-187-0"></span><sup>103</sup>El parámetro de entrada del método corresponde con un objeto DICOM de tipo comando. Los mensajes DIMSE pueden transportar en una asociación un conjunto de comandos y un conjunto de datos (Véase el subapartado 3.2.3.1.3 sobre las clases SOP y el protocolo DIMSE, en el apartado sobre el estándar DICOM del capítulo 3 sobre el Estado del Arte). En el caso del C-MOVE los mensajes DIMSE generados sólo transportan un conjunto de comandos con información sobre el estado del almacenamiento de las imágenes.

```
private void updatePendingQueryToTask (DicomObject cmd) {
       List<QueryStatus> queries = getTask().getPendingQueriesToRetrieve();
       String moveRQid = cmd.getString(Tag.MessageIDBeingRespondedTo);
      for (int i = 0; i < queries.size(); i++) {
             QueryStatus query = queries.get(i);
            if (query.getMoveRQid().equals(moveRQid)) {
query.setCompleted(cmd.getInt(Tag.NumberOfCompletedSuboperations));
query.setFailed(cmd.getInt(Tag.NumberOfFailedSuboperations));
query.setRemaining(cmd.getInt(Tag.NumberOfRemainingSuboperations));
                   query.setnInstances(query.getCompleted()+query.getFailed()
+query.getRemaining());
                   query.calculateProgress();
                  break;
            }
      }
       getTask().calculateProgress();
}
```
<span id="page-188-0"></span>*Listado 5.5: Método updatePendingQueryToTask encargado de actualizar el progreso del estudio y la tarea en curso*

Para que este dato se actualice en la interfaz de usuario, dentro del backBean **TaskBean** se define una acción de tipo listener denominada **aclLoadStateOfTasksLists** vinculada a tres comandos (Listado [5.6\)](#page-188-1), uno para cada lista de tareas existentes en la aplicación: **LoadPreparedTasksCMD**, **LoadOngoingTasksCMD** y **LoadFinishedTaskCMD.**

La llamada a este método se realiza a través de un componente enriquecido de la biblioteca de **PrimeFaces** (**pool**) definido en la página JSF **manageTasks.xml** y que corresponde con el siguiente fragmento (Listado [5.7\)](#page-189-0).

```
<ui:define name="bfResultTableFoot">
      <p:poll listener="#{taskBean.aclLoadStateOfTasksLists}"
      update="preparedTasks, ongoingTasks, finishedTasks" global="false" />
</ui:define>
```
<span id="page-188-1"></span>*Listado 5.6: Componente pool de Primefaces, actualiza los componentes de la interfaz especificados en la etiqueta update*

```
public void aclLoadStateOfTasksLists() {
      LoadPreparedTasksCMD pTaskscmd = null;
      pTaskscmd = (LoadPreparedTasksCMD) createCommand(LoadPreparedTasksCMD.class);
      pTaskscmd.setAction(ActionHelper.MANAGE_TASKS);
      pTaskscmd = (LoadPreparedTasksCMD) runCommand(pTaskscmd);
      if (pTaskscmd != null)
            preparedTasks = pTaskscmd.getResult();
      else
            setWarmMessage("Ha sucedido un error imprevisto. No se pueden ver las tareas pendientes", null);
      LoadOngoingTasksCMD onTaskscmd = null;
      onTaskscmd = (LoadOngoingTasksCMD) createCommand(LoadOngoingTasksCMD.class);
      onTaskscmd.setAction(ActionHelper.MANAGE_TASKS);
      onTaskscmd = (LoadOngoingTasksCMD) runCommand(onTaskscmd);
      if (onTaskscmd != null)
            ongoingTasks = onTaskscmd.getResult();
      else
            setWarmMessage("Ha sucedido un error imprevisto. No se pueden ver las tareas en curso", null);
      LoadFinishedTasksCMD finishedcmd = null;
      finishedcmd = (LoadFinishedTasksCMD) createCommand(LoadFinishedTasksCMD.class);
      finishedcmd.setAction(ActionHelper.MANAGE_TASKS);
      finishedcmd = (LoadFinishedTasksCMD) runCommand(finishedcmd);
      if (finishedcmd != null)
            finishedTasks = finishedcmd.getResult();
      else
            setWarmMessage("Ha sucedido un error imprevisto. No se pueden cargar las tareas finalizadas", null);
}
```
<span id="page-189-0"></span>*Listado 5.7: Método aclLoadStateOfTasksLists del backbean TaskBean*

Este componente (Listado [5.7\)](#page-189-0) está programado para que cada dos segundos (valor por defecto) invoque al método definido en la etiqueta *listener* y se actualice la información mostrada en cada una de las tres tablas de la interfaz, especificadas en la etiqueta *update,* dedicadas a informar al usuario de las distintas tareas ordenadas.

#### **5.4.2 Inconvenientes en la recuperación de estudios de la modalidad de TAC**

En este subapartado se describen, en primer lugar, los problemas encontrados referentes a esta modalidad, y por último, la implementación global de su solución en la clase DcmQRD4C.

#### **5.4.2.1 Presentación de los problemas encontrados**

A lo largo del período de pruebas de esta última aplicación final se observaron varios problemas importantes relativos a la recuperación de estudios pertenecientes a la modalidad de TAC:

#### **1) Aparente duplicidad de estudios:**

Analizando la recuperación de estudios en el servicio C-FIND, se da el caso de la existencia de pares de **estudios de TAC con el mismo número de identificación**. No obstante, al consultar el contenido de los estudios con mayor detenimiento se detecta que se tratan de series separadas en dos instancias de un mismo estudio (una instancia con una o dos series, y otra con el resto del estudio), pero con distinta fecha de realización. Esta situación puede dar lugar a la sobreescritura o duplicidad de información si no es controlada.

Debido a que se desconoce el por qué de esta separación (si se da un tratamiento especial a estos estudios y tienen otra finalidad específica) y dado que el cálculo de la dosis es un valor estimado $104$ , se toma la decisión de incluir aquel estudio que contenga mayor número de imágenes.

<span id="page-190-0"></span><sup>104</sup>Véase la descripción de dosis efectiva en el subapartado sobre magnitudes y unidades en Protección Radiológica del apartado "La imagen médica", dentro del capítulo 3 sobre el Estado del Arte.

## **2) Terminación inesperada de asociaciones C-MOVE en el servicio Query/Retrieve:**

Analizando los archivos de auditoría (logs) generados por la aplicación en la recuperación de estudios de esta modalidad, se da la circunstancia en la asociación C-MOVE para el envío de imágenes de que, al poco tiempo de recuperar las primeras imágenes de un estudio de TAC esta asociación es abortada sin explicación aparente.

A pesar de que el C-MOVE aborta su ejecución, las distintas asociaciones C-STORE encapsuladas dentro de este servicio continúan enviando imágenes sin control, mezclando los datos de los estudios recuperados correctamente con aquellos parcialmente recuperados.

Esta situación sólo cancela aparentemente la recuperación del estudio en curso pero no interrumpe el servicio Query/Retrieve. De modo que, si quedan estudios pendientes de ser solicitados al PACS (recuperados por el servicio C-FIND), éstos son recuperados de forma secuencial, siguiendo la dinámica común de este servicio.

Esta problemática se recoge en un documento redactado para el estándar DICOM que corresponde con **CP-285 "Clarify behavior when C-MOVE association lost"** [67]**.**

Tal como se indica al principio de este documento, se trata de una **clarificación** de la parte 3.4 del estándar sobre el comportamiento del rol SCP de C-MOVE, por lo que **no aporta ninguna solución**, sólo se indica el problema existente. La traducción del texto indica lo siguiente:

*"Si por alguna razón la asociación original se pierde (por ejemplo, un fallo de conexión), no existe forma de enviar más respuestas pendientes (se entiende de esta misma asociación abortada) o una respuesta final (un C-MOVE-RSP, para terminar bien la asociación), ni es posible responder a peticiones de cancelación de C-MOVE.*

*Sin embargo, se da el caso de que en algunas implementaciones aunque se aborte la asociación C-MOVE, todas o parte de las suboperaciones salientes de C-STORE pueden continuar. El estándar DICOM no aporta luz ante este problema."*

Curiosamente esta situación sólo se da en estudios emitidos por el equipo **Philips Brilliance 40 CT**.

Es necesario establecer una lógica de control para detectar este tipo de estudios descartarlos del conjunto de estudios de interés por no constituir una fuente fiable, ya que genera incertidumbre en la información que pueda obtenerse.

#### **3) Pérdida de numerosas imágenes durante la ejecución del servicio C-STORE:**

 Se han registrado numerosos casos en los que parte de las imágenes pertenecientes a un estudio y pendientes de ser enviadas mediante el servicio C-STORE se pierden en mitad del proceso y no llegan a su destino.

Este caso se aplica a **estudios de TAC que no contienen resumen de dosis** y de los cuales se necesita recuperar la totalidad de las imágenes para realizar los cálculos oportunos. Por tanto, es preciso establecer un límite de imágenes pérdidas que indique cuando un estudio continua siendo de interés, aunque éste no haya sido totalmente recuperado del PACS.

Debido a que el cálculo de la dosis es un valor estimado<sup>[105](#page-192-0)</sup>, esta opción puede considerarse sin llegar a descartar por completo el estudio, como en el caso 2.

#### **5.4.2.2 Solución global implementada**

La **solución** propuesta para detectar todas estas situaciones (definidas como estudios problemáticos) es la **implementación de una lógica de control específica** que ayude a determinar que estudios son prescindibles por considerarse fuentes no fiables o insuficientes y cuales no.

<span id="page-192-0"></span><sup>105</sup>Véase la descripción de dosis efectiva en el subapartado sobre magnitudes y unidades en Protección Radiológica del apartado "La imagen médica", dentro del capítulo 3 sobre el Estado del Arte.

No obstante, todos estos estudios problemáticos son registrados en el archivo **FailedStudies** para futuras comprobaciones.

La definición de esta lógica recorre toda la clase **DcmQRD4C**, pasando por cada uno de los servicios que ofrece la clase de servicio Query/Retrieve.

• **C-FIND**: Este servicio es implementado por el método **query**. Aquí es donde se especifica la lógica de control para el **caso 1 de los estudios problemáticos**, la eliminación de "estudios repetidos".

En primer lugar, como consecuencia de la ejecución del servicio C-FIND se obtiene la lista de estudios encontrados en el PACS, basada en los parámetros introducidos en el formulario de ordenar tareas.

A continuación, se procede a analizar esta lista en busca de posibles estudios repetidos. El siguiente fragmento de código muestra la implementación del método **removeRepeatedQueries**, que presenta como parámetros de entrada una lista de objetos DICOM preparada para almacenar los objetos que se vayan analizando, y el objeto DICOM actual que es comparado con la lista anterior para comprobar si ya existe o no en la lista.

Cuando se encuentren dos estudios repetidos, el método **isIncomingDataTheBestResult** (incluido también en dicho fragmento), elige el mejor resultado de los dos para ser incluido en la lista de estudios candidatos a recuperar del PACS. Esto se determina por el número de imágenes del mismo, siendo el mejor el que más imágenes contenga.

Tras analizar todos los objetos DICOM (estudios), se obtiene la lista de estudios candidatos a recuperar del PACS.

#### 5.4 DIFICULTADES Y SOLUCIONES ADAPTADAS A LOS REQUISITOS DEL ENTORNO

```
/* Avoid repeated results (that is, with same Study IUID) */
private void removeRepeatedQueries(List<DicomObject> findResults,
             DicomObject incomingData) {
      if (findResults != null && !findResults.isEmpty()) 
             for (int nquery = 0; nquery < findResults.size(); nquery++) {
                   DicomObject oldData = findResults.get(nquery);
                   if (isIncomingDataTheBestResult(oldData, incomingData))
                          findResults.remove(oldData);
             }
             findResults.add(incomingData);
}
private Boolean isIncomingDataTheBestResult (DicomObject oldData, DicomObject 
incomingData) {
      Boolean bestResult = false;
      Integer instancesOfIncomingData, instancesOfOldData;
      int tagStudyInstances = Tag.NumberOfStudyRelatedInstances;
      instancesOfIncomingData = (Integer)
             incomingData.getInt(tagStudyInstances);
      instancesOfOldData = (Integer) oldData.getInt(tagStudyInstances);
      if (hasEqualsStudyIUID(oldData, incomingData))
             if (instancesOfIncomingData > instancesOfOldData)
                   bestResult = true;
      return bestResult;
}
```
<span id="page-194-1"></span>*Listado 5.8: Métodos removeRepeatedQueries y isIncomingDataTheBestResult que implementan la lógica de control para descartar estudios repetidos en el C-FIND*

• **C-STORE-RQ dentro del servicio C-MOVE**: Este servicio es implementado por el método **onCStoreRQ**. Aquí es donde se especifica la lógica de control para el **caso 2 de los estudios problemáticos**, la interrupción inesperada del servicio C-MOVE y el envío continuo de imágenes sin control.

Parte de la lógica correspondiente al algoritmo de decisión relativo a las imágenes consideradas de interés es implementada aquí, el resto se encuentra definido en las clases de factorías como ya se ha dicho en la descripción del patrón AbstractFactory.<sup>[106](#page-194-0)</sup>

<span id="page-194-0"></span><sup>106</sup>Véase el subapartado [5.3](#page-177-0) Patrones de diseño.

A este algoritmo se ha añadido la lógica de control para detectar los estudios con resumen de dosis que son problemáticos. Los siguientes fragmentos de código, (Listado [5.8\)](#page-194-1) y (Listado [5.9\)](#page-195-0), corresponden con la lógica programada para el control de la recuperación de imágenes:

```
An specific solution for PACS, cause of some CT studies */
if (!isTroublesomeStudy(fmi)) {
     if (isCTdoseSummary(fmi, affectedSOPCUID))
           saveStudyWithDoseSummary(fmi.getString(Tag.AccessionNumber));
     createResultsFileCsv(fmi, isCTdoseSummary(fmi, affectedSOPCUID));
} }
```
<span id="page-195-0"></span>*Listado 5.9: Lógica de control para detectar posibles estudios problemáticos de TAC*

En primer lugar, el identificador de la primera imagen del TAC Philips enviada a través del servicio C-STORE, que cumpla con los requisitos determinados para considerarse imagen de dosis[107](#page-195-1) [108](#page-195-2) **(isCTdoseSummary)**, es registrado en un fichero específico denominado **AccessionNumber.txt**. Como puede deducirse, el propósito de este archivo es almacenar los identificadores de estudio de los TAC Philips con resumen de dosis.

Una vez registrado el primer identificador, en la siguiente asociación C-STORE, el método **isTroublesomeStudy** extrae el contenido del archivo **AccessionNumber.txt** (en caso de que exista) y comprueba si la imagen entrante presenta en su cabecera el identificador registrado en dicho archivo. Si el identificador coincide con el que está registrado en la cabecera de la imagen, esta imagen es ignorada.

El resto de imágenes pertenecientes a otra modalidad o de otro equipo de TAC son tratadas de forma normal, pasando por la lógica de control específica de cada una definida en las factorías de modalidades.

<span id="page-195-1"></span><sup>107</sup>Como ya se ha dicho anteriormente, en el caso de este equipo sólo se guarda una imagen, aquella correspondiente al tomograma donde se almacena el resumen de dosis.

<span id="page-195-2"></span><sup>108</sup>Existe un único resumen de dosis por cada estudio de TAC. Sin embargo, hay equipos que permiten activar una opción, en la configuración de su software, para activar la generación de capturas secundarias (SC) donde también se almacena el resumen de dosis, por tanto habría la posibilidad de obtener dos resúmenes en un mismo estudio. Pero, al generarse como SC no es detectada por la lógica de control implementada, pues sólo se tienen en cuenta las imágenes de tipo CT. Véase subapartado [5.4.3.](#page-199-0)

```
private Boolean isTroublesomeStudy(DicomObject fmi) {
      Boolean troublesomeStudy = false;
      String [] accNumbersTextLines = null;
      String accNumbersPath = getAccessionNumbersPath();
      String accessionNumber = fmi.getString(Tag.AccessionNumber);
      if (FileRWUtils.exists(accNumbersPath)) {
             accNumbersTextLines = FileRWUtils.getTextLinesFromFile(accNumbersPath);
            for (int i = 0; i < accNumbersTextLines.length && !troublesomeStudy; i++) {
                   String troublesomeAccNumber = accNumbersTextLines[i];
                   troublesomeStudy = accessionNumber.equals(troublesomeAccNumber);
             }
      }
      return troublesomeStudy;
}
private Boolean isCTdoseSummary(DicomObject fmi, String affectedSOPCUID) {
      return (affectedSOPCUID.equals("CT") && D4CUtils.hasDicomObjectSequence(fmi, Tag.ExposureDoseSequence));
}
```
<span id="page-196-0"></span>*Listado 5.10: Métodos isTroublesomeStudy y isCTdoseSummary que implementan la lógica de control para el caso de los estudios problemáticos de TAC*

Para verificar que no quedan datos excluyentes al finalizar el servicio QueryRetrieve, en la clase **TaskRunnable**, donde se genera el zip de resultados, se hace una comprobación previa de los archivos AccessionNumber.txt y de resultados (donde se almacena toda la información de dosis recuperada). Si existe información registrada relativa a alguno de los identificadores del archivo AccessionNumber.txt, es eliminada del archivo de resultados.

• **C-MOVE-RSP dentro del servicio C-MOVE:** Este servicio es implementado por el método **onCMoveRSP**. Aquí es donde se especifica la lógica de control, principalmente para el **caso 3 de los estudios problemáticos,** pero también válida para todos los estudios de todas las modalidades procesadas. También constituye parte de la lógica de control para generar el contenido de los diferentes archivos de estadísticas.

Esta lógica se basa en la información que transporta el DIMSE C-MOVE-RSP, relativa al estado del almacenamiento de las imágenes un estudio recuperado por el **PACS** 

Los siguientes atributos de comando son imprescindibles para esta implementación:

- **Tag (0000, 00120) Message ID being responding to**: Contiene el número identificativo del C-MOVE-RQ asociado a este C-MOVE-RSP. Este valor junto con el registro de estudios procesados generado en el método move (archivo ProcessedStudies.csv), permite hacer un registro/actualización adecuado y sin errores de cada uno de los archivos de estadísticas resultantes del servicio Query/Retrieve. Este dato es indispensable para la implementación de esta lógica.
- **Tag (0000, 0900) Status**: Notifica sobre el estado de la operación C-MOVE: **successful** (c-move completado con éxito), **pending** (pendiente de recibir más imágenes), **warning** (anomalía ocurrida en el envío de imágenes), **error.**
- **Tag (0000, 1020) Number of remaining suboperations:** Representa el número de imágenes pendientes de envío del total pertenecientes al estudio.
- **Tag (0000, 1021) Number of completed suboperations:** Representa el número de imágenes recuperadas del total pertenecientes al estudio.
- **Tag (0000, 1022) Number of failed suboperations:** Representa el número de imágenes fallidas del total pertenecientes al estudio.

El siguiente pseudocódigo (Listado [5.10\)](#page-196-0), implementado en el método **onCMoveRSP,** corresponde con el **árbol de decisiones** definido para clasificar la información estadística de cada uno de los estudios procesados en los archivos de estudios exitosos (SuccessfulStudies.csv) y de estudios fallidos (FailedStudies.csv), con la ayuda de los atributos indicados y el archivo de estudios procesados (ProcessedStudies.csv) generado en el servicio C-FIND y actualizado con la información de cada mensaje C-MOVE-RQ generado.

```
If Status == Warning {
      if n_completed_suboperations == null {
             FailedStudies <-- "ERROR: Study with a diferent modality"
      }
      else if n completed suboperations != null && n failed suboperations > 0
      {
             if n_completed_suboperations > 75% {
                   SuccessfulStudies <-- "PARTIAL SUCCESS: n % completed"
             }
             else {
                   FailedStudies <-- "ERROR: Troublesome study!! association 
                   ends abruptly"
             }
      }
}
If Status == Success {
      SuccessfulStudies <-- "SUCCESS"
}
```
<span id="page-198-0"></span>*Listado 5.11: Pseudocódigo con la lógica de control necesaria para generar los archivos de estadísticas en C-MOVE-RSP*

#### <span id="page-199-0"></span> **5.4.3 Imprecisión en la asignación del valor de representación correspondiente a la modalidad.**

Ciertos estudios guardan en el elemento de datos o **tag (0008,0060) Modality** un valor diferente al del identificador correspondiente a la clase SOP utilizada en el servicio C-STORE, **el tag ( ) AffectedSOPCUID**. Estos dos valores deben coincidir en su definición, pues ambos confirman el tipo de modalidad a la que pertenece el estudio.

Es probable que la razón por la que exista este cambio sea que el estudio haya pasado por un proceso de post-procesamiento en una estación de trabajo, para adecuar el estudio al médico prescriptor que determinará el diagnóstico para el paciente.<sup>[109](#page-199-1)</sup>

Esto no afecta al resto de datos almacenados en la cabecera, pero si a este tag en concreto, pues ha cambiado el tipo de dispositivo DICOM que manipula y genera una imagen y no se trata de una modalidad de adquisición, así que puede que guarde otro valor como SC (captura secundaria).

La solución aportada es bastante simple y se incluye en la clase **DcmQRD4C** dentro del método **onCStoreRQ.** El siguiente fragmento de código (Listado [5.11\)](#page-198-0) corresponde con el método **getNameOfAffectedSOPClassUID,** que verifica la modalidad a la que pertenece la imagen actual del proceso C-STORE.

```
/* Checks out if image modality is equals to affected SOP Class UID, 
 * and set affected SOP Class UID as reference*/
private String getNameOfAffectedSOPClassUID (String cuid) {
      String nameOfCUID = null;
      String valueOfCUID = null;
      CUID [] values = CUID.values();
      for (CUID eachValue: values) {
             valueOfCUID = eachValue.getValue();
             if (valueOfCUID.equals(cuid)) {
                   nameOfCUID = eachValue.name();
                   break;
             }
      }
      return nameOfCUID;
}
```
*Listado 5.12: Método getNameOfAffectedSOPClassUID implementado dentro del servicio*

<span id="page-199-1"></span><sup>109</sup>Véase la descripción y los componentes que participan en el PACS y el servicio de Radiodiagnóstico, en el subapartado dedicado al entorno hospitalario dentro del capítulo 3 del Estado del Arte.

*C-STORE del Query/Retrieve*

## **5.5 DESCRIPCIÓN FUNCIONAL DE LA APLICACIÓN MYDOZE**

En este apartado se describen los pasos a seguir para la ordenación de tareas a través de la interfaz de usuario de la aplicación MyDoze. El aspecto que presenta la interfaz se muestra en la siguiente figura (Fig. [5.1\)](#page-200-0):

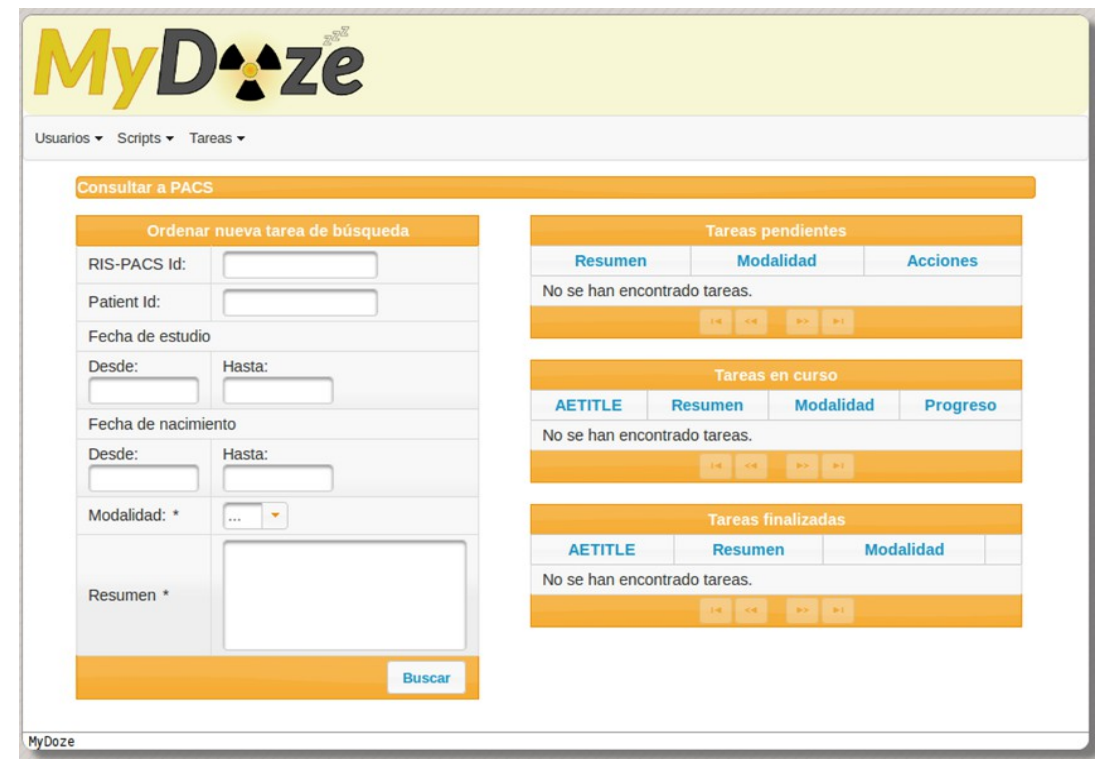

<span id="page-200-0"></span>*Figura 5.1: Interfaz de usuario de la aplicación web MyDoze*

Para comenzar, el usuario dispone de un formulario en la parte izquierda que debe rellenar para ordenar una tarea al PACS. A continuación se describe el significado de cada uno de estos campos:

- **RIS-PACS Id:** Corresponde con el identificador único asignado a un estudio por el RIS. Este identificador se utiliza en las operaciones intercambiadas entre RIS, PACS y HIS. Si el usuario ordena una tarea a través de este campo es suficiente y no necesita proporcionar ningún detalle más. Por eso el resto de campos son deshabilitados de forma automática (excepto el listado de Modalidad y el área de texto Resumen). Este campo se refiere al tag DICOM (0008, 0050) Accession Number.
- **Paciente Id:** Corresponde con el número de Historia Clínica del paciente que tiene asignado en el HGUCR o el CEDT de Daimiel. Este campo se refiere al tag DICOM (0010,0020) Patient Id.
- **Fecha de estudio y fecha de nacimiento:** Se establecen dos campos de texto para poder establecer rangos de fechas en la búsqueda de estudios. La fecha de estudio corresponde con el tag DICOM (0008,0020) Study Date y la fecha de nacimiento con el tag DICOM (0010,0030) Patient's Birth Date.
- **Modalidad:** El listado comprende las modalidades de adquisición estudiadas: CT, CR, DX y MG. Este campo es obligatorio. Corresponde con el tag DICOM (0008,0060) Modality.
- **Resumen:** Este campo sirve para indicar una descripción sobre la tarea ordenada a la aplicación, para así seguir fácilmente su progreso en la aplicación. Es obligatorio incluir esta información.

Cuando el usuario ejecuta la consulta, la tarea se añade a la tabla de **tareas pendientes** mostrada en la figura anterior. Estas tareas serán atendidas por la AE DICOM que se encuentre libre (retriever). En el archivo de configuración dicomCtx.xml se definen dos AEs con los siguientes parámetros representados en la tabla (Tabla X):

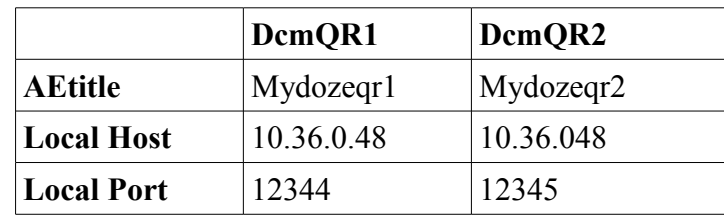

#### 5.5 DESCRIPCIÓN FUNCIONAL DE LA APLICACIÓN MYDOZE

*Tabla 5.1: Configuración de los AEs DICOM que ejecutan el servicio Query/Retrieve en MyDoze*

Una vez haya disponibles tareas en la cola de tareas pendientes, el gestor de tareas pregunta por el AE DICOM que se encuentre libre para atenderla. En el momento en el que se cumpla esta condición, se marca como ocupado el AE que va a atender la tarea. Acto seguido se elimina la tarea objetivo de la lista de tareas pendientes.

En ese momento comienza la ejecución del servicio Query/Retrieve contra el PACS. Los resultados se recuperan en la instancia de la clase Task que ha solicitado el servicio, y en una serie de ficheros CSV: ProcessedFileCSV, SuccessfulFileCSV, FailedFileCsv y un fichero por cada uno de los equipos de modalidad encontrados en la búsqueda, o en el caso de que no se identifique el equipo de la modalidad, en un archivo donde se recogen todos los atributos que correspondan con tag DICOM estándares, denominado por ejemplo CTStudiesCSV (si la modalidad solicitada es CT).

Durante el proceso de ejecución de la **tarea en curso**, se muestra en la interfaz de usuario el progreso de la tarea (Fig [5.2\)](#page-203-0).

| Usuarios - Scripts - Tareas - |                                 |                                   |                                          |           |                 |  |
|-------------------------------|---------------------------------|-----------------------------------|------------------------------------------|-----------|-----------------|--|
| <b>Consultar a PACS</b>       | Ordenar nueva tarea de búsqueda |                                   | <b>Tareas pendientes</b>                 |           |                 |  |
| RIS-PACS Id:                  |                                 |                                   | Modalidad<br>Resumen                     |           | <b>Acciones</b> |  |
| Patient Id:                   | 101020                          | No se han encontrado tareas.      |                                          |           |                 |  |
| Fecha de estudio              |                                 |                                   | the contract and the                     |           |                 |  |
| Desde:                        | Hasta:                          | <b>Tareas en curso</b>            |                                          |           |                 |  |
|                               |                                 | <b>AETITLE</b>                    | Resumen                                  | Modalidad | Progreso        |  |
| Fecha de nacimiento<br>Desde: | Hasta:                          | mydozegr1                         | Radiografía<br>convencional de<br>260617 | CR        | 96.20           |  |
| Modalidad: *                  | DX -                            | mydozegr2                         | Radiografía digital de<br>101020         | DX        | 960             |  |
|                               | Radiografía digital de 101020   | $\mathbf{H}$<br><b>The Street</b> |                                          |           |                 |  |
| Resumen *                     |                                 | <b>Tareas finalizadas</b>         |                                          |           |                 |  |

<span id="page-203-0"></span>*Figura 5.2: Tareas en curso en la aplicación MyDoze*

Una vez termina la ejecución del servicio Query/Retrieve, se genera un archivo comprimido, en formato zip, que contiene todos los archivos de resultados y estadísticas generados durante dicho proceso. Después, el AE DICOM ocupado es liberado y se elimina la tarea de la cola de tareas en curso.

En la tabla **tareas finalizadas** se muestran los resultados obtenidos de cada tarea ordenada por el usuario. Al lado de cada una de ellas se proporciona un enlace para descargar los archivos CSV generados durante el proceso Query/Retrieve, comprimidos en un zip.

# **CAPÍTULO 6 CONCLUSIONES Y PROPUESTAS**

 Se ha desarrollado una aplicación web capaz de extraer y procesar la información de interés de los equipos de Radiodiagnóstico del HGUCR y el CEDT de Daimiel que emiten radiaciones ionizantes, resolviendo el problema de ambigüedad en la representación de la misma y permitiendo obtener los índices de dosis correspondientes a cada una de las modalidades de adquisición (PDA, DSE, DLP,...)<sup>[110](#page-204-0)</sup>. Para ello se han tenido en cuenta las especificaciones del estándar DICOM y las recomendaciones de IHE.

A partir de los resultados obtenidos de esta aplicación, el SRFPR será capaz de cumplir con los objetivos marcados para el estudio que está llevando a cabo, entre los que se encuentran:

- La **implantación de técnicas y protocolos de optimización** en todas las modalidades, en coordinación con los servicios clínicos, con el objetivo de que no se vea afectada la calidad diagnóstica.
- La realización de **estudios diferenciados** por tipo de **procedimiento** y **edad** (adulto, pediátrico).
- La estimación de la **dosis efectiva** suministrada al paciente para cada modalidad de adquisición, así como los **NRD** y los **NRDL.**

Además, todo esto será de gran utilidad para avanzar en el objetivo último del estudio elaborado por el SRFPR, el **seguimiento y la optimización de la dosis al paciente**.

De este modo, con el estudio elaborado por el SRFPR y la aplicación de esta herramienta en conjunto, el SESCAM estará preparado para la futura normativa europea **EURATOM 97/43** sobre la Protección Radiológica de los pacientes, que exige que todos los equipos de Radiodiagnóstico informen sobre la dosis suministrada a los pacientes y que ésta pueda ser incorporada a la Historia Clínica del paciente.

También hay que tener en cuenta los siguientes aspectos para la implementación de esta herramienta:

<span id="page-204-0"></span><sup>110</sup>Algunos de estos índices más destacados para cada son PDA (producto dosis área), DSE (dosis superficie entrada) y DLP (producto dosis longitud).

#### CAPÍTULO 6 CONCLUSIONES Y PROPUESTAS

- Se precisan de **conocimientos profundos** en el desarrollo de aplicaciones específicas para el **Diagnóstico por Imagen**, por lo que es útil aplicar las recomendaciones de IHE en el uso de estándares médicos y tecnológicos, como es el caso de esta implementación y el estándar DICOM.
- La realización de este proyecto hubiese sido imposible sin las librerías de **dcm4che2.** No obstante, aún quedan cuestiones que resolver acerca del estándar DICOM, como los problemas asociados a las conexiones entre pares de AEs. Pero, dcm4che2 cuenta con una gran comunidad de usuarios que colaboran en la implementación y las mejoras de estas librerías, por lo que estos problemas pueden verse resueltos con el tiempo.
- La participación en **congresos y otros eventos relacionados** con este campo es muy interesante y al mismo tiempo enriquecedor, porque es un punto de reunión para compartir experiencias y tratar de resolver las necesidades comunes o específicas de los profesionales sanitarios y de su entorno de trabajo.

#### **6.1 LÍNEAS FUTURAS Y MEJORAS DE LA HERRAMIENTA**

Actualmente la aplicación sólo presenta de forma operativa la explotación del PACS (captura offline) de pacientes individuales, debido a las dificultades encontradas durante el implementación de este proyecto. Por lo que queda pendiente resolver la cuestión relacionada con la **captura online de la información**.

Aprovechando las clases que constituyen el motor de esta funcionalidad, se plantea la incorporación de una **clase** encargada de **discernir entre aquellas imágenes que sean de interés y las que no,** que se denominará **Pipeline.** Esta función estará presente después del módulo de recepción de imágenes (cuya principal funcionalidad está implementada por la clase DcmReceiverD4CImpl) y justo antes del módulo de procesamiento de información (que corresponde con las clases DcmProcessorManager, DcmProcessor y sus especializaciones).

Para integrar el análisis de las imágenes a la implementación de una forma fácil y personalizable, se plantea la inclusión de **scripts específicos de cada modalidad y sus especializaciones** (equipos). De esta forma, el usuario puede programar él mismo estos scripts e incorporarlos a la aplicación.

En base a uno de los atributos contenidos en la imagen enviada a la aplicación (por ejemplo el modelo del equipo), la clase Pipeline determinará qué script aplicar de los que se encuentren registrados. Si la imagen no cumple ninguno de los requisitos definidos, será descartada. En caso contrario pasará a ser procesada e incluida en la base de datos.

Otro añadido más a este planteamiento sería la inclusión de un **sistema de generación de alarmas**, para el cual se aprovecharía la clase Pipeline y la definición de script. En este caso, el script contendría aquellos valores definidos por el SRFPR que especifiquen el **umbral de la dosis** para cada una de las modalidades de adquisición. El Pipeline estaría en conexión con la base de datos de imágenes en XML, de forma que en el momento en el que se vaya a almacenar una imagen, si los valores de dosis sobrepasan dicho umbral, se generará un mensaje de alarma al usuario.<sup>[111](#page-206-0)</sup>

Por último, dado que algunos equipos de modalidad no han podido ser incorporados a la aplicación bien por no presentar información de dosis, o bien por proporcionarla en otro formato distinto a la imagen DICOM (y el cuál no es persistido en el PACS), se plantea la incorporación de **diferentes métodos de extracción** para los siguientes formatos: **MPPS, OCR, e-mail** y **RDSR.** La implementación de esta función precedería al módulo de recepción, de forma que aquella información enviada a la aplicación que no corresponda con ninguno de estos formatos, no entre en este módulo.

A modo de resumen, la siguiente figura (Fig. [6.1\)](#page-207-0) ilustra dónde se incorporarían cada una de estas mejoras dentro de la funcionalidad de captura online:

<span id="page-206-0"></span><sup>111</sup>NEMA XR-25 Check CTDose

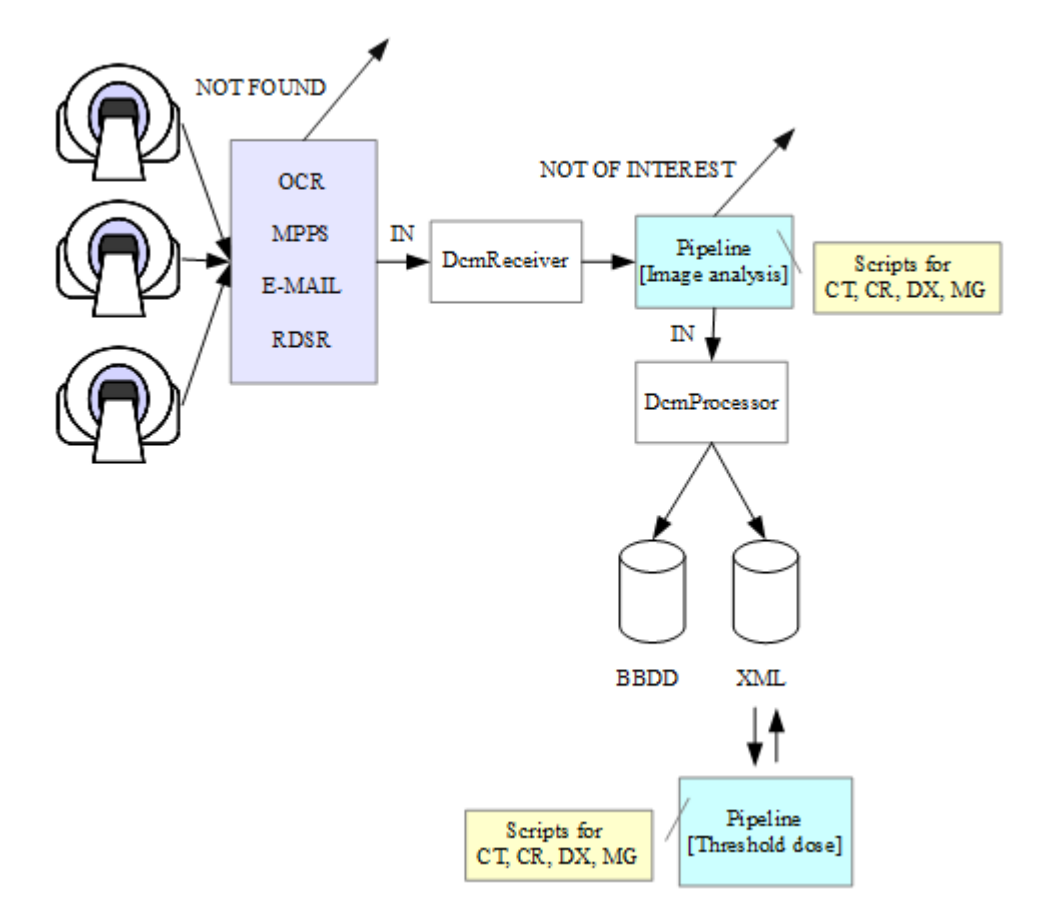

<span id="page-207-0"></span>*Figura 6.1: Representación de la implementación y las mejoras propuestas para la captura online de dosis*

## **CAPÍTULO 7 Bibliografía**

[1] : The National Electrical Manufacturers Association, VA, Digital Imaging and Communications in Medicine (DICOM) PS 3.1, NEMA Publications, 2011

[2] : ICRP, Managing Patient Dose in Digital Radiology, Publicación ICRP número 93, 2004, ISBN: 978-0-08-044469-7

[3] : ICRP, Recomendaciones de la Comisión Internacional de Protección Radiológica, Publicación ICRP número 60, 1991, ISBN: 978-0-08-041144-6

[4] : ICRP, Protección Radiológica y Seguridad en Medicina, Publicación ICRP número 73, 1996, ISBN: 978-0-08-042738-6

[5] : Directiva 97/43/EURATOM del Consejo de 30 de junio de 1997 sobre Protección Sanitaria de los Individuos sometidos a exposiciones médicas de radiaciones ionizantes, Diario Oficial número L 180 de 09-07-1997, 1997

[6] : BOE, Real Decreto 1976/1999 de 23 de diciembre, por el que se definen los Criterios de Calidad en Radiodiagnóstico, BOE número 311 de 29-12-1999, 1999

[7] : Compagnone, G; Pagan, L; Bergamini, C, Local diagnostic reference levels in Standardx-ray examinations, Radiation Protection Dosimetry, Vol 113, nº1, 2004

[8] : IHE International Inc, Radiology Technical Framework - Revision 11.0 July 24, 2012. Final Text Version, Volume 1 (RAD TF-1): Integration Profiles, 2012

[9] : Desco Menendez, M, Más de un siglo de imagen médica, Revista Arbor, nº 698, 2004 [10] : Regula, D. F; Eder, H, Patient exposure in medical X-ray imaging in Europe, Radiation Protection Dosimetry, Vol 114, nº 1-3, 2005

[11] : Hendee, W. R, Medical Imaging Physics, Willey~Lys, 2002, ISBN: 0-471-38226-4

[12] : Narváez, M; Merello, E; Toribio, C; Benlloch, J. M, Ciencias de la Salud:

Diagnóstico por Imagen. Estudio de prospectiva, Fundación OPTI, 2009, ISBN:

[13] : Escobar, P. P, Temario de la asignatura "Imágenes en medicina", Capítulo 2. Imagen Médica, 2012

[14] : SEFM, Fundamentos de Física Médica. Volumen 2. Radiodiagnóstico: bases físicas, equipos y control de calidad, 2012, ISBN: 978-84-938016-6-3

[15] : Rieta Ibañez, J. J; Ródenas García, J; Carrión Pérez, P, Ingeniería Biomédica,

imágenes médicas, Universidad de Castilla - La Mancha, 2006, ISBN: 84-8427-426-8

[16] : CSN, Radiación y Protección Radiológica. Guía didáctica para centros de enseñanza secundaria, 2010

[17] : CSN, La protección radiológica en el medio sanitario, 2011

[18] : CSN, Dosis de radiación, 2010

[19] : Del Cura, J. L; Pedraza, S, Radiología Esencial. Volumen 1, Médica Panamericana, 2010, ISBN: 978-84-7903-572-3

[20] : Chávarri Díaz, M; Lloret Lloréis, R. M, VI Informe Seis 2004, SEIS, Capítulo VIII. Diagnóstico por la Imagen, 2004, ISBN: 84-689-2030-4

[21] : SEFM, Fundamentos de Física Médica. Volumen 1. Medida de la radiación, 2012 [22] : Durand, D. J; Dixon R. L; Morin, R. L, Utilization Strategies for Cumulative Dose Estimates: A Review and Rational Assessment, Journal of the American College of Radiology, nº 9, Julio 2012, 2012

[23] : ICRP, Las Recomendaciones 2007 de la Comisión Internacional de Protección Radiológica, Publicación ICRP número 103, 2007, ISBN: 978-84-691-5410-G [24] : Pianykh, O. S, Digital Imaging and Communications in Medicine (DICOM). A practical Introduction and Survival Guide, Springer, 2008, ISBN: 978-3-540-74570-9 [25] : The National Electrical Manufacturers Association, VA, Digital Imaging and Communications in Medicine (DICOM). PS 3.4, NEMA Publications, 2011 [26] : Bidgood, W. D; Horii, S. C; Prior, F. W; Van Syckle, D. E, Understanding and Using DICOM, the Data Interchange Standard for Biomedical Imaging, Journal of the American Medical Informatics Assosiation,Volume 4 Number 3 May / Jun 1997 [27] : The National Electrical Manufacturers Association, VA, Digital Imaging and Communications in Medicine (DICOM). PS 3.2, NEMA Publications, 2011 [28] : The National Electrical Manufacturers Association, VA, Digital Imaging and Communications in Medicine (DICOM). PS 3.3, NEMA Publications, 2011 [29] : The National Electrical Manufacturers Association, VA, Digital Imaging and Communications in Medicine (DICOM). PS 3.6, NEMA Publications, 2011 [30] : The National Electrical Manufacturers Association, VA, Digital Imaging and Communications in Medicine (DICOM). PS 3.4, NEMA Publications, 2011 [31] : The National Electrical Manufacturers Association, VA, Digital Imaging and Communications in Medicine (DICOM). PS 3.7, NEMA Publications, 2011 [32] : The National Electrical Manufacturers Association, VA, Digital Imaging and Communications in Medicine (DICOM). PS 3.8, NEMA Publications, 2011

[33] : The National Electrical Manufacturers Association, VA, Digital Imaging and Communications in Medicine (DICOM). PS 3.10, NEMA Publications,2011

[34] : Del Cura, J. L; Pedraza, S, Radiología Esencial. Volumen 2, Médica Panamericana, 2010, ISBN: 978-84-7903-572-3

[35] : Chávarri Díaz, M; Martínez, A, Manual de salud electrónica para directivos de servicios y sistemas de salud. IX Informe Seis 2011, SEIS, Capítulo VI. Gestión de la imagen médica digital, 2012

[36] : Huang, H. K, Integration of HIS, RIS, PACS and ePR, in PACS and Imaging Informatics: Basic Principles and Applications. 2nd Edition, Jon Wiley and Sons, Inc, 2010, ISBN: 9780470373729

[37] : Boochever, S, HIS/RIS/PACS Integration: Getting to the Gold Standard, Radiology Management, vol 26, nº 3, 2004

[38] : Mulvaney, J, The case for RIS/PACS integration, Radiology Management, vol 24, n<sup>o</sup> 3, 2002

[39] : Royo Sánchez, C; Sevilla, J. M, Sistemas de Información radiológico:

DULCINGEST, el RIS del SESCAM. Monográfico Radiología Digital, I+S, Informática y Salud, nº45, Marzo 2004

[40] : Sielgel, E; Channing, D, Integrating the Healthcare Enterprise: A Primer Part 1. Introduction, Radiographics, vol 21, nº 5, 2001

[41] : Indarte, S, Manual de salud electrónica para directivos de servicios y sistemas de salud. IX Informe Seis 2011, SEIS, Capítulo XV. Interoperabilidad, 2012

[42] : Vañó, E; Ten, J. I; Fernández-Soto, J. M; Sánchez-Casanueva, R. M, Experience With Patient Dosimetry and Quality Control Online for Diagnostic and Interventional Radiology Using DICOM Services, American Journal of Roentgenology, April 2013, Volume 200, Number 4, 2013

[43] : Vañó, E; Fernández-Soto, J. M, Patient dose management in digital radiology, Biomedical Imaging and Intervention Journal, 2007

[44] : Sánchez García, M; Pombar Cameán, R; Lobato Busto, R; Luna Vega, V; Mosquera Sueiro, J; Otero Martínez, C; Sendón del Río, J. R, Automated effective dose estimation in CT, Radiation Protection Dosimetry, Vol 138, nº1, 2010

[45] : dcm4che, a DICOM Implementation in JAVA,

<http://sourceforge.net/projects/dcm4che/files/dcm4che2/>

[46] : ImPACT CTDosimetry, CT Patient Dose Calculator, current version 1.0.4, <http://www.impactscan.org/ctdosimetry.htm>

[47] : Esparza, J; Miquélez, S; González, A; Rubio, A; Manso, E; Sierro, S; Martínez de Estívariz, J; Martín, M. L, Exposición a la radiación de la población pediátrica en radiodiagnóstico. Un estudio de Pamplona y su comarca, Radiología, nº50, 2008

[48] : Documents of the NRPB, Public Health England,

<http://www.hpa.org.uk/Publications/Radiation/NPRBArchive/DocumentsOfTheNRPB/>

[49] : González Rodríguez, J. J; Hernández Armas J; Catalán Acosta, A; Pariente Ramírez, A; Acosta Acosta, S; Donis Gil, L, Dosimetría de pacientes en Historial Médico informatizado, 2008

[50] : OLINDA/EXM (Organ Level INternal Dose Assesment / Exponential Modeling), <http://olinda.vueinnovations.com/>

[51] : Andrés, C; Torres, R; Agulla, M; Hernando I, Elaboración de una aplicación para el control de la dosis impartida por equipos de radiología digital, Congreso Nacional Sociedad Española de Física Médica y Sociedad Española de Protección Radiológica, Sevilla 2011

[52] : Agulla, M; Torres, R; Hernando, I, Control y seguimiento de la dosis a pacientes en un equipo de mamografía digital, Congreso Nacional Sociedad Española de Física Médica y Sociedad Española de Protección Radiológica, Cáceres 2013

[53] : Ambroa Rey, E. M; Vázquez Vázquez, R; Medina Jiménez, E. M; Sánchez García,

M; Otero Martínez, C; Luna Vega, V; Mosquera Sueiro, J; Lobato Busto, R; Pombar

Cameán, M, Uso de DoseWatch como herramienta para la optimización de la dosis en

TCHMC, Congreso Nacional Sociedad Española de Física Médica y Sociedad Española de Protección Radiológica, Cáceres 2013

[54] : Miñambres Moro, A; Fernández Letón, P; García Ruíz-Zorrilla J; Pérez Moreno, J. M; Zucca Aparicio, D, Primeros resultados de dosis a paciente en TC extraídas con un sistema automático de registro, Congreso Nacional Sociedad Española de Física Médica y Sociedad Española de Protección Radiológica, Cáceres 2013

[55] : Clunie D. A, Dose Utility, PixelMed Publishing,

<http://www.dclunie.com/pixelmed/software/webstart/DoseUtilityUsage.html>

[56] : Radiance, Radiation Dose Intelligent Analytics for CT Examinations, <http://radiancedose.com/>

[57] : Agulla, M; Torres, R; Hernando, I, Elaboración de una aplicación para el control de la dosis impartida por equipos de tomografía computarizada (TC), Congreso Nacional Sociedad Española de Física Médica y Sociedad Española de Protección Radiológica, Cáceres 2013

[58] : American College of Radiology, ACR DOSE REGISTRY INDEX,

[http://www.acr.org/Quality-Safety/National-Radiology-Data-Registry/Dose-Index-](http://www.acr.org/Quality-Safety/National-Radiology-Data-Registry/Dose-Index-Registry)[Registry,](http://www.acr.org/Quality-Safety/National-Radiology-Data-Registry/Dose-Index-Registry) 2011

[59] : Keen, C. E, Despite challenges, ACR Dose Index Registry makes progress, AuntMinnie.com, 2012

[60] : Servicio de Informática del Hospital General Universitario de Ciudad Real, Manual de usuario JONIC, 2011

[61] : The National Electrical Manufacturers Association, VA, Digital Imaging and Communications in Medicine (DICOM). PS 3.16, NEMA Publications, 2011

[62] : Clunie D. A, DICOM Structured Reporting, PixelMed Publishing, 2000, ISBN: 0- 9701369-0-0

[63] : AAPM Task Group 116, An Exposure Indicator for Digital Radiography, AAPM Report NO. 116, 2009

[64] : The National Electrical Manufacturers Association, VA, CP- 1024: Support IEC 62494 Exposure Index of Digital X-ray Imaging Systems, NEMA Publications, Parts 3, 6, 2010

[65] : Gamma E; Helm R; Johnson R; Vlissides J, Patrones de diseño: Elementos de software orientado a objetos reutilizable, Addison Wesley, 2002, ISBN: 978-84-7829-059-8

[66] : Martin R. C, Clean Code: A Handbook of Agile Software Craftsmanship, Prentice Hall, 2012, ISBN: 978-01-3235-088-4

[67] : The National Electrical Manufacturers Association, VA, CP 258: Clarify behavior when C-MOVE association lost, NEMA Publications, PS 3.4 C.4.2.3, 2002

# **ANEXOS**
# **A. PARTES DEL ESTÁNDAR DICOM**

La última revisión del estándar DICOM de 2011 se estructura en 20 partes, dos de ellas han sido retiradas por quedar obsoletas:

- PS 3.1: Introduction and Overview
- PS 3.2: Conformance
- PS 3.3: Information Object Definitions
- PS 3.4: Service Class Specifications
- PS 3.5: Data Structure and Encoding
- PS 3.6: Data Dictionary
- PS 3.7: Message Exchange
- PS 3.8: Network Communication Support for Message Exchange
- PS 3.9 Retired
- PS 3.10: Media Storage and File Format for Data Interchange
- PS 3.11: Media Storage Application Profiles
- PS 3.12: Media Formats and Physical Media for Data Interchange
- PS 3.13: Retired
- PS 3.14 Grayscale Standard Display Function
- PS 3.15: Security Profiles
- PS 3.16: Content Mapping Resource
- PS 3.17: Explanatory Information
- PS 3.18: Web Access to DICOM Persistent Objects (WADO)
- PS 3.19: Application Hosting
- PS 3.20: Transformation of DICOM to and from HL7 Standards

Además de las continuas revisiones del estándar, también se publican otros documentos, los **suplementos**, que introducen cambios grandes (como nuevos tipos de objetos o servicios) desarrollados por diferentes grupo de trabajo DICOM establecidos (DICOM WGs) y las propuestas de cambio o **change proposals** (CPs) que indican pequeñas correcciones y que pueden ser publicadas por cualquiera.

# **B. VALORES DE REPRESENTACIÓN DICOM PARA LA CODIFICACIÓN DE LOS ELEMENTOS DE DATOS**

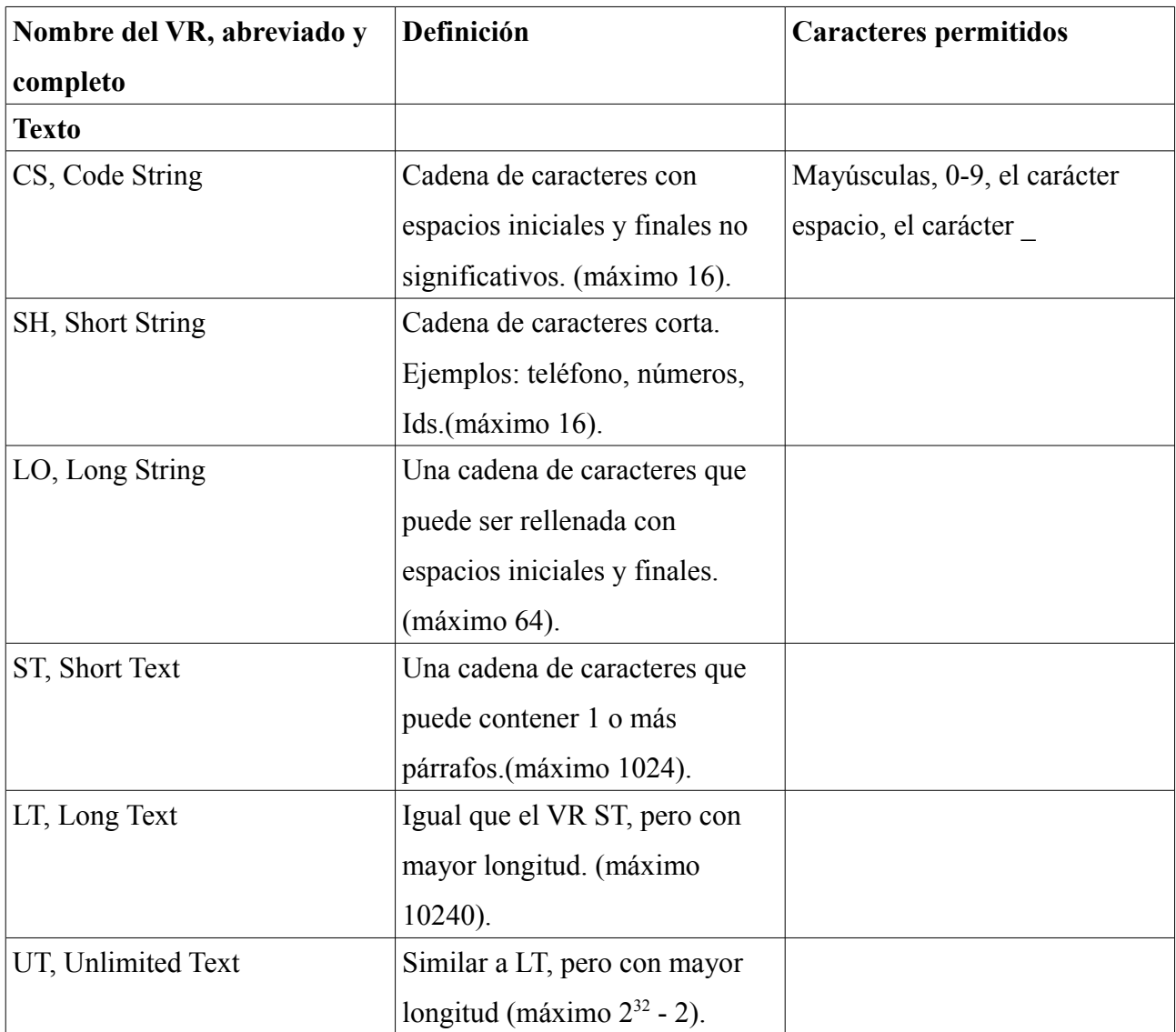

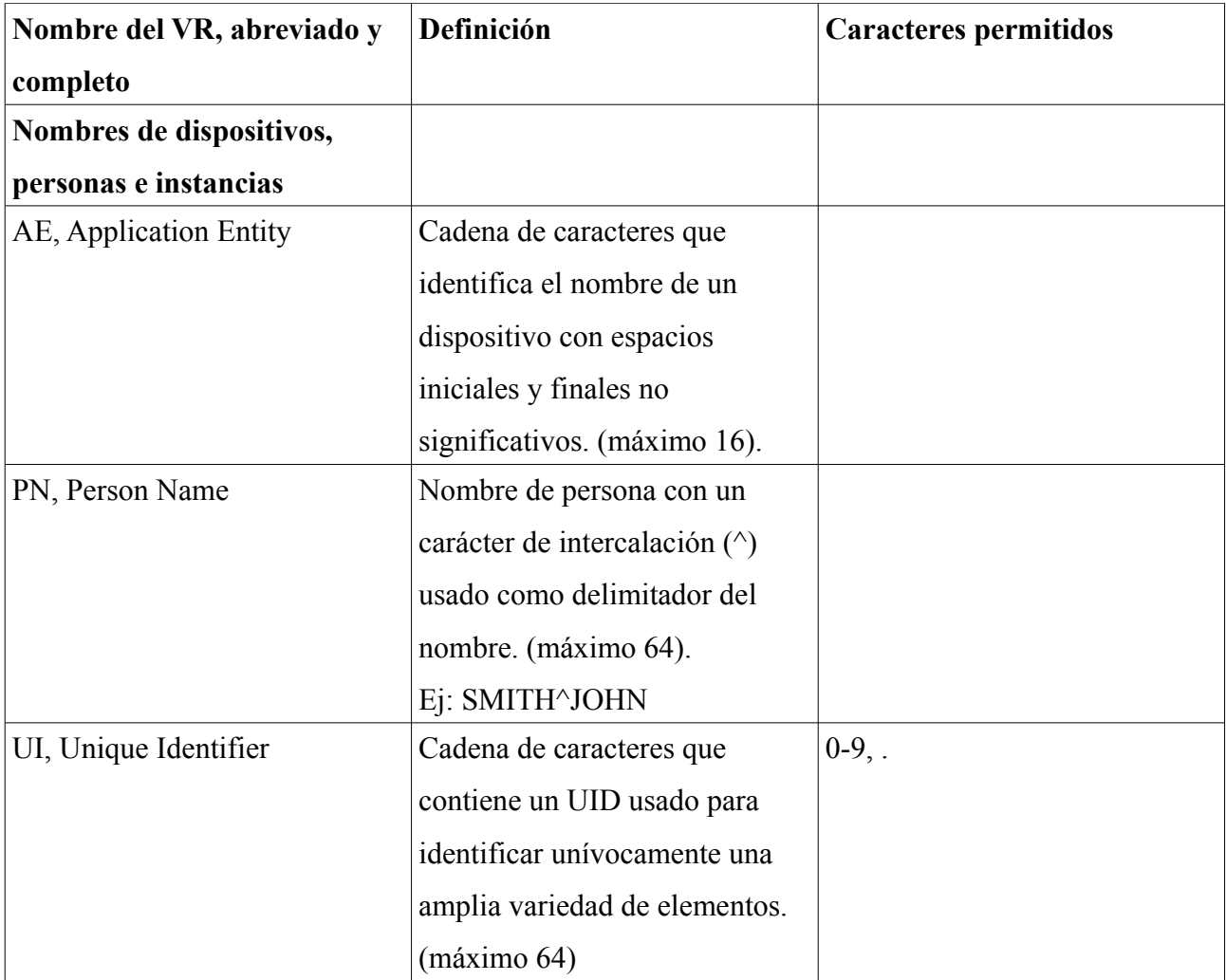

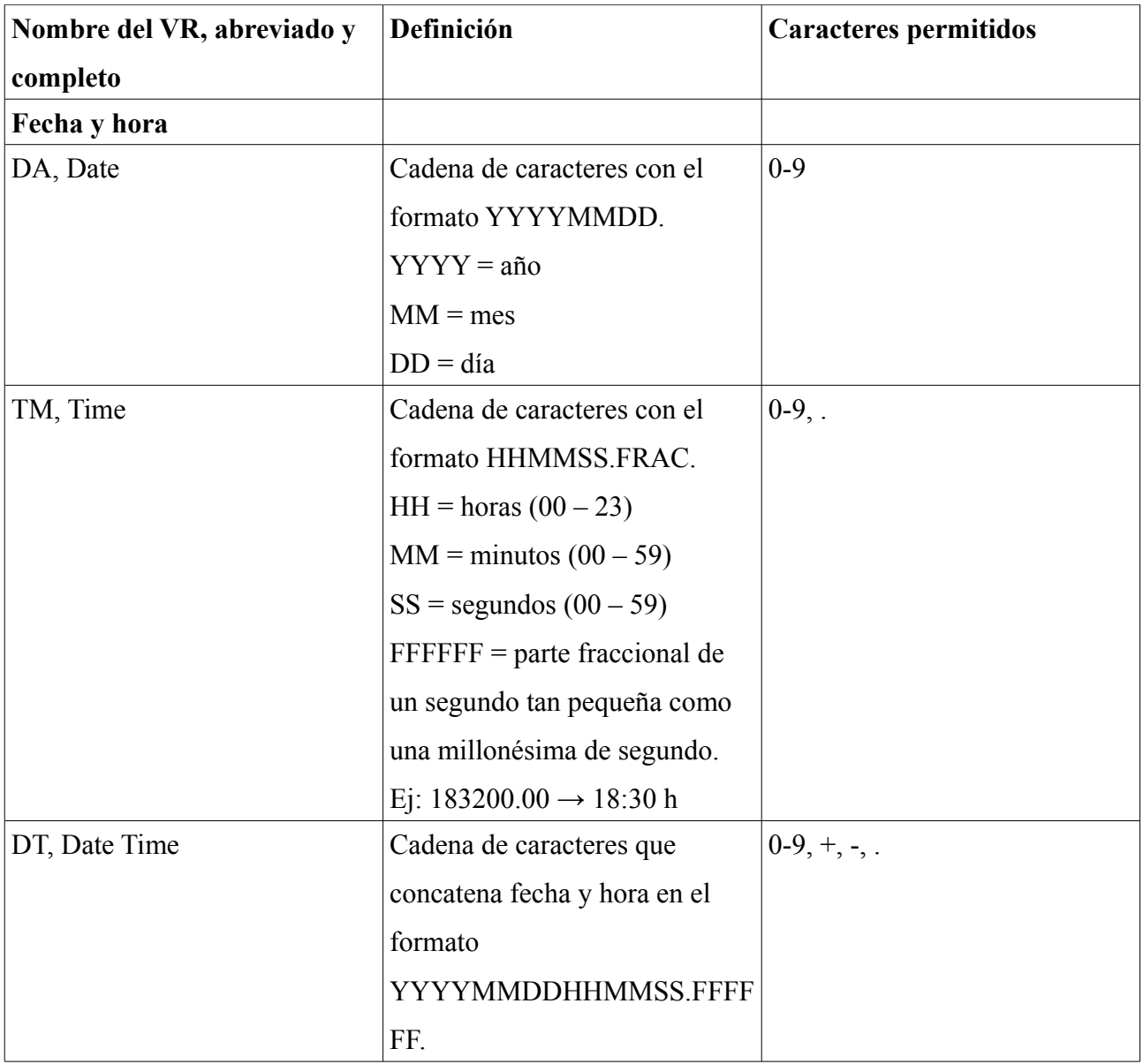

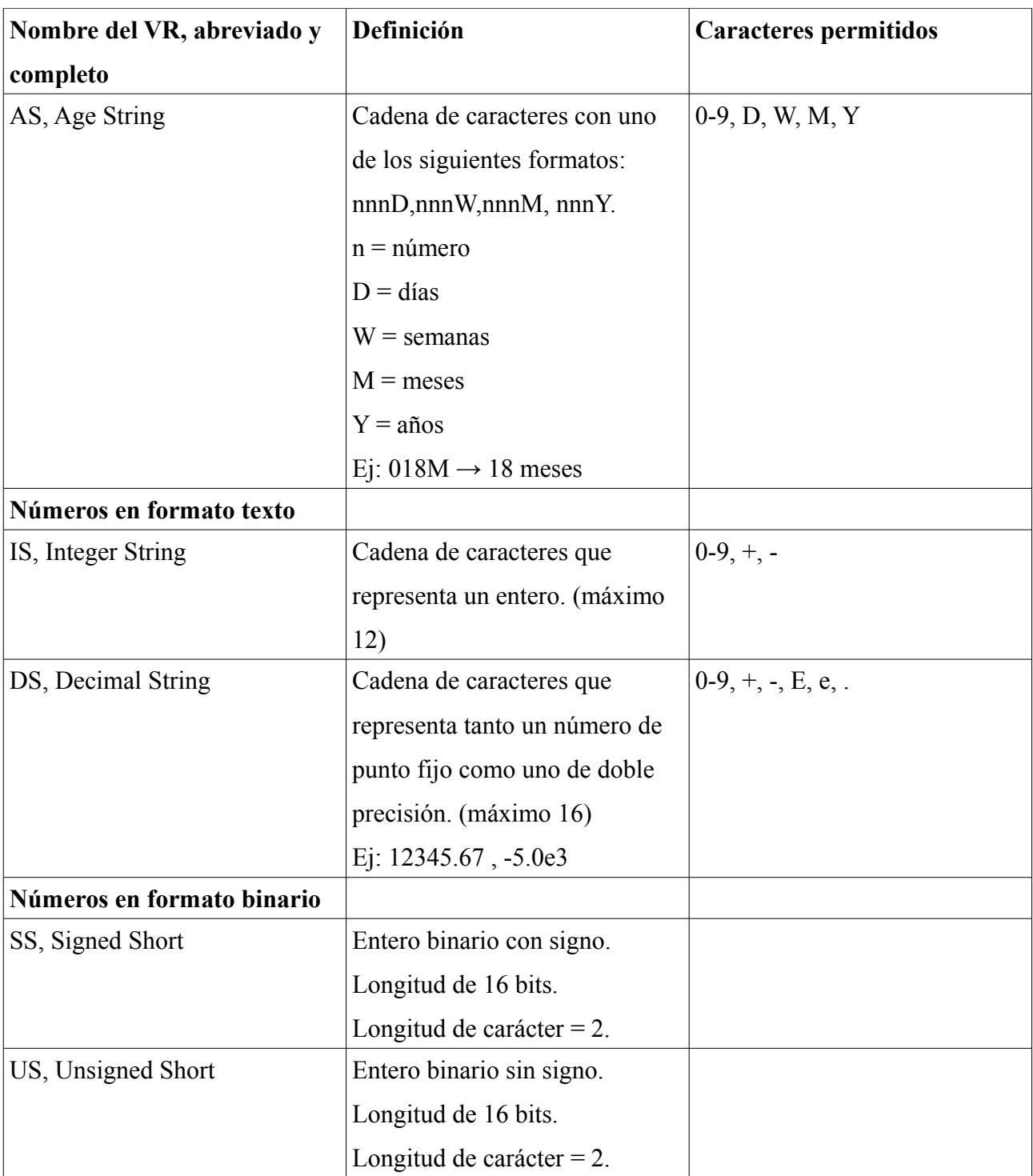

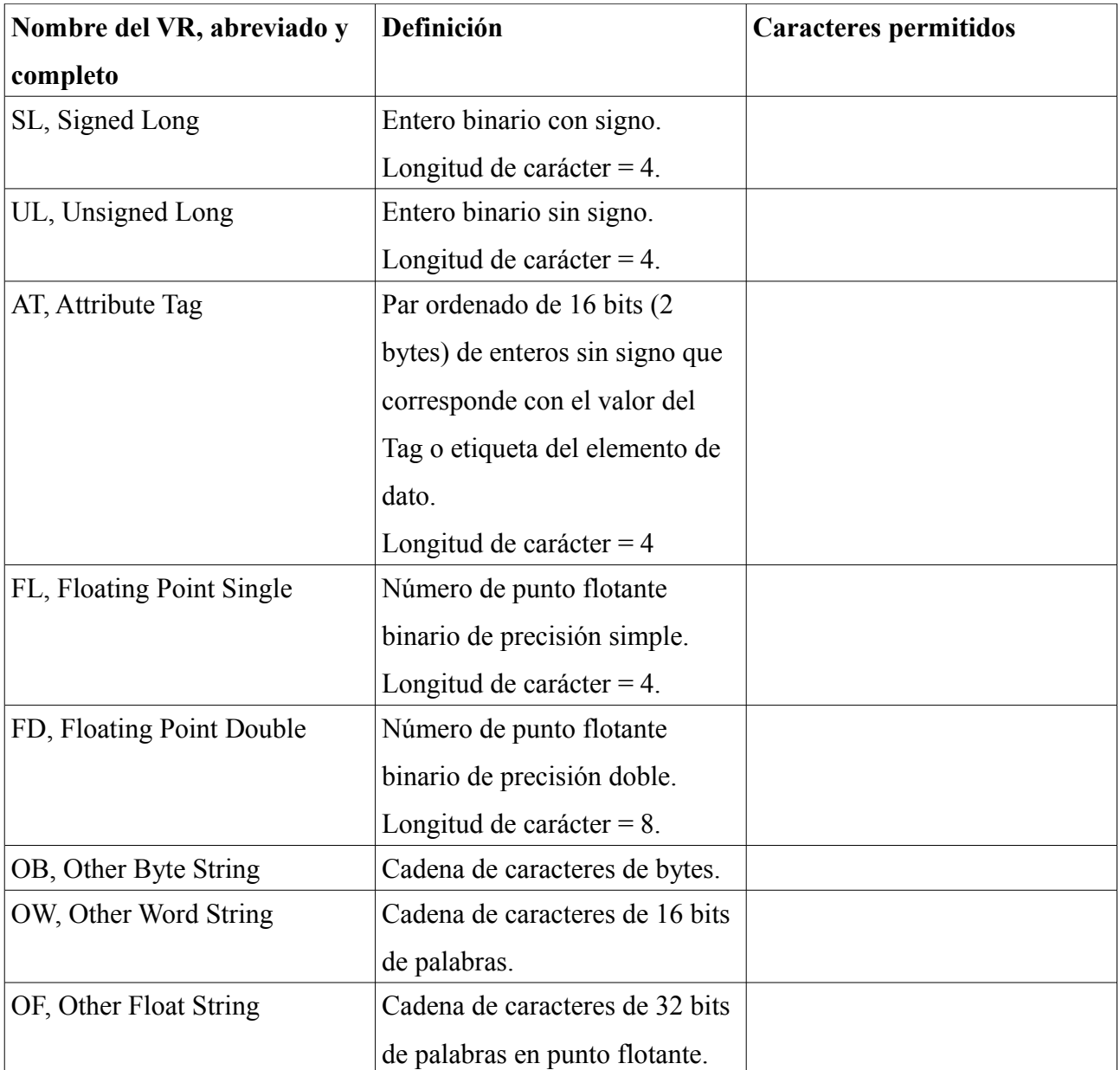

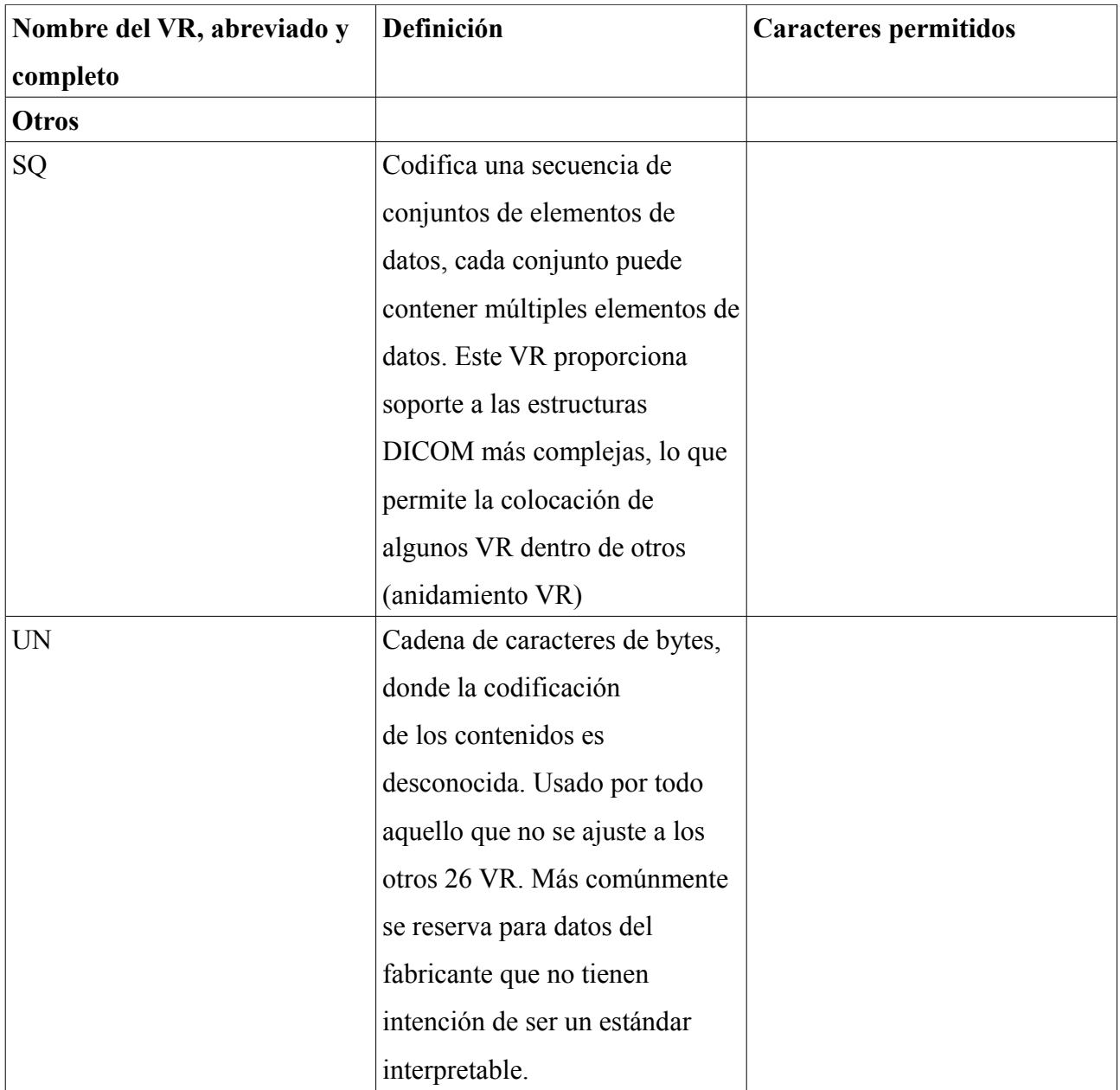

# **C. TÉRMINOS DEFINIDOS PARA EL TAG (0008, 0060) MODALITY**

Estos términos corresponden con los acrónimos y abreviatura definidos por el estándar DICOM para referirse a cada una de las técnicas de modalidad de adquisición utilizadas para crear las imágenes médicas y almacenar esta información codificada en las cabeceras DICOM.

- $CR =$  Computed Radiography
- MR = Magnetic Resonance
- US = Ultrasound
- $\bullet$  BI = Biomagnetic imaging
- $DG = Diaphanography$
- $\cdot$  ES = Endoscopy
- $PT = Position$  emission tomography (PET) (conventional film/screen)
- $TG = Thermography$
- $XA = X-Ray$  Angiography
- RTIMAGE = Radiotherapy Image
- RTSTRUCT = Radiotherapy Structure Set
- RTRECORD = RT Treatment Record
- $DX = Digital Radiography$
- IO = Intra-oral Radiography
- $GM = General Microscopy$
- $XC = External-camera Photography$
- $AU =$  Audio
- CT = Computed Tomography
- $NM = Nuclear Medicine$
- $\bullet$  OT = Other
- $LS =$  Laser surface scan
- $RG = \text{Radiographic imaging}$
- $RF =$ Radio Fluoroscopy
- RTDOSE = Radiotherapy Dose
- $RTPLAN = Radiothera$ <sup>p</sup> Plan
- $\bullet$  HC = Hard Copy
- $MG = Mammography$
- $PX =$  Panoramic X-Ray
- $SM = S$ lide Microscopy
- PR = Presentation State
- $ECG = Electrocardiography$
- EPS = Cardiac Electrophysiology
- $SR = SR$  Document
- $OP = Ophthalmic Photography$
- $AR =$ Autorefraction
- $VA = Visual$  Acuity
- OCT = Optical Coherence Tomography (non-Ophthalmic)
- $\bullet$  LEN = Lensometry
- OPV = Ophthalmic Visual Field
- OAM = Ophthalmic Axial Measurements
- $KO = Key Object Selection$
- $REG = Registeration$
- BDUS = Bone Densitometry (ultrasound)
- DOC = Document
- $\n **PLAN = Plan**\n$
- IVOCT = Intravascular Optical Coherence Tomography
- HD = Hemodynamic Waveform
- IVUS = Intravascular Ultrasound
- SMR = Stereometric Relationship
- KER = Keratometry
- SRF = Subjective Refraction
- OPM = Ophthalmic Mapping
- RESP = Respiratory Waveform
- SEG = Segmentation
- OPT = Ophthalmic Tomography
- BMD = Bone Densitometry  $(X-Ray)$
- $FID = Fiducials$
- IOL = Intraocular Lens Data

# **D. PERFILES DE INTEGRACIÓN DE IHE RADIOLOGÍA**

La última revisión del marco técnico de radiología (versión 11, 24 Julio 2012) recoge los perfiles de integración, clasificados en cuatro clases:<sup>[112](#page-226-0)</sup>

- **Perfiles de contenido**: que se ocupan de la gestión de un determinado tipo de objeto de contenido
	- [NMI] Nuclear Medicine Image
	- [MAMMO] Mammography Image
	- [ED] Evidence Documents
	- [SINR] Simple Image and Numeric Report
	- [REM] Radiation Exposure Monitoring
- **Perfiles de flujo de trabajo**: que se ocupan de la gestión del proceso de flujo de trabajo mediante el cual el contenido es creado
	- [SWF] Scheduled Workflow
	- [PIR] Patient Information Reconciliation
	- [PWF] Post-Processing Workflow
	- [RWF] Reporting Workflow
	- [IRWF] Import Reconciliation Workflow
- **Perfiles de infraestructura**: que abordan temas departamentales.
	- [PDI] Portable Data for Imaging
	- [XDS-I.b] Cross-enterprise Document Sharing for Imaging.b
	- [TCE] Teaching File and Clinical Trial Export
	- [ARI] Access to Radiology Information

<span id="page-226-0"></span><sup>112</sup>En el siguiente enlace se puede consultar el estado de implementación de los perfiles de integración de cada dominio. Consultado en Julio 2013 - [http://wiki.ihe.net/index.php?title=Profiles#IHE\\_Radiology\\_Profiles](http://wiki.ihe.net/index.php?title=Profiles#IHE_Radiology_Profiles)

◦ [CHG] Charge Posting

### • **Perfiles de presentación:**

- [KIN] Key Image Note
- [CPI] Consistent Presentation of Images
- [PGP] Presentation of Grouped Procedures

En su último volumen recoge las **extensiones nacionales** de Francia, Alemania, Estados Unidos, Italia, Reino Unido, Canadá y España. La extensión de España fue incorporada al marco técnico en agosto de 2008.

# **E. RESUMEN DE ATRIBUTOS PARA DIFERENTES ROOTS Y NIVELES DE CONSULTA. (DICOM QUERY)[113](#page-228-0)**

Una petición DICOM, como parte del servicio Query/Retrieve, utiliza la operación C-FIND para realizar consultas sobre pacientes, estudios, series e imágenes conocidas por un Query/Retrieve SCP (normalmente un PACS).

La siguiente tabla representa los atributos que pueden ser utilizados por una consulta DICOM en función del nivel o root actual en el que se ejecuta este servicio. En aquellos sistemas que soportan búsquedas relacionales existen menos restricciones que las que aquí se recogen, sin embargo son pocos los servidores que presentan esta característica.

Se ha destacado la fila correspondiente a Study Q/R Root, ya que es la opción por defecto en DICOM y la más utilizada.

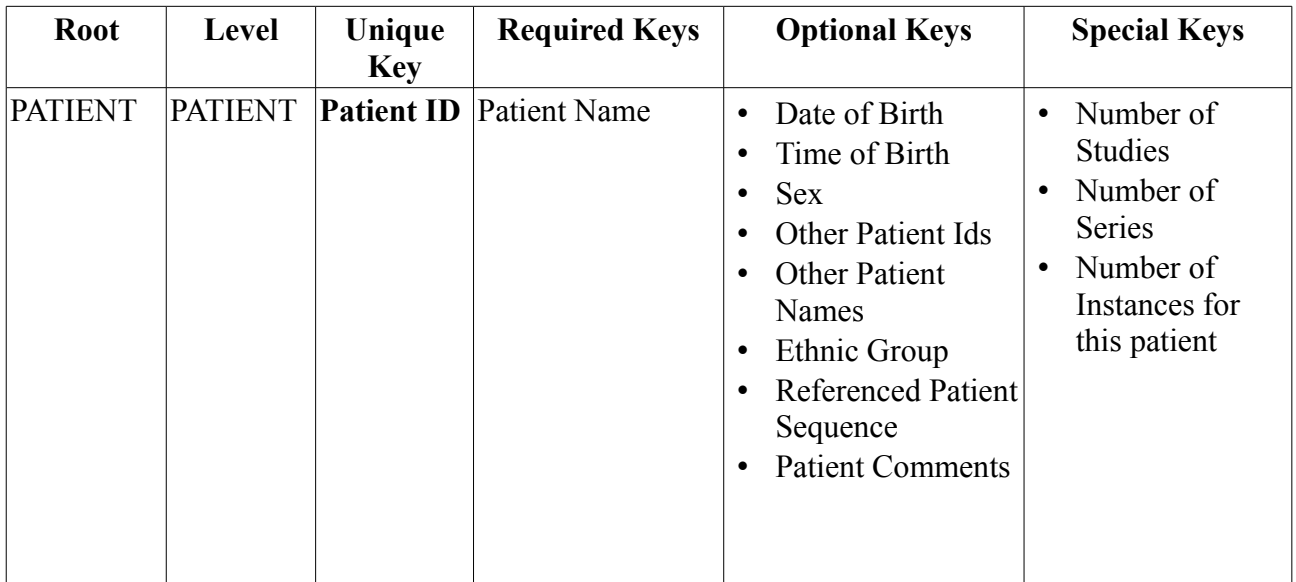

<span id="page-228-0"></span><sup>11</sup>[3http://www.medicalconnections.co.uk/kb/Query\\_Parameters](http://www.medicalconnections.co.uk/kb/Query_Parameters)

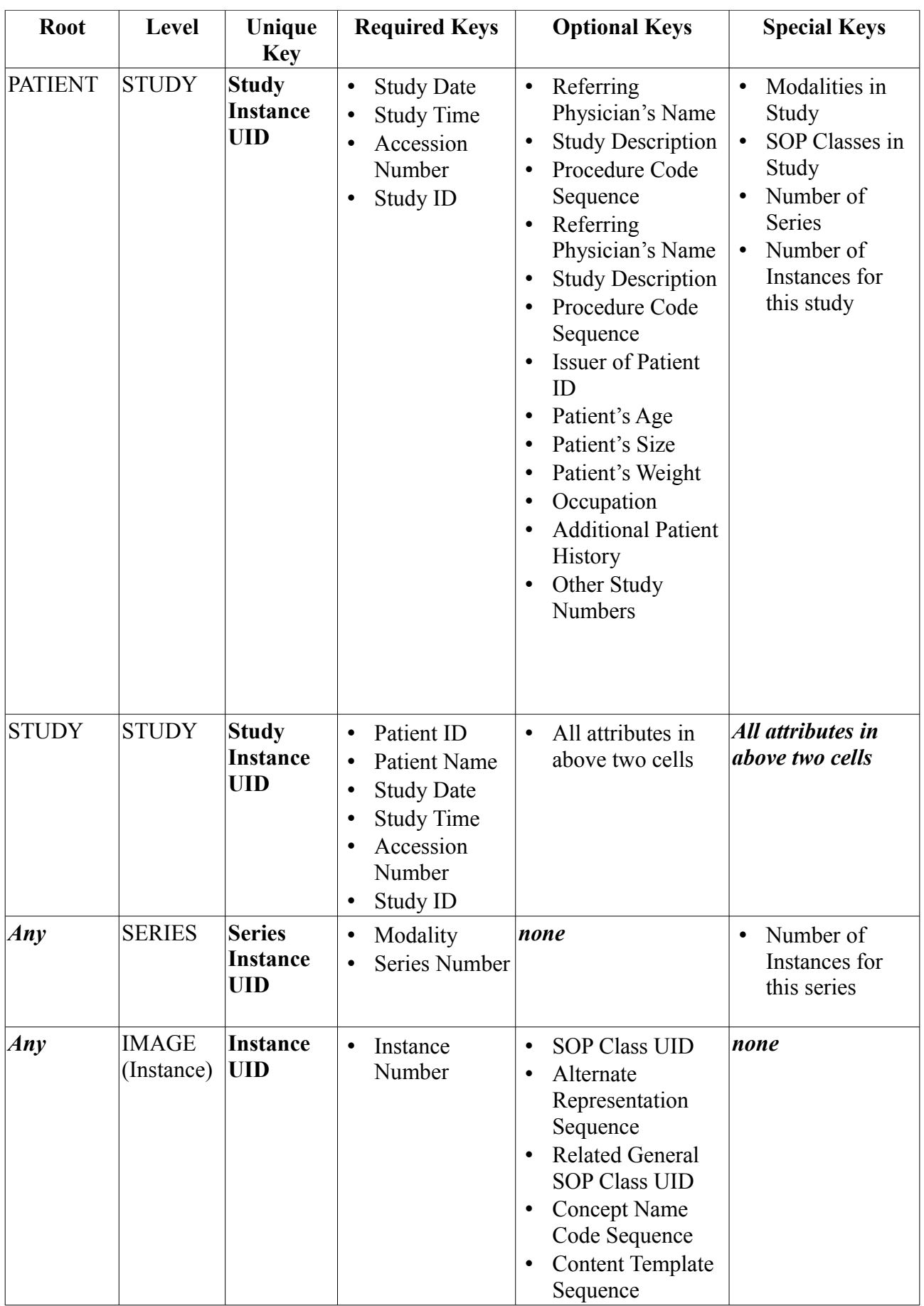

# **F. CARACTERÍSTICAS TÉCNICAS DE LOS EQUIPOS DEL HGUCR Y CETD DAIMIEL**

### **I. TACs de HGUCR**

### **Philips Brilliance 40 CT**

- Modalidades en el PACS:  $CT$ ,  $SC^{114}$  $SC^{114}$  $SC^{114}$ .
- Información de dosis en cabeceras DICOM, sólo interesa 1 imagen que corresponde con el tipo de imagen LOCALIZER/ES, de la serie 1, que contiene un resumen de dosis de todo el estudio (tag (0040,030E) Exposure Dose Sequence).
- SOP Instance UID:
	- 1.2.840.113704.1.111.(...) → Imágenes del estudio
	- 1.2.840.113704.7.1.1.(...) → Imagen del localizador (CT o SC).
- Varias asociaciones al mismo tiempo (comprobado con prototipo y en DCS).

#### **GE HiSpeed NX/i**

- Modalidades en el PACS<sup>·</sup> CT.
- Información de dosis: Este equipo no guarda captura secundaria (SC) por lo que la información no se puede obtener mediante OCR. Tampoco hay un resumen de dosis en las cabeceras DICOM. Sólo se puede obtener información de dosis de las imágenes individuales de los estudios.
- No soporta RDSR.
- N° de serie: 13017 ó 0000290.13017
- SOP Instance UID: 1.2.840.113619.2.81.**290.13017**.(...)
- Permite sólo una asociación al mismo tiempo (según DCS).

## **GE LigthSpeed RT (versión de software: 07MW11.10): TAC específico para Radioterapia.**

<span id="page-230-0"></span><sup>114</sup>Cambiando una opción en el software de este equipo, se pueden obtener este tipo de imágenes al final del estudio emitido.

- Modalidades en el PACS: CT, SC (activa desde 18/04/2012).
- Información de dosis en SC, se trata de una captura secundaria que contiene una tabla con el resumen de dosis del estudio del paciente. Se puede extraer mediante OCR. Esta imagen se genera en la serie 999. No obstante, la información actualmente se obtiene de las imágenes individuales del estudio.
- No soporta RDSR.
- SOP Instance UID: 1.2.840.113619.2.55.3.604644371.(...)  $\rightarrow$  CT o SC.
- Permite una asociación al mismo tiempo (según DCS).

### **II. TACs de CEDT Daimiel**

#### **GE LigthSpeed Ultra (versión de software: 07MW11.10)**

- Modalidades en el PACS: CT, SC.
- Información de dosis en SC, se trata de una captura secundaria que contiene una tabla con el resumen de dosis del estudio del paciente. Se puede extraer mediante OCR. Esta imagen se genera en la serie 999. No obstante, la información actualmente se obtiene de las imágenes individuales del estudio.
- SOP Instance UID: 1.2.840.113619.2.55.3.604638247.(...)  $\rightarrow$  CT o SC
- Permite sólo una asociación al mismo tiempo (según DCS).

### **III. Radiología convencional y digital de HGUCR**

**Philips Digital Diagnost 1.5.3:** Se dispone de tres equipos de este modelo denominados: DiDi1, DiDi2 y DiDi3.

- Modalidades en el PACS: CR, DX
- Emite estudios de tipo DX desde 2012.
- Información de dosis en cabeceras DICOM.
- Sólo permite 1 asociación al mismo tiempo.
- Características específicas de cada equipo:

• Nota: El tag X-Ray Tube Current (mA) no aparece en las cabeceras DICOM porque el DCS de este equipo para la versión 1.5.3 no lo incluye.

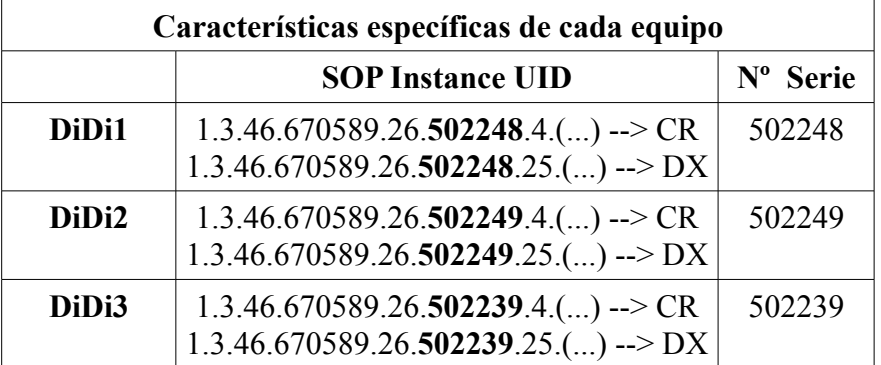

#### **Siemens AXIOM ARISTOS VB21**

- Modalidades en el PACS: CR, DX.
- Emite estudios de tipo DX desde 2012.
- Información de dosis en cabeceras DICOM.
- Permite varias asociaciones al mismo tiempo (según DCS).
- SOP Instance UID: 1.3.12.2.1107.5.4.4.1922.(...)
- Nº Serie: 1922

#### **IV. Radiología convencional y digital de CEDT Daimiel**

#### **GE Definium 8000**

- Modalidades en el PACS: DX.
- Siempre ha emitido los estudios con la modalidad de tipo DX.
- Información de dosis en cabeceras DICOM.
- Permite hasta 2 asociaciones al mismo tiempo (según DCS).
- SOP Instance UID: 1.2.840.113619.2.203.4.2147483647. (...)

#### **V. Mamografía de HGUCR**

#### **SIEMENS Mammomat Novation DR**

- Modalidades en el PACS: MG.
- Información de dosis en cabeceras DICOM.
- $N^{\circ}$  Serie: 1087
- SOP Instance UID: 1.3.12.2.1107.5.4.4.1087.(...)  $\rightarrow$  MG
- Permite varias asociaciones al mismo tiempo (según DCS).

### **EMSOR Lorad Multicare Platinum (Mesa de prono)**

- Modalidades en el PACS: MG.
- Información de dosis en cabeceras DICOM. Proporciona bastante menos información en comparación con el equipo Siemens Mammomat.
- SOP Instance UID: 2.16.840.1.113816.50.4.(...).1 ó 2.16.840.1.113816.50.4.(...)
- Permite sólo una asociación al mismo tiempo (según DCS).

# **G. Tags DICOM específicos para cada modalidad y cada equipo**

## **I. Tags comunes - TAC**

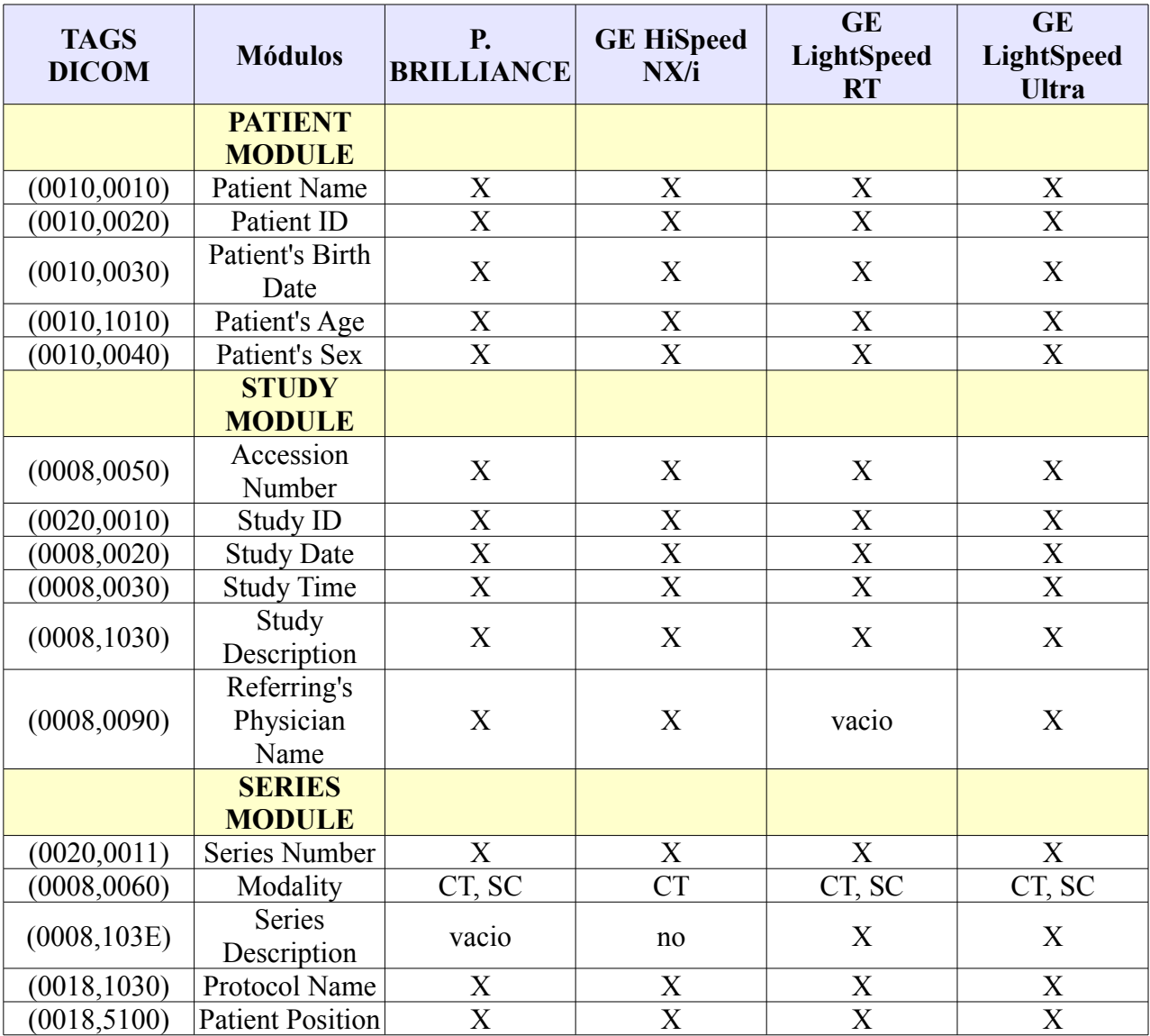

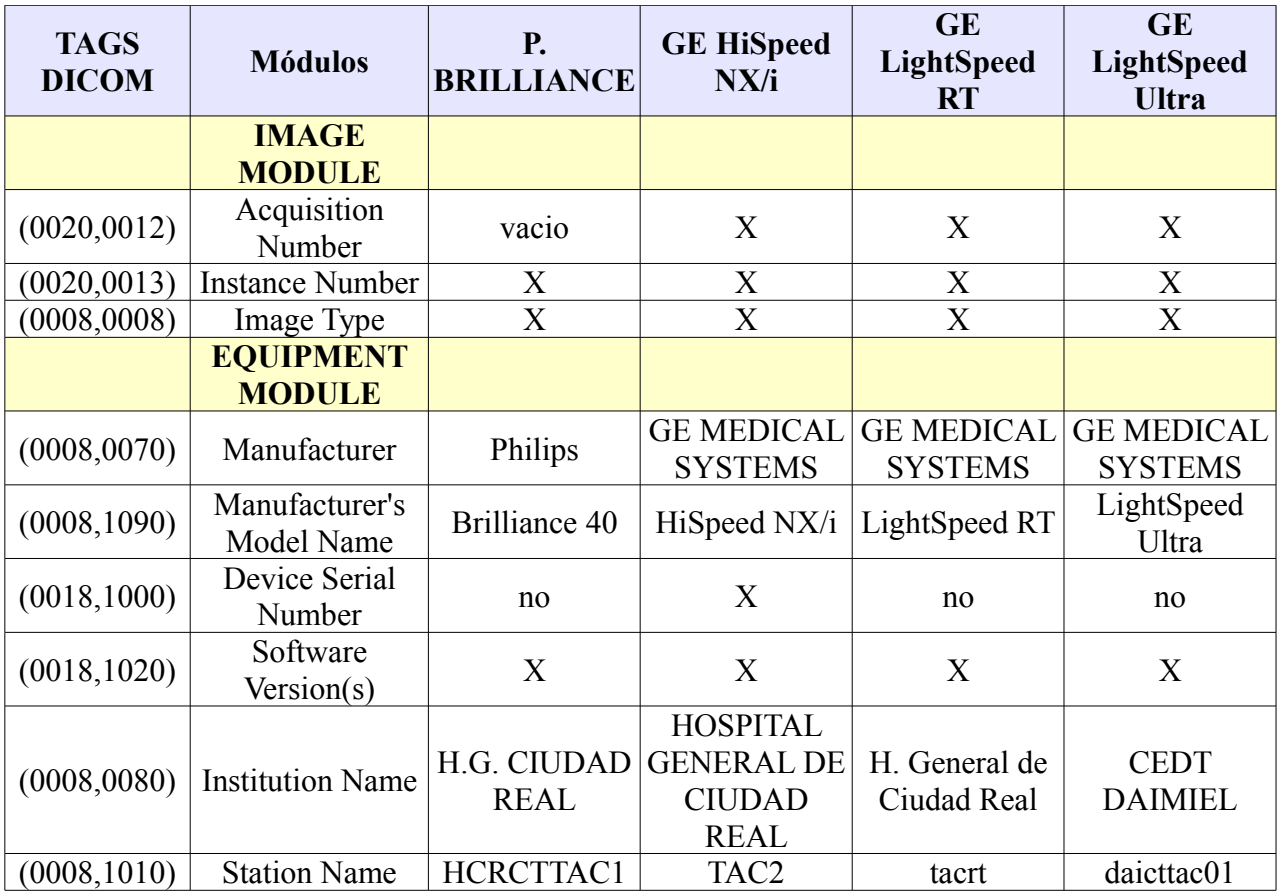

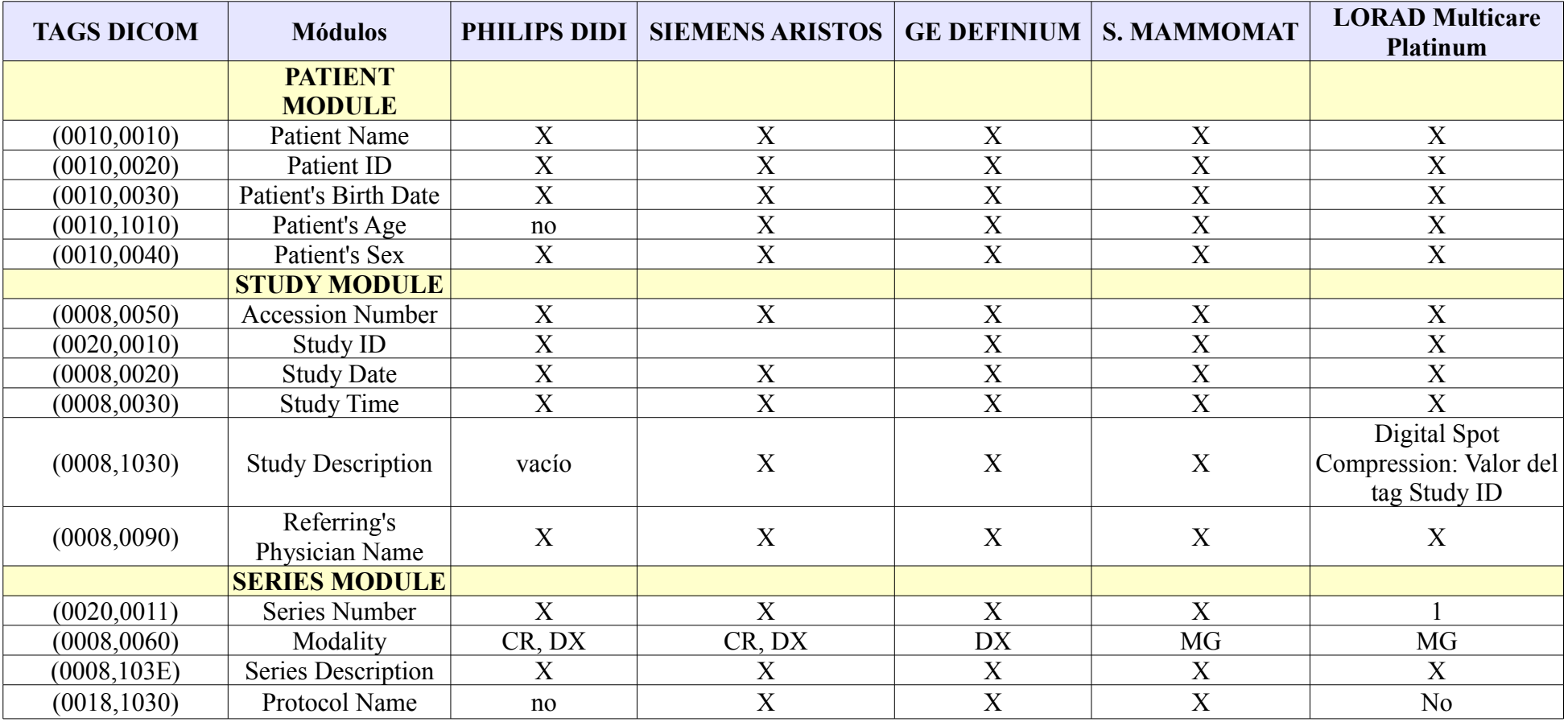

## **II. Tags comunes - Radiología convencional y digital (incluida Mamografía)**

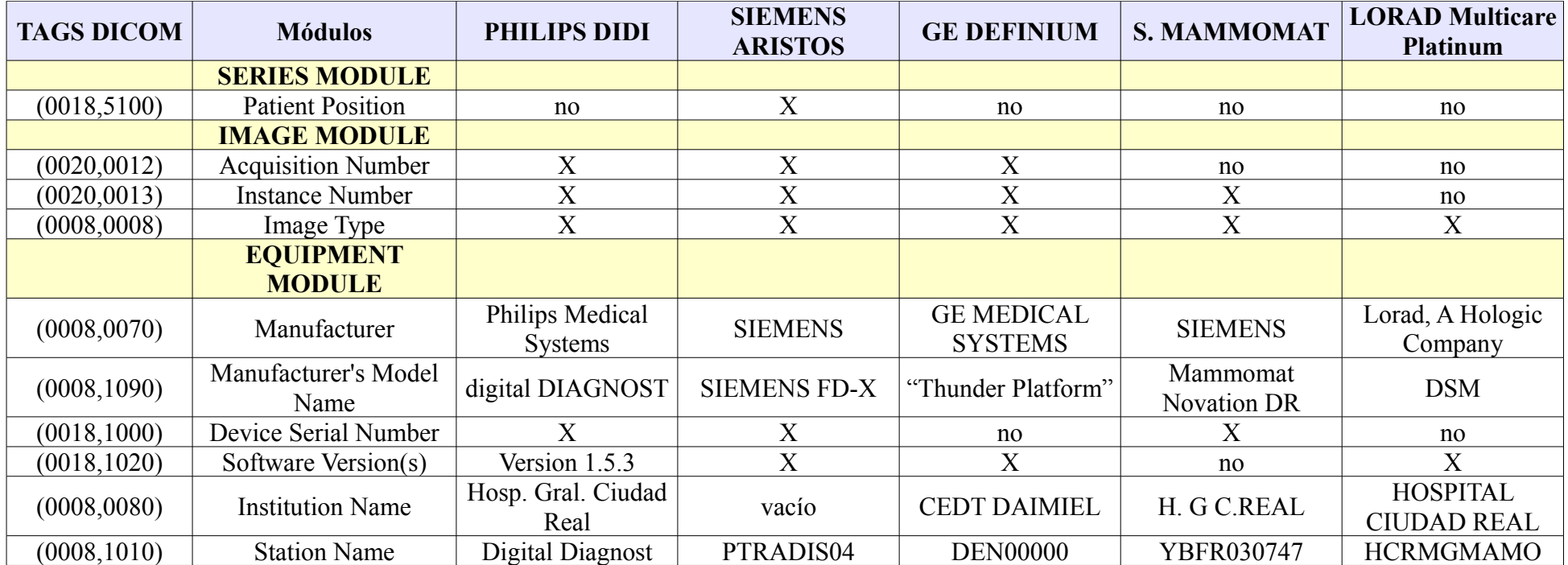

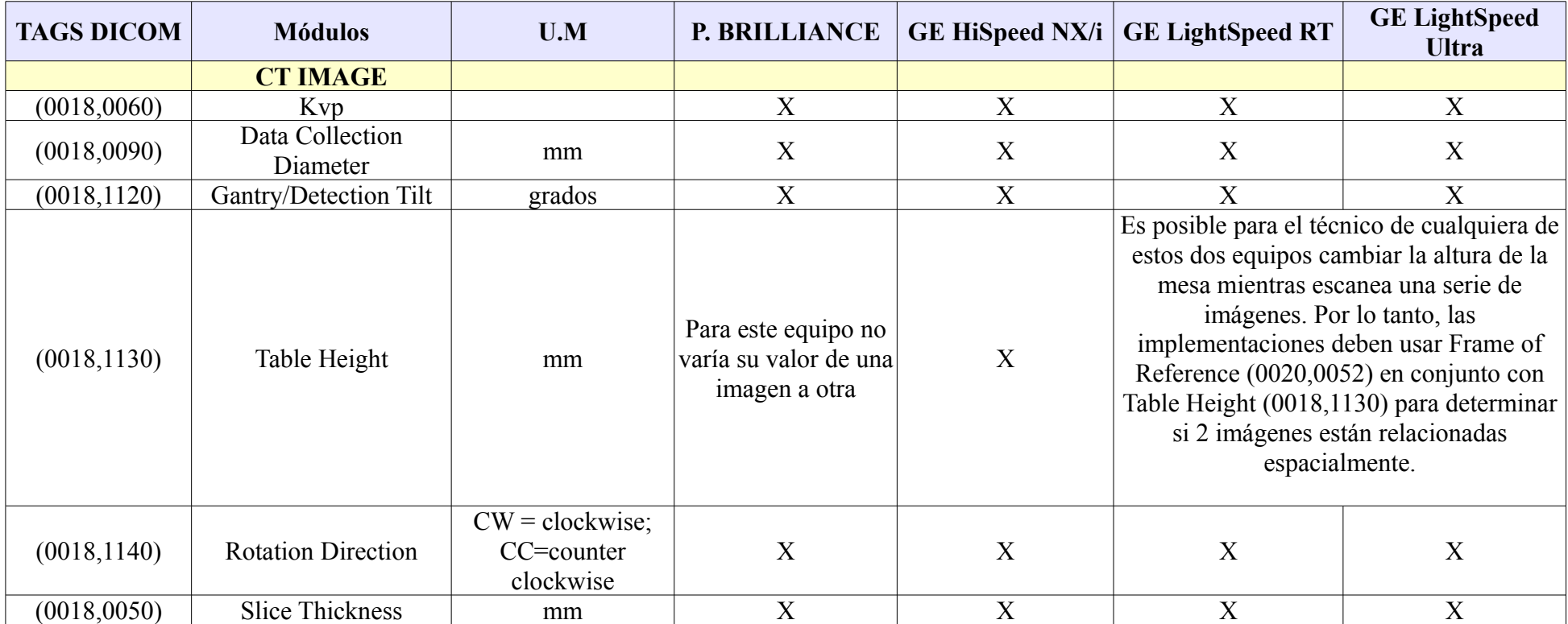

## **III. Tags para modalidad CT – Valores génericos para todo el estudio**

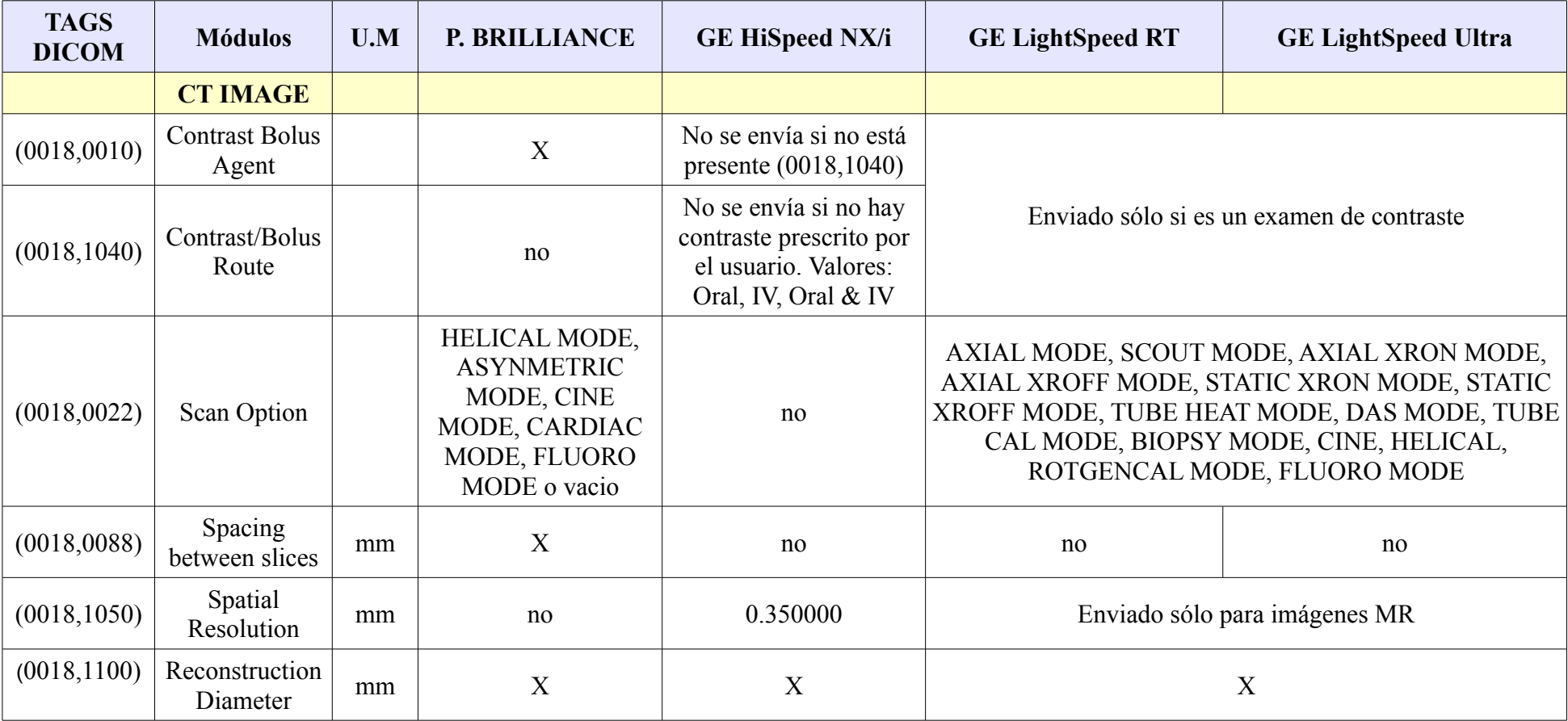

## **IV. Tags para modalidad CT – Valores individuales para cada imagen del estudio**

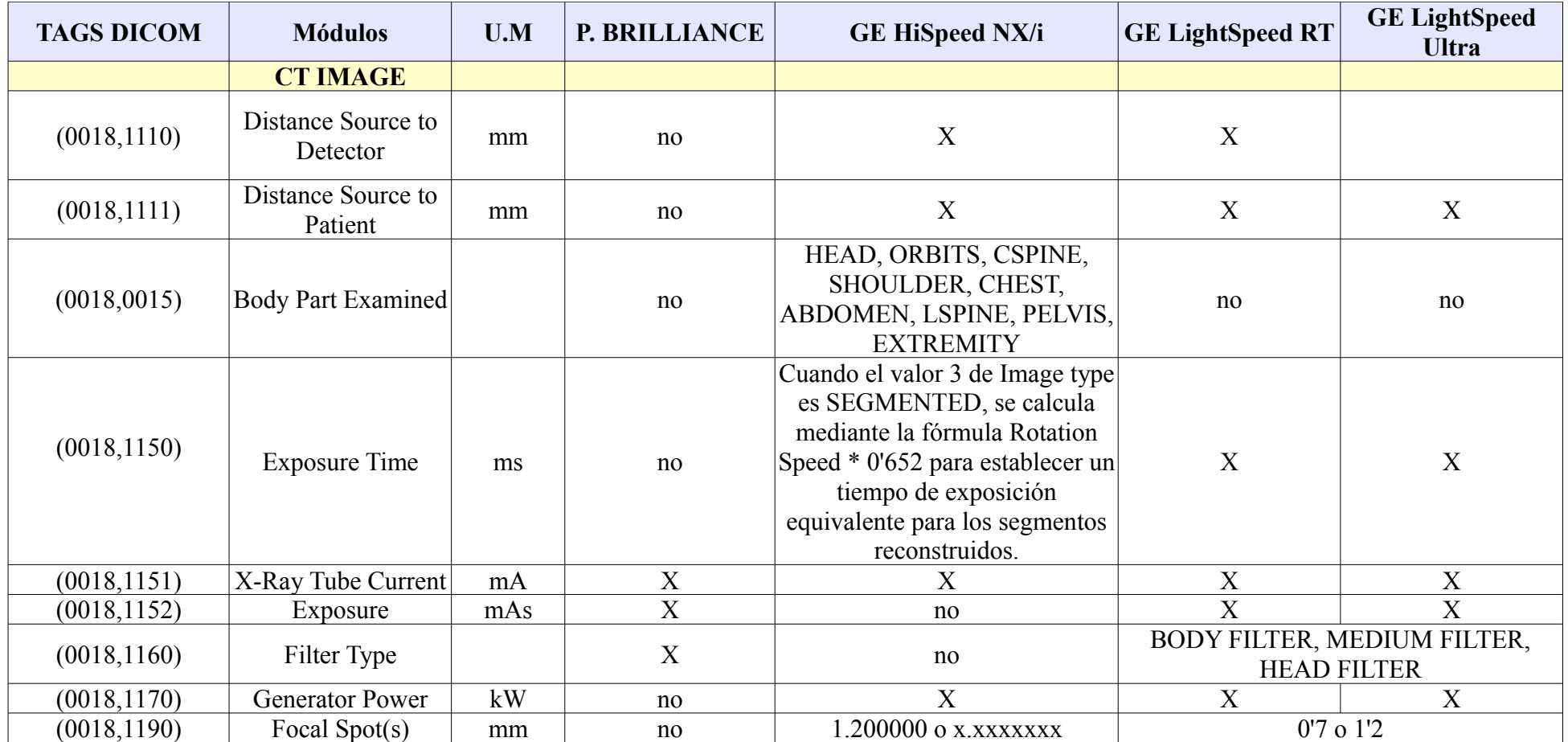

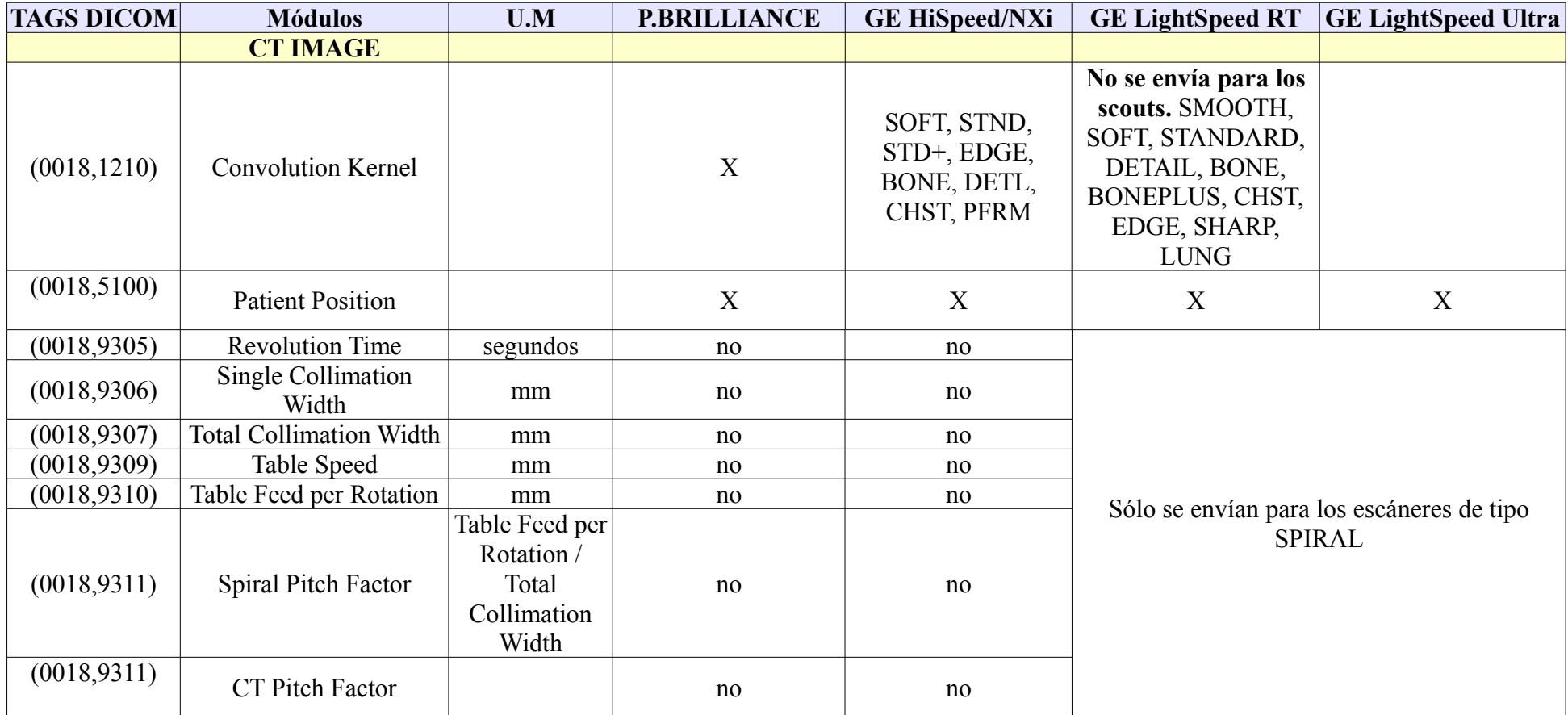

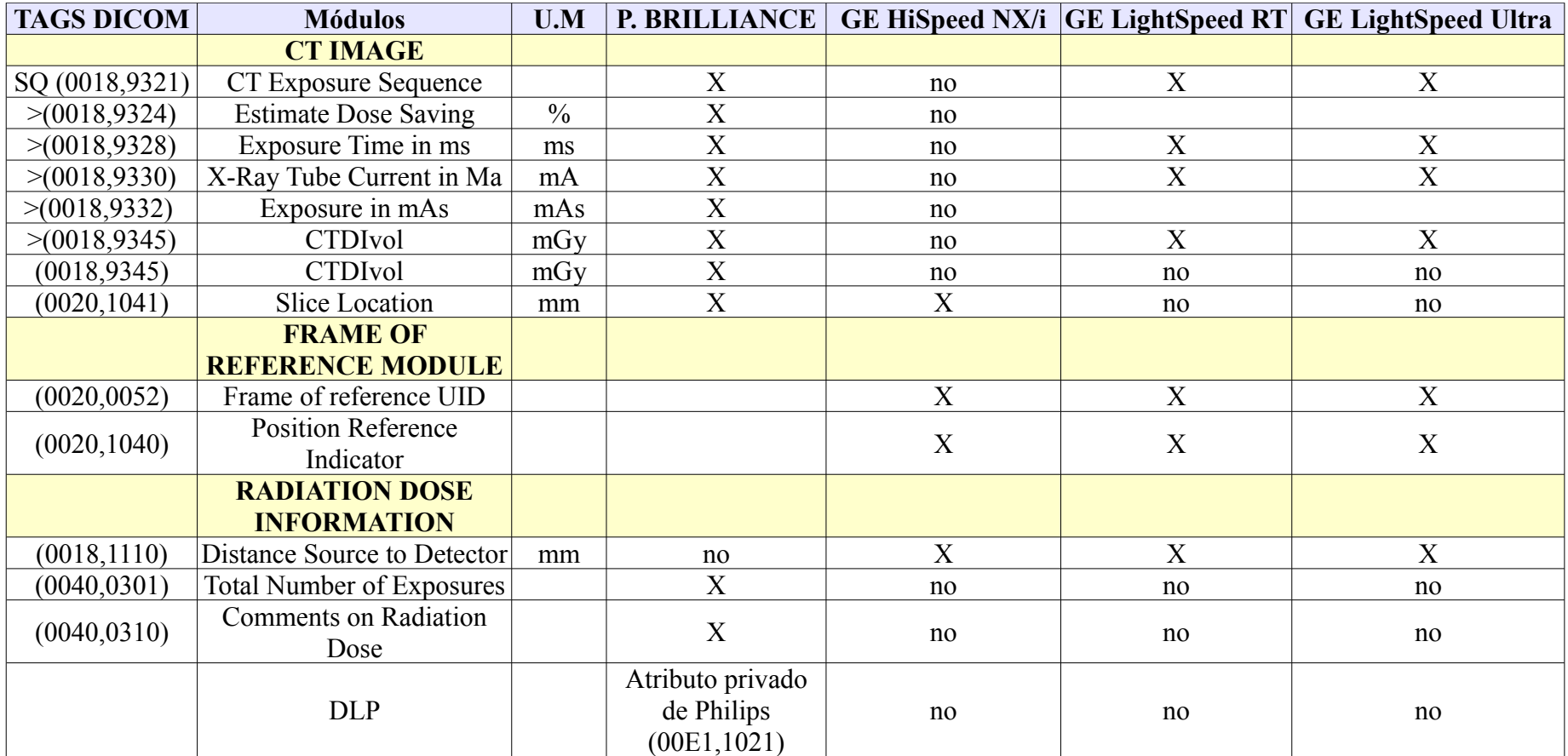

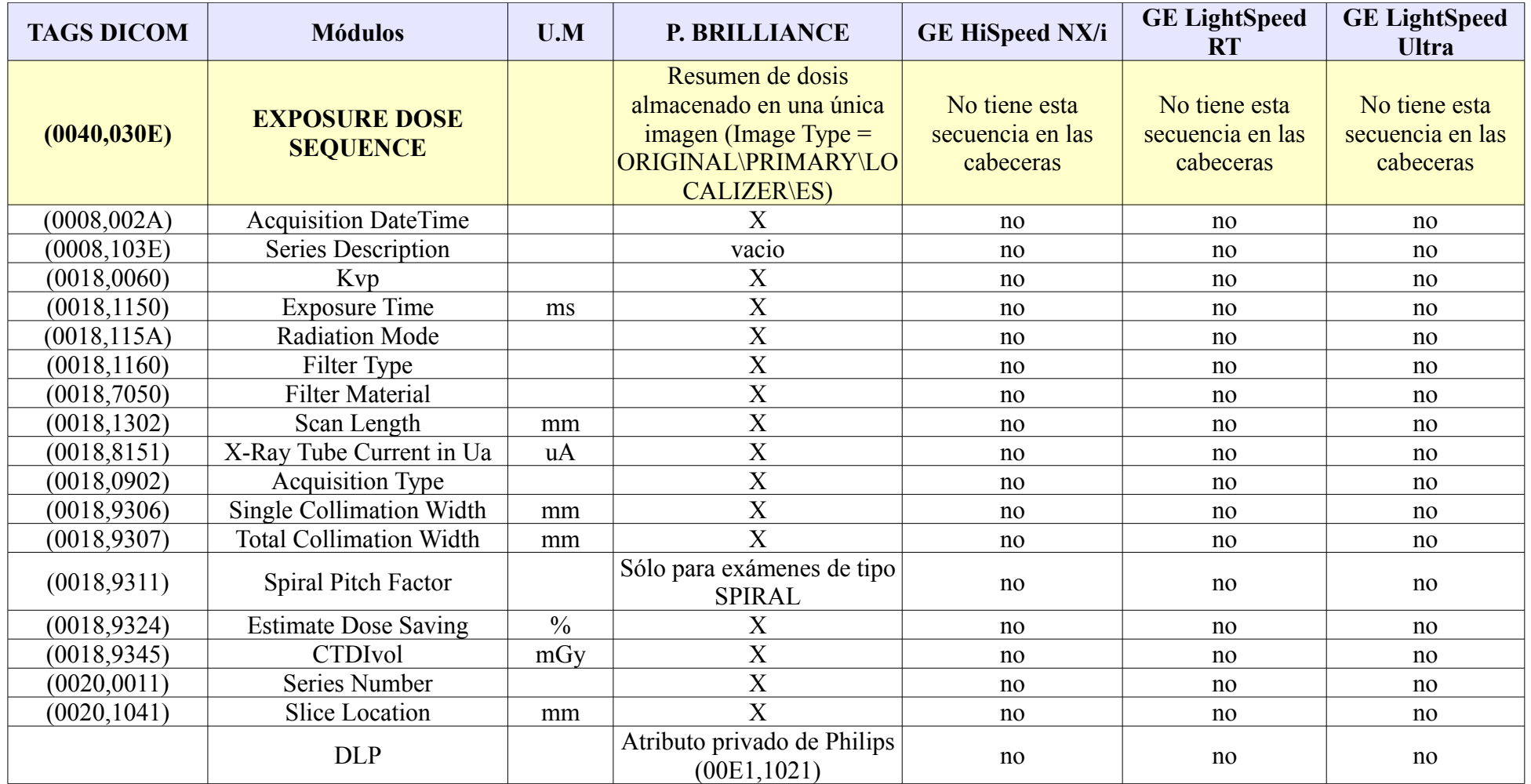

## **V. Tags para modalidad CR**

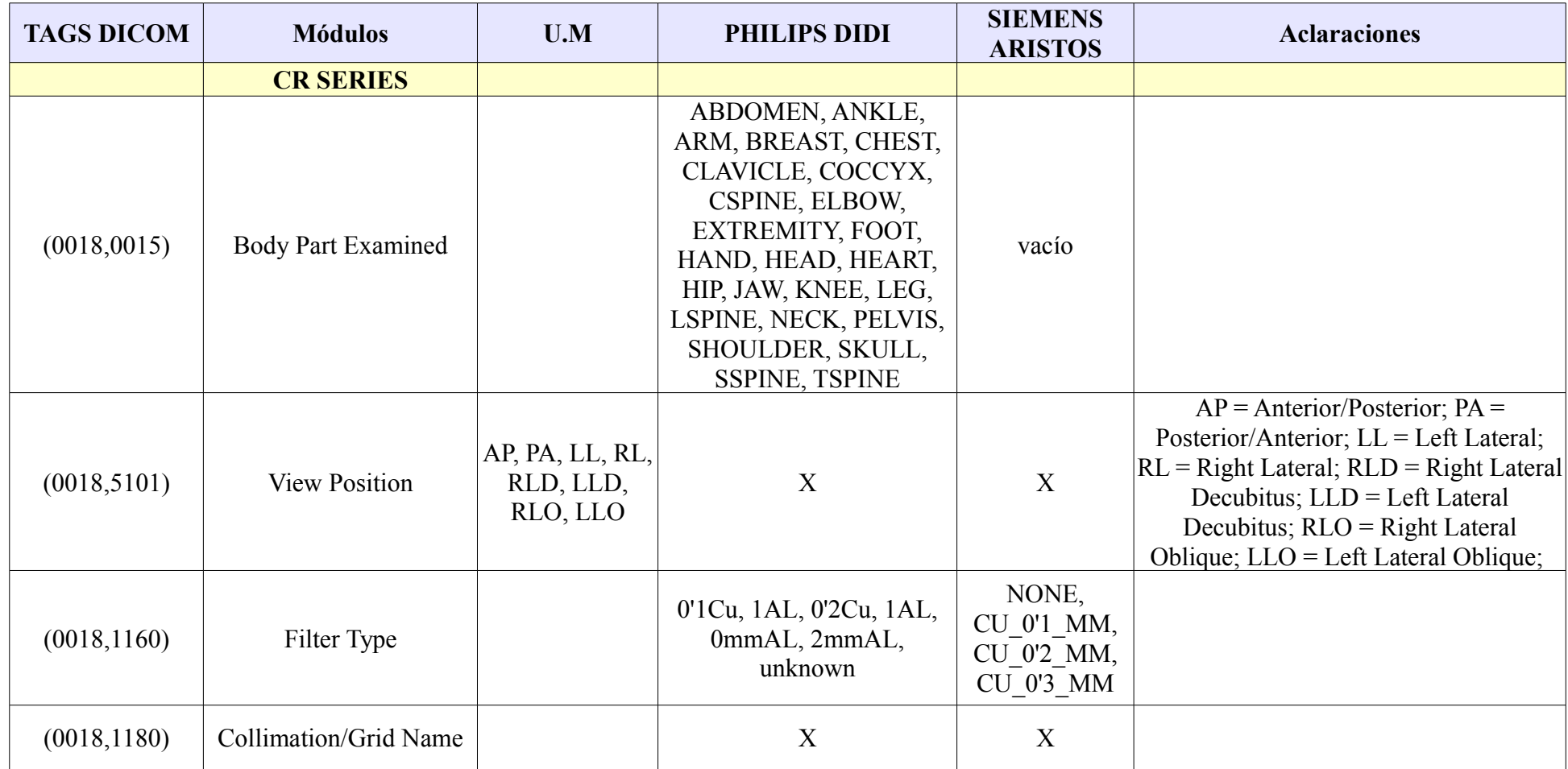

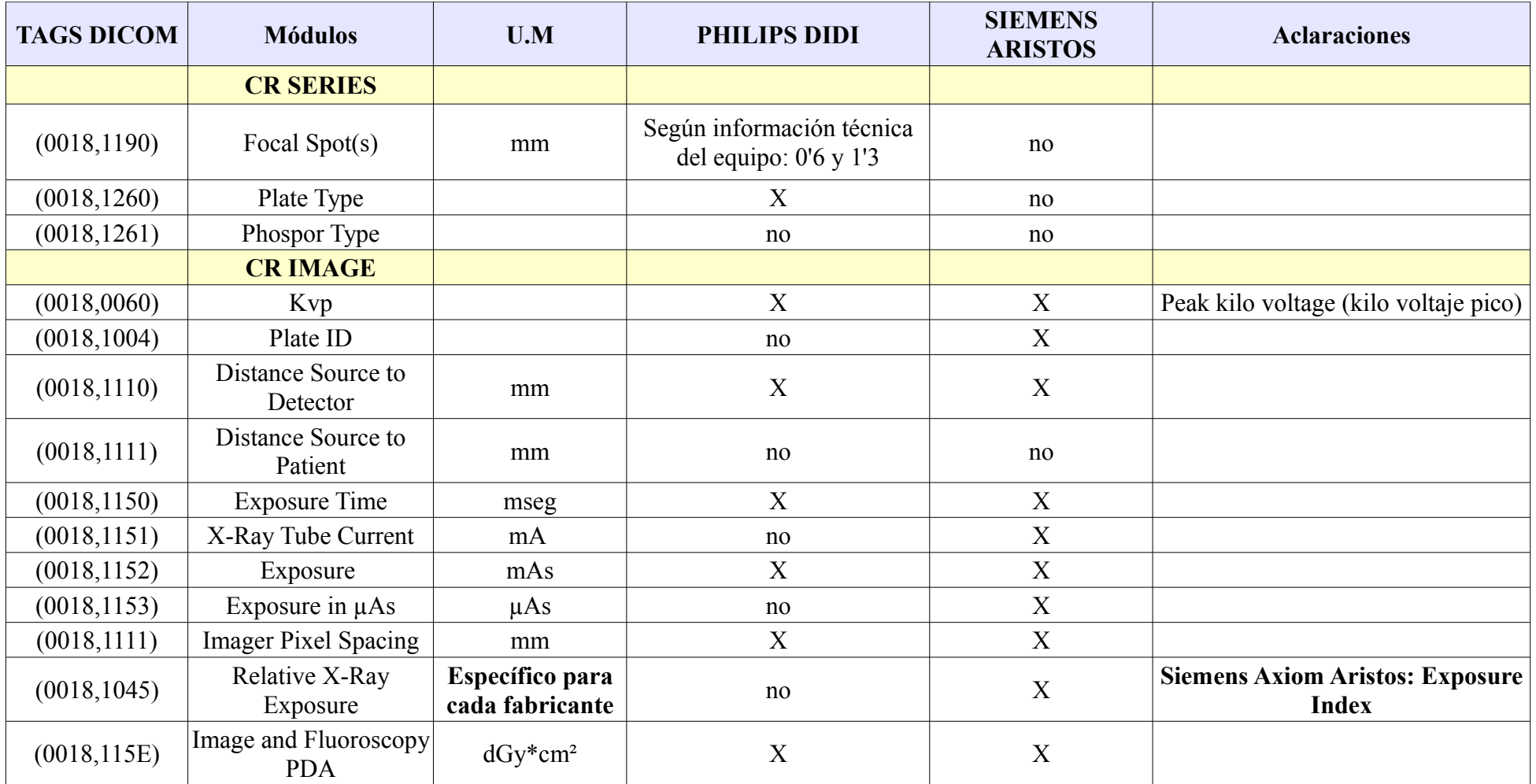

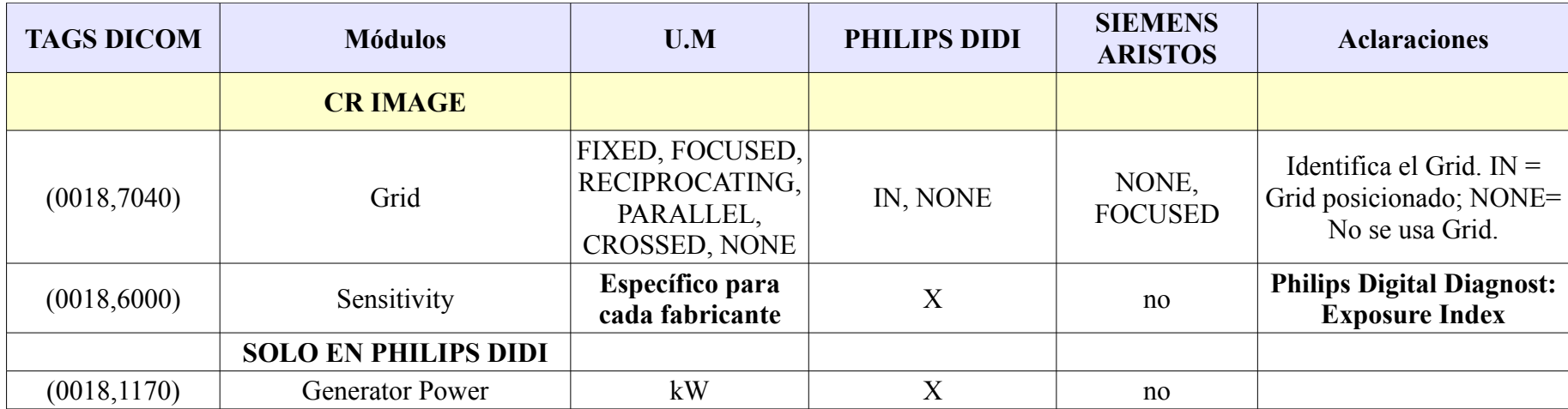

### **VI. Tags para modalidad DX**

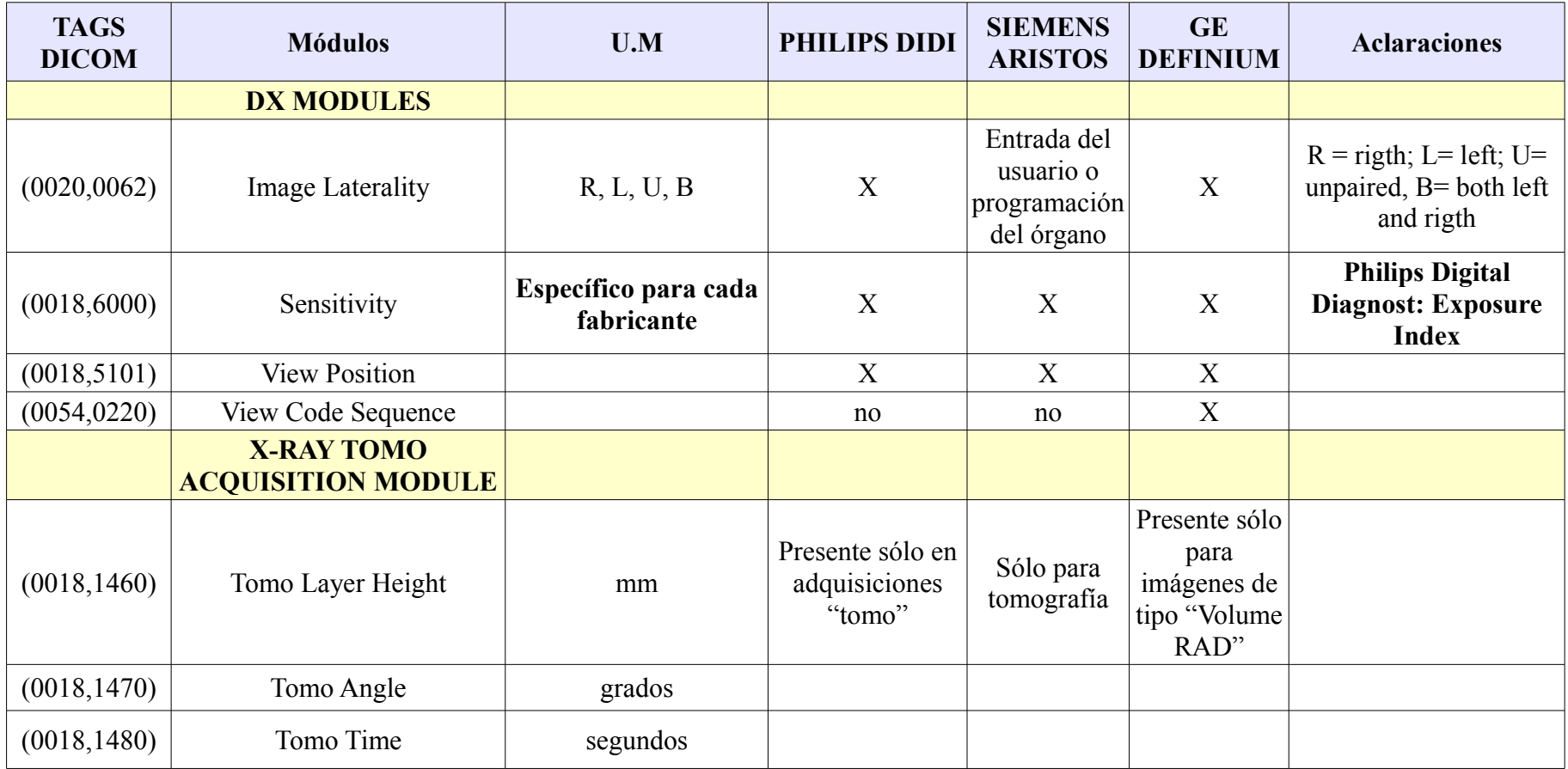

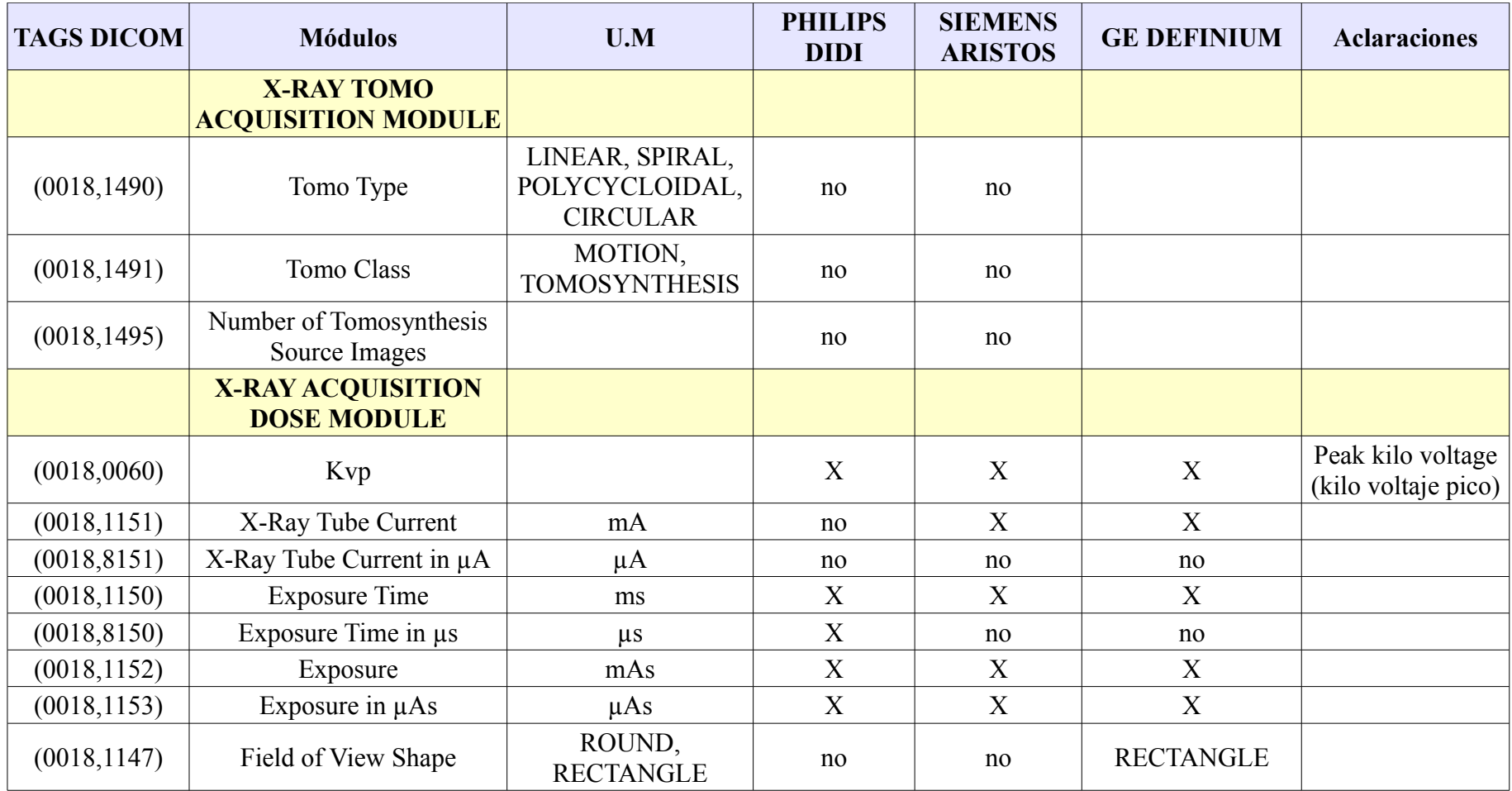

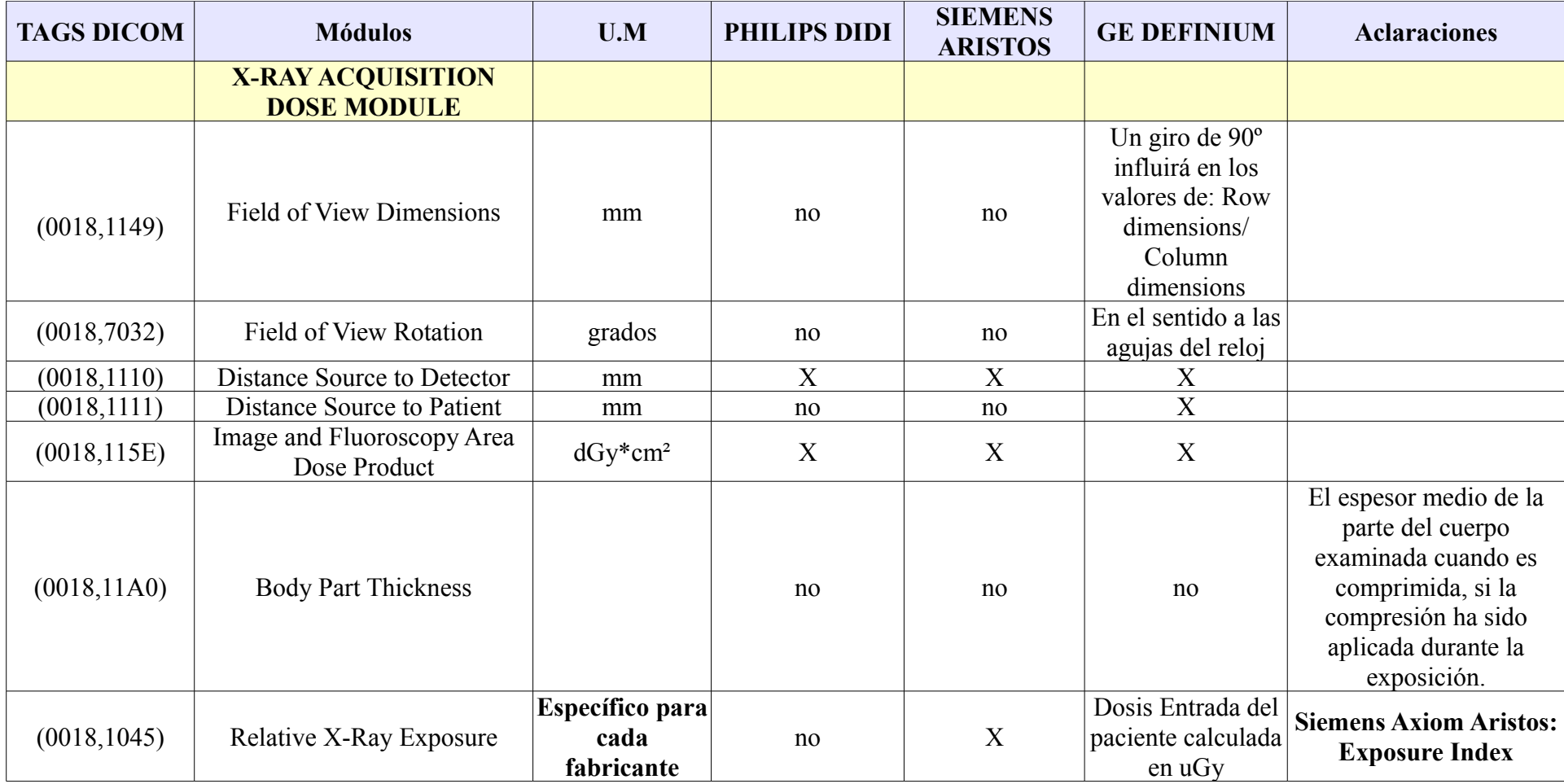

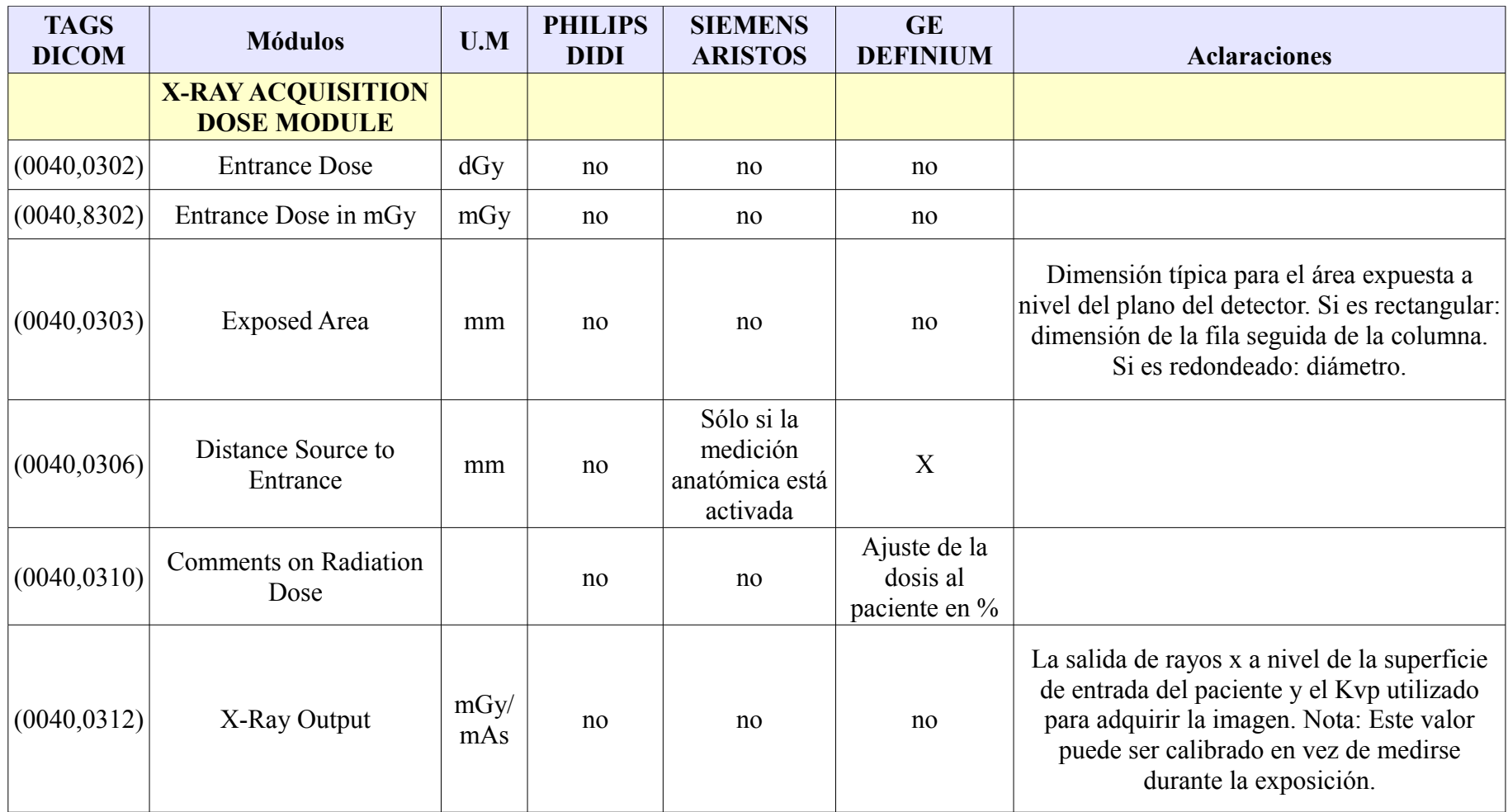

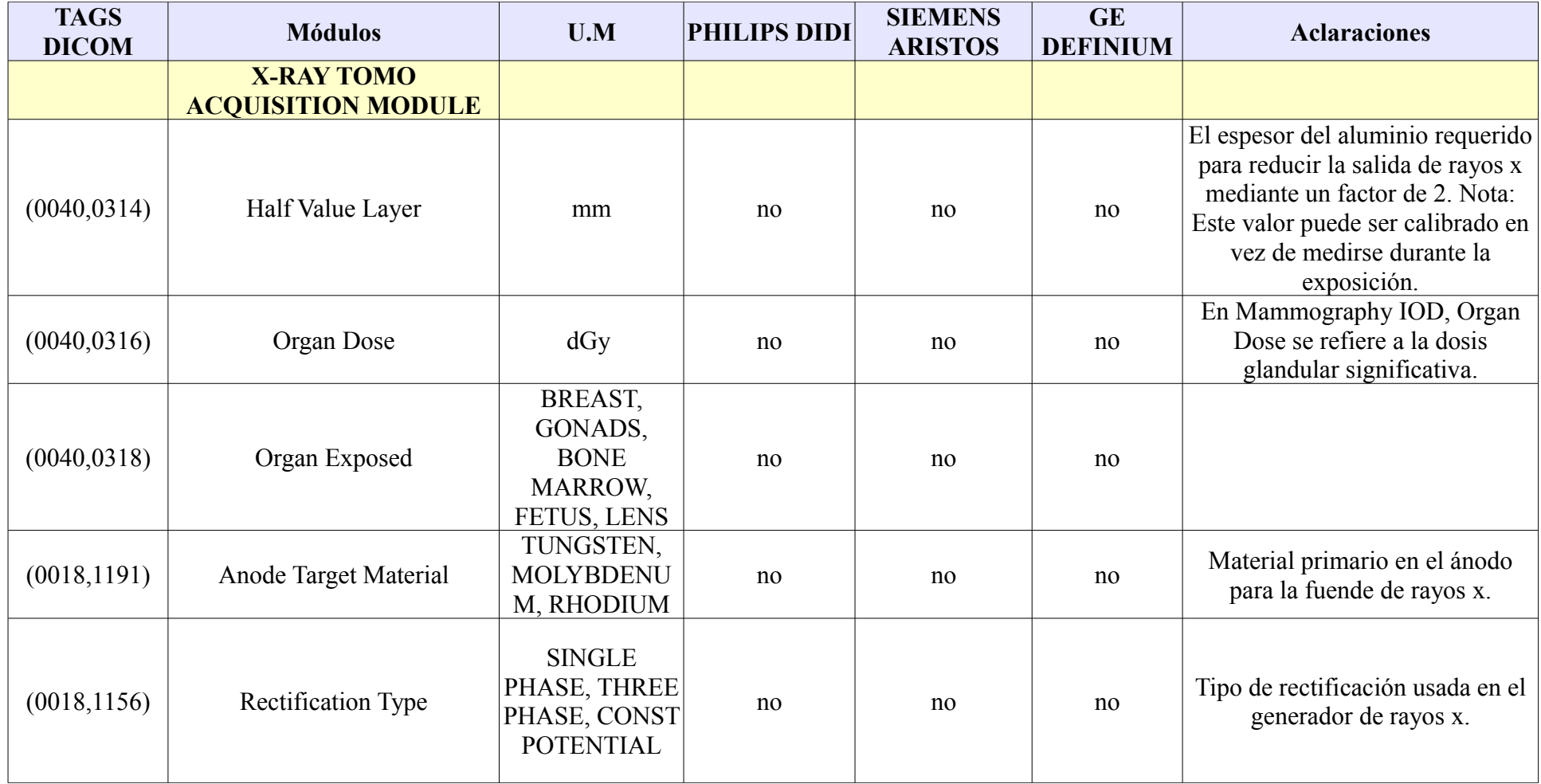
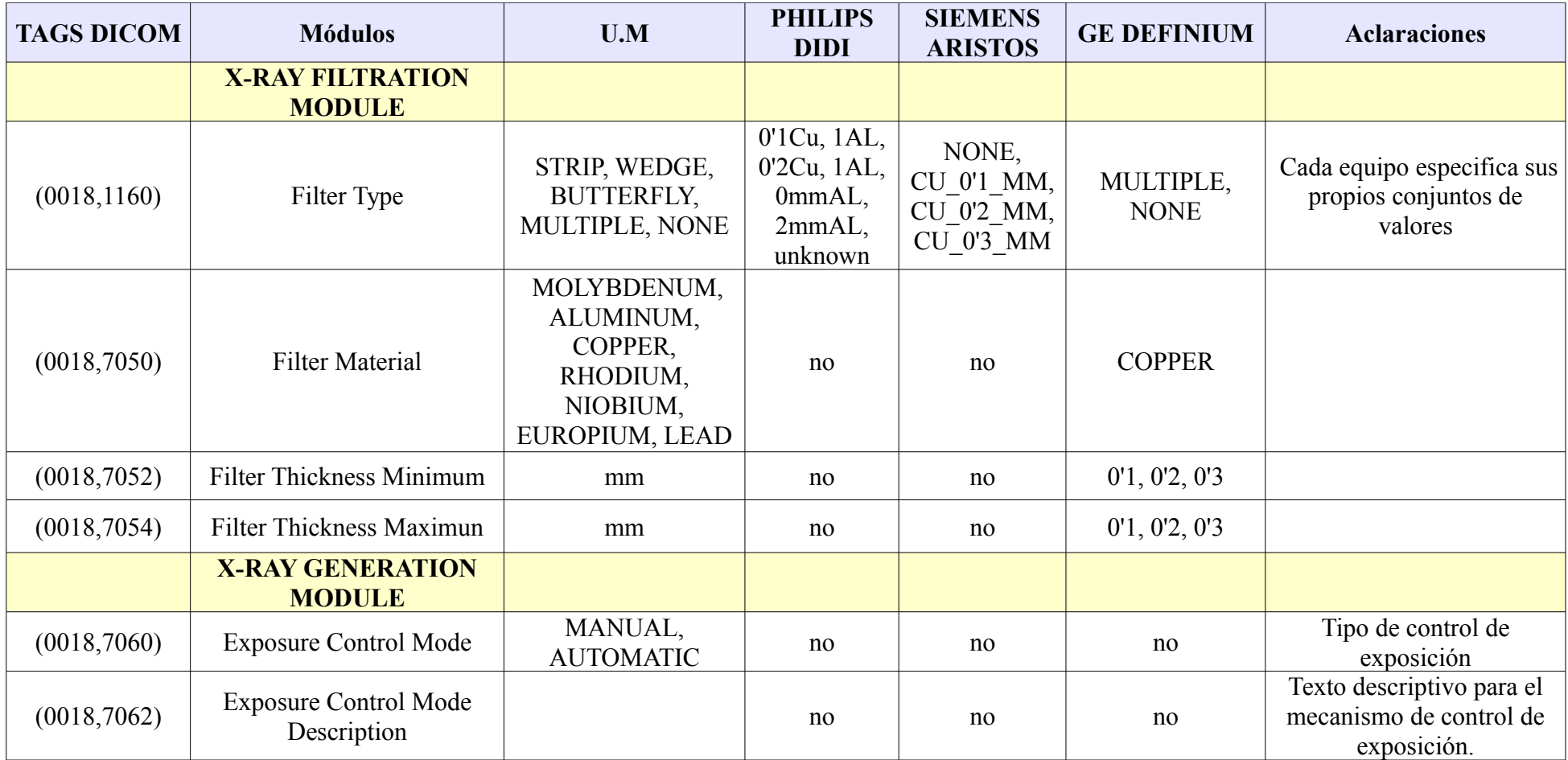

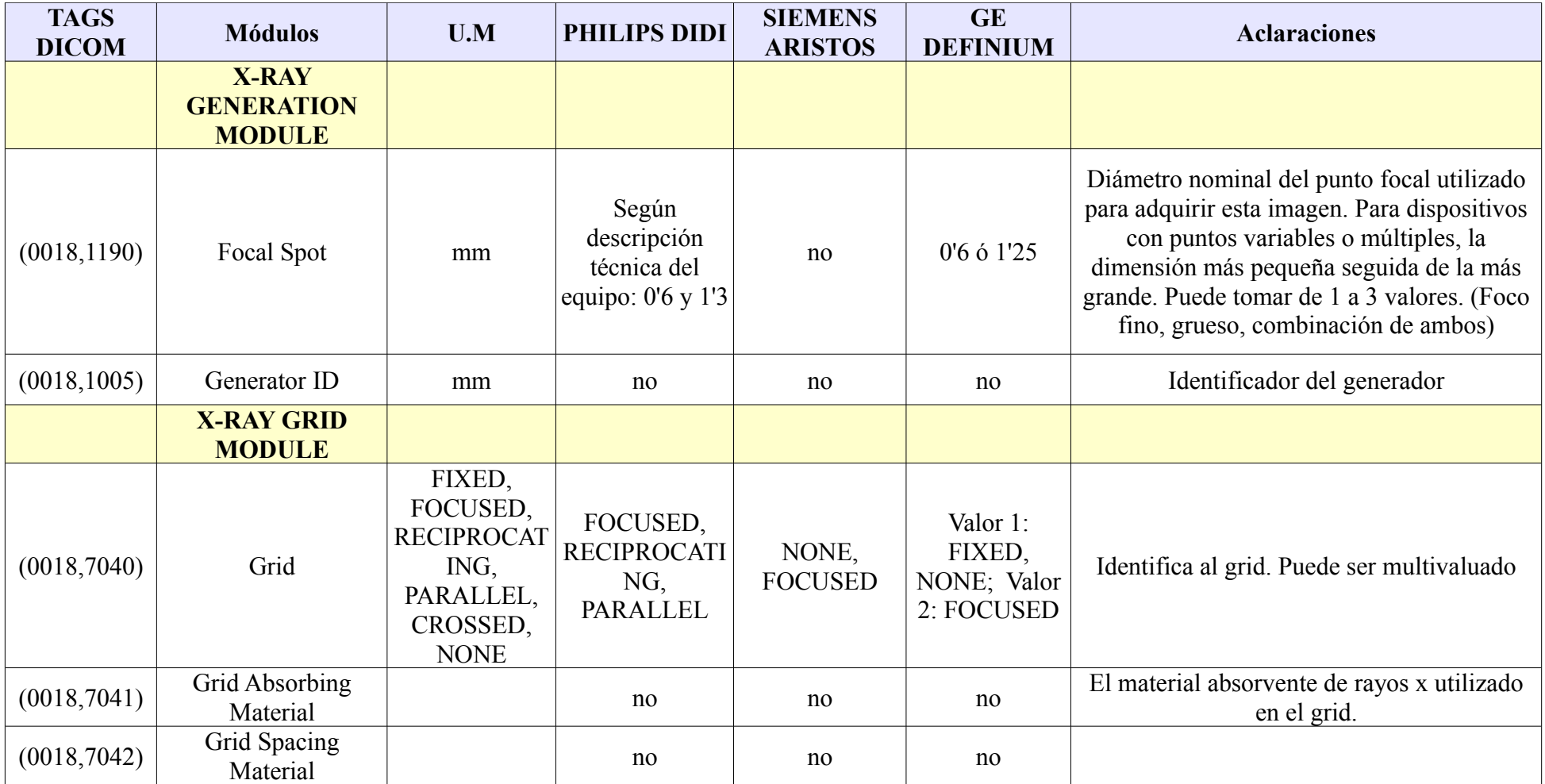

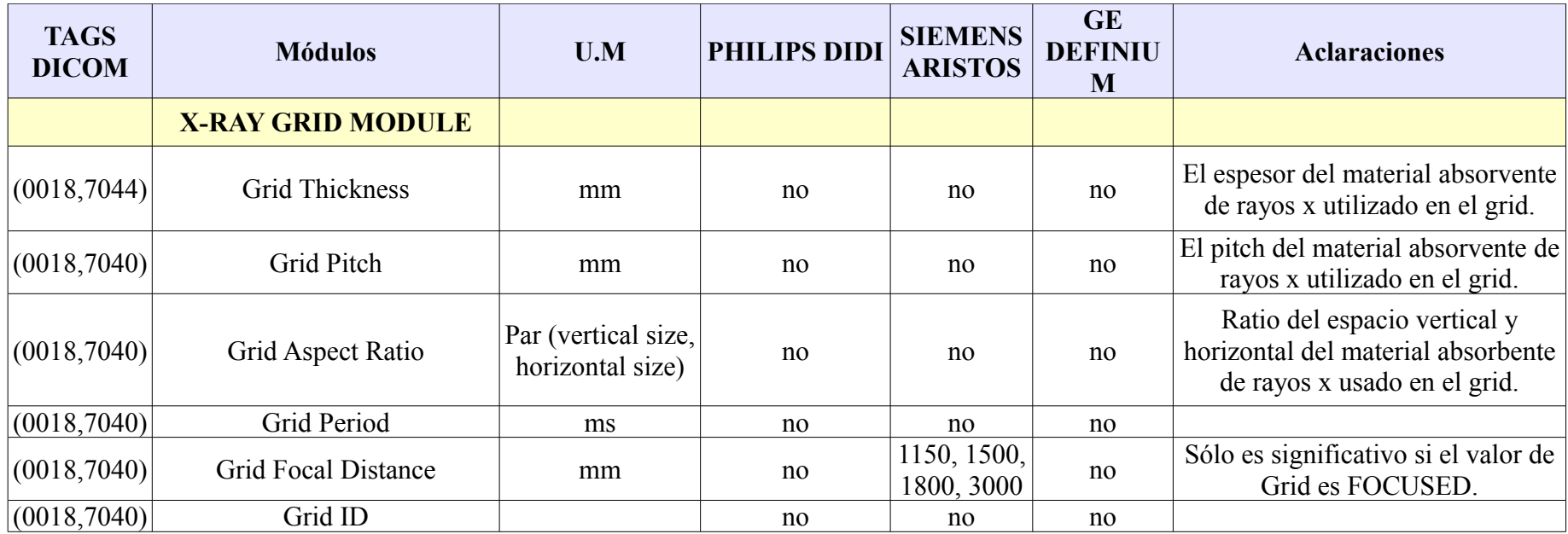

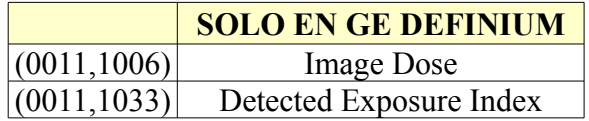

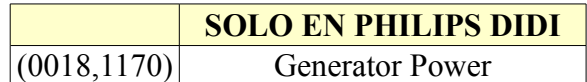

### **VII. Tags para modalidad MG**

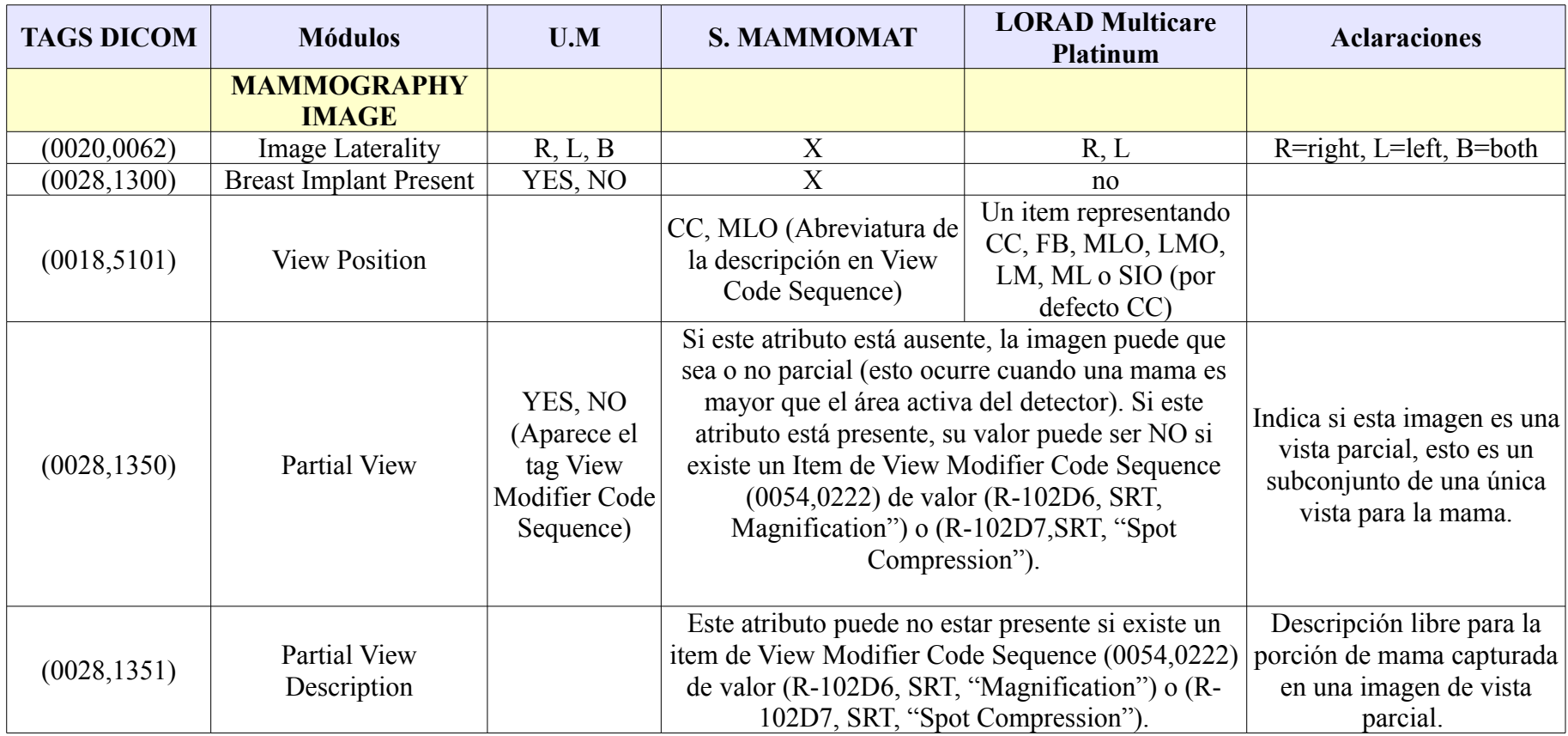

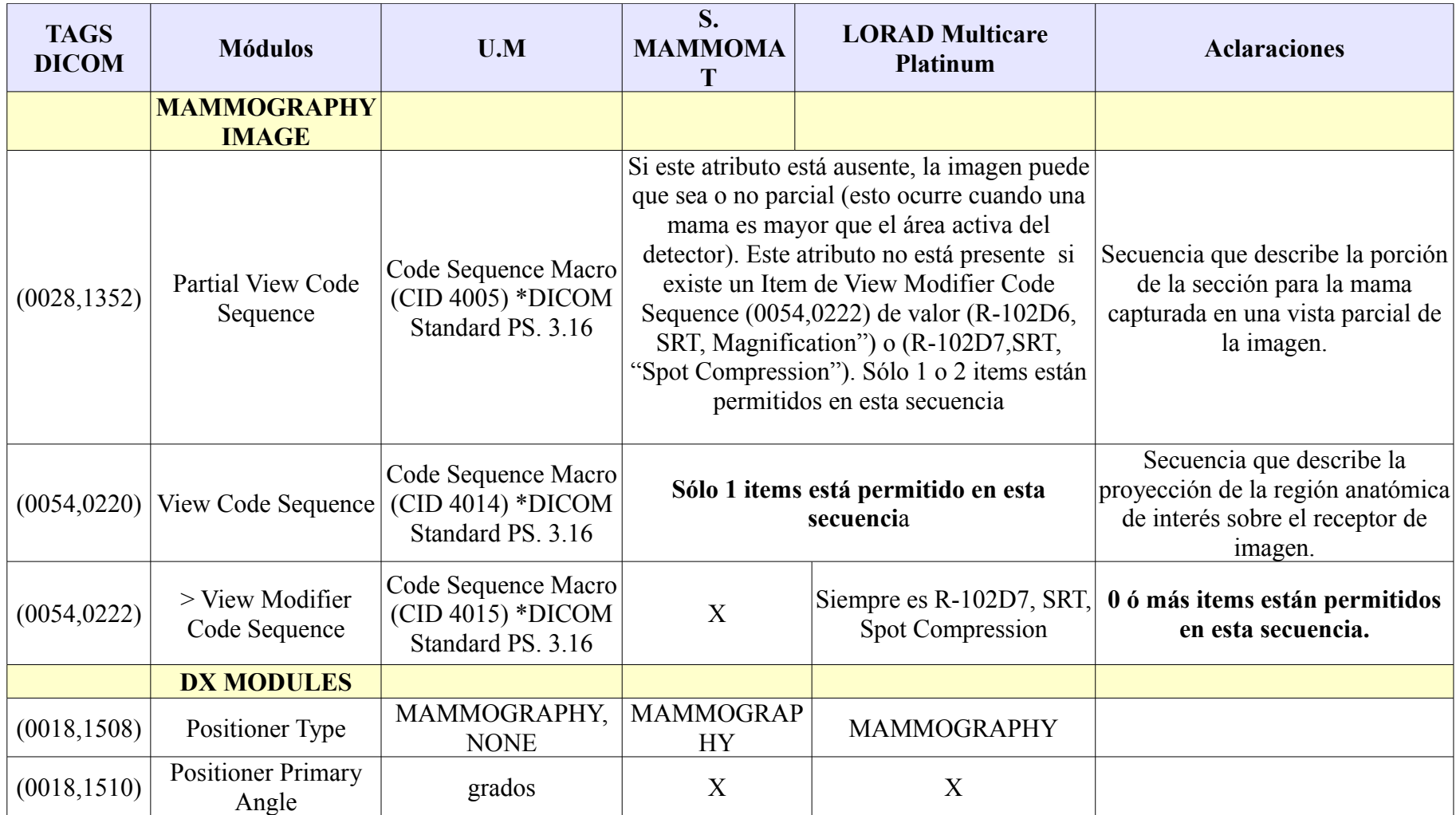

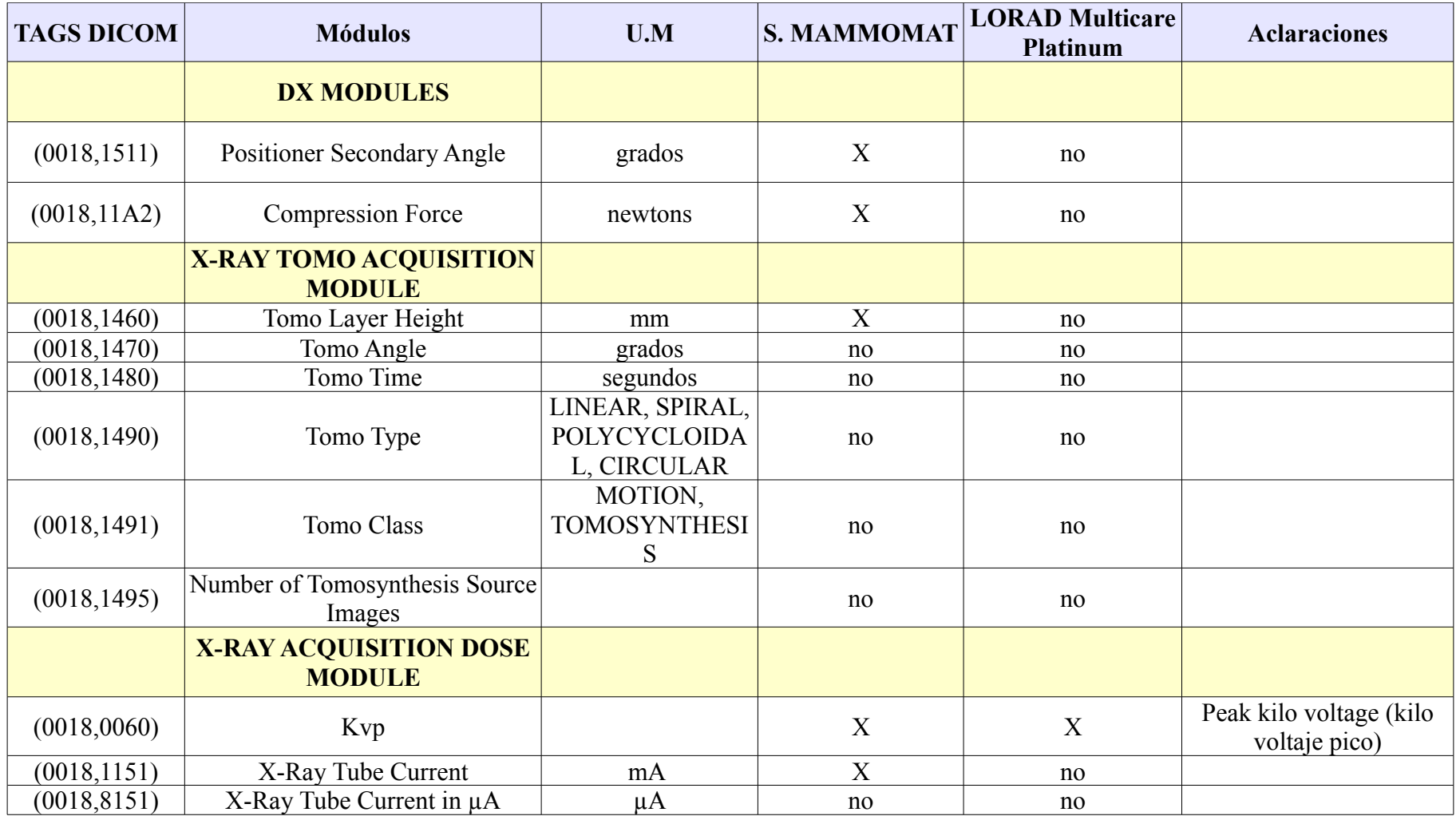

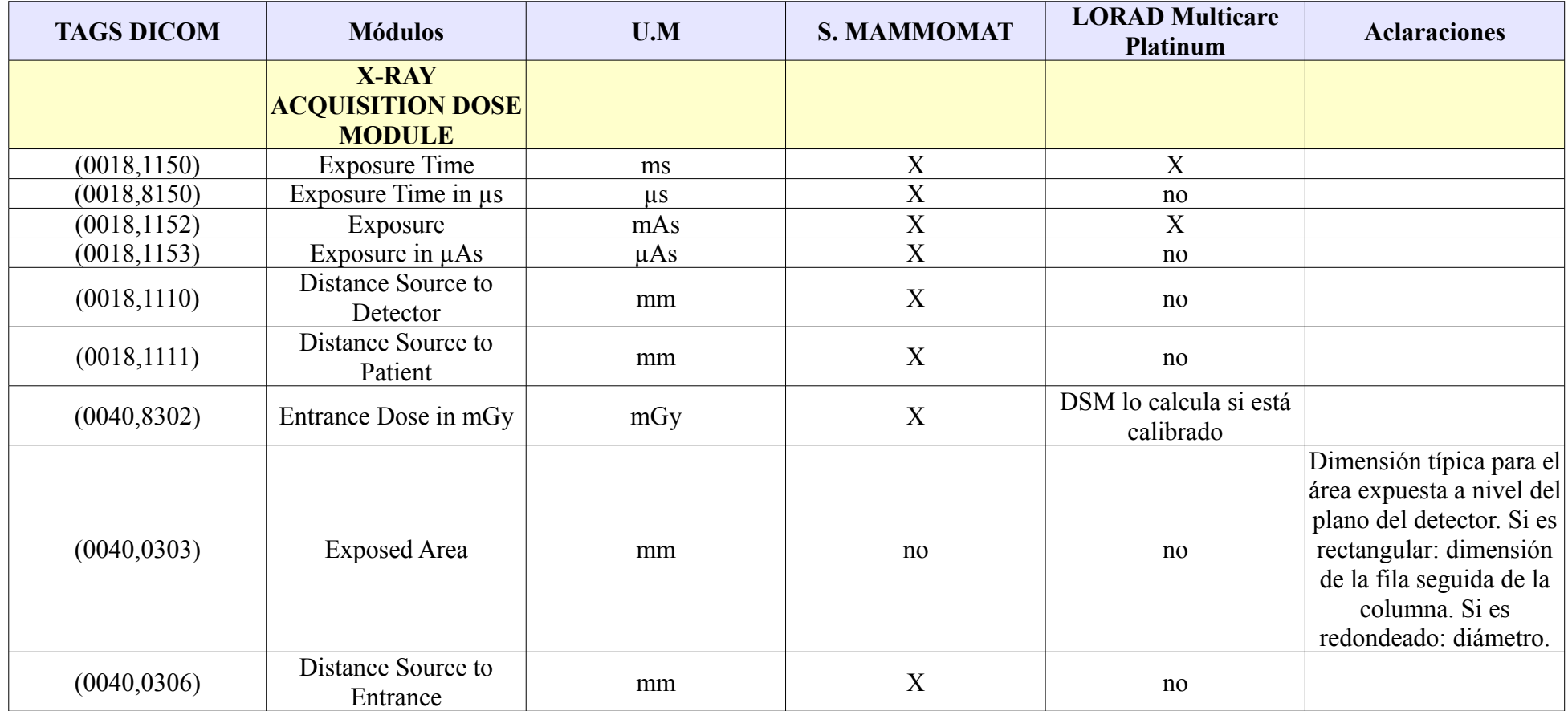

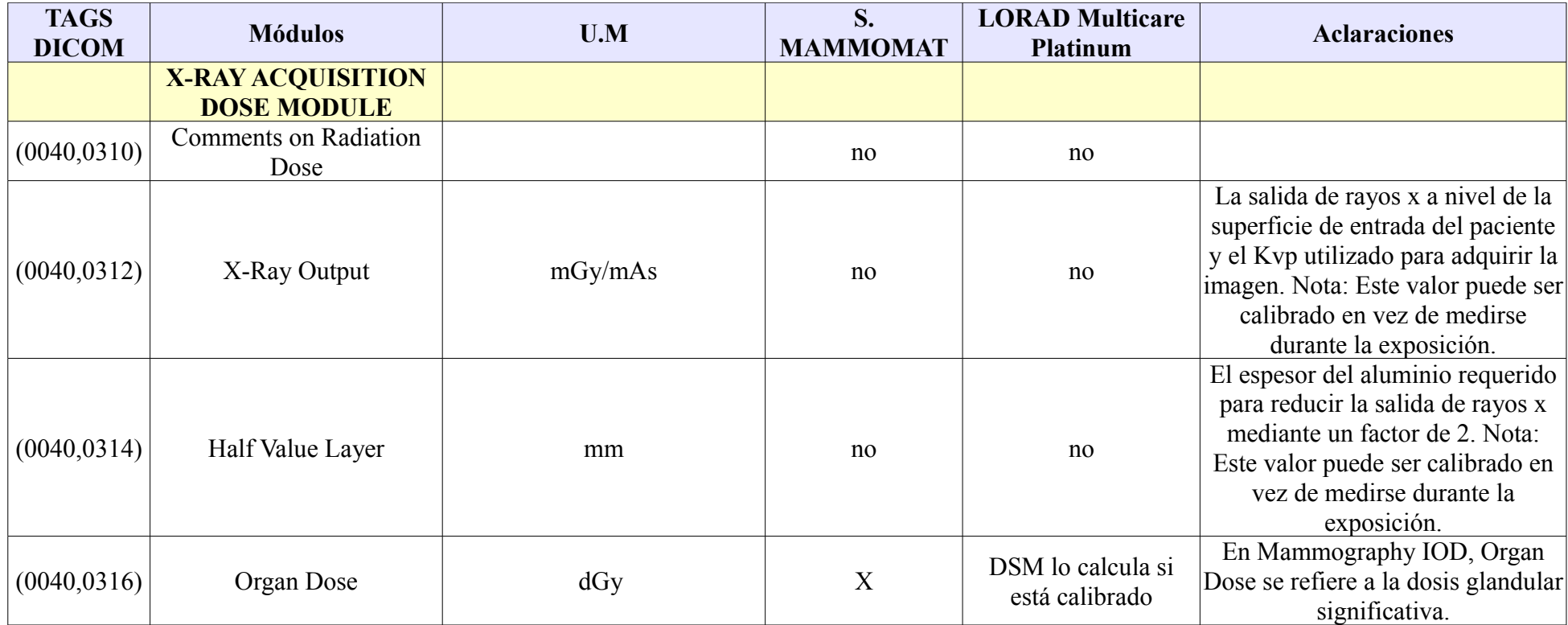

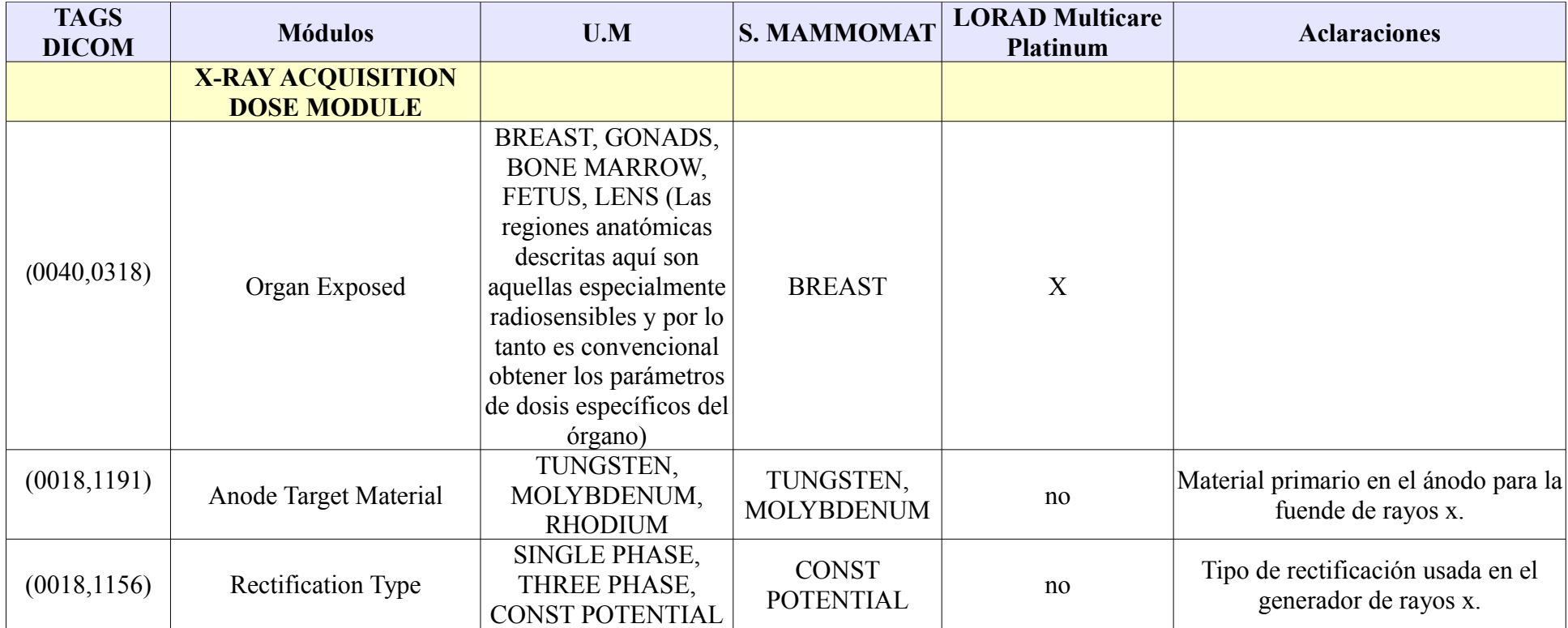

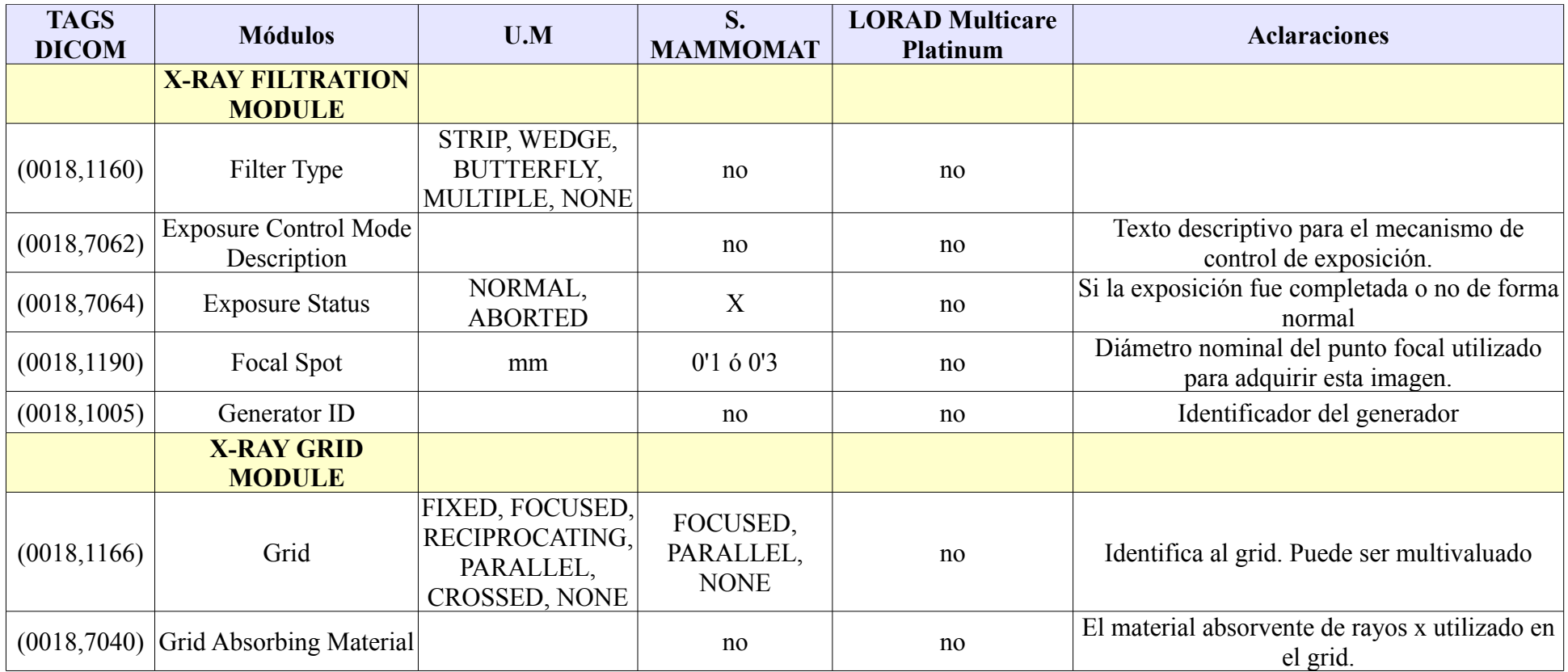

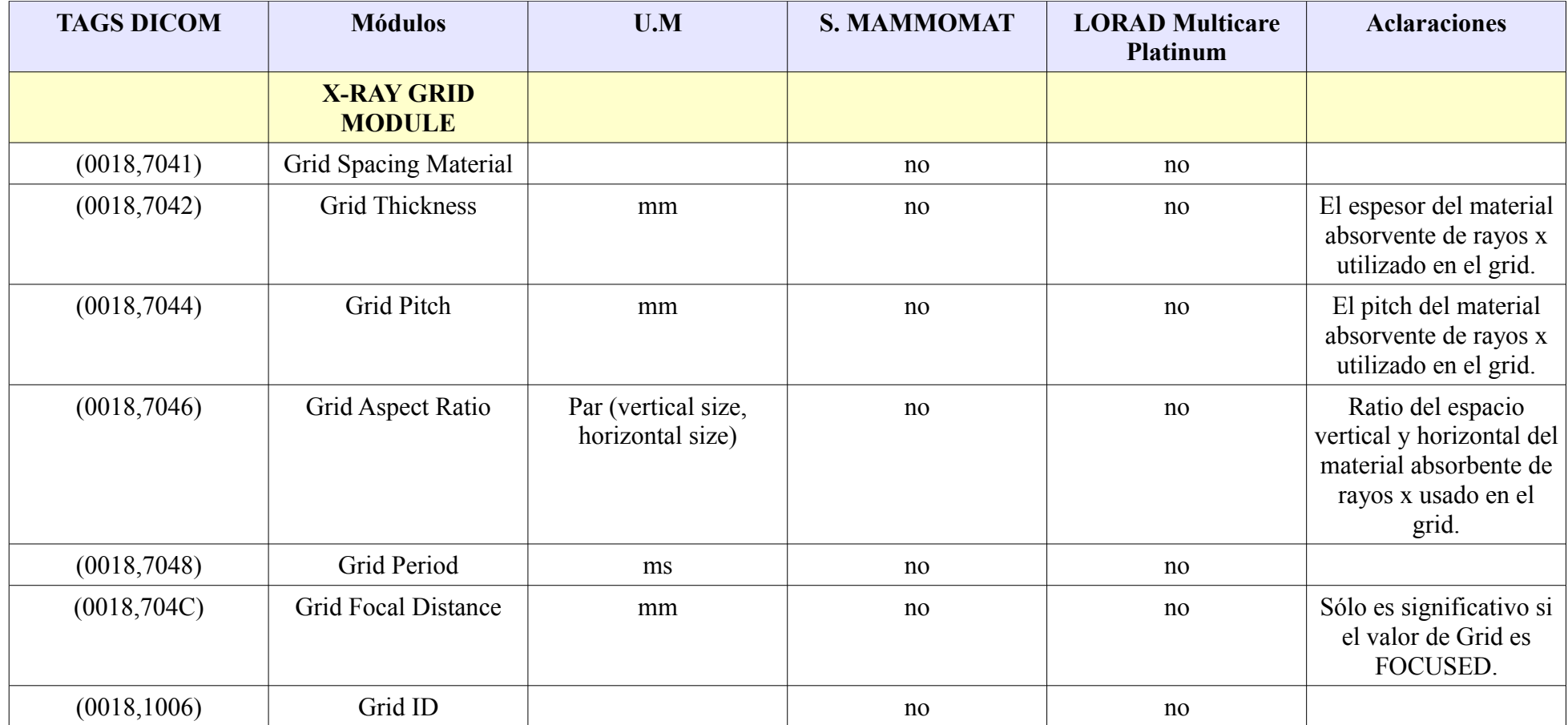

# **H. PRIMER PÓSTER PRESENTADO EN EL III CONGRESO CONJUNTO SEFM-SEPR 2013**

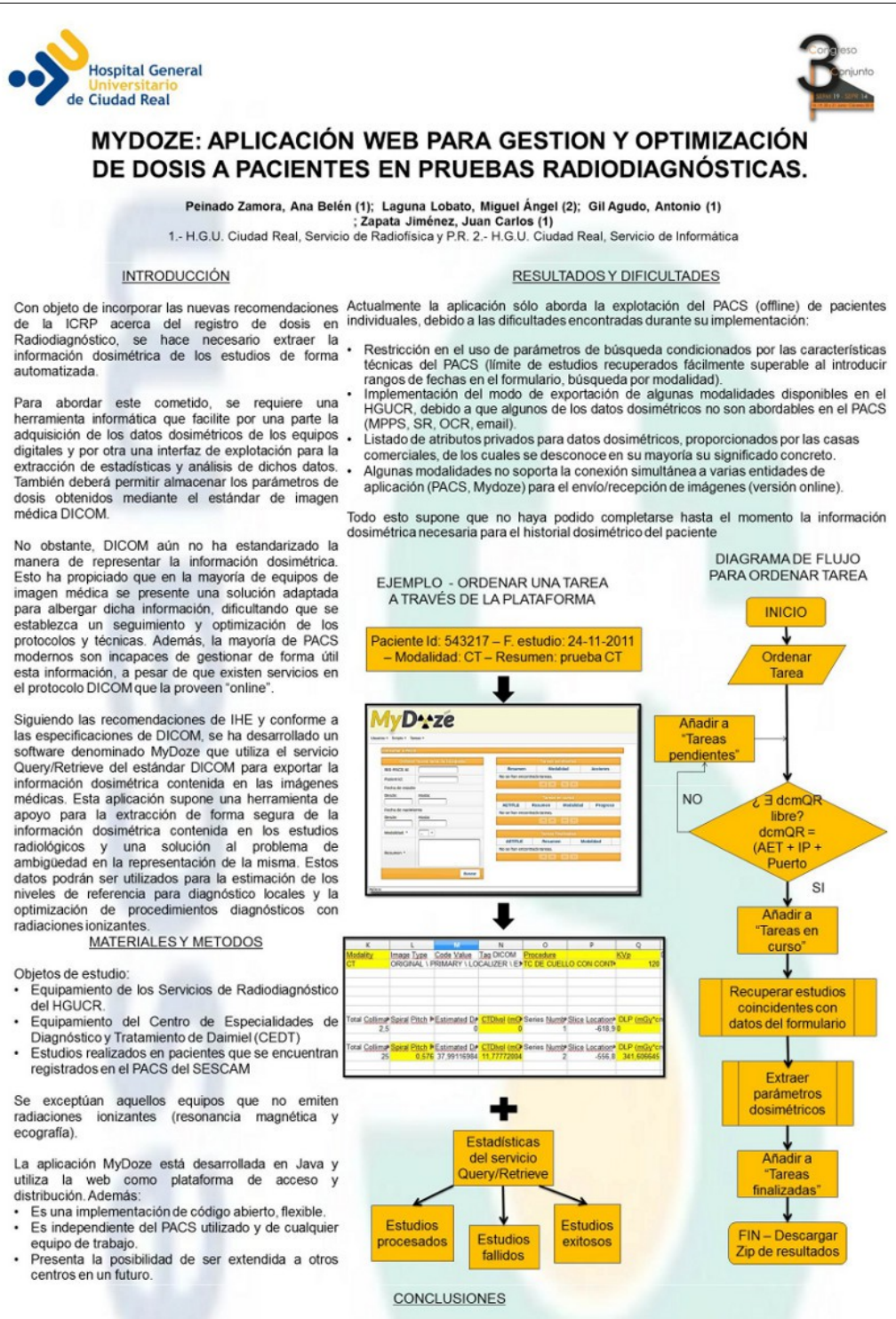

Se presenta una herramienta de registro y análisis de datos dosimétricos realizada en software libre, que suponen un cambio conceptual con lo lente hasta la fecha, en lo que respecta a la versatilidad, personalización y capacidad de aná

Las utilidades directas de esta aplicación son la recuperación de los datos dosimétricos de todos los estudios realizados por los pacientes y la<br>disponibilidad de datos completos dosimétricos por equipos y por procedimient los NRD, la repercusión de cambio en las técnicas o el equipamiento sobre la dosis a pacientes. Así mismo cualquier equipo nuevo digital puede ser incorporado a la aplicación siempre que dispongan de sistemas de estimación o medida de la dosis y tratamiento de imágenes según el protocolo **DICOM** 

Con el estudio elaborado por el SRFPR y la aplicación informática en conjunto, el SESCAM está preparado para el cumplimiento de la futura normativa europea EURATOM 97/43 sobre Protección Radiológica de los pacientes, donde se exige que todos los equipos de radiodiagnóstico<br>aporten información sobre la dosis a los pacientes y que la misma pueda ser transferid

## **I. SEGUNDO PÓSTER PRESENTADO EN EL III CONGRESO CONJUNTO SEFM-SEPR 2013**

### **GESTIÓN DE LA INFORMACIÓN DOSIMÉTRICA EN PACIENTES DE** RADIODIAGNÓSTICO EN EL HGU DE CIUDAD REAL. APLICACIÓN DE LA PLATAFORMA INFORMÁTICA "MYDOZE"

Zapata Jiménez, Juan Carlos (1), Gil Agudo, Antonio (1), Peinado Zamora, Ana Belén (1), Laguna Lobato, Miguel Angel (2),<br>Carrascosa Fernández, Carmen B. (1), Arjona Gutlérrez, Jacinto (1), Torres Donaire, Javier(1).

[1] Servicio de Radiofísica y Protección Radiológica, [2] Servicio de Informática, Hospital General Universitario de Ciudad Real

#### OBJETIVO

#### MATERIALES Y METODOS

Con el doble objetivo de adaptarnos a las ampliamente aceptada necesidad de establecer<br>unos niveles de referencia en diagnostico<br>locales (NRDL) para cada equipo o modalidad informática de registro de dosis.

Los objetos de estudio para este trabajo comprenden el equipamiento emisor de radiaciones Final and the competitionales (1) ionizantes de los Servicios de Radiodiagnóstico del HGUCR y del Centro de Especialidades de<br>sobre seguimiento de doisi impartidas a los Diagnóstico y Tratamiento de Daimiel (CEDT). En conc ampliamente aceptada necesidad de establecer Radiología Convencional digitales, mamógrafo digital y TAC)

sicos sinversiones de la cada equipo o modalidad<br>[2] locales (NRDL) para cada equipo o modalidad<br>[2] se ha desarrollado una herramienta extraer y gestionar la información dosimétrica del PACS. La aplicación MyDoze está des sua en y gesucurar la musulma de acceso y distribución. Los datos son obtenidos del PACS,<br>lava y utiliza la web como plataforma de acceso y distribución. Los datos son obtenidos del PACS,<br>no existe comunicación entre los e

Se presenta en este trabajo el desarrollo y mormacio

Una utilidad inmediata de la explotación de estos datos es el establecimiento los NRLD<br>para cada modalidad y técnica de imagen. La implantación del seguimiento continuo de estos de una forma rutinaria y establecida es uno de<br>los objetivos de la implementación de esta herramienta

RESULTADOS Y DISCUSIÓN<br>El uso de la aplicación MyDoze ha permitido<br>el registro de los indicadores dosimétricos para todos los pacientes sometidos a exploraciones todos los pacientes sometidos a exploraciones diagnósticas en Radiología Convencional y TAC. Además mediante la gestión de la información de la statución de la establecido los NRDL para estas modalidades.<br>Las limitaciones MyDoze, que deberá seguir en desarrollo

Los valores se obtuvieron calculando mediana para todos los estudios del año 2012. Obteniendo así una cantidad de datos que fuera representativa del paciente estándar que<br>acude al Hospital, y que suavizara la influencia de las rotaciones de personal y las incidencias menores en los equipos

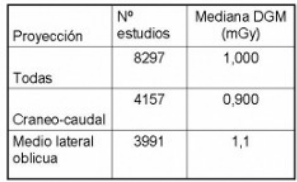

Expresenta en les transportantes (en la méthodologie de la méthodologie de la méthodologie de la méthodologie de la méthodologie de la méthodologie de la méthodologie de la méthodologie de la méthodologie de la méthodologi descriptivo AETITLE: nombre de IP + Puerto<br>del equipo, registrado en el PACS Tareas finalizadas y resultados<br>obtenidos descargables

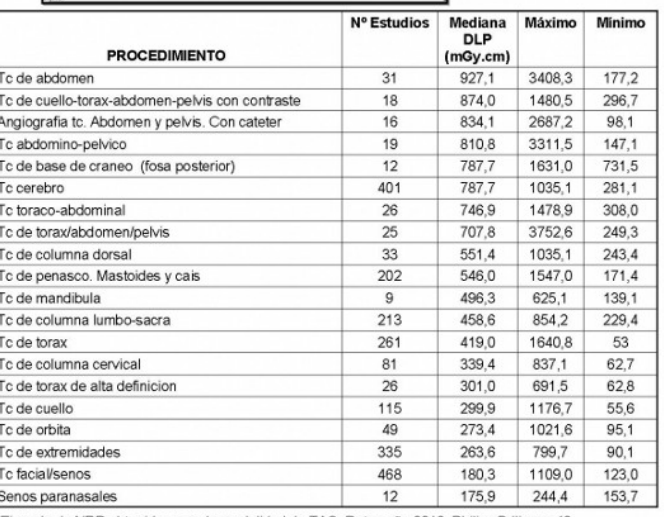

Ejemplo de NRD mamografia. Año 2012

Ejemplo de NRD obtenidos para la modalidad de TAC. Datos año 2012. Philips Briliance 40

#### CONCLUSIONES.

La metodología para el establecimiento de unos NRD, adaptados a los propios procedimientos, técnicas y pacientes de cada centro ha cambiado gracias a la cada vez más extendida posibilidad de acceder a los datos almacenados la completa explotación de esta posibilidad.

En nuestro caso se han podido establecer los NRDL para algunas de las modalidades que más dosis colectiva implican, como es el caso del TAC, y las de uso más frecuente como la radiografía simple, o más sensibles como la mamografía. Pero han quedado fuera los procedimient intervencionistas que tienen que seguir siendo evaluados por otros procedimientos menos automatizados y eficientes, especialmente en el caso de<br>los procedimientos de digestivo y urología.

Actualmente está en desarrollo la posibilidad de disponer el programa en la intranet del hospital para que pueda ser utilizada por los facultativos que prescriban pruebas diagnósticas

#### **BIBLIOGRAFÍA**

[1] ESR, FDA,IAEA, IOMP, ISRRT, WHO, CRCPD \* Joint Position Statement on the IAEA Patient Radiation Exposure Tracking' [2] Comisión Europea. Guía sobre los niveles de referencia para diagnóstico (NRD) en las exposiciones médicas. Protección Radiológica 109. 1999 [3] Comisión Europea. Council Directive 97/43/EURATOM of 30 June 1997 on health protection of individuals against the dangers of ionizing radiation<br>in relation to medical exposure. Official Journal of the European Communit